### MA3251 STATISTICS AND NUMERICAL METHODS LTPC 3104 **OBJECTIVES:**

• This course aims at providing the necessary basic concepts of a few statistical and numerical methods and give procedures for solving numerically different kinds of problems occurring in engineering and technology.

#### UNIT I TESTING OF HYPOTHESIS  $9 + 3$

Large sample test based on Normal distribution for single mean and difference of means -Tests based on  $t^2$  and F distributions for testing means and variances – Contingency table (Test for Independency) - Goodness of fit.

#### UNIT II DESIGN OF EXPERIMENTS  $9 + 3$

One wav and two way classifications - Completely randomized design - Randomized block design - Latin square design - 22 factorial design.

### UNIT III SOLUTION OF EQUATIONS AND EIGENVALUE PROBLEMS 9+3

Newton Raphson method - Gauss elimination method - pivoting - Gauss Jordan methods -Iterative methods of Gauss Jacobi and Gauss Seidel - Matrix inversion by Gauss Jordan method – Eigen values of a matrix by power method.

#### UNIT IV INTERPOLATION, NUMERICAL DIFFERENTIATION AND NUMERICAL **INTEGRATION**  $9 + 3$

Lagrange's and Newton's divided difference interpolations - Newton's forward and backward difference interpolation – Approximation of derivates using interpolation polynomials – Numerical single and double integrations using Trapezoidal and Simpson's 1/3 rules.

### UNIT V NUMERICAL SOLUTION OF ORDINARY DIFFERENTIAL EQUATIONS 9+3 Taylor's series method - Euler's method - Modified Euler's method - Fourth order Runge-Kutta method for solving first order equations - Milne's predictor corrector methods for solving first order equations – Finite difference methods for solving second order equations. **TOTAL (L:45+T:15): 60 PERIODS**

### **OUTCOMES**

• It helps the students to have a clear perception of the power of statistical and numerical techniques, ideas and would be able to demonstrate the applications of these techniques to problems drawn from industry, management and other engineering fields.

### **TEXT BOOKS**

1. Johnson, R.A., and Gupta, C.B., "Miller and Freund's Probability and Statistics for Engineers", 11th Edition, Pearson Education, , Asia, 2011.

2. Grewal. B.S., and Grewal. J.S., "Numerical Methods in Engineering and Science", 9th Edition, Khanna Publishers, New Delhi, 2007.

### **REFERENCES**

1. Walpole. R.E., Myers. R.H., Myers. S.L., and Ye. K., "Probability and Statistics for Engineers and Scientists", 8th Edition, Pearson Education, Asia, 2007.

2. Spiegel, M.R., Schiller, J., and Srinivasan, R.A., "Schaum's Outlines on Probability and Statistics", Tata McGraw Hill Edition, 2004.

3. Chapra. S.C., and Canale. R.P. "Numerical Methods for Engineers", 5th Edition, Tata McGrawHill, New Delhi, 2007.

4. Gerald, C.F., and Wheatley, P.O. "Applied Numerical Analysis" Pearson Education, Asia. NewDelhi, 2006.

# STUCOR APF

DOWNLOADED FROM STUCOR AUNIT-L

SOLUTION OF EQUATIONS AND EIGENVALUE, PROBLEMS

Œ.

method of False position (or) Regula Falsi method (or) linear interpolation method. It t (21) t (a) Lo, then 22 lies between 2 and a  $x_2 = \frac{||u||_{\alpha}f(x_1) - x_1f(a)}{f(x_1) - f(a)}$ 

1 Find the positive groot of 23-22-5=0 by the Regular Falsi method.  $Sch:$ 

 $\lambda$ et  $f(x) = y^3 - 2x - 5 = 0$ 

There is only one poisince root by pescarte's rule of signs

$$
f(0) = -5 = -ve
$$

$$
l_{\pm 1}
$$
 = 1-2-5 = -6 = -ve

$$
f(z) = 8^{-4-5} = -1 = -ve
$$

$$
(3) = 27 - 6 - 5 = 16 = +10
$$

Therefore the potitive hoot lies between 2 and 3. It is closer

$$
40 \times \text{ also.}
$$
\n
$$
R_1 = \frac{a \cdot 6(6) - b \cdot 6(a)}{6(6) - 6(a)}
$$
\n
$$
= \frac{2 \cdot 6(3) - 3 \cdot 6(2)}{6(6) - 6(2)}
$$
\n
$$
= \frac{2(16) - 3^{(-1)}}{16 - (-1)}
$$
\n
$$
= \frac{32 + 3}{17} = \frac{35}{17}
$$
\n
$$
= 2 \cdot 05 \cdot 98 \cdot 2 \cdot 62 \cdot 24 + 6 \cdot 4 \cdot 62 \cdot 62 \cdot 15
$$
\n
$$
= 8 \cdot 7265 - 4 \cdot 1176 - 5
$$
\n
$$
= 8 \cdot 7265 - 4 \cdot 1176 - 5
$$
\n
$$
= 0 \cdot 39 \cdot 11
$$

DOWNLOADFILER and the fund state of 88 and 30 I.UC

DOWNLOADED FROM STUDER 2 + (2.0588)

 $f(3) - f(2.0588)$ 

 $= 2.0588(l6) - 3(-0.3911)$  $16 - (-0.3991)$ 

$$
= \frac{32.9408 + 1.1733}{16.3911} = \frac{34.1141}{16.3911}
$$

 $= 2.0813$ 

$$
f(x_{2}) = f(2.0813) = (2.0813)^{3} - 2(2.0813) - 5
$$
  
= 9.0158 - 4.1626 - 5  
= -0.1468

: The root lies between 2.0813 and 3  $\alpha_2 = 2.08136(3) - 36(2.0813)$  $f(3) - f(2.0813)$  $2.0813(16) - 3(-0.1468)$  $16 - (-0.1468)$  $\frac{33.3008 + 0.4404}{16.1468} = \frac{33.7412}{16.146}$ 16.1468

 $2.08965$ 

2.0897 (bour decimal places)

 $f(x_3) = f(2.0897) = (2.0897)^3 - 2(2.0897) - 5$ 

$$
= -0.054 = -V_{c}
$$

 $\mathcal{V} = \mathcal{V} \cup \mathcal{A}$ 

**JCOR APF** 

: The East lies between 2.0897 and 3

$$
a_{4} = \frac{(2.0897) + (3) - 36(2.0897)}{+(3) - 6(2.0897)}
$$
  
= 
$$
\frac{(2.0897)(16) - 3(-0.054)}{+(6 - (-0.054))}
$$

DOWNLOADED FROM STUCOR APP

$$
16.054
$$
\n
$$
= \frac{33.5972}{16.054} = 2.0928
$$
\n
$$
6(34) = 6(2.0928) = (2.0728)^{3} - 2(2.0928) - 5
$$
\n
$$
= 9.1661 - 4.1856 - 5
$$
\n
$$
= -0.0195 = -10
$$

 $(3)$ 

 $-1$   $k$  ,  $k$  ,  $k$  ,  $k$ 

i The root lies between 2.0928 and 3

$$
a_{8} = \frac{2.09286(3) - 36(2.0928)}{6(3) - 6(2.0928)}
$$
  
= 
$$
\frac{(2.0928)(16) - 3(-0.0195)}{16 - (-0.0195)}
$$

 $=\frac{33.4848+0.0585}{16.0195}$ 

$$
\frac{33.5433}{16.995}
$$

 $= 2.0939$ 

 $f(x_5) = f(2.0939) = (2.0939)^3 - 2(2.0939) - 5$  $= 9.1805 - 4.1878 - 5$  $1.113 + 5 - 5.0073$ 

$$
The 2cot \text{ lies between } 2.0939 \text{ and } 3
$$
\n
$$
a_6 = \frac{(2.0939) + (3) - 36 (2.0939)}{6(3) - 6(2.0939)}
$$
\n
$$
= \frac{(2.0938)(16) - 3(-0.0073)}{16 - (-0.0073)}
$$
\n
$$
= \frac{33.5024 + 0.0219}{16.0073} = \frac{33.5243}{16.0073} = 2.0943
$$

**DOWNLOAD** 

DOWNLOADED FROM STUCCR APP(2. 0943) -2 (2.0943)-5

$$
= 9.1868 - 4.1886 - 5
$$

$$
= -0.0028
$$

$$
= -ve
$$

" The groot lies between 2.0943 and 3

$$
247 = \frac{(2.0943) + (3) - 8 + (2.0943)}{6(3) - 6(2.0943)}
$$
\n
$$
= \frac{(2.0943) (16) - 3(-0.0028)}{16 - (-0.0028)}
$$
\n
$$
= \frac{33.5088 + 0.0084}{16.0028}
$$
\n
$$
= \frac{33.5172}{16.0028} = 2.0945
$$
\n
$$
+ (2.0945) = (2.0945)^{2} - 2(2.0945) - 6
$$
\n
$$
= 9.1884 - 4.189 - 5
$$

 $-0.0006 = -ve$ 

**STUCOR APP** 

.: The root lies between 2.0945 and 3

$$
\pi_{g} = \frac{2.6945 \cdot 6(3) - 36(2.0945)}{6(3) - 6(2.0945)}
$$
\n
$$
= \frac{(2.0945)(16) - 3(-0.0006)}{16 - (-0.0006)}
$$
\n
$$
= \frac{33.512 + 0.0018}{16.0006}
$$
\n
$$
= 2.0945
$$

DOWNLOADED EROM STUGOR APP= 2.0945 Correct to 4 places ob decemals.

Hence the required hoot correct to four places of decimals is 2.0945

The results of the complete working are tablilated below.

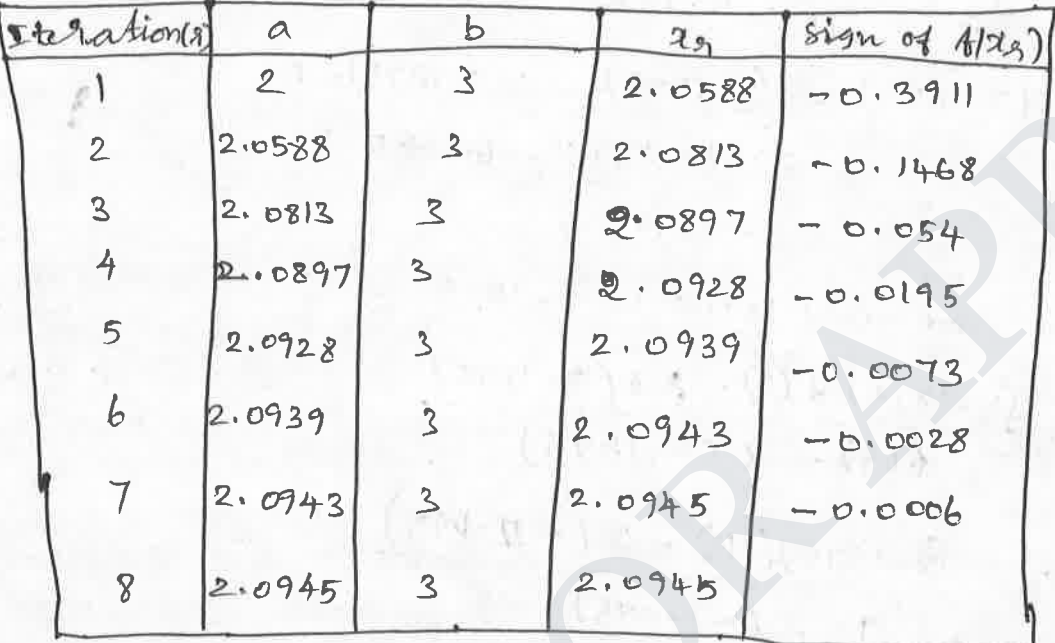

$$
Formula \quad \alpha_{s_1} = \frac{\alpha f(b) - b f(a)}{f(b) - f(a)}
$$

we observe that  $x_7 = x_8 = 2.0945$ Hence the required rest is 2.0945

1 using method of talse rotition tind a root of the equation  $a^3 - 3x - 5 = 0$ 

**JCOR APF** 

 $\frac{\text{Solu}!}{\text{Solu}}$ 

$$
f(x) = x^{3} - 3x - 5
$$
\n
$$
f(0) = 0 - 0 - 5 = -5 = -ve
$$
\n
$$
f(1) = 1 - 3 - 5 = 1 - 8 = -7 = -ve
$$
\n
$$
f(2) = 8 - 6 - 5 = 8 - 11 = -3 = -ve
$$
\n
$$
f(3) = 27 - 9 - 5 = 27 - 14 = 13 = +ve
$$

DOWNLOADED FROM ETUCORAPH 2 and 3

Let 
$$
\alpha = 2
$$
,  $b = 3$   
\n $\alpha_1 = \frac{a + (5) - b \cdot b \cdot (a)}{a + (b) - b + (a)}$   
\n $= \frac{2(13) - 3(-3)}{18 - (-3)}$   
\n $= \frac{26 + 1}{16} = \frac{35}{16} = 2.1875$   
\n $\phi(n_1) = \phi(2.1875) = (2.1875)^2 - 3(2.1875) - 5$   
\n $= 10.4675 - 6.5625 - 5$   
\n $= -1.095$   
\n $\therefore$  one.  $\frac{2(1875) + (3) - 3 \cdot 6(2.1875)}{6(3) - \frac{1}{2}(2.1875)}$   
\n $\alpha_1 = \frac{(2.1875) + (3) - 3 \cdot 6(2.1875)}{6(3) - \frac{1}{2}(2.1875)}$   
\n $= \frac{(2.1875) + (1) - 3(-1.075)}{13 - (-1.075)}$   
\n $= \frac{28.48375 + 3.285}{14.095}$   
\n $= \frac{31.7225}{14.095} = 2.2506$   
\n $\phi(2.256) = (2.2506)^3 - 3(2.2506) - 5$   
\n $= 11.3997 - 6.7518 - 5$   
\n $= -0.3521 = -12$   
\n $\therefore$  The.  $2.25066(83) - 36(2.2506)$   
\n $\alpha_3 = \frac{2.25066(83) - 36(2.2506)}{6(83) - 36(2.2506)}$   
\n $\alpha_4 = \frac{2.2506(83) - 36(2.2506)}{13 - (-0.3521)} = \frac{30.3141}{13.521} = \frac{21.2704}{13.3521} = \frac{21.2704}{13.3521} = \frac{21.2704}{$ 

DOWNLOADED FROM STUCCE. 4352-1

DOWPW(9)DFP(BREOM4)E(CQR-AP4)<sup>3</sup>, 3(2-2764)-5  
\n
$$
= 11.7633 - 6.812 - 5
$$
\n
$$
\frac{1}{6} - 1073 = -102
$$
\n
$$
\frac{1}{6} - 6.1812 - 5
$$
\n
$$
\frac{1}{6} - 1073 = -102
$$
\n
$$
\frac{1}{6} - 6.1812 - 5
$$
\n
$$
\frac{1}{6} - 6.1812 - 6.1812 - 6.1812 - 6.1812 - 6.1812 - 6.1812 - 6.1812 - 6.1812 - 6.1812 - 6.1812 - 6.1812 - 6.1812 - 6.1812 - 5
$$
\n
$$
= 27.5152 + 6.3237 = 29.8339
$$
\n
$$
= 11.7963 - 6.8292 - 5
$$
\n
$$
= -0.0329 = -102
$$
\n
$$
\therefore
$$
 The fact that between 2.2764 and 3  
\n
$$
\alpha_5 = \frac{(2.2764) (13) - 36(2.2764)}{(2.2764)}
$$
\n
$$
= 11.7963 - 6.8292 - 5
$$
\n
$$
= -0.0329 = -102
$$
\n
$$
\therefore
$$
 The fact that between 2.2764 and 3  
\n
$$
\alpha_5 = \frac{(2.2764) (13) - 3(-0.03924)}{(3 - (-0.0324))}
$$
\n
$$
= \frac{25.5932 + 0.0381}{13.0329} = \frac{29.6119}{13.0329} = 2.2782
$$
\n
$$
= 11.8243 - 6.8346 - 5
$$
\n
$$
= 11.8243 - 6.8346 - 5
$$
\n
$$
\therefore
$$
 The Note that between 2.2782  
\n
$$
\therefore
$$
 The root M is between

 $\frac{96}{6} = \frac{(2.2782) 6(3) - 36(2.2782)}{6(3) - 6(2.2782)}$ 

**ST** 

**JCC** 

$$
= \frac{(2-279)(13) - 3(-0.0003)}{13 - (-0.0003)}
$$
  
= 
$$
\frac{29-627 + 0.0009}{13.0003}
$$

**STUCOR** 

PF

# DOWNLOADED FROM STUCOR APP

 $13.0003$ 

$$
= 2.2790
$$

we observe that  $x_7 - x_8 = 2.2790$  cossect to sour places of decimals.

an Internet and an Internet

Hence the required root is 2.2790.

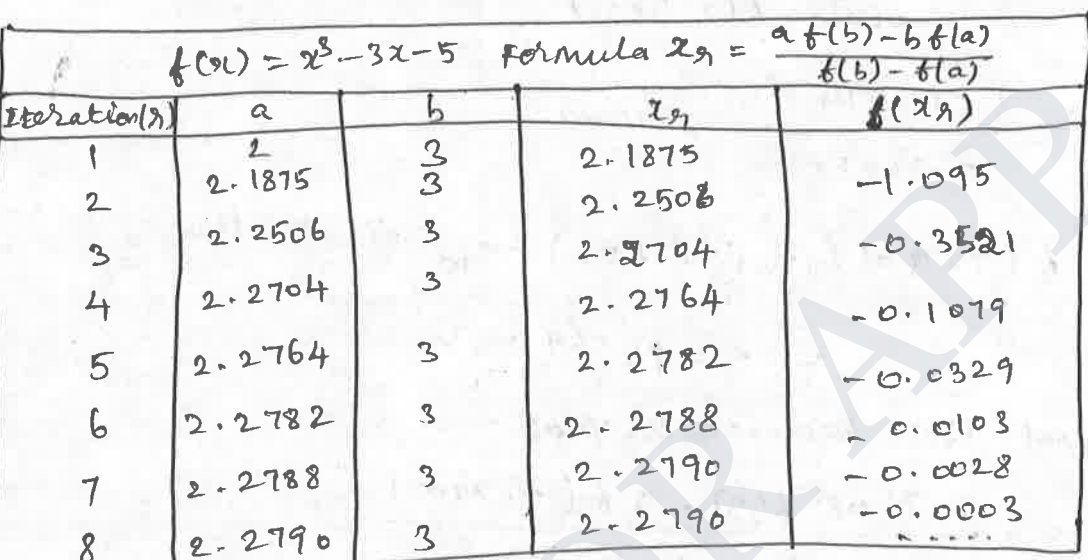

TABLE

Hence the regulared root is 2.2790

1 Find an approximate rat of a log, x-1.2=0 by Regula Falsi nethod.

Sohn: Ret &  $cv) = 2\sqrt{cos_{10} x} - 1.2$ 

 $600 = 0 - 1.2 = -1.2 = -ve$ 

 $f(z) = 2(0.30103) -12 = -0.5979 = -10$ 

$$
f(3) = 3.647712 + 2.2814 = 10.2314
$$

Henre a goot lies between 2 and 3

$$
x_{1} = \frac{26(3) - 36(2)}{6(3) - 6(2)}
$$
  
= 
$$
\frac{2(0.2314) - 3(-0.5979)}{0.2314 - (-0.5979)} = \frac{0.4628 + 1.7937}{0.8293}
$$

DOWNLOADED  
\nEPQMcSTUCOR APP  
\n
$$
= 2.7210
$$
  
\n $= 2.7210$   
\n $= 6.0171 = -12$   
\n $= -0.0171 = -12$   
\n $= -0.0171 = -12$   
\n $= 0.0171 = -12$   
\n $= 0.0171 = -12$   
\n $= 0.0171 = -12$   
\n $= 0.0171 = -12$   
\n $= 0.0171 = -12$   
\n $= 0.0171 = -12$   
\n $= 0.0171 = -12$   
\n $= 0.0171 = -12$   
\n $= 0.0171 = -12$   
\n $= 0.0171 = -12$   
\n $= 0.0171 = -12$   
\n $= 0.0171 = -12$   
\n $= 0.0171 = -12$   
\n $= 0.0171 = -12$   
\n $= 0.0171 = -12$   
\n $= 0.0171 = -12$   
\n $= 0.0171 = -12$   
\n $= 0.0171 = -12$   
\n $= 0.0171 = -12$   
\n $= 0.0171 = -12$   
\n $= 0.0171 = -12$   
\n $= 0.0171 = -12$   
\n $= 0.0171 = -12$   
\n $= 0.0171 = -12$   
\n $= 0.0171 = -12$   
\n $= 0.0171 = -12$   
\n<math display="</p>

The root lies between 2-7402 and 2.7407  $2.74026(2.7407)-(2.7407)6(2.7402)$  $x_{4} =$  $6(2.7407) - 6(2.7402)$ =  $(2-7402)(0.0001) - (2.7407)(-0.0004)$  $(0.0001) - (-0.0004)$ 

 $\circ$ DADED FROM STUCORIAPP(2-7407) (0.0004)  $0.0001 + 0.0004$  $= 2 - 7406$  $f(x_4) = f(2.7406) = 2.7406 \text{log}_{10} 2.7406 -1.2$  $= -0.0004 = -ve$  $x_{5} = 2.74066(2.7407) - 2.74076(2.7406)$  $f(z.7407) - f(2.7406)$  $=(2.7406)(0.0001)-(2.7407)(-0.00004)$  $\sigma$ .000 | -  $f$ -0.000  $(4)$ =  $(2.7406)(0.0001) + (2.7407)(0.00004) = 2.7406$  $0.0001 + 0.00004$ 

we observe that  $z_4 - x_5 = 2 - 7406$ cobrect to Four places of decimals

Merre M required root is 2-7406

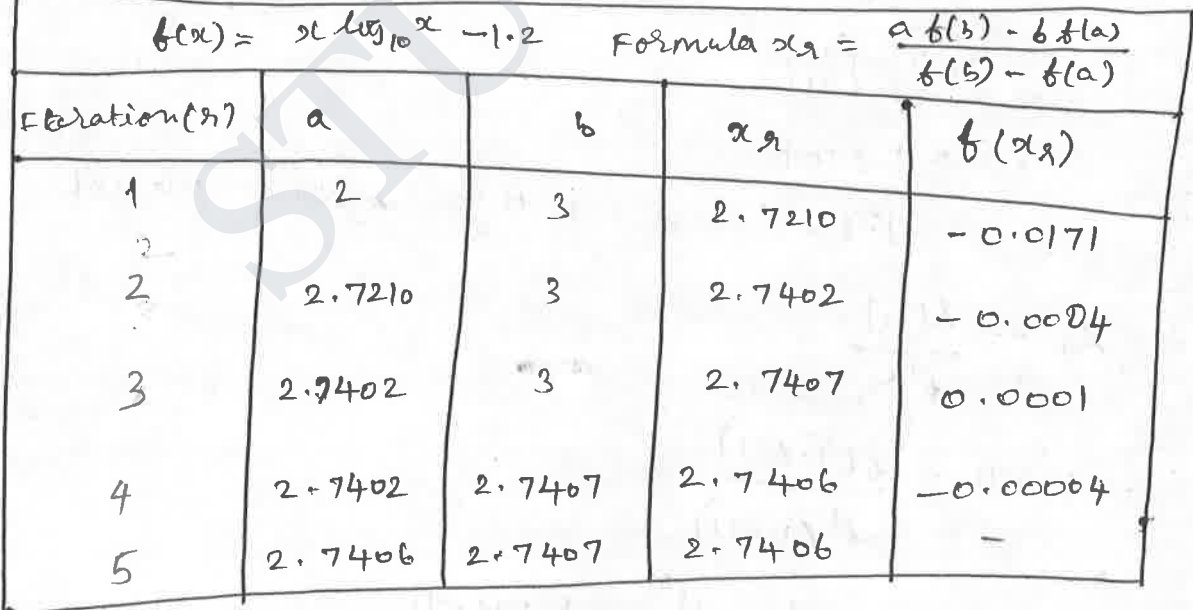

We find that  $f(2.7406)$  is approaching zero

Hence the required root is 2.7406.

DOWNLOADED FROM SEWPORAPP METHOD [ Newton-Raphson method]

$$
Formula:
$$
  
 $\tan t = \frac{1}{t} \frac{1}{(x_{n})}$ ,  $n = 0, 1, 2$ ...

1 Find the positive hoot of  $x^{4}-x=10$  correct to three decimal places using Newton-Raphson method.

$$
\frac{5e^{\lambda x}}{2} \text{Let } f(x) = x^{2} - x - 10
$$
\n
$$
f(x) = 4x^{3} - 1
$$
\n
$$
f(1) = 1 - 1 - 10 = -10 = -10 = -10
$$
\n
$$
f(2) = 2^{2} - 2 - 10 = 16 - 2 - 10 = 4 + 10 = 10
$$
\n
$$
\therefore \text{ a } \text{Acoth} \text{ lies between 1 and 2.}
$$
\n
$$
\text{That } 20 = 2
$$
\n
$$
3n + 1 = 3n - \frac{6^{(3n)}}{6^{(3n)}} = 2 - \frac{6^{(2)}}{6^{(2n)}} = 2 - \frac{6^{(2)}}{6^{(2)}} = 2 - \frac{6^{(2)}}{6^{(2)}} = 2 - \frac{6(1 \cdot 5 \cdot 1)}{6^{(2)}} = 2 - \frac{6(1 \cdot 5 \cdot 1)}{6^{(2)}} = 2 - \frac{6 \cdot 3835}{6^{(2)}} = 2 - 856
$$

decimal places]

DOWNLOADED FROM STUCOR(APP)  $f'(x_2)$  $= 1.856 - 621.856$  $k'(1.856)$ = 1.856  $-\left(\frac{(1.856)^{4} - 1.856 - 10}{4(1.856)^{3} - 1}\right)$  $1.856 - 0.010$  $24.574$  $-31 - 1$  $= 1.856$ The better approximate root is 1.856

10 using Newton's Italiative method : bind the hoot between oand! of  $x^3 = 6x - 4$  correct to two decimal places.

Solu  
\nLet 
$$
f(x) = 2^{5}-6x+4
$$
  
\n $f(x) = 3x^{2}-6$   
\n $f(0) = 4 = +ve$   
\n $f(0) = 1-6+4=-1=-ve$   
\n $\therefore a \text{ host dies feature on o and}$   
\n $\therefore b(0) > |b(0)|$ 

$$
y_{n+1} = x_n - \frac{f(x_n)}{f'(x_n)}
$$

$$
41 = 210 - \frac{k(40)}{k(40)}
$$
  
= 1 - \frac{k(1)}{k(40)} = 1 - [\frac{0.8 - 6(1) + 4}{3(0^{2} - 6)}]

 $-\frac{(-1)}{3}$  =  $1-y_3$  = 0.666 DOWNLOADED FROM STUCORAPP to two decemal places

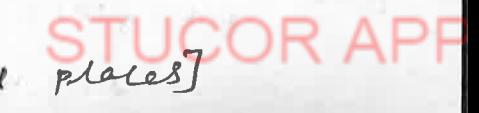

DOWNLQADED BROM~~SPD~~

\n
$$
= 0.67 - \frac{6(0.67)}{4^1 (0.67)}
$$
\n
$$
= 0.67 - \frac{6(0.67)}{4^1 (0.67)}
$$
\n
$$
= 0.67 - \frac{0.28}{-0.67} = \frac{0.28}{-0.67} = \frac{0.28}{-0.67} = 0.67 + \frac{0.28}{-0.67} = 0.67 + \frac{0.28}{-0.67} = 0.73
$$
\n
$$
= 0.67 + \frac{0.28}{4 + 0.67} = 0.73 - \frac{6(0.73)}{4^1 (0.73)} = 0.73 - \frac{6(0.73)^3 - 6(0.73) + 4}{8(0.73)^6 - 6} = 0.73 - \frac{0.009}{-0.67} = 0.73 + \frac{0.0099}{0.673} = 0.73
$$
\n
$$
= 0.73 - 0.73 = 0.73
$$
\n1. . . The *2001* to the *2002* to the *2003* to the *2003* to the *2004* to the *2004* to the 

 $(11)$ 

Places]

by newton's

**STUCOR APF** 

method Carrect to 6 decimal places.

Johne

(?)

let  $f(x) = 3x - \log x - 1$ DOWNLOADED FROM SOUCOR APP'= - ve DOWNLOADED FROM STUEOR  $A\overline{P}P^{2}$  - cos 1 = 1.459698 = +ve

(FS)

.. a *hot let between* 0 and 1  
\n
$$
|\phi(b)| > |6 \text{ (m)}
$$
\nSince the *host* is *model* to 1.

\n
$$
20 + 10 = 0.6
$$
\n
$$
31 = 30 - \frac{6(30)}{6(60)}
$$
\n
$$
= 0.6 - \frac{6(0.6)}{6(60)}
$$
\n
$$
= 0.6 - (-0.007(0))
$$
\n
$$
= 0.6 - (-0.007(0))
$$
\n
$$
= 0.6 - 7108
$$
\n
$$
82 = 21 - \frac{6(21)}{6(21)}
$$
\n
$$
= 0.607108 - (-0.000006)
$$
\n
$$
= 0.607108 - (0.000006)
$$
\n
$$
= 0.607108 - (0.000006)
$$
\n
$$
= 0.607102 - (0.000006)
$$
\n
$$
= 0.607102 - \frac{6(0.607102)}{6(0.607102)}
$$
\n
$$
= 0.607102 - \frac{6(0.607102)}{6(0.607102)}
$$
\n
$$
= 0.607102 - \frac{6(0.607102) - 609(0.607102) - 1}{5 + 34n(0.607102)}
$$
\n
$$
= 0.607102 - 0.0000004
$$

0.607102  $\overline{\phantom{a}}$ 

DOWNLOADEDFROM STUCORAPP, correct to Stx decimals

 $\bigoplus O[\bigoplus]$   $\bigoplus_{k} O[\bigoplus_{k} O[k]$   $\bigoplus_{k} O[k]$   $\bigoplus_{k} O[k]$   $\bigoplus_{k} O[k]$   $\bigotimes_{k} O[k]$   $\bigotimes_{k} O[k]$   $\bigoplus_{k} O[k]$   $\bigoplus_{k} O[k]$   $\bigoplus_{k} O[k]$ 

 $\frac{\delta_0 f_{\lambda_1}}{f_{\lambda_2}}$ 

Let 
$$
f(x) = x \text{ } \text{deg}_{10}x = 12.34
$$
  
\n
$$
\begin{aligned}\n&\oint (x) = x \text{ } \text{log}_{10}e + \text{log}_{10}x \\
&= \text{log}_{10}e + \text{log}_{10}x \\
&= \text{log}_{10}e + \text{log}_{10}x \\
&= \text{log}_{10}e + \text{log}_{10}x \\
&= 10 - \frac{\frac{1}{6}(x)}{\frac{1}{6}(x)} \\
&= 10 - \frac{\frac{1}{6}(x)}{\frac{1}{6}(x)} \\
&= 10 - \frac{\frac{1}{6}(x)}{\frac{1}{6}(x)} \\
&= 10 - \frac{\frac{1}{6}(x)}{\frac{1}{6}(x)} \\
&= \text{log}_{10}e + \text{log}_{10}e \\
&= \text{log}_{10}e + \text{log}_{10}e \\
&= 10 + \frac{2.34}{1.4.342} \\
&= 11.6315 \\
&= 11.6315 - \frac{6(x)}{6}(x) + \frac{6(x)}{6}(x) + \frac{11.6315}{6}(x) + \frac{11.6315}{6}(x) + \
$$

 $1.5$ 

 $= 11.5949$ 

ADED FROM STACOOR APP

$$
6^{(22)}
$$
  
= 11.5949 -  $\frac{6(11.5949)}{6^{1}(11.5949)}$   
= 11.5949 -  $\frac{11.5949}{10910^{e}} + \frac{11.5949}{11.5949} - 12.34$   
= 11.5949 -  $\frac{0.00006}{1.4986}$ 

back Vall 3 North

$$
= 11.594^c
$$

From the and is we found out the root is 11.5949.

 $EIXED$  POINT ETERATION  $x = g(x)$  method. Solve the equation of - 2x-3 =0 602 the positive 2007 by ு Eteration nethod

 $rac{804n!}{100}$  ist  $6(x) = x^2 - 2x - 3 = 0$ 

floc) is easy to factor to show hoots at  $x = -1$  and  $x = 3$ 

Rearrange equation (1)

$$
x = 9cx = \sqrt{2x+3}
$$

Let  $a_{\circ} = 4$ 

DOWNLOADED FROM STUCTR APP  $\overline{a}$ 

$$
x_{1} = 9(x_{1}) - 04x_{1} + 5 = 5 \text{ coset } 4
$$
\n
$$
x_{10} = 9(x_{1}) = \sqrt{2x_{1} + 3} = 3 \cdot \cos 6
$$
\n
$$
x_{10} = 9(x_{1}) = \sqrt{2x_{1} + 3} = 3 \cdot \cos 6
$$
\n
$$
x_{11} = 9(x_{10}) = \sqrt{2x_{10} + 3} = 3 \cdot \cos 6
$$
\n
$$
x_{12} = 9(x_{11}) = \sqrt{2x_{11} + 3} = 3 \cdot \cos 6
$$
\n
$$
x_{13} = 9(x_{12}) = \sqrt{2x_{11} + 3} = 3 \cdot \cos 6
$$
\n
$$
x_{14} = 2(x_{11}) = \sqrt{2x_{11} + 3} = 3 \cdot \cos 6
$$
\n
$$
x_{15} = 9(x_{12}) = \sqrt{2x_{11} + 3} = 3 \cdot \cos 6
$$
\n
$$
x_{16} = 2x_{12} = 3 \cdot \cos 6
$$
\n
$$
x_{17} = x_{13} = 3 \cdot \cos 6
$$
\n
$$
x_{18} = 10 \cdot 6
$$
\n
$$
x_{19} = 10 \cdot 6
$$
\n
$$
x_{10} = x_{11} - 100 = -18 = -100
$$
\n
$$
x_{11} = 6x_{11} - 100 = -6x_{12} = -100
$$
\n
$$
x_{12} = 2x_{11} - 100 = -6x_{13} = -100
$$
\n
$$
x_{15} = 12x_{12} - 100 = -6x_{14} = -100
$$
\n
$$
x_{16} = 12x_{13} - 100 = -6x_{15} = -100
$$
\n
$$
x_{17} = 100
$$
\n
$$
x_{18} = 100 \cdot 6
$$
\n
$$
x_{19} = 12x_{13} - 100 = -6x_{12} = -100
$$
\n
$$
x_{1
$$

$$
|g'(x)| = \frac{5}{(2(1))^{3/2}}
$$
  

$$
|g'(4)| = \frac{5}{5^{3/2}} \le 1
$$

DOWNLOADED FROM  $51$ 

 $50$ 

 $\frac{104}{12}$  STUCOR APP  $g'(5)$ " [glas] is less than I in the interval (4,5) So the method Can be applied  $k$ et  $x_0 = 4.2$  $x_1 = 9(x_0) = \frac{10}{\sqrt{a_0+1}} = \frac{10}{\sqrt{4.2+1}} = 4.88529$  $M_2$  =  $9'(94)$  =  $\frac{10}{\sqrt{94+1}}$  =  $\frac{10}{\sqrt{4.33529+1}}$  = 4.30919  $= 4.33996$  $x_3 = 9(x_2) = \frac{10}{\sqrt{x_2+1}} = \frac{10}{\sqrt{4 \cdot 30919+1}}$  $D(t_f = 9(x_3) = \frac{16}{\sqrt{a_3+1}} = \frac{10}{\sqrt{4.3376+1}} = 4.32744$  $x_{5} = 9(74) = \frac{16}{\sqrt{76}+1} = 4.33252$  $x_{6} = 9(x_{5}) = \frac{10}{\sqrt{x_{5}+1}} = 4.33046$  $91 = 9146$  =  $\frac{10}{\sqrt{36}+1}$  = 4.33129  $M_8 = 9(x_7) = \frac{10}{\sqrt{a_{7}+1}} = 4.33096$  $xq = 9(x_8) = \frac{10}{\sqrt{11}} = 4.33109$  $x_{10} = 9(29) = \frac{\sqrt{x_{8+1}}}{\sqrt{x_{9+1}}} = 4.33104$  $x_{11} = 9(16_{10}) = \frac{10}{\sqrt{x_{1n+1}}} = 4.33106$  $x_{12} = 9(2\pi) = \frac{10}{\sqrt{x_{11}+1}} = 4.33105$  $x_{13} = 9( x_{12}) = \frac{10}{\sqrt{566}+1} = 4-33105$ Hote  $x_{12} = x_{13} = 4.33095$  correct to 5 decimal places.

# DOWNLOADED FROM STUGGRAPHIA

& Gauss-Jordan method

system of canations by (i) Grants elimination method O Solve the (ii) Granss-Jogradan mothod.

$$
10 \times -29 +32 = 23
$$
  
22 + 109 -52 = -33  
3 x - 49 +102 = 41

Sohn!

(i) Gravss elimination method.

The given system is equivalent to

$$
\begin{bmatrix} 10 & -2 & 3 \\ 2 & 10 & -5 \\ 3 & -4 & 10 \end{bmatrix} \begin{bmatrix} 0 \\ y \\ z \end{bmatrix} = \begin{bmatrix} 23 \\ -33 \\ 41 \end{bmatrix}
$$
  
Here  $[A, B] = \begin{bmatrix} 10 & -2 & 3 & 23 \\ 2 & 10 & -5 & -33 \\ 3 & -4 & 10 & 41 \end{bmatrix}$ 

We will make the matrix A as a upper triangular NOW,  $S_{m1}$  1  $\mathbf{L}$  of  $H$ 

$$
\begin{array}{c|cccc}\n& 10 & -2 & 3 & 23 \\
& 52 & -28 & -188 \\
& 0 & 0 & 3780 & 11340\n\end{array}
$$
\nR<sub>3</sub>  $\Leftrightarrow$  52R<sub>3</sub> + 34R<sub>2</sub>

gAom (1) we get 
$$
\Gamma
$$
 by back Substitution]

$$
2780 = 1134c
$$

 $z = 3$ DOWNLOADED FROM

This is

DOWNLOADED FROM STUDOR APP

\n
$$
52y - 28z = -188
$$
\n
$$
52y - 28(3) = -188
$$
\n
$$
y = -2
$$
\n
$$
10x - 2y + 3z = 23
$$
\n
$$
10x - 2(3) = 23
$$
\n
$$
10x + 4 + 9 = 23
$$
\n
$$
10x + 13 = 23
$$
\n
$$
10x - 23 = 13
$$
\n
$$
10x = 23 = 13
$$
\n
$$
10x = 10
$$
\n
$$
x = 1
$$

Hence the Solution is  $x=1$ ,  $y=-2$ ,  $z=3$ 

 $\alpha$  =  $\alpha$ 

 $(21)$ 

 $\sim$ 

 $. \nightharpoonup$ 

 $\mathcal{A}^{\mathcal{N}}$ 

×

What is

BOWNLOADED FROM STUGARAPONE by Grauss-dimination method.

$$
5x_1 + x_2 + x_3 + x_4 = 4
$$
  
\n $x_1 + 7x_2 + x_3 + x_4 = 12$   
\n $x_1 + x_2 + 6x_3 + x_4 = -5$   
\n $x_1 + x_2 + x_3 + 4x_4 = -6$ 

 $Sch.$ 

The given system is equivalent  $f$ o

$$
[h, B] = \begin{bmatrix} 5 & 1 & 1 \\ 1 & 7 & 1 & 1 \\ 1 & 6 & 1 & 2 \\ 1 & 1 & 1 & 1 & 1 \end{bmatrix} + \begin{bmatrix} 21 \\ 21 \\ 33 \\ -5 \end{bmatrix} = \begin{bmatrix} 12 \\ -5 \\ -6 \end{bmatrix}
$$
  
\n
$$
[h, B] = \begin{bmatrix} 5 & 1 & 1 & 1 \\ 1 & 7 & 1 & 1 \\ 1 & 1 & 1 & 1 \\ 1 & 1 & 1 & 1 \end{bmatrix} + \begin{bmatrix} 4 \\ -5 \\ -6 \end{bmatrix}
$$
  
\n
$$
[0, 34 + 14] = \begin{bmatrix} 6 & 1 & 1 & 1 \\ 0 & 4 & 24 & 14 \\ 0 & 4 & 4 & 19 \end{bmatrix} + \begin{bmatrix} 82 \leftrightarrow 5R_2 - R_1 \\ -82 \leftrightarrow 5R_3 - R_1 \end{bmatrix}
$$
  
\n
$$
[0, 34 + 14] = \begin{bmatrix} 1 & 1 & 1 & 1 \\ 0 & 4 & 14 & 10 \\ 0 & 4 & 4 & 19 \end{bmatrix} + \begin{bmatrix} 82 \leftrightarrow 5R_3 - R_1 \\ -82 \leftrightarrow 5R_4 - R_1 \end{bmatrix}
$$
  
\n
$$
[0, 0, 12 + 12] = \begin{bmatrix} 1 & 1 & 1 & 1 \\ 0 & 1 & 1 & 1 \\ 0 & 0 & 1 & 12 \\ 0 & 0 & 0 & 12 \end{bmatrix} + \begin{bmatrix} 1 & 1 & 1 & 1 \\ 1 & 1 & 1 & 1 \\ 1 & 1 & 1 & 1 \\ 1 & 1 & 1 & 1 \\ 1 & 1 & 1 & 1 \\ 1 & 1 & 1 & 1 \\ 1 & 1 & 1 & 1 \end{bmatrix} + \begin{bmatrix} R_2 \rightarrow \frac{R_2}{2} \\ R_3 \rightarrow \frac{R_3}{16} \\ R_4 \rightarrow 34R_4 - 4R_2 \end{bmatrix}
$$
  
\n
$$
[0, 17 - 2, 2] = \begin{bmatrix} 1 & 1 & 1 & 1 \\ 2 & 1 & 1 & 1 \\ 0 & 0 & 1 & 1 \\ 0 & 0 &
$$

 $5967$   $94 = -11934$ 

 $-2$ باعاد

## 4923 + 12 24 EROM STALICOR APP

$$
97\% = +12(-2) = -121
$$
  
\n
$$
97\% = -121 + 24
$$
  
\n
$$
97\% = -97
$$
  
\n
$$
97\% = -97
$$
  
\n
$$
965 = -1
$$
  
\n
$$
17\% = +212 + 244 = 28
$$
  
\n
$$
17\% = -2 - 4 = 28
$$
  
\n
$$
17\% = -2 - 4 = 28
$$
  
\n
$$
17\% = -2 - 4 = 28
$$
  
\n
$$
17\% = 28 + 6
$$
  
\n
$$
17\% = 28 + 6
$$
  
\n
$$
17\% = 28 + 6
$$
  
\n
$$
17\% = 24
$$
  
\n
$$
9(2) = 2
$$
  
\n
$$
9(2) = 2
$$
  
\n
$$
9(2) = 2
$$
  
\n
$$
9(2) = 2
$$
  
\n
$$
9(2) = 2
$$
  
\n
$$
9(2) = 2
$$
  
\n
$$
9(2) = 2
$$
  
\n
$$
9(2) = 2
$$
  
\n
$$
17(2) = 34
$$
  
\n
$$
9(2) = 2
$$
  
\n
$$
17(2) = 34
$$
  
\n
$$
17(2) = 26
$$
  
\n
$$
17(2) = 24
$$
  
\n
$$
17(2) = 24
$$
  
\n
$$
17(2) = 24
$$
  
\n
$$
17(2) = 24
$$
  
\n
$$
17(2) = 24
$$
  
\n
$$
17(2) = 24
$$
  
\n
$$
17(2) = 24
$$
  
\n
$$
17(2) = 24
$$
  
\n
$$
17(2) = 24
$$
  
\n
$$
17(2) = 24
$$
  
\n
$$
17(2) =
$$

$$
5x_1 - 1 = 4
$$
  

$$
5x_1 = 5
$$
  

$$
5x_1 = 1
$$

Hence the solution is  $x_1 = 1$ ,  $x_2 = 2$ ,  $x_3 = -1$ ,  $x_4 = -2$ 

1 using the Grans-Jordan method solve the bellowing equations

**Information** 

 $\alpha = 102$ 

 $-1$ 

$$
10a + 4 + 2 = 12
$$

- $2x + 10y + 2 = 13$
- $2 + 4 + 52 = 7$

$$
\S_0 \mathcal{h} \mathcal{h} \mathcal{L}
$$

Interchanging the first and the last equation then

$$
[\overline{A}, B] = \begin{bmatrix} 1 & 1 & 5 & 7 \\ 2 & 10 & 1 & 18 \\ 10 & 1 & 1 & 12 \end{bmatrix}
$$

Fix the phot element gow and make the other elements rero in ble pivot clament column.

$$
\begin{bmatrix} 1 & 1 & 5 & 7 \ 1 & 1 & -1 & -1 \ 1 & 1 & -1 & -1 \ 1 & 1 & -1 & -
$$

DOWNILQABED-PROMISTUCQRAP  
\n
$$
\begin{bmatrix}\n0 & 1 & -1/25 \\
0 & -4 & -49\n\end{bmatrix}\n\xrightarrow{-0.125}\n\xrightarrow{-0.125}\n\xrightarrow{-0.125}\n\xrightarrow{-0.125}\n\xrightarrow{-0.125}\n\begin{bmatrix}\n0 & 0 & 6/125 \\
0 & -59/125\n\end{bmatrix}\n\xrightarrow{-0.125}\n\xrightarrow{R_3 \leftrightarrow R_3 + 9R_2}
$$
\n
$$
\approx \begin{bmatrix}\n1 & 0 & 6/125 \\
0 & 0 & -59/125\n\end{bmatrix}\n\xrightarrow{-0.125}\n\xrightarrow{-0.125}\n\xrightarrow{R_3 \leftrightarrow R_3 + 9R_2}
$$
\n
$$
\approx \begin{bmatrix}\n1 & 0 & 6/125 \\
0 & 1 & -1/125 \\
0 & 0 & 1\n\end{bmatrix}\n\xrightarrow{-0.125}\n\xrightarrow{R_3 \leftrightarrow R_3 + 9R_2}
$$
\n
$$
\approx \begin{bmatrix}\n1 & 0 & 0 \\
0 & 1 & 1 \\
0 & 0 & 1\n\end{bmatrix}\n\xrightarrow{R_1 \leftrightarrow R_1}\n\xrightarrow{k_1/25 R_3}\n\xrightarrow{-59/125}\n\approx 41/125 R_3
$$

ITERATIVE METHODS

- (a) Gralls Talobi method
- (b) Grawss-seidal method.

1 solve the following system of equations by Granss -Jacobi method and Growss - secolal method.

> $270C$  +6y- $7 - 85$  $x + y + 542 = 110$  $6x + 15y + 2z = 72$

Solne: As the coefficient natrix is not diagonally domiant we rewrite the equations. diagonally dominant.

 $27x + by - z = 85$  $x + y + 542 = 116$  $6x + 15y + 2z = 72$ 

since the diagonal elements are dominant in the coefficient matrix we write  $x, y, z$  os bollows:

$$
x = \frac{1}{27} [85 - 69 + z]
$$
  
 $y = \frac{1}{15} [72 - 68 - 2z]$   
DOWNLOADED FRAMS $\frac{1}{24}$  [OROAPP<sup>1</sup>-y]

 $|a_{11}| > |a_{12}| + |a_{15}|$ 

to a sale of a sight.

 $16<sub>10</sub>$ 

 $7 |b_14| + |b_23|$ 

# DO VOLLOABED BROM STOCK APP

Let the milital values be 200, y20, 200

Fust steration!

西西部

$$
x^{01} = \frac{1}{27} [85] = 3.148
$$
  

$$
x^{01} = \frac{1}{15} [72] = 4.8
$$
  

$$
z^{01} = \frac{1}{54} [10] = 2.037
$$

Second Heration:

$$
x^{(2)} = \frac{1}{27} [86 - 6y^{(1)} + z^{(1)}] = \frac{1}{27} [86 - 6 \cdot (4 \cdot 8) + (2 \cdot 0 \cdot 37)] = 2 \cdot 157
$$
  

$$
y^{(2)} = \frac{1}{15} [72 - 6x^{\frac{(1)}{2}} \pm 2 \cdot 1] = \frac{1}{15} [72 - 6(3 \cdot 148) - 2 (2 \cdot 0 \cdot 37)] = 3 \cdot 269
$$
  

$$
z^{(2)} = \frac{1}{54} [110 - x^{\frac{(11)}{2}} - y^{\frac{(11)}{2}}] = \frac{1}{54} [110 - 3 \cdot 148 - 4 \cdot 8] = 1 \cdot 890
$$

65

3)

 $\frac{1}{2}$ 

Third iteration!

 $1.3 - 1.1$ 

$$
\alpha^{(3)} = \frac{1}{27} \left[ 86 - 64^{(2)} + 2^{(2)} \right] = \frac{1}{27} \left[ 85 - 6(3.269) + 1.890 \right] = 2.492
$$
  
\n
$$
y^{(3)} = \frac{1}{15} \left[ 72 - 6 \alpha^{(2)} + 22^{(2)} \right] = \frac{1}{15} \left[ 72 - 6(2.151) - 2(1.890) \right] = 3.685
$$
  
\n
$$
z^{(3)} = \frac{1}{54} \left[ 110 - \alpha^{(2)} - 4^{(2)} \right] = \frac{1}{54} \left[ 110 - 2.157 - 3.269 \right] = 1.937
$$
  
\n
$$
1.937 = 1.937
$$

$$
\alpha^{(4)} = \frac{1}{27} [\begin{array}{c} 85 - 6 \frac{1}{3} \end{array}] = \frac{1}{27} [\begin{array}{c} 85 - 6 \frac{1}{3} \cdot 685 \end{array}] = 2.401
$$
  
\n
$$
y^{(4)} = \frac{1}{16} [\begin{array}{c} 72 - 6 \frac{3}{3} - 2 \frac{1}{3} \end{array}] = \frac{1}{16} [\begin{array}{c} 72 - 6 \frac{2 \cdot 492}{2} - 2 \frac{1 \cdot 937}{2} \end{array}] = 3.545
$$
  
\n
$$
z^{(4)} = \frac{1}{54} [\begin{array}{c} 110 - \frac{3}{3} \end{array}] = \frac{133}{3} = \frac{1}{54} [\begin{array}{c} 110 - 2.492 - 3.685 \end{array}] = 1.923
$$

$$
\frac{1}{2} \left[ \frac{1}{2} + \frac{1}{2} \frac{1}{2} + \frac{1}{2} \frac{1}{2} \right] = \frac{1}{27} \left[ \frac{1}{2} - \frac{1}{2} \left[ \frac{1}{2} - \frac{1}{2} \right] \right] \right] \right] \right)}{\frac{1}{2} \left[ \frac{1}{2} - \frac{1}{2} \left[ \frac{1}{2} - \frac{1}{2} \left[ \frac{1}{2} \left[ \frac{1}{2} - \frac{1}{2} \left[ \frac{1}{2} - \frac{1}{2} \left[ \frac{1}{2} - \frac{1}{2} \left[ \frac{1}{2} - \frac{1}{2} \left[ \frac{1}{2} - \frac{1}{2} \left[ \frac{1}{2} - \frac{1}{2} \left[ \frac{1}{2} - \frac{1}{2} \left[ \frac{1}{2} - \frac{1}{2} \left[ \frac{1}{2} - \frac{1}{2} \left[ \frac{1}{2} - \frac{1}{2} \left[ \frac{1}{2} - \frac{1}{2} \left[
$$

DOWNLOADFD;FROMSTUGGRAPP = [110 - 2.432 - 3.583]=1.926 Seventh iteration:  $x^{(7)} = \frac{1}{27} [85 - 6y^{(6)} + z^{(6)}] = \frac{1}{27} [85 - 6(3.570) + 1926] = 2.426$  $y^{(7)} = \frac{1}{15} [12 - 6x^{(6)} - 2z^{(6)}] = \frac{1}{15} [12 - 6(2+23) - 2(1-926)] = 3.574$  $\frac{1}{2}$  =  $\frac{1}{54}$   $\left[110 - x^{(b)} - y^{(b)}\right] = \frac{1}{54}$   $\left[110 - 2.423 - 3.570\right] = 1.926$ 

## Eighth relation:

 $x^{(8)} = \frac{1}{27} [85 - 6 y^{(7)} + z^{(7)}] = \frac{1}{27} [85 - 6(3.574) + 1.926] = 2.425$  $y^{(8)} = \frac{1}{15} [72 - 6x^{(1)} - 9z^{(1)}] = \frac{1}{15} [72 - 6(2 \cdot 426) - 2(1 \cdot 926)] = 3.573$  $z^{(8)} = \frac{1}{54} \left[ 110 - x^{(7)} - y^{(7)} \right] = \frac{1}{54} \left[ 1110 - 2.426 - 3.674 \right] = 1.926$ Nimath Iteration!

$$
y^{(9)} = \frac{1}{27} [85 - 6 \frac{\sqrt{8}}{4} \times 2^{(8)}] = \frac{1}{27} [85 - 6 \times 573] + 1.926] = 2.426
$$
  

$$
y^{(9)} = \frac{1}{15} [72 - 6 \times 8 - 2 \times 9] = \frac{1}{15} [72 - 6 \times 425] - 2 \times 1.926] = 3.573
$$
  

$$
z^{(9)} = \frac{1}{54} [110 - \times 8 - 9] = \frac{1}{54} [110 - 2.425 - 3.573] = 1.926
$$

$$
a^{(10)} = \frac{1}{27} [85 - 6y^{(1)} + 2^{(1)}] = \frac{1}{27} [85 - 6(3.573) + 1.926] = 2.426
$$
  
\n
$$
a^{(10)} = \frac{1}{15} [72 - 6y^{(1)} - 2z^{(1)}] = \frac{1}{15} [72 - 6(2.426) - 2(1.926)] = 3.573
$$
  
\n
$$
2^{(10)} = \frac{1}{54} [110 - 2^{(1)} - 6y^{(1)}] = \frac{1}{54} [110 - 2.426 - 3.573] = 1.926
$$
  
\nHence  $2 = 2.426$ ,  $9 = 3.573$ ,  $Z = 1.926$   
\n
$$
[12.426 + 10 \text{ M/sec}]\ = 3.573
$$

Grauss-seidel nethod.  $\circledcirc$ Let the initial values be yes z=o.

LOADER FROM STUCOR APP

$$
\alpha^{(1)} = \frac{1}{27} [35 - 69^{(0)} + 2^{(0)}] = \frac{1}{27} [85 - 6(0) + 0] = 3.148
$$
  
\n
$$
9^{(1)} = \frac{1}{15} [72 - 6x^{(1)} + 2^{(0)}] = \frac{1}{15} [72 - 6(3.148) - 0] = 3.541
$$
  
\n
$$
2^{(1)} = \frac{1}{54} [10 - x^{(1)} - y^{(1)}] = \frac{1}{54} [10 - 3^{(148 - 3.54)}] = 1.913
$$

## second iteration.

 $x^{(2)} = \frac{1}{27}[85 - 6y^{(1)} + z^{(1)}] = \frac{1}{27}[85 - 6(3.54)] + 1.913] = 2.432$  $y^{(2)} = \frac{1}{15} [72 - 6x^{(2)} - 2z^{(1)}] = \frac{1}{15} [72 - 6(2-432) - 2(1-913)] = 3.572$  $\mathbf{z}^{(2)} = \frac{1}{54} \left[ 110 - 2\left(2\right) - y^{(2)} \right] = \frac{1}{54} \left[ 110 - 2.432 - 3.572 \right] = 1.926$ 

# Third iteration:

$$
\alpha^{(3)} = \frac{1}{27} [85 - 6y^{(2)} + z^{(2)}] = \frac{1}{27} [85 - 6(3.572) + 1.926] = 2.426
$$
  

$$
y^{(3)} = \frac{1}{15} [72 - 6x^{(3)} - 2z^{(2)}] = \frac{1}{15} [72 - 6(2.426) - 2(1.926)] = 3.573
$$
  

$$
z^{(3)} = \frac{1}{54} [170 - x^{(3)} - y^{(3)}] = \frac{1}{54} [10 - 2.426 - 3.573] = 1.926
$$

$$
x^{(4)} = \frac{1}{27} [85 - 6y^{(3)} + 2^{(3)}] = \frac{1}{27} [85 - 6(3.573) + 1.926] = 2.426
$$
  
\n
$$
y^{(4)} = \frac{1}{15} [72 - 6x^{(4)} - 2^{(3)}] = \frac{1}{15} [72 - 6(2.426) - 2(1.926)] = 3.573
$$
  
\n
$$
z^{(4)} = \frac{1}{54} [10 - 2^{(4)} - 9^{(4)}] = \frac{1}{54} [10 - 2.426 - 3.573] = 1.926
$$

Hence  $x = 2 - 426$ ,  $y = 3.673$ ,  $z = 1.926$ 

This shows that the convergence is hapid in Grouss-seidel method when compared to Grants-Jacobi method.

25 Solve the following equations by Gauss-Seidel method.

\n40. 
$$
+2y+z=14
$$

\n $x + 5y - z = 10$ 

\n21.  $275 = 225$ 

### **OADED FROM STUCOR APP**

### **D FROM STUCOR APP**

as the coefficient matrix is diagonally dominant folling  $601$  x, y, z we get

 $\mathbf{e} = \frac{1}{2} \mathbf{e} + \mathbf{e}_0$ 

$$
x = \frac{1}{4} \left[ 14 - 29 - 2 \right]
$$
  

$$
y = \frac{1}{5} \left[ 10 - 24 + 2 \right]
$$
  

$$
z = \frac{1}{3} \left[ 20 - 2 - 3 \right]
$$

let the initial values be  $y=0$ ,  $z=0$ First iteration!

$$
a^{(1)} = \frac{1}{4} [14 - 210] - 00] = \frac{14}{4} = 3.5
$$
  
\n
$$
y^{(1)} = \frac{1}{5} [10 - x^{(1)} + z^{(0)}] = \frac{1}{5} [10 - 3.5 + 0] = 1.3
$$
  
\n
$$
z^{(1)} = \frac{1}{8} [20 - x^{(1)} - y^{(1)}] = \frac{1}{8} [20 - 3.5 - 1.3] = 1.9
$$
  
\n
$$
secand the 2xation! = 1.9
$$

 $x^{(2)} = \frac{1}{4} [14 - 2y^{(1)} - z^{(1)}] = \frac{1}{4} [14 - 2(1 \cdot 3) - (1 \cdot 9)] = 2.375$  $y^{(2)} = \frac{1}{6}[10 - x^{(2)} + 2^{(1)}] = \frac{1}{6}[10 - 2-375 + 1.9] = 1.905$  $z^{(2)} = \frac{1}{2} \sum 20 - x^{(2)} - y^{(2)} = \frac{1}{8} \sum 20 - 2.375 - 1.905 = 1.965$ Third Iteration:

 $x^{(3)} = k2^{14} - 23^{(2)} - 2^{(2)} = k24 - 21.905 - 1.965 = 2.056$  $y^{(3)} = k\left[10-x^{(3)}+2^{(2)}\right] = k\left[10-2.056+1.965\right] = 1.9818$  $z^{(3)} = \frac{1}{8}[20 - x^{(3)} - y^{(3)}] = \frac{1}{8}[20 - 2.056 + 1.9818] = 1.995$ Fourth Iteration:

 $x^{(8)} = \frac{1}{4}L^{14} - 2y^{(8)} - z^{(3)} = \frac{1}{4}L^{14} - 2(1.9818) - 1.965 = 2.510$  $y^{(4)} = \frac{1}{5} [10 - x^{(4)} + z^{(3)}] = \frac{1}{5} [10 - 2.510 + 1.995] = 1.897$  $Z^{(4)} = \frac{1}{8}\left[20-x^{(4)}-y^{(4)}\right] = \frac{1}{8}\left[20-2.510-1.39\right] = 1.949$ 

### **DED FROM STUCOR APP**

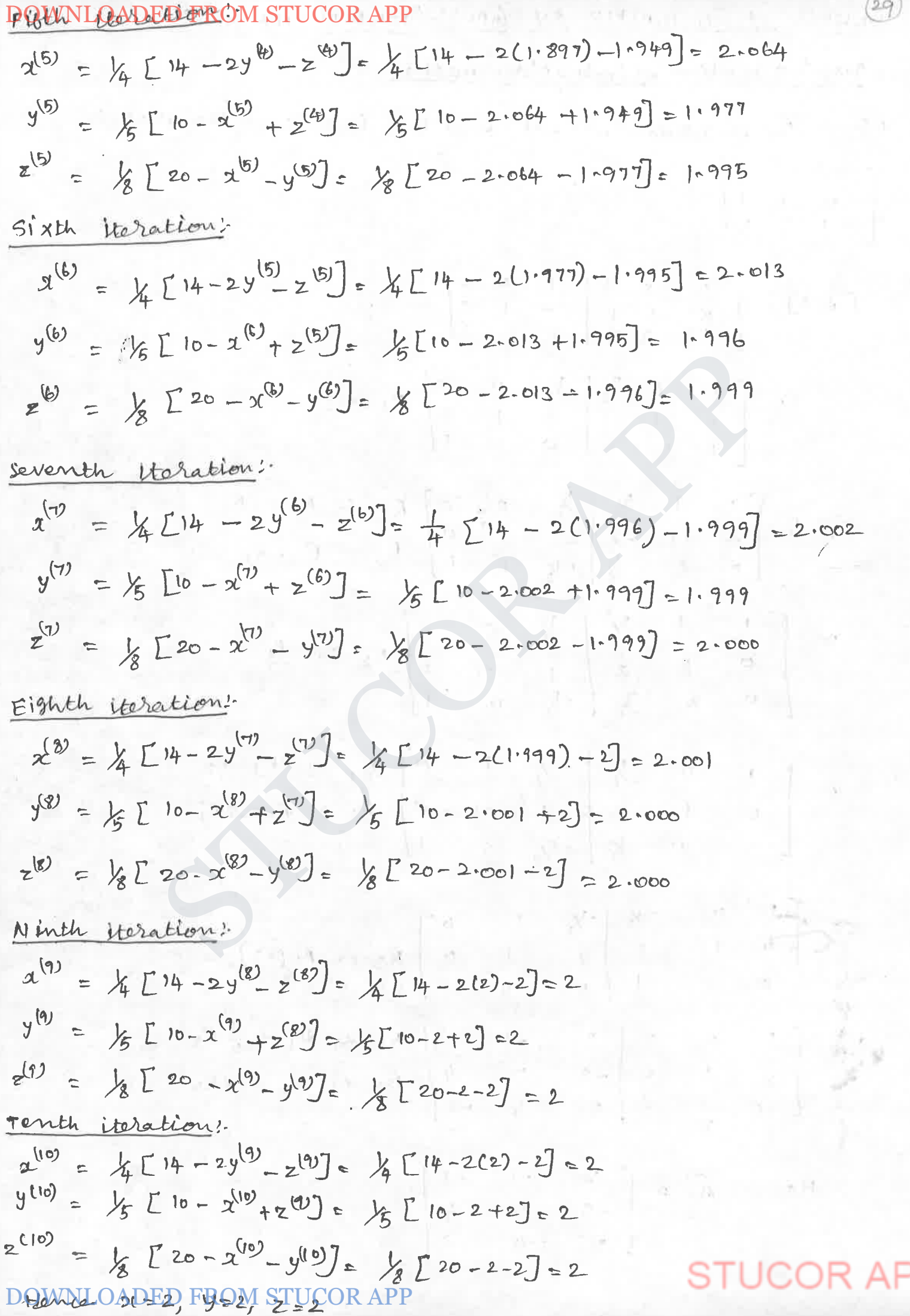

#### DOWNWERGED FOUT FROM WORTH ROOR BUT GAUSS JORDON METHOD

Grauss - Jordan elimination method.

Graves-Josedan method, find the Invesse of the matrix.  $\left[\begin{array}{rrr} 2 & 2 & 3 \\ 2 & 1 & 1 \\ 1 & 3 & 5 \end{array}\right]$  $\begin{bmatrix} 2 & 2 & 3 & 1 & 0 & 0 \\ 2 & 1 & 1 & 0 & 1 \\ 3 & 5 & 0 & 0 & 1 \end{bmatrix}$  $\sim$   $\begin{bmatrix} 1 & 1 & 3/2 \\ 2 & 1 & 1 \\ 1 & 3 & 5 \end{bmatrix}$   $\begin{bmatrix} \frac{1}{2} & 0 & 0 \\ 0 & 1 & 0 \\ 0 & 1 & 1 \end{bmatrix}$   $\begin{bmatrix} R_1 \rightarrow R_1 \\ 2 \end{bmatrix}$  $N = \begin{bmatrix} 1 & 1 & 3/2 \\ 0 & -1 & -2 \\ 0 & 2 & 1/2 \end{bmatrix}$   $\begin{bmatrix} 1/2 & 0 & 0 \\ -1 & 1 & 0 \\ 0 & 1 & 0 \end{bmatrix}$   $\begin{bmatrix} R_2 & 4 & R_2 - 2R_1 \\ R_3 & 1/2 & R_3 - R_1 \end{bmatrix}$ ~  $\begin{bmatrix} 1 & 0 & \frac{1}{2} & -\frac{1}{2} & 1 & 0 \\ 0 & 1 & 2 & 1 & -1 & 0 \\ 0 & 0 & -\frac{1}{2} & -5\frac{1}{2} & 2 & 1 \end{bmatrix}$   $\begin{matrix} R_1 & \# & R_1 - R_2 \\ R_3 & \# & R_3 - 2R_1 \end{matrix}$ ~  $\begin{bmatrix} 1 & 0 & -\frac{1}{2} \\ 0 & 1 & 2 \\ 0 & 0 & 1 \end{bmatrix}$   $\begin{bmatrix} -\frac{1}{2} & 1 & 0 \\ 1 & -1 & 0 \\ 5 & -4 & -2 \end{bmatrix}$   $R_3 \leftrightarrow R_3(-2)$ ~  $\begin{bmatrix} 1 & 0 & 0 \\ 0 & 1 & 0 \\ 0 & 0 & 1 \end{bmatrix}$  -9 -1 -1 R1  $\leftrightarrow$  R1 +  $\frac{1}{2}R_3$ <br>R2  $\leftrightarrow$  R<sub>2</sub> - 2R<sub>3</sub> Hence  $A^{\dagger} = \begin{bmatrix} 2 & -1 & -1 \\ -9 & 7 & 4 \\ 5 & -4 & -2 \end{bmatrix}$ 

DC

 $\circledcirc$ 

30.11.12413.15.15 PROM STUCOR APP  
\n
$$
11 \hbar^{-1} = 1
$$
  
\n $\begin{bmatrix} 2 & 2 & 3 \\ 3 & 1 & 5 \end{bmatrix} \begin{bmatrix} 2 & -1 & -1 \\ -5 & -1 & 2 \\ 1 & 3 & 5 \end{bmatrix} = \begin{bmatrix} 1 & 1 & 0 \\ -5 & -1 & 2 \\ 5 & -1 & 2 \end{bmatrix} = \begin{bmatrix} 1 & 0 & 0 \\ 0 & 1 & 0 \\ 0 & 0 & 1 \end{bmatrix}$   
\n22  
\n23  
\n24  
\n26  
\n28  
\n29  
\n20  
\n21  
\n22  
\n23  
\n24  
\n25  
\n26  
\n27  
\n28  
\n29  
\n20  
\n21  
\n22  
\n23  
\n24  
\n25  
\n26  
\n27  
\n28  
\n29  
\n20  
\n21  
\n22  
\n23  
\n24  
\n25  
\n26  
\n27  
\n28  
\n29  
\n20  
\n21  
\n20  
\n21  
\n22  
\n23  
\n24  
\n25  
\n26  
\n27  
\n28  
\n29  
\n20  
\n21  
\n20  
\n21  
\n22  
\n23  
\n24  
\n25  
\n26  
\n27  
\n28  
\n29  
\n20  
\n21  
\n20  
\n21  
\n22  
\n23  
\n24  
\n25  
\n26  
\n27  
\n28  
\n29  
\n20  
\n21  
\n21  
\n22  
\n23  
\n24  
\n25  
\n26  
\n27  
\n28  
\n29  
\n20  
\n21  
\n21  
\n22  
\n23  
\n24  
\n25  
\n26  
\n27  
\n28  
\n29  
\n20  
\n21  
\n22  
\n23  
\n24  
\n25  
\n26  
\n27  
\n28  
\n29  
\n20  
\n21  
\n21  
\n22  
\n23  
\n24  
\n25  
\n26  
\n27  
\n28

 $\mathbf{s}$ 

DOWNLOADED FROM STUCOR APP

$$
AB^{\dagger} = I
$$
  
\n
$$
= \begin{bmatrix} 1 & 3 & -3 \\ 1 & 3 & -3 \\ -2 & -4 & -4 \end{bmatrix} \begin{bmatrix} 3 & 1 & 3 \\ -5/4 & -1/4 & -3/4 \\ -1/4 & -1/4 & -1/4 \end{bmatrix}
$$
  
\n
$$
= \begin{bmatrix} 1 & 0 & 0 \\ 0 & 1 & 0 \\ 0 & 0 & 1 \end{bmatrix}
$$
Ans.

EIGEN VALUE OF A MATRIX BY POWER METHOD The power method

O Find the numerically dargest eigenvalue of A= [1-3 4] by power method.

$$
\S_{\partial h_{\lambda}^{\lambda}}
$$

$$
Ax_1 = \begin{bmatrix} 1 & -3 & 2 \ 4 & 3 & 5 \end{bmatrix} \begin{bmatrix} 0 \\ 0 \\ 0 \end{bmatrix} = \begin{bmatrix} 1 \\ 4 \\ 6 \end{bmatrix} = \begin{bmatrix} 1 \\ 0 \\ 6 \end{bmatrix} = \begin{bmatrix} 1 \\ 4 \\ 6 \end{bmatrix} = \begin{bmatrix} 0.167 \\ 0.167 \\ 0.021 \end{bmatrix} = 8 \times 2
$$
  
\n
$$
AX_2 = \begin{bmatrix} 1 & -3 & 2 \ 4 & 4 & -1 \ 6 & 3 & 5 \end{bmatrix} \begin{bmatrix} 0.167 \\ 0.167 \\ 1 \end{bmatrix} = \begin{bmatrix} 0.166 \\ 2.336 \\ 8.003 \end{bmatrix} = 8 \cdot 003 \begin{bmatrix} 0.021 \\ 0.292 \end{bmatrix} = 3 \cdot 003 \times 3
$$
  
\n
$$
0.167 - 3(0.067) + 2(1) = 0 \cdot 166
$$
  
\n
$$
A(0.167) + 3(0.667) + 5 = 8 \cdot 003
$$
  
\n
$$
AX_3 = \begin{bmatrix} 1 & -3 & 2 \ 4 & 4 & -1 \ 6 & 3 & 5 \end{bmatrix} \begin{bmatrix} 0.021 \\ 0.292 \end{bmatrix} = \begin{bmatrix} 1.145 \\ 0.252 \\ 6.002 \end{bmatrix} = \begin{bmatrix} 1.145 \\ 0.0252 \end{bmatrix} = \begin{bmatrix} 1.002 \begin{bmatrix} 0.11 \\ 0.042 \end{bmatrix} = 6 \cdot 002 \begin{bmatrix} 0.11 \\ 0.042 \end{bmatrix} = 6 \cdot 002 \begin{bmatrix} 0.11 \\ 0.042 \end{bmatrix}
$$
  
\n
$$
[(0.021) - 3(0.292) + 2(1) = 1.145
$$
  
\n
$$
A(0.021) + 3(0.292) - (1) = 50.252
$$
  
\n
$$
[1, 0.021) + 3(0.292)
$$

S

DownLOAPEP FBOM, 251

\n
$$
A X_{4} = \begin{bmatrix} 1 & 3 & 2 \\ 4 & 3 & 5 \end{bmatrix} \begin{bmatrix} 60R_{4}4P_{1} \\ 0.042 \end{bmatrix} = \begin{bmatrix} 2.065 \\ -0.068 \end{bmatrix} = b.272 \begin{bmatrix} 0.329 \\ -0.011 \end{bmatrix} = b.272x_{5}
$$
\n
$$
[(0.191) - 3(0.042) + 2(1) = 2.065
$$
\n
$$
A (0.191) + 4(0.042) + (1) = -0.068
$$
\n
$$
6(0.191) + 3(0.042) + 5(1) = b.272
$$
\n
$$
AX_{5} = \begin{bmatrix} 1 & -3 & 2 \\ 4 & 4 & -1 \\ 6 & 3 & 5 \end{bmatrix} \begin{bmatrix} 0.329 \\ 0.042 \end{bmatrix} = b.272
$$
\n
$$
A X_{5} = \begin{bmatrix} 1 & -3 & 2 \\ 4 & 4 & -1 \\ 6 & 3 & 5 \end{bmatrix} \begin{bmatrix} 0.329 \\ 0.011 \end{bmatrix} = \begin{bmatrix} 2.362 \\ 0.872 \\ 1.157 \end{bmatrix} = b.941 \begin{bmatrix} 0.311 \\ 0.033 \end{bmatrix} = b.941 X_{6}
$$
\n
$$
AX_{6} = \begin{bmatrix} 1 & -3 & 2 \\ 4 & 4 & -1 \\ 6 & 3 & 5 \end{bmatrix} \begin{bmatrix} 0.311 \\ 0.083 \end{bmatrix} = \begin{bmatrix} 2.223 \\ 0.511 \\ 7.157 \end{bmatrix} = 7.157 \begin{bmatrix} 0.211 \\ 0.072 \end{bmatrix} = 7.157X_{7}
$$
\n
$$
AX_{7} = \begin{bmatrix} 1 & -3 & 2 \\ 4 & 4 & -1 \\ 6 & 3 &
$$

 $80($ 

$$
Ax_1 = \begin{pmatrix} 1 \\ 0 \\ 0 \end{pmatrix} be an appropriate, edge x value.\n
$$
Ax_1 = \begin{bmatrix} 1 & b & 1 \\ 1 & 2 & 0 \\ 0 & 0 & 3 \end{bmatrix} \begin{bmatrix} 1 \\ 0 \\ 0 \end{bmatrix} = \begin{bmatrix} 1 \\ 1 \\ 0 \end{bmatrix} = 1 \begin{bmatrix} 1 \\ 1 \\ 0 \end{bmatrix} = 1 \times 2
$$
\n
$$
Ax_2 = \begin{bmatrix} 1 & 6 & 1 \\ 1 & 2 & 0 \\ 0 & 0 & 3 \end{bmatrix} \begin{bmatrix} 1 \\ 0 \end{bmatrix} = \begin{bmatrix} 3 \\ 5 \end{bmatrix} = 7 \begin{bmatrix} 1 \\ 0.4286 \end{bmatrix} = 7 \cdot x_3
$$
\n
$$
Ax_3 = \begin{bmatrix} 1 & b & 1 \\ 1 & 2 & 0 \\ 0 & 0 & 3 \end{bmatrix} \begin{bmatrix} 1 \\ 0.4286 \end{bmatrix} = \begin{bmatrix} 3.5714 \\ 1.8672 \end{bmatrix} = 3.5714 \begin{bmatrix} 0.52 \\ 0.52 \end{bmatrix} = 3.5714 X_4
$$
$$

DOWNLOADEDAROMSPOCORAPP values are, 4, 3,-STUCC APF

#### DOWNLOADED FROM STUCOR APPUIT-T **Contract** AND APPROXIMATION INTERPOLATION

LAGRANGIAN POLYNOMIALS

$$
Y = f(x) = \frac{(2-x_1)(x-x_2)(x-x_3)}{(x_0-x_1)(x_0-x_2)(x_0-x_3)} + \frac{(2-x_0)(x-x_2)(x-x_3)}{(x_1-x_0)(x_1-x_2)(x_1-x_3)} + \frac{(2-x_0)(x-x_1)(x-x_3)}{(x_2-x_0)(x_2-x_1)(x_2-x_3)} + \frac{(x-x_0)(x-x_1)(x-x_1)}{(x_2-x_0)(x_2-x_1)(x_2-x_3)} + \frac{(x-x_0)(x-x_1)(x-x_1)(x_3-x_1)}{(x_3-x_0)(x_3-x_1)(x_3-x_1)} + \frac{(x-x_0)(x-x_1)(x_3-x_1)}{(x_3-x_1)(x_3-x_1)(x_3-x_1)}
$$

 $\circledcirc$ 

 $8 - 0.01 - 1.0$ 

O. Find the polynomial 600) by using Lagsange's torinula and hence tind

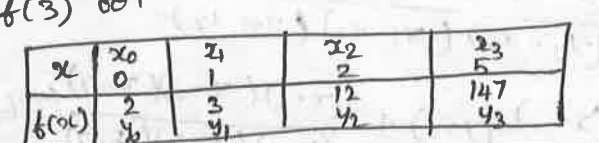

 $10 -$ 

 $\mathbf{y}$ 

Interpolation tormula, we have **COLLEGE**  $9e'$  $Sch:$ 

$$
y_{z} = f(x) = \frac{(x - x_{i}) (x - x_{2}) (x - x_{3})}{(x_{0} - x_{1}) (x - x_{2}) (x - x_{3})}
$$
\n
$$
+ \frac{(x - x_{0}) (x - x_{2}) (x - x_{3})}{(x_{1} - x_{0}) (x_{1} - x_{3})}
$$
\n
$$
+ \frac{(x - x_{0}) (x - x_{1}) (x - x_{3}) (x - x_{3})}{(x_{1} - x_{0}) (x_{1} - x_{3}) (x - x_{3})}
$$
\n
$$
+ \frac{(x - x_{0}) (x - x_{1}) (x - x_{3}) (x - x_{3}) (x - x_{1}) (x - x_{2})}{(x_{2} - x_{0}) (x_{2} - x_{1}) (x_{3} - x_{1}) (x_{3} - x_{2})}
$$
\n
$$
= \frac{(x - 1) (x - 2) (x - 5)}{(x - 2) (x - 5)} (x) + \frac{(x - 0) (x - 2) (x - 5)}{(x - 0) (x - 2) (x - 5)} (x) + \frac{(x - 0)(x - 1) (x - 5)}{(x - 0) (x - 2) (x - 5)} (x^{2} + \frac{(x - 0)(x - 2) (x - 5)}{(x - 0) (x - 2) (x - 5)} (x^{2} + \frac{(x - 0)(x - 5)}{(x - 0) (x - 2) (x - 5)} (x^{2} + \frac{(x - 0)(x - 5)}{(x - 0) (x - 2) (x - 5)} (x^{2} + \frac{(x - 0)(x - 5)}{(x - 0) (x - 2) (x - 5)} (x^{2} + \frac{(x - 0)(x - 5)}{(x - 0) (x - 2) (x - 5)} (x^{2} + \frac{(x - 0)(x - 5)}{(x - 0) (x - 2) (x - 5)} (x^{2} + \frac{(x - 0)(x - 5)}{(x - 0) (x - 2) (x - 5)} (x^{2} + \frac{(x - 0)(x - 5)}{(x - 0) (x - 2) (x - 5)} (x^{2} + \frac{(x - 0)(x - 2)}{(x - 0) (x - 2) (x - 5)} (x^{2} + \frac{(x - 0)(x -
$$

DOWNLOADED FROM STUCTURE HIP
DQWN[QAPB)ENOM STUQR/QHID  
\n= 
$$
\frac{4}{16}
$$
 (2) -  $\frac{6}{4}$  (3) + 2(12) +  $\frac{1}{16}$  (47)  
\n=  $\frac{4}{16}$  (2) -  $\frac{6}{4}$  (3) + 2(12) +  $\frac{1}{16}$  (47)  
\n=  $\frac{7}{16}$  -  $\frac{13}{4}$  + 24 +  $\frac{147}{16}$   
\n=  $35x$   
\n3 Find the third dotelse.  $P^{\text{d}}/m$  which is the following dota.  
\n $\frac{1}{12}$  5.  $\frac{1}{12}$   
\n=  $35$   
\n $\frac{1}{12}$  5.  $\frac{1}{12}$   
\n=  $\frac{1}{16}$  -  $\frac{13}{4}$  + 24 +  $\frac{147}{16}$   
\n=  $35x$   
\n $\frac{1}{12}$  5.  $\frac{1}{120}$   
\n $\frac{1}{120}$  336 - 720  
\n $\frac{1}{120}$   
\n $\frac{1}{120}$  356 - 720  
\n $\frac{1}{120}$   
\n $\frac{1}{120}$  356 - 720  
\n $\frac{1}{120}$   
\n $\frac{1}{120}$  356 - 720  
\n $\frac{1}{120}$   
\n $\frac{1}{120}$  356 - 720  
\n $\frac{1}{120}$   
\n $\frac{1}{120}$  356 - 720  
\n $\frac{1}{120}$   
\n $\frac{1}{120}$  356 - 720  
\n $\frac{1}{120}$   
\n $\frac{1}{120}$  356 - 720  
\n $\frac{1}{120}$   
\n $\frac{1}{120}$   
\n $\frac{1}{120}$   
\n $\frac{1}{120}$ 

 $\overline{\mathbf{C}}$ 

3 Quan I Contracted & Contestruction promoter find 6 (4) given that  $f(b)=2, f(t)=3, f(2)=12, f(15)=3287$ 

a when the day

 $y_2 = 4x + 3x$ 

 $+0.1$  (1-2)  $0.21$   $(-1)$ 

Sohn's

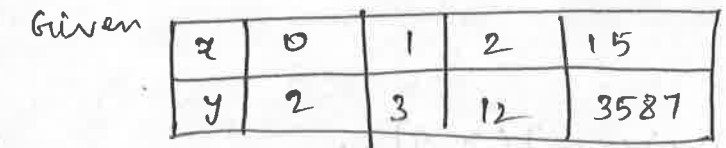

By Lagrange's sormula  $(1)$   $\frac{1}{2}$   $\frac{1}{2}$   $\frac{1}{2}$  $J = f(x) = \frac{(x-x_1)(x-x_2)(x-x_3)}{(x_0-x_1)(x_0-x_2)(x_0-x_3)}$ <br>( $x_0 = x_1$ ) ( $x_0 = x_2$ ) ( $x_0 = x_3$ ) ( $x_1 = x_2$ ) ( $x_1 = x_3$ ) ( $x_1 = x_3$ )  $+$   $(x - x_0)$   $(x - x_1)(x - x_3)$ <br>  $(x_2 - x_0)$   $(x_1 - x_1)(x_2 - x_3)$ <br>  $(x_2 - x_0)$   $(x_1 - x_1)(x_2 - x_3)$ <br>  $(x_2 - x_0)$   $(x_2 - x_1)(x_2 - x_3)$ <br>  $(x_3 - x_0)$   $(x_3 - x_2)$  $Y = f(4) = \frac{(4-1)(4-2)(4-15)}{(6-1)(6-2)(6-15)}$ <br>(2) +  $\frac{(4-0)(4-2)(4-15)}{(1-0)(1-2)(1-15)}$ <br>(3)  $(12)$  +  $(4-0)(4-1)(4-15)$ <br> $(12)$  +  $(4-0)(2-15)$ <br> $(15-0)(15-2)$  3587  $=\frac{(3)(2)(-11)}{(-1)(-2)(-15)}(2)+\frac{(4)(2)(-11)}{(1)(-1)(-14)}(3)+\frac{(4)(3)(-11)}{(2)(1)(-15)}(12)$ +  $\frac{(4)(3)(2)}{(15)(4)(13)}$  (3587)  $=\frac{132}{30}-\frac{264}{14}+\frac{1584}{26}+\frac{86088}{2730}$ I'D INCHE  $-1$  (x i) (x, i)  $e^{i\pi/4}$  (x, d, i)

## $=78$

4 Find the missing tam in the following table using Lagrange's (图 () = ) interpolation.

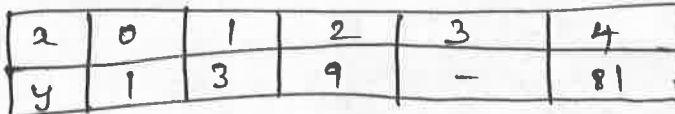

 $\delta e^{i \lambda}$ 

$$
y_{z} = f(x) = \frac{(x - x_{1})(x - x_{2}) (x - x_{3})}{(x_{0} - x_{1})(x_{0} - x_{2}) (x_{1} - x_{3})} y_{0} + \frac{(x - x_{0})(x - x_{2})(x - x_{3})}{(x_{1} - x_{0})(x_{1} - x_{2})(x_{1} - x_{3})} y_{1} + \frac{(x - x_{0})(x - x_{1})(x - x_{2}) (x - x_{1}) (x - x_{2}) (x - x_{1}) (x - x_{2})}{(x_{3} - x_{0})(x_{3} - x_{1})(x_{3} - x_{2})} y_{2} + \frac{(x - x_{0})(x - x_{1})(x - x_{2}) (x - x_{2}) (x - x_{2}) (x - x_{2}) (x - x_{2})}{(x_{3} - x_{0})(x_{3} - x_{2})} y_{3} + \frac{(x - x_{0})(x - x_{2}) (x - x_{2}) (x - x_{2}) (x - x_{2}) (x - x_{2}) (x - x_{2}) (x - x_{2}) (x - x_{2})} y_{3} + \frac{(x - x_{0})(x - x_{2}) (x - x_{2}) (x - x_{3}) (x - x_{3}) (x - x_{3}) (x - x_{3}) (x - x_{3}) (x - x_{2}) (x - x_{3}) (x - x_{3})} y_{1} + \frac{(x - x_{0})(x - x_{1}) (x - x_{2}) (x - x_{3}) (x - x_{3}) (x - x_{3}) (x - x_{3}) (x - x_{3}) (x - x_{3}) (x - x_{3}) (x - x_{3}) (x - x_{3}) (x - x_{4}) (x - x_{5}) (x - x_{6}) (x - x_{7}) (x - x_{8}) (x - x_{9}) (x - x_{1}) (x - x_{1}) (x - x_{2}) (x - x_{3}) (x - x_{4}) (x - x_{5}) (x - x_{6}) (x - x_{7}) (x - x_{8}) (x - x_{9}) (x - x_{1}) (x - x_{1}) (x - x_{2}) (x - x_{3}) (x - x_{4}) (x - x_{5}) (x - x_{6}) (x - x_{7}) (x - x_{8}) (x - x_{9}) (x - x_{1}) (x - x_{2}) (x - x_{3}) (x - x_{1}) (x - x_{2}) (x - x_{3}) (x - x_{4}) (x - x_{5})
$$

Contact to the magnetic

DOWNLOADED FROM STUCOR APP A MARINE AND MARINE AND THE RESIDENCE

$$
x_{1} = 1 \quad y_{1} = 3
$$
\n
$$
x_{2} = 2 \quad y_{2} = 9
$$
\n
$$
x_{3} = 4 \quad y_{3} = 81
$$
\n
$$
y = \{(x - 1)(x - 2)(x - 4) \quad (x - 2)(x - 2)(x - 4)\} \quad (x) = \frac{(x - 1)(x - 2)(x - 4)}{(x - 1)(x - 2)(x - 4)} \quad (x) = \frac{(x - 1)(x - 2)(x - 4)}{(x - 1)(x - 1)(x - 1)} \quad (x) = \frac{(x - 1)(x - 2)(x - 4)}{(x - 1)(x - 1)(x - 1)} \quad (x) = \frac{(x - 1)(x - 2)(x - 4)}{(x - 1)(x - 1)(x - 1)} \quad (x) = \frac{(x - 1)(x - 2)(x - 4)}{(x - 1)(x - 1)(x - 1)} \quad (x) = \frac{(x - 1)(x - 2)(x - 4)}{(x - 1)(x - 1)(x - 1)} \quad (x) = \frac{(x - 1)(x - 2)(x - 4)}{(x - 1)(x - 1)(x - 1)} \quad (x) = \frac{(x - 1)(x - 2)(x - 4)}{(x - 1)(x - 1)(x - 1)} \quad (x) = \frac{(x - 1)(x - 2)(x - 4)}{(x - 1)(x - 1)(x - 1)} \quad (x) = \frac{(x - 1)(x - 2)(x - 4)}{(x - 1)(x - 1)(x - 1)} \quad (x) = \frac{(x - 1)(x - 1)(x - 1)}{(x - 1)(x - 1)(x - 1)} \quad (x) = \frac{-2}{-8} \quad (x) = \frac{-2}{-8} \quad (x) = \frac{27}{-8} + \frac{21}{4} + \frac{81}{4} \quad (x) = \frac{(x - 1)(x - 1)(x - 1)}{(x - 1)(x - 1)(x - 1)} \quad (x) = \frac{1}{4} - 3 + \frac{27}{2} + \frac{81}{4} \quad (x) = \frac{(x - 1)(x - 1)(x - 1)}{(x - 1)(x - 1)(x - 1)} \quad (x) = \frac{1}{4} - 3 + \frac{27}{2} + \
$$

5 Find the parabola of the form y=ax2+bx+c passing through the points (0,0) (1,1) and (2,20)

$$
\underline{b_{m1}} = \underline{b_{m2}} \quad \text{where} \quad \underline{b_{m2}} = \underline{b_{m1}} = \underline{b_{m2}} = \underline{b_{m1}} = \underline{b_{m2}} = \underline{b_{m1}} = \underline{b_{m2}} = \underline{b_{m1}} = \underline{b_{m2}} = \underline{b_{m1}} = \underline{b_{m2}} = \underline{b_{m2}} = \underline{b_{m2}} = \underline{b_{m2}} = \underline{b_{m1}} = \underline{b_{m2}} = \underline{b_{m2}} = \underline{b_{
$$

Lot in the magazine of a so let in

Get in the model of the first company of the model of the model of the model of the model of the model of the model of the model of the model of the model of the model of the model of the model of the model of the model of

**STUC** 

$$
y = 9x^2 - 8x
$$

## DOWNLOADED FRAM STULOR APP

| \n $x = \frac{(y-y_1)(y-y_2) \cdot \cdot \cdot (y-y_1)}{(y_0-y_1)(y_0-y_2) \cdot \cdot \cdot (y-y_1)}$ \n | \n $x_0$ \n |
|----------------------------------------------------------------------------------------------------|-------------|
| \n $\frac{y_0-y_0}{(y_0-y_0)(y_0-y_2) \cdot \cdot \cdot (y_0-y_1)}$ \n                                    | \n $y_0$ \n |
| \n $\frac{y_0-y_0}{(y_0-y_0)(y_0-y_1)(y_0-y_1)}$ \n                                                       | \n $y_0$ \n |
| \n $y_0 = \frac{y_0 - y_0}{(y_0-y_0)(y_0-y_1)(y_0-y_1)} = \frac{y_0 - y_0}{(y_0-y_1)(y_0-y_1)}$ \n        |             |

This is called bermula of indivision interpolation. Of find the age corresponding to the annuity volue 13.6 Hiven the table.

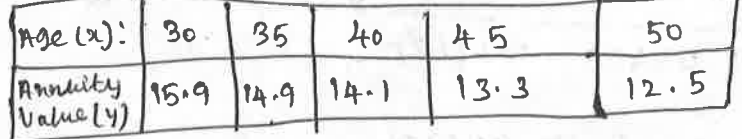

$$
3e^{ln 1}
$$

$$
\mathbf{u} = \frac{(\frac{3}{5} - 14.9)(\frac{13}{5} - 14.1)(\frac{13}{5} - 13.3)(\frac{13}{5} - 12.5)}{(\frac{15}{7} - 14.1)(\frac{15}{5} - 9 - 14.1)(\frac{15}{5} - 12.5)} \times 30
$$
\n
$$
+ \frac{(\frac{13}{5} - 15.9)(\frac{13}{5} - 14.1)(\frac{13}{5} - 13.3)(\frac{13}{5} - 12.5)}{(\frac{14.9}{-15.9})(\frac{14.9}{-15.9})(\frac{14.9}{-15.9})(\frac{14.9}{-15.9})(\frac{14.9}{-12.5})} \times 35
$$
\n
$$
+ \frac{(\frac{13.6}{5} - 15.9)(\frac{13.6 - 14.9}{-14.1})(\frac{13.6 - 13.3}{-12.5})(\frac{13.6 - 12.5}{-12.5})}{(\frac{14.1 - 15.9}{14.1 - 15.9})(\frac{14.1 - 14.9}{-14.9})(\frac{14.1 - 13.3}{-14.1})(\frac{13.6 - 12.5}{-12.5})} \times 40
$$
\n
$$
+ \frac{(\frac{13.6 - 15.9}{14.1 - 15.9})(\frac{13.6 - 14.9}{13.5 - 14.9})(\frac{13.6 - 14.1}{-14.1})(\frac{13.6 - 12.5}{-12.5})}{(\frac{13.6 - 15.9}{12.3 - 15.9})(\frac{13.5 - 14.9}{13.3 - 14.9})(\frac{13.6 - 14.1}{-12.5 - 14.1})(\frac{13.6 - 12.5}{-12.5})} \times 50
$$
\n
$$
+ \frac{(\frac{13.6 - 15.9}{12.5 - 15.9})(\frac{13.6 - 14.9}{12.5 - 14.9})(\frac{13.6 - 14.1}{-12.5 - 14.1})(\frac{13.
$$

$$
x(y=13.57=45
$$
  
\n $\theta$  Find the value of  $\theta$  given  $f(0) = 0.3887$  where  $f(\theta) = \int_{0}^{\theta} \sqrt{1 - \frac{1}{2} \sin^{2} \theta}$  using

bhe table

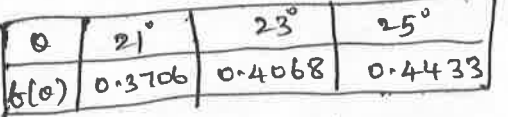

as independent and depender  $a_{s}$  $\sigma$ Sehr $f(e)$ MOI **FROM STUCOR APP** 

| DOWNI OADED-FROMSTUCOR-APP     |                     |                                 |                     |                     |                       |
|--------------------------------|---------------------|---------------------------------|---------------------|---------------------|-----------------------|
| \n $\mathcal{H}_{(0^{3})}$ \n  | \n $\circ$ 576t\n   | \n $\circ$ 468<br>\n $\circ$ \n | \n $\frac{1}{2}$ \n | \n $\circ$ \n       | \n $\frac{25}{25}$ \n |
| \n $\phi$ :\n $\frac{1}{2}$ \n | \n $\circ$ \n       | \n $\frac{25}{25}$ \n           |                     |                     |                       |
| \n $\phi$ :\n $\frac{1}{2}$ \n | \n $\circ$ \n       | \n $\frac{25}{25}$ \n           |                     |                     |                       |
| \n $\phi$ :\n $\frac{1}{2}$ \n | \n $\circ$ \n       | \n $\frac{1}{2}$ \n             | \n $\frac{1}{2}$ \n | \n $\frac{1}{2}$ \n |                       |
| \n $\frac{1}{2}$ \n            | \n $\frac{1}{2}$ \n | \n $\frac{1}{2}$ \n             | \n $\frac{1}{2}$ \n |                     |                       |
| \n $\frac{1}{2}$ \n            | \n $\frac{1}{2}$ \n | \n $\frac{1}{2}$ \n             | \n $\frac{1}{2}$ \n |                     |                       |
| \n $\frac{1}{2}$ \n            | \n $\frac{1}{2}$ \n | \n $\frac{1}{2}$ \n             | \n $\frac{1}{2}$ \n |                     |                       |
| \n $\frac{1}{2}$ \n            | \n $\frac{1}{2}$ \n | \n $\frac{1}{2}$ \n             | \n $\frac{1}{2}$ \n |                     |                       |
| \n $\frac{1}{2$                |                     |                                 |                     |                     |                       |

#### DIFFERENCES DIVDED

mini te

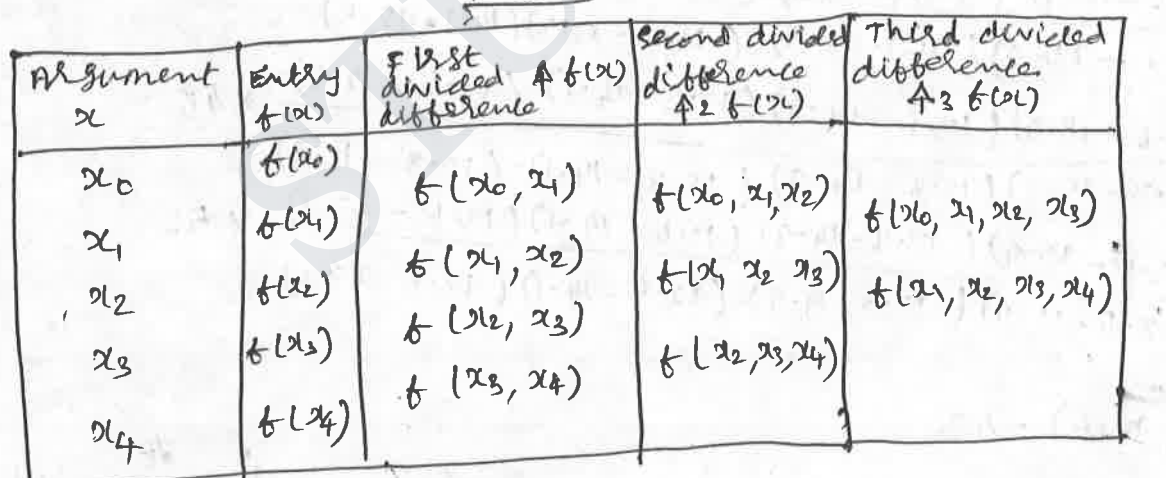

TABLE

O Form the divided difference table for the following data:

 $\langle \alpha \rangle$  $\frac{a}{b}$ 

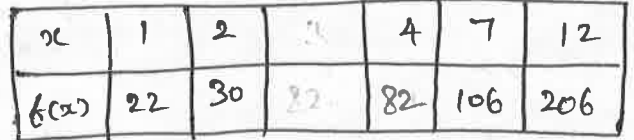

WNLOADED FROM STUCOR APP Ls as collows: **Solo** DV

$$
\begin{array}{|c|c|c|c|c|}\n\hline\n\text{2} & \frac{1}{6}(x) & \frac{1}{4}(x) & \frac{1}{4}(x) & \frac{1}{4}(x) & \frac{1}{4}(x) \\
\hline\n1 & 22 & & & \\
\hline\n2 & 30 & & & \\
\hline\n30 & & & & \\
\hline\n4 & & & & \\
\hline\n2 & 30 & & & \\
\hline\n4 & & & & \\
\hline\n2 & 30 & & & \\
\hline\n4 & 82 & & & \\
\hline\n4 & & & & \\
\hline\n4 & & & & \\
\hline\n2 & 30 & & & \\
\hline\n4 & & & & \\
\hline\n2 & 30 & & & \\
\hline\n4 & 4 & & \\
\hline\n2 & 30 & & \\
\hline\n4 & 4 & & \\
\hline\n2 & 30 & & \\
\hline\n4 & 4 & & \\
\hline\n2 & 4 & & \\
\hline\n2 & 4 & & \\
\hline\n2 & 4 & & \\
\hline\n2 & 4 & & \\
\hline\n2 & 4 & & \\
\hline\n2 & 4 & & \\
\hline\n2 & 4 & & \\
\hline\n2 & 4 & & \\
\hline\n2 & 4 & & \\
\hline\n2 & 4 & & \\
\hline\n2 & 4 & & \\
\hline\n2 & 4 & & \\
\hline\n2 & 4 & & \\
\hline\n2 & 4 & & \\
\hline\n2 & 4 & & \\
\hline\n2 & 4 & & \\
\hline\n2 & 4 & & \\
\hline\n2 & 4 & & \\
\hline\n2 & 4 & & \\
\hline\n2 &
$$

$$
\circled{1}
$$
 Show that 
$$
\oint_{\text{bcd}}^{3} (\lambda) = -\frac{1}{\text{abcd}}
$$

folm:

$$
x6 b(x) = \frac{1}{2} (x) + \frac{6}{6} (x) = \frac{1}{6}
$$
  
\n
$$
b(a, b, c) = \frac{b(b, c) - b(a, b)}{c-a} = -\frac{1}{ab}
$$
  
\n
$$
b(a, b, c) = \frac{b(b, c) - b(a, b)}{c-a} = \frac{\frac{1}{bc} + \frac{1}{ab}}{c-a} = -\frac{1}{abc} (\frac{c-a}{c-a}) = \frac{1}{abc} (a, b) - \frac{1}{c} (b, c) = \frac{1}{c-a}
$$
  
\n
$$
b(a, b, c, d) = \frac{b(b, c, d) - b(a, b, c)}{d-a} = \frac{\frac{1}{bca} - \frac{1}{abc}}{d-a} = \frac{1}{abcd} (\frac{a-d}{d-a}) = -\frac{1}{abcd}
$$
  
\n
$$
\therefore \frac{a^3}{b} (\frac{1}{a}) = -\frac{1}{abcd} (\frac{a}{a}) = \frac{1}{abcd} (\frac{1}{a}) = \frac{1}{abcd}
$$

 $L \gg 10$ 

Newton's divided différence <del>bornal</del> (or Newton's Interpolation tory un canal intervals

 $f(x) = f(x_0) + (x - x_0) f(x_0, x_1) + (x - x_0) (x - x_1) f(x_0, x_1, x_2) + \cdots$ DOWNLOADED FROM STUCOR APP  $f(x-x_1,y_1,\ldots,x_n)$ 

DOWNLOADED F DOWNLOADED FROM STUCOR APP<br>O vfing Networks hirided dibbolance bornerla, bird u(3) given u(1) = -2b,  $h(2) = 12$ ,  $h(4) = 256$ ,  $h(6) = 844$ .

 $1 - 5 - 3 - 1$ 

 $(A, A, C)$ 

ストナレコウリギ

Sohn

are weguest

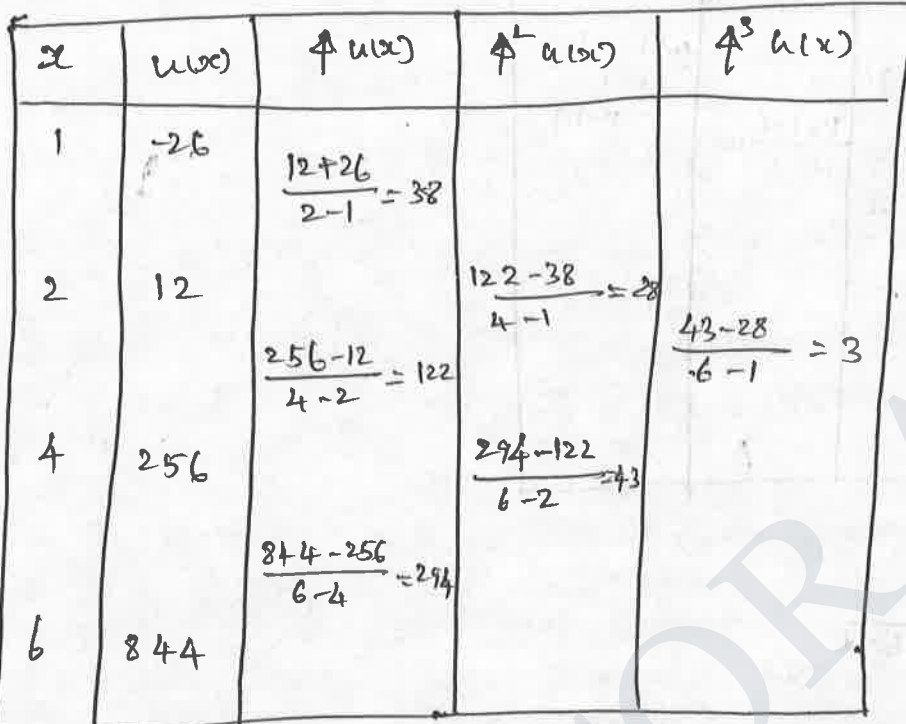

By Neuton's divided difference interpolation formula  $f(x) = f(x_0) + (x-x_0) f(x_0, x_1) + (x-x_0)(x-x_1) f(x_0, x_1x_2) +$ 

Mere

$$
u(v) = u(x_0) + (x-x_0) u(x_0, x_1) + (x-x_0) \{x_1 + x_1\} u(x_0, x_1, x_2) + \cdots
$$
  
\n $x_0 = 1, x_1 = 2, x_2 = 4, x_3 = 6$ 

 $u(x_0) = -26, u(x_0, x_1) = 38$   $u(x_0, x_1, x_2) = 28, u(x_0, x_1, x_2, x_3) = 3$  $\therefore h(x) = -26 + (x-1)38 + 6 - 11x - 28 + (2c-1)(2-2)(2-4)3$  $(L13) = -26 + (2)(38) + (2)(1)(28) + (2)(1)(-1)(3)$ 

 $z - 26 + 76 + 56 - 6$ 

 $(11) = 100$ 

for the following data by Newton's 1 Find f(x) as a polymonial in x divided différence termula.  $x+1+(x-x)$   $x$  fact  $x-1-x$ 

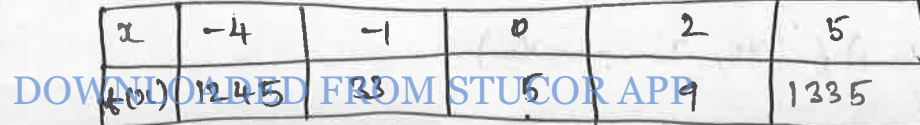

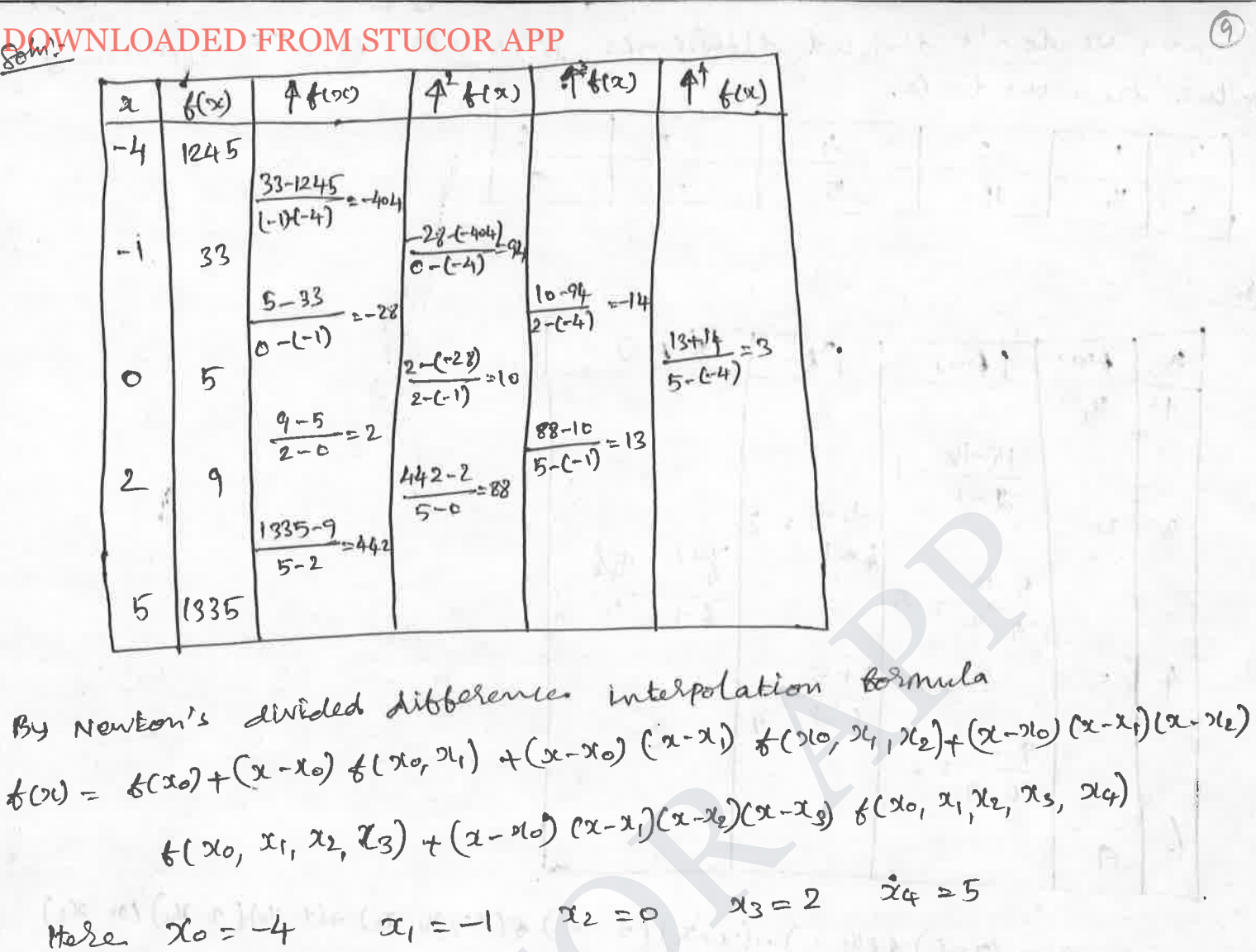

 $f(x_0) = 1245$  $\sim$   $\sim$   $\sim$  $f(36, 2,) = -404$  $6 - 11$  $f(x0, 3, x2) = 94$  $f(x_0, x_1, x_2, x_3) = -14$  $f(x_0, y_1, x_2, x_3, y_4) = 3$  $f(x) = 1245 + (x+4)(-404) f(1+4)(9+1)(14) + (4+4)(7+1)(7)(-14)$  $+$  (x+4) (x+1)(x) (x-2) (3) = 1245 -  $+042 - 1616 + 94 [x^2 + 5x + 4] - 14x [x^2 + 5x + 4] + 3x [x^2 + 5x + 4)(x-4)$  $= 1245 - 404x - 1616 + 94x^{2} + 4709 + 376 - 14x^{3} - 70x^{2} - 56x + 3x[ 3t^{3} - 24 + 5x^{2} ]$ 

 $-10x+4x-8$  $-14x^3 + 24x^2 + 10x + 5 + 3x [x^5 + 5x^2 - 3x - 8]$ 

 $\equiv$ DOVAT CABED PASMS1POCOR 5 pp 324 + 15 2 - 242 - 242 - 24 2. = 32 + 2 - 14x + 5 DOUVERDOMENTO PROMOTILES RAIHBLENCE formula tind the missing

Value from the table.

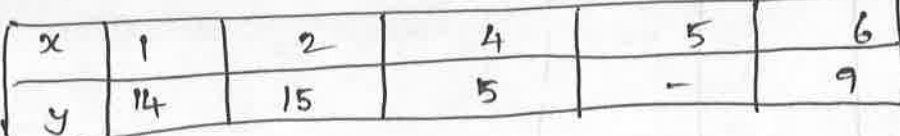

Solni

 $\mathcal{L}_{1}$ 

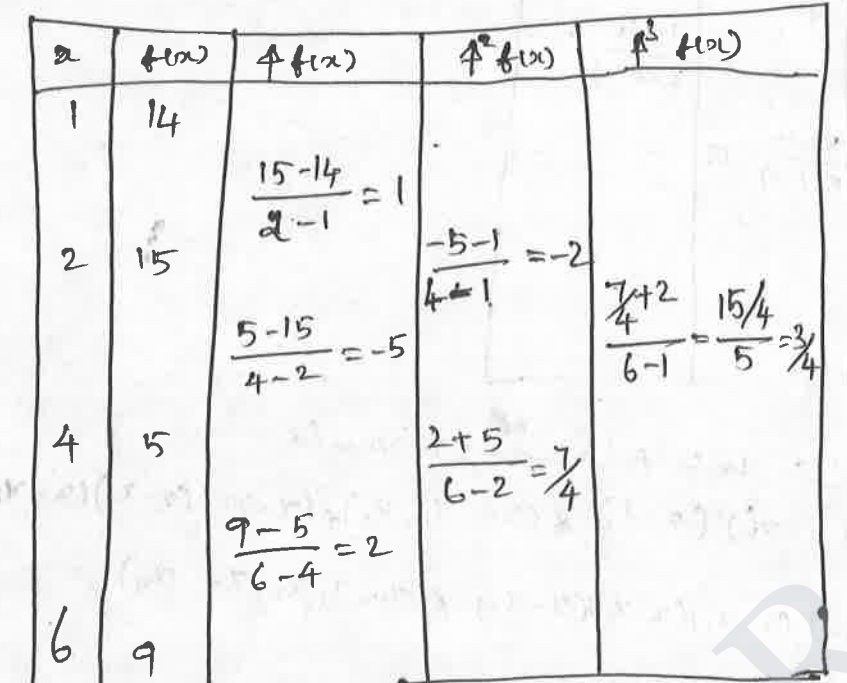

 $f(x) = f(x_0) + (x-x_0) f(x_0,x_1) + (x-x_0)(x-x_1) f(x_0,x_1,x_2) + (x-x_0)(x-1) (x-x_2)$  $f(x_0, x_1, x_2, x_3) + \cdots$  $41x_0$ )  $-19x_1y_2$ =  $14+(2-1)(1) + (2-1)(2-2)(-2) + (2-1)(2-2)(2-4)(2)$ =  $14+x-1-2(x-1)(x-2)+3(2-1)(x-2)(x-4)$  $f(5) = 13 + 5 - 2(4)(3) + \frac{2}{4}(4)(9)(1)$ =  $18 - 24 + 9 = 3$ 

INTERPOLATION WITH A CUBIC SPLINE

$$
f(t) = \frac{\sum_{i=1}^{n} (x_i - 1)}{\sum_{i=1}^{n} (x_i - 1)} \frac{(2(i - x)^3 + \frac{\sum_{i=1}^{n} (x_i)}{\sum_{i=1}^{n} (x_i - 1)}}{(n! - x_{i-1})} (x - x_{i-1})^3 + \frac{\sum_{i=1}^{n} (x_i - 1)}{\sum_{i=1}^{n} (x_i - 1)} - \frac{\sum_{i=1}^{n} (x_i - 1)(x_i - x_{i-1})}{\sum_{i=1}^{n} (x_i - x_{i-1})} (x - x_{i-1}) \cdot \frac{\sum_{i=1}^{n} (x_i - x_{i-1})}{\sum_{i=1}^{n} (x_i - x_{i-1})} = \frac{\sum_{i=1}^{n} (x_i - x_{i-1})}{\sum_{i=1}^{n} (x_i - x_{i-1})} = \frac{\sum_{i=1}^{n} (x_i - x_{i-1})}{\sum_{i=1}^{n} (x_i - x_{i-1})} = \frac{\sum_{i=1}^{n} (x_i - x_{i-1})}{\sum_{i=1}^{n} (x_i - x_{i-1})} = \frac{\sum_{i=1}^{n} (x_i - x_{i-1})}{\sum_{i=1}^{n} (x_i - x_{i-1})} = \frac{\sum_{i=1}^{n} (x_i - x_{i-1})}{\sum_{i=1}^{n} (x_i - x_{i-1})} = \frac{\sum_{i=1}^{n} (x_i - x_{i-1})}{\sum_{i=1}^{n} (x_i - x_{i-1})} = \frac{\sum_{i=1}^{n} (x_i - x_{i-1})}{\sum_{i=1}^{n} (x_i - x_{i-1})} = \frac{\sum_{i=1}^{n} (x_i - x_{i-1})}{\sum_{i=1}^{n} (x_i - x_{i-1})} = \frac{\sum_{i=1}^{n} (x_i - x_{i-1})}{\sum_{i=1}^{n} (x_i - x_{i-1})} = \frac{\sum_{i=1}^{n} (x_i - x_{i-1})}{\sum_{i=1}^{n} (x_i - x_{i-1})} = \frac{\sum_{i=1}^{n} (x_i - x_{i-1})}{\sum_{i=1}^{n} (x_i - x_{i-1})} = \frac{\sum_{i=1}^{n} (x_i
$$

 $3 - 3 - 32 - 6 = 1$ 

DOWNLOADED FROM STUCORAPP two unknowns - the second delivatives at the end of each interpret.

These unknowns Can be evaluated using the bollowing equation.

$$
(x_{i} - x_{i-1}) 6^{i} (x_{i-1}) + 2 (x_{i+1} - x_{i-1}) 6^{i} (x_{i}) + (x_{i+1} - x_{i}) 6^{i} (x_{i+1})
$$
  
\n
$$
= \frac{6}{x_{i+1} - x_{i}} [\Gamma 6 (x_{i+1}) - 6 (x_{i})] + \frac{6}{x_{i} - x_{i-1}} [\Gamma 6 (x_{i-1}) - 6 (x_{i})] - 6
$$

① 
$$
72
$$
 cm the following table.  
\n
$$
\begin{array}{|c|c|c|c|}\n\hline\n2 & 2i & 3 \\
\hline\n4 & -8 & -1 & 18\n\end{array}
$$
\nCompute  $7(1.5)$  and  $9'(1)$ 

J

Downing<sub>0</sub> EDEP, P, M) = 
$$
\mathcal{L} \{ \rho e \} = \mathcal{L} \{ \rho e \} = \
$$

1 F hom the following techle:

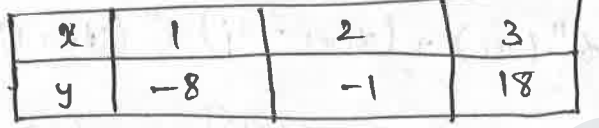

Compute Y (1-5) and j'l!) using cubic Sphine<br>Sohn:<br>Hote h=1, and n=2. also assume Mo=  $= 0$ 

We have

$$
M_{i-1} + 4M_i + M_{i+1} = \frac{b}{h^2} \left[ \frac{y_{i-1} - 2y_i + y_{i+1}}{h^2} \right] + b\lambda_{i-1} 2 \cdots (n-1)
$$

From this

$$
m_0 + \mu_1 m_1 + m_2 = 6\Gamma_2 - 2\mu_1 + \mu_2
$$

$$
\therefore Am_1 = 6[-8-2(-1)+18] = 72
$$

$$
S(\alpha) = \frac{1}{6h} \left[ \left( \alpha_i - x \right)^3 m_i - 1 + \left( \alpha - x - 1 \right)^3 m_i \right] + \frac{1}{h} \left( \alpha - x \right) \left[ \gamma_{i-1} - \frac{h^2}{b} m_i - 1 \right] + \frac{1}{h} \left( \alpha - x \right)^3 m_i - \frac{h^2}{b} \left[ \alpha_i \right] - \frac{h^2}{b} \left[ \alpha - x \right] - \frac{h^2}{b} \left[ \alpha - x \right]
$$

$$
P\vartheta^{2} \mid \leq x \leq 2 \text{ putting } i=1 \text{ we set}
$$
\n
$$
S(x) = \frac{1}{6} \left[ 18(x-1)^{5} \right] + (2-3) \left( -8 \right) + (2-1)
$$
\n
$$
DOWNLOADED FROM STUCOR APP
$$

DOWNLOADEDSTROM STUCCR5) PP+ 4 (1.5) -12 = - 45

 $y' = S'(x) = 9(x-1)^2 + 4$ des car van  $y' (1) = 4.$ 

@ Griven the points (0,0) ( $\frac{1}{2}$ , 1) and ( $\pi$ , 0) satistying the bunction  $y = sin x \mid c \le x \le x$ ) determine the value of  $y(x|_b)$  vising the cubic spline approximation.

Fitheral Water g

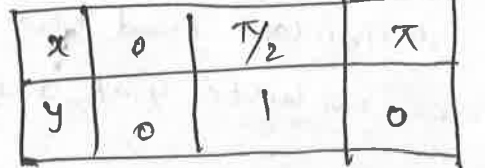

soln!

Here 
$$
h = \frac{\pi}{2}
$$
  $n = 2$ , also assume  $m_{0=0}$ .  $m_2 = 0$ 

we have

$$
M_{\hat{c}-1} + 4 M_{\hat{c}} + M_{\hat{c}+1} = \frac{6}{h^2} \left[ Y_{\hat{c}-1} - 2 Y_{\hat{c}} + Y_{\hat{c}+1} \right] + 40 \hat{c} + 1/2, \dots (n-1)
$$

From bhis

$$
m_0 + 4m_1 + m_2 = \frac{6}{\sqrt{3}} \left[ 0 - 2 + 0 \right] = \frac{-48}{\pi^{2}}
$$
  
\n $4m_1 = \frac{-48}{\pi^{2}} = \frac{-12}{\pi^{2}}$ 

in the interval [o, 3/2], the national cubic spline is given by

$$
\begin{aligned}\n\xi_1(x) &= \frac{1}{6(7/2)} \left[ 6c - 0 \right]^2 \left( -\frac{12}{7^2} \right) + \frac{1}{(7/2)} \left[ 7 - 2 \right] \left[ 0 - \frac{(7/2)^2}{6} \right] + \frac{1}{(7/2)} c \times -5 \\
&\quad \left[ 1 - \frac{(7/2)^2}{6} \left( -\frac{12}{7^2} \right) \right] \\
&= \frac{1}{3\pi} \left[ 3^3 \left( -\frac{12}{7^2} \right) + \frac{2}{\pi} (x) \left[ 1 + \frac{1}{2} \right] \right] \\
&= \frac{1}{3\pi} \left[ -\frac{12}{7^2} x^3 \right] + \frac{2}{\pi} x \\
&= \frac{1}{\pi} \left[ -\frac{12}{7^2} x^3 \right] + \frac{2}{\pi} x \\
&= \frac{1}{\pi} \left[ -\frac{1}{2} x^3 \right] + \frac{2}{\pi} x \\
&= \frac{1}{\pi} \left[ -\frac{1}{2} x^3 \right] + \frac{2}{\pi} x \\
&= \frac{1}{\pi} \left[ -\frac{1}{2} x^3 \right] + \frac{2}{\pi} x \\
&= \frac{1}{\pi} \left[ -\frac{1}{2} x^3 \right] + \frac{2}{\pi} x \\
&= \frac{1}{\pi} \left[ -\frac{1}{2} x^3 \right] + \frac{2}{\pi} x \\
&= \frac{1}{\pi} \left[ -\frac{1}{2} x^3 \right] + \frac{2}{\pi} x \\
&= \frac{1}{\pi} \left[ -\frac{1}{2} x^3 \right] + \frac{2}{\pi} x \\
&= \frac{1}{\pi} \left[ -\frac{1}{2} x^3 \right] + \frac{2}{\pi} x \\
&= \frac{1}{\pi} \left[ -\frac{1}{2} x^3 \right] + \frac{2}{\pi} x \\
&= \frac{1}{\pi} \left[ -\frac{1}{2} x^3 \right] + \frac{2}{\pi} x \\
&= \frac{1}{\pi} \left[ -\frac{1}{2} x^3 \right] + \frac{2}{\pi} x \\
&= \frac{1}{\pi} \left[ -\frac{1}{2
$$

DOWNLOADEDFROMS (100R APP)

\n
$$
\gamma(\gamma_{b}) = \frac{1}{N} \left[ \frac{1}{108} + \frac{1}{N} \right] + 0.4815
$$
\nME WTRM SEMO AND BACKWARD DIFFERnice from the WTRMolubio-  
\n
$$
\frac{1}{N}
$$
\n
$$
\frac{1}{N}
$$
\n
$$
\frac{1}{N}
$$
\n
$$
\frac{1}{N}
$$
\n
$$
\frac{1}{N}
$$
\n
$$
\frac{1}{N}
$$
\n
$$
\frac{1}{N}
$$
\n
$$
\frac{1}{N}
$$
\n
$$
\frac{1}{N}
$$
\n
$$
\frac{1}{N}
$$
\n
$$
\frac{1}{N}
$$
\n
$$
\frac{1}{N}
$$
\n
$$
\frac{1}{N}
$$
\n
$$
\frac{1}{N}
$$
\n
$$
\frac{1}{N}
$$
\n
$$
\frac{1}{N}
$$
\n
$$
\frac{1}{N}
$$
\n
$$
\frac{1}{N}
$$
\n
$$
\frac{1}{N}
$$
\n
$$
\frac{1}{N}
$$
\n
$$
\frac{1}{N}
$$
\n
$$
\frac{1}{N}
$$
\n
$$
\frac{1}{N}
$$
\n
$$
\frac{1}{N}
$$
\n
$$
\frac{1}{N}
$$
\n
$$
\frac{1}{N}
$$
\n
$$
\frac{1}{N}
$$
\n
$$
\frac{1}{N}
$$
\n
$$
\frac{1}{N}
$$
\n
$$
\frac{1}{N}
$$
\n
$$
\frac{1}{N}
$$
\n
$$
\frac{1}{N}
$$
\n
$$
\frac{1}{N}
$$
\n
$$
\frac{1}{N}
$$
\n
$$
\frac{1}{N}
$$
\n
$$
\frac{1}{N}
$$
\n
$$
\frac{1}{N}
$$
\n
$$
\frac{1}{N}
$$
\n
$$
\frac{1}{N}
$$
\n
$$
\frac{1}{N}
$$
\n
$$
\frac{1}{N}
$$
\n
$$
\frac{1}{N}
$$
\n
$$
\frac{1}{N}
$$
\n
$$
\frac{1}{N}
$$
\n<

DownILOADED FROMSTAIGQRAPP] - 
$$
\frac{1}{8} \left[ x^5 - 16 x^6 + 24 x - 8 x^2 + 36 x - 12 x \right]
$$
  
\n
$$
= \frac{1}{8} \left[ 8x - 24 + x^2 - 10 x + 24 - x^3 + 10 x^2 - 24 x + 8 x^2 - 80 x + 17 x \right]
$$
\n
$$
= \frac{1}{8} \left[ -x^5 + 17 x^2 - 106 x + 172 \right]
$$
\n
$$
= \frac{1}{8} \left[ -125 + 475 - 530 + 172 \right]
$$
\n
$$
= \frac{1}{8} \left[ -125 + 475 - 530 + 172 \right]
$$
\n
$$
= \frac{1}{8} \left[ -125 + 475 - 530 + 172 \right]
$$
\n
$$
y(5) = 1.5.
$$

1) A third degree polynomial passes through the points (0,-1) (1, 1) (2,1) and (3,-2) using Newton's forward interpolation formula find the polynomial. Hence sind the value at 1.5.

في أمغل معد من أحد ا

That it display

of the part of

Sohn we form the difference table

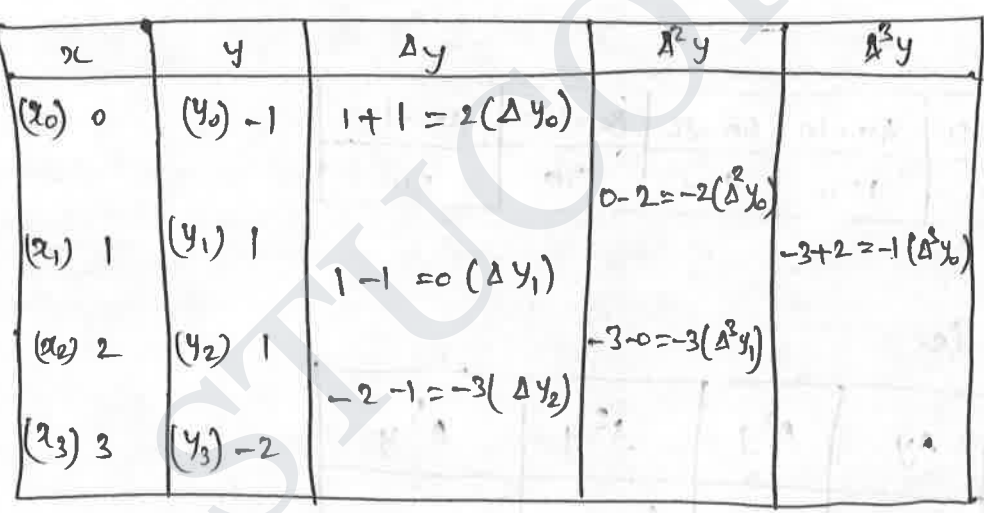

There are only 4 data given. Hence the polynomial at degree 3.  $Y(x) = Y_0 + \frac{a}{1!} \Delta Y_0 + \frac{u(u-1)}{2!} \Delta^2 Y_0 + \frac{c_1(a-1)(u-2)}{3!} \Delta^3 Y_0$ وسر الب where  $u = \frac{2-20}{l_1}$ in Re I settle

$$
20 = 0
$$
,  $h = 1 - 0 = 1$  (differential)  
...  $u = 2$ 

 $y(x) = -1 + \frac{x}{1!}(2) + \frac{x(x-1)}{2!}(-2) + \frac{x(x-1)(x-2)}{3!}(-1)$ <br>
NVNI OADED FROM STILL ADD

DOWNLOADED FROM STUCORARR x-1)  $ca-2$ 

$$
= -x^{2} + 3x - x^{2} + 4 - x^{2} - x^{2} - 3x + 2
$$
\n
$$
= -x^{2} + 3x - 1 - x^{2} - 3x^{2} + 2x^{2}
$$
\n
$$
= x^{2} - 3x^{2} + 18x - 6 - x^{3} + 3x^{2} - 2x^{3}
$$
\n
$$
= x^{2} - x^{3} - 3x^{2} + 16x - 6
$$
\n
$$
= -x^{2} - 3x^{2} + 16x - 6
$$
\n
$$
= -x^{2} - 3x^{2} + 16x - 6
$$
\n
$$
= -x^{2} - 3x^{2} - 16x + 6
$$
\n
$$
= -x^{2} - x^{2} - 3x^{2} - 16x + 6
$$
\n
$$
= -x^{2} - x^{2} - 3x^{2} - 16x + 6
$$
\n
$$
= -x^{2} - x^{2} - 3x^{2} + 16x - 6
$$
\n
$$
= -x^{2} - x^{2} - 3x^{2} - 16x + 6
$$
\n
$$
= -x^{2} - x^{2} - 3x^{2} - 16x + 6
$$
\n
$$
= -x^{2} - x^{2} - 3x^{2} - 16x + 6
$$
\n
$$
= -x^{2} - x^{2} - 3x^{2} - 16x + 6
$$
\n
$$
= -x^{2} - x^{2} - 3x^{2} + 2x^{2} - 2x^{2} - 3x^{2} - 2x^{2} - 16x + 2x^{2} - 2x^{2} - 16x + 6
$$
\n
$$
= -x^{2} - x^{2} - 3x^{2} + 16x - 6
$$
\n
$$
= -x^{2} - 3x^{2} + 16x - 6
$$
\n
$$
= -x^{2} - 3x^{2} + 16x - 6
$$
\n
$$
= -x^{2} - 3x^{2} + 16x - 6
$$
\n
$$
= -x^{2} - 3x^{2} + 16x - 6
$$
\n
$$
= -
$$

3) From the data given below, bind the number of students whose weight is between 60 to 70. off

 $y - y = 1$ 

**NELL** H

 $1 - r^{37}$ 

 $115$ 

广大西

 $(N - 1 - 1 - 1)$ 

 $\mathbb{Z}_{2\mathbb{Z}_+}$ 

 $1 - 63^o$ 

**UCOR** 

 $80 - 100$ Weight in 16s: 100-120  $60 - 80$  $0 - 40$  $40 - 60$  $70$ 50  $120$  $100$ No. of students: 250

Sohn!

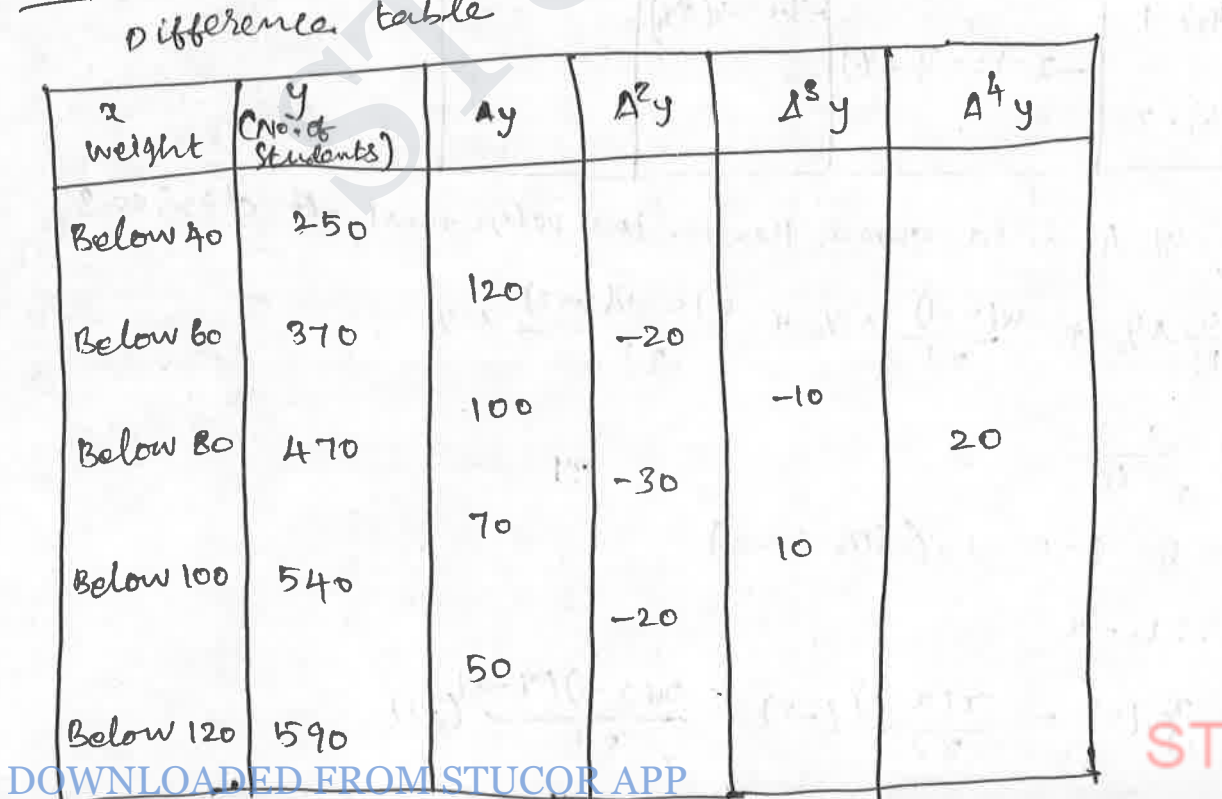

 $\epsilon$  .

DOWNLOADEDATRONASTWCOREPP of students whose weight is

 $(17)$ 

 $A$ eeg

than 70.  
\nwe will use 60:0000d differente formula!  
\n
$$
u = \frac{x-x_0}{h} = \frac{70-40}{20} = 1.5
$$
  
\n $y(70) = 4 + u 44 - \frac{u(u-1)}{2} = 1.5$   
\n $= 250 + (1.5)(120) + (1.5)(0.5)(-20) + \frac{(1.5)(0.5)(-0.5)}{6}(-10) + \frac{(1.5)(0.5)(-0.5)}{24} = 1.5$ 

$$
= 250 + 180 - 7.5 + 0.625 + 0.15
$$

$$
=
$$
 423.59

Mamber de students whose weight is between to and 70 =  $Y(70) - Y(60) = 424 - 370 = 54$ 

1 use Newton's backward dibberence tormula. to construct an interpolating polynomial of degree 3 for the data.

 $\nabla^{\mathcal{S}}\mathcal{Y}_{\mathcal{S}}$ 

 $b(-0.75) = -0.071|81250$ ,  $b(-0.6) = -0.024750$  $f(-0.25) = 0.33493750$ ,  $f(0) = 1.10100$ , Hence  $find_6(\frac{1}{3})$ 

 $Seh1 -$ 

 $V = \frac{\alpha - \alpha_g}{\alpha - \alpha_g}$ Where

OADED FROM STUDORERRICE table. Hare We

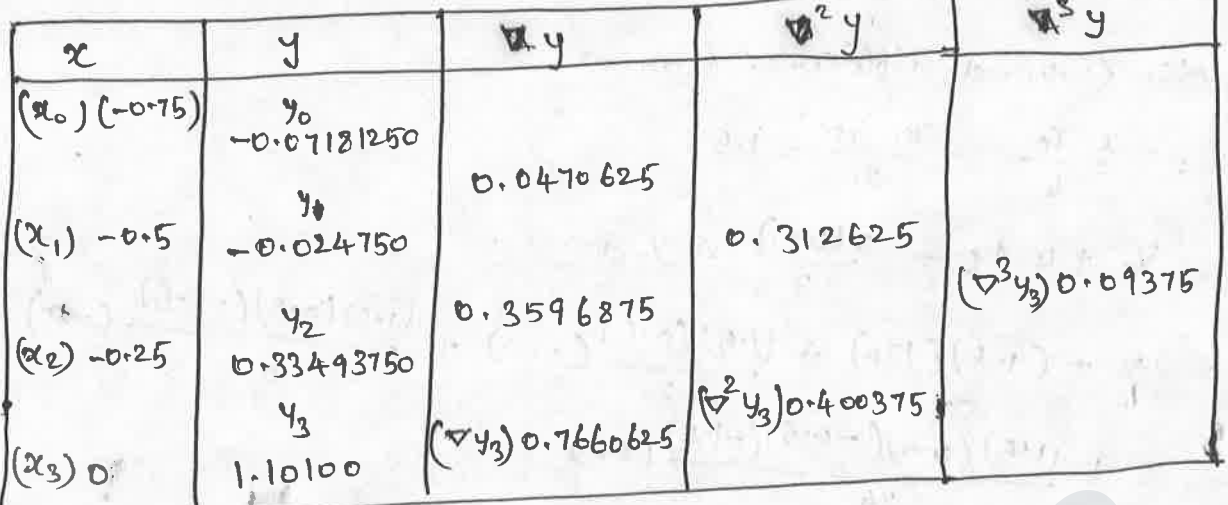

Here 
$$
x_3 = 0
$$
 h=0.25  $V = \frac{x}{0.25} = \frac{x}{(\frac{1}{4})} = 4x$ 

 $Y(x) = 1.10100 + 4x (0.7660625) + \frac{4x(4x+1)}{2}(0.406375)$ +  $4x(4x+1)(4x+2)(0.09375)$ 

= 1.10100 + 3.06425 + 0.81275x (42+1) + 0.0625x(4x+1)(4x+2) = 1.101+3.064252 +0.81275a +0.06252[bx<sup>2</sup> +122 +2]  $=1.101 + 3.064252 + 3.251x^{2} +0.812752 + x^{3} + 0.75x^{2} +0.125x$  $=x^3+4.001x^2+4.002x+1.101$ 

To find  $k(-\xi)$ 

$$
y(-\frac{1}{3}) = (-\frac{1}{3})^3 + (4.001)(-\frac{1}{3})^2 + 4.002(-\frac{1}{3}) + 1.101
$$
  
=  $-\frac{1}{27} + 4.001(\frac{1}{4}) - 4.002(\frac{1}{3}) + 1.101$   
= 0.174518518<sub>time</sub>

1 FARM the following table that the value of tan (0.28)

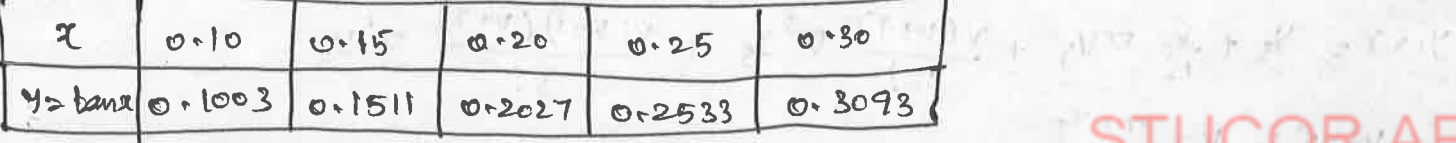

DOWNLOADED FROM STUCORAPP<br>Som! Let-us torn the difference table

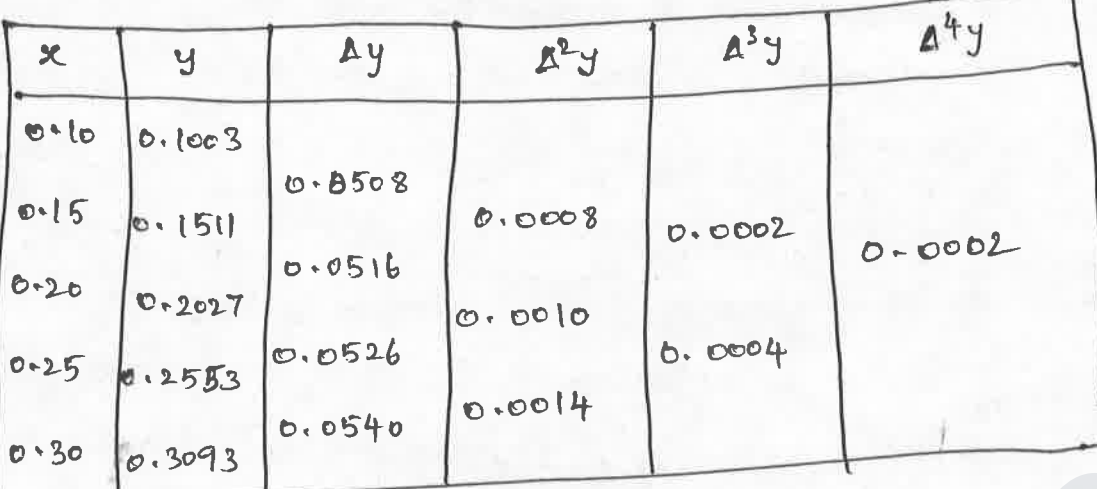

Since 0-28 lies in the end of the table, let us use Newton's Sackward Enterpolation bornula.

 $\bigcirc$ 

**STUCOR APF** 

$$
f(x) = y_{n} + \frac{y}{1!} \nabla y_{n} + \frac{y(y+1)}{2!} \nabla^{2} y_{n} + \frac{y(y+1) (y+2)}{3!} \nabla^{3} y_{n} + \frac{y(y+1) (y+2) (y+3)}{4!} \nabla^{4} y_{n}
$$
\nwhere 
$$
y = \frac{x - x_{n}}{h} = \frac{0.28 - 0.30}{0.05} = -0.04 \sum_{i} x_{n} = 0.30]
$$
\n
$$
y = 0.3093 + \frac{(-0.4)}{1!} (\cos 540) + \frac{(-0.4)}{2!} (\cos 41) (\cos 014) + \frac{(-0.4)}{3!} (\cos 014)
$$

$$
\frac{1}{4!} \underbrace{(1 - 0.4) (-0.4 + 1) (-0.4 + 2) (-1.4)}_{4!} (0.0002)
$$

 $Y = 0.309 - 0.0216 - 0.000168 - 0.0000256 - 0.00000832$  $Y = 0.28720$ .

## DOWNLOADED FROM STUCOR AND IT-IN

Numerical pitterentiation and Integration

Derivatives From Difference tables - divided differences and Finite piffelences

Newton's tornord dibbelence tornula

Newton's tormard difference interpolation bornula is  $y(16+uh) = y(x) = y_0 + 4Ay_0 + \frac{u(h-1)}{2!}A^2y_0 + \frac{u(u-1)(h-2)}{3!}A^3y_0$ 

 $(\mathbb{I})$ 

where  $y(x)$  is a potynomial of degree n in a and  $u = \frac{x - 3}{6}$ 

$$
\left(\frac{d^{2}y}{dx^{2}}\right)_{x=20} = \left(\frac{dy}{dx}\right)_{x=0} = \frac{1}{h}\left[ 2y_{0} - \frac{1}{2}a^{2}y_{0} + \frac{1}{3}a^{3}y_{0} - \frac{1}{4}a^{4}y_{0} + \cdots \right]
$$
  

$$
\left(\frac{d^{2}y}{dx^{2}}\right)_{x=2t_{0}} = \frac{1}{h^{2}}\left[ a^{2}y_{0} - a^{3}y_{0} + \frac{11}{12}a^{4}y_{0} + \cdots \right]
$$
  

$$
\left(\frac{d^{3}y}{dx^{3}}\right)_{x=2t_{0}} = \frac{1}{h^{3}}\left[ a^{3}y_{0} - \frac{3}{2}a^{4}y_{0} + \cdots \right]
$$

Newteen's back ward difference formula

Newton's buckward dibberence tormula is  $Y(x) = y (x_n + Vh) = Y_n + V\nabla y_n + \frac{V(V+1)}{2!} \nabla^2 y_n + \frac{V(V+1)(V+2)}{3!}$ 

where 
$$
V = \frac{a-b}{h}
$$

\n
$$
\left(\frac{dy}{dx}\right)_{x=x_{m}} = \frac{1}{h} \left[\nabla y_{n} + \frac{1}{2} \nabla^{2} y_{n} + \frac{1}{3} \nabla^{3} y_{n} + \cdots\right]
$$
\n
$$
\left(\frac{d^{2}y}{dx^{2}}\right)_{x=x_{m}} = \frac{1}{h^{2}} \left[\nabla^{2}y_{n} + \nabla^{3}y_{n} + \frac{1}{12} \nabla^{4}y_{n} + \cdots\right]
$$
\n
$$
\left(\frac{d^{3}y}{dx^{3}}\right)_{x=x_{m}} = \frac{1}{h^{3}} \left[\nabla^{3}y_{n} + \frac{3}{2} \nabla^{4}y_{n} + \cdots\right]
$$
\n
$$
\text{Defivative, using Stirling formula}
$$

The Stirling's tormula is  $y(x) = Y_0 + \frac{u}{2}\left[\Delta y_0 + \Delta y_{n-1}\right] + \frac{u^2}{2} \Delta^2 y_{-1} + \frac{u^3 - u}{12} \left[\Delta^3 y_{-1}\right]$ DOWNLOADED FROM STUCOR APS<sup>1</sup>-u<sup>2</sup>  $4^{4}$  y-2

DOWNLOADED PRONEST COR APP

$$
\left(\frac{d^{1}y}{d^{1}x}\right)_{x=x_{0}} = \frac{1}{h} \left[\frac{1}{2}(4^{y} - 4^{y} - 1) - \frac{1}{12}(a^{y} - 1 + a^{y} - 2) + \frac{1}{60}(a^{y} - 1 + a^{y} - 3) + \frac{1}{12}(a^{y} - 1 + a^{y} - 2) + \frac{1}{60}(a^{y} - 1 + a^{y} - 3) + \frac{1}{12}(a^{y} - 1 + a^{y} - 2) + \frac{1}{60}(a^{y} - 1 + a^{y} - 2) + \cdots\right]
$$
\n
$$
\left(\frac{d^{2}y}{dx^{2}}\right)_{x=x_{0}} = \frac{1}{h^{2}} \left[\frac{1}{2}(a^{y} - 1 + a^{y} - 2) + \cdots\right]
$$
\n
$$
\frac{1}{2} \left[\frac{1}{2}a^{y} - 1 + a^{y} - 1 + a^{y} - 2 + \cdots\right]
$$
\n
$$
\frac{1}{2} \left[\frac{1}{2}a^{y} - 1 + a^{y} - 1 + \frac{1}{2}(a^{y} - 1 + a^{y} - 1) + \frac{1}{2}(a^{y} - 1 + a^{y} - 1)\right]
$$
\n
$$
+ \frac{1}{2}(a^{y} - 1 + a^{y} - 1) + \frac{1}{2}(a^{y} - 1 + a^{y} - 1) + \frac{1}{2}(a^{y} - 1 + a^{y} - 1) + \frac{1}{2}(a^{y} - 1 + a^{y} - 1) + \cdots\right]
$$
\n
$$
\frac{1}{2} \left[\frac{1}{2}a^{y} - 1 + \frac{1}{2}a^{y} - 1 + \cdots\right]
$$
\n
$$
\frac{1}{2} \left[\frac{1}{2}a^{y} - 1 + \frac{1}{2}a^{y} - 1 + \cdots\right]
$$
\n
$$
\frac{1}{2} \left[\frac{1}{2}a^{y} - 1 + \frac{1}{2}a^{y} - 1 + \cdots\right]
$$
\n
$$
\frac{1}{2} \left[\frac{1}{2}a^{y} - 1 + \frac{1}{2}a^{y} - 1 + \frac{1}{2}a^{y} -
$$

Values et rache given by x = do the at which y is maximum (O1) menemum.

problems: 1 Find  $t^{1}(3)$  and  $t^{11}(3)$ der one bellowing data:

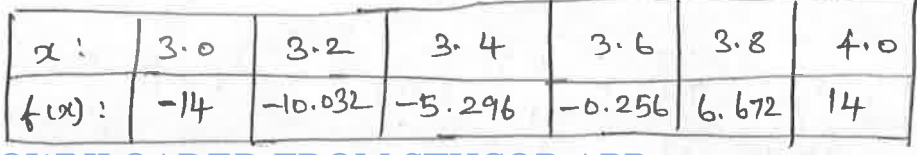

DOUDH'OADED FROM STUCOR APP<br>Since we require  $f'(3)$  and  $f''(3)$  we use Newton's forward

bornula.

Difference Tuble

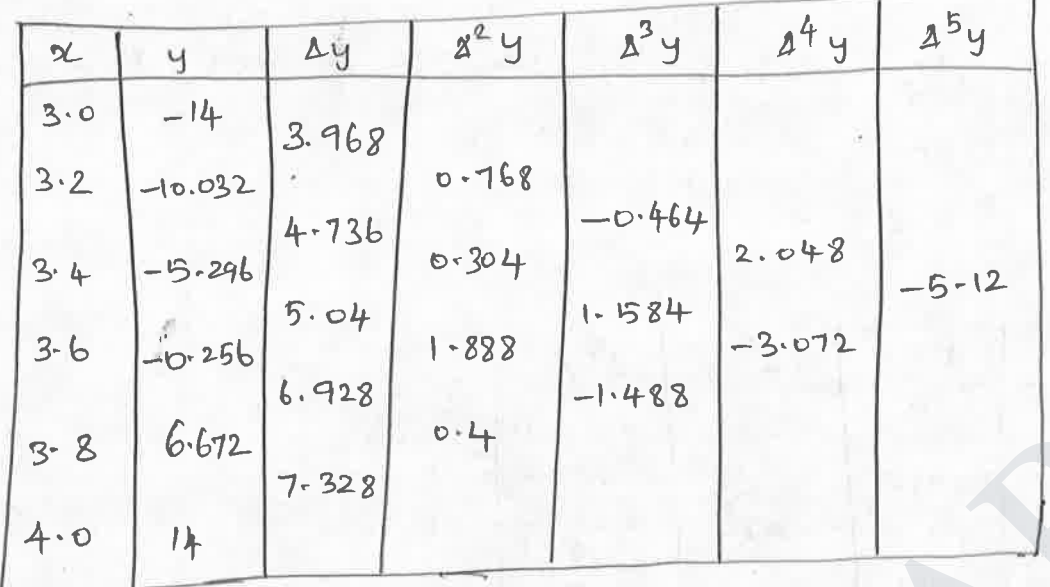

By Newton's forward formula

 $\left(\frac{dy}{dx}\right)_{x=20}$  =  $\left(\frac{dy}{dx}\right)_{x=0}$  =  $\frac{1}{h}\left[2y_0 - \frac{1}{2}\Delta^2y_0 + \frac{1}{3}\Delta^3y_0 - \frac{1}{4}\Delta^4y_0 + \frac{1}{5}\Delta^5y_0 + \cdots \right]$ 

Here  $h = 0.2$ 

 $\overline{a}$ 

$$
= \frac{1}{6 \cdot 2} \left[ 3.968 - \frac{1}{2} (6.768) + \frac{1}{3} (-6.464) - \frac{1}{4} (2.048) + \frac{1}{5} (-5.12) \right]
$$
  
\n
$$
= \frac{1}{6 \cdot 2} \left[ 3.968 - 6.384 - 6.1547 - 6.5121 - 624 \right]
$$
  
\n
$$
= 9.4665
$$
  
\n
$$
\frac{1}{2} \left[ 1.8933 \right]
$$
  
\n
$$
= 9.4665
$$
  
\n
$$
\frac{1}{2} \left[ 2^{2} \cdot 6 - \frac{1}{2} \cdot 6 \cdot 2^{2} \cdot 6 - \frac{1}{2} \cdot 6 \cdot 2^{2} \cdot 6 - \frac{1}{2} \cdot 6 \cdot 2^{2} \cdot 6 - \frac{1}{2} \cdot 2^{2} \cdot 6 - \frac{1}{2}
$$

1 assistance the DM STUCOR APProm the data.

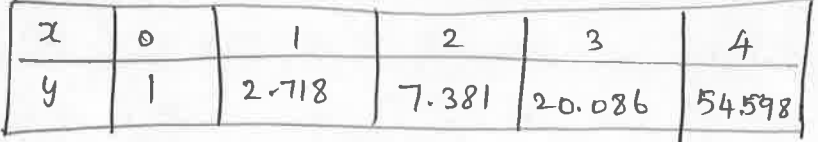

Solution!

suice we require 6 (0.5) and 6" (3.5) we use Newton's bornord bornula and arenton's backward bornula.

Difference bable.

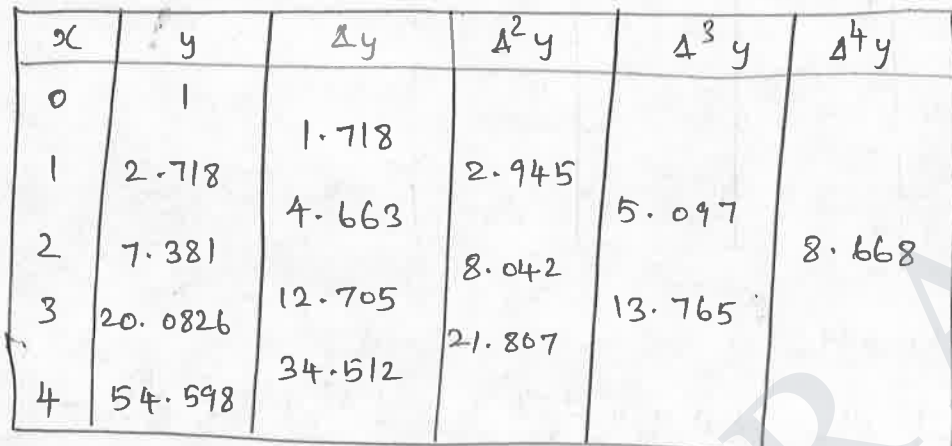

By Newton's forward tormula

$$
\left(\frac{dy}{dx}\right)_{x=20} = \left(\frac{dy}{dx}\right)_{x=0} = \frac{1}{h} \left[ 4y_0 - \frac{1}{2} \Delta^2 y_0 + y_3 \Delta^3 y_0 - \frac{1}{4} \Delta^4 y_0 + \cdots \right]
$$
  
= 
$$
+ \left[ 1.718 - \frac{1}{2} (2.945) + y_3 (5.097) - \frac{1}{4} (8.668) \right]
$$
  
= 
$$
\left[ 1.718 - 1.4725 + 1.699 - 2.167 \right]
$$

 $=-0.2225$ 

 $= 52.1705$ 

By Nowton's backward difference formula

$$
\left(\frac{dy}{dx}\right)_{x=x_{n}} = \left(\frac{dy}{dx}\right)_{x=0} = \frac{1}{h}\left[7\frac{dy}{h} + \frac{1}{2}\frac{dy}{h} + \frac{1}{3}\frac{dy}{h} + \cdots\right]
$$
  
=  $\frac{1}{h}\left[(34.512) + \frac{1}{2}(21.807) + \frac{1}{3}(13.765) + \frac{1}{4}(8.668)\right]$   
= 34.512 + 10.9035 + 4.588 + 2.167

 $\left(\frac{d^2y}{dx^2}\right)_{x=x_0} = \frac{1}{h^2} \left[\nabla^2 y_h + \nabla^2 y_h + \frac{11}{12} \nabla^4 y_h + \frac{5}{6} \nabla^5 y_h + ...\right]$ <br>
DOWNLOADED FROM STUCOR APP<sup>13.765</sup> +  $\frac{11}{12}$  (8.668) STUCOR APF

## DOWNLOADED FROM STUCTRAPT 7.9457

=  $43.5177/m_s$ 

3 Find the maximum and minimum value of y bubulated below.

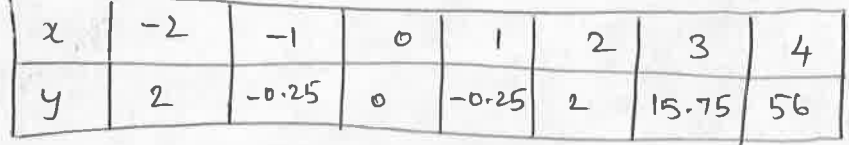

solution: rentan's sormard dissorence sormula is

$$
y(a) = \frac{1}{h} \left[ y_0 + u \Delta y_0 + \frac{u(u-1)}{2!} \Delta^2 y_0 + \frac{u(u-1)(u-2)}{3!} \Delta^3 y_0 + \cdots \right]
$$
  

$$
\frac{dy}{dx} = \frac{1}{h} \left[ \Delta y_0 + \frac{(2u-1)}{2!} \Delta^2 y_0 + \frac{3u^2 - 6u + 2}{3!} \Delta^3 y_0 + \cdots \right]
$$

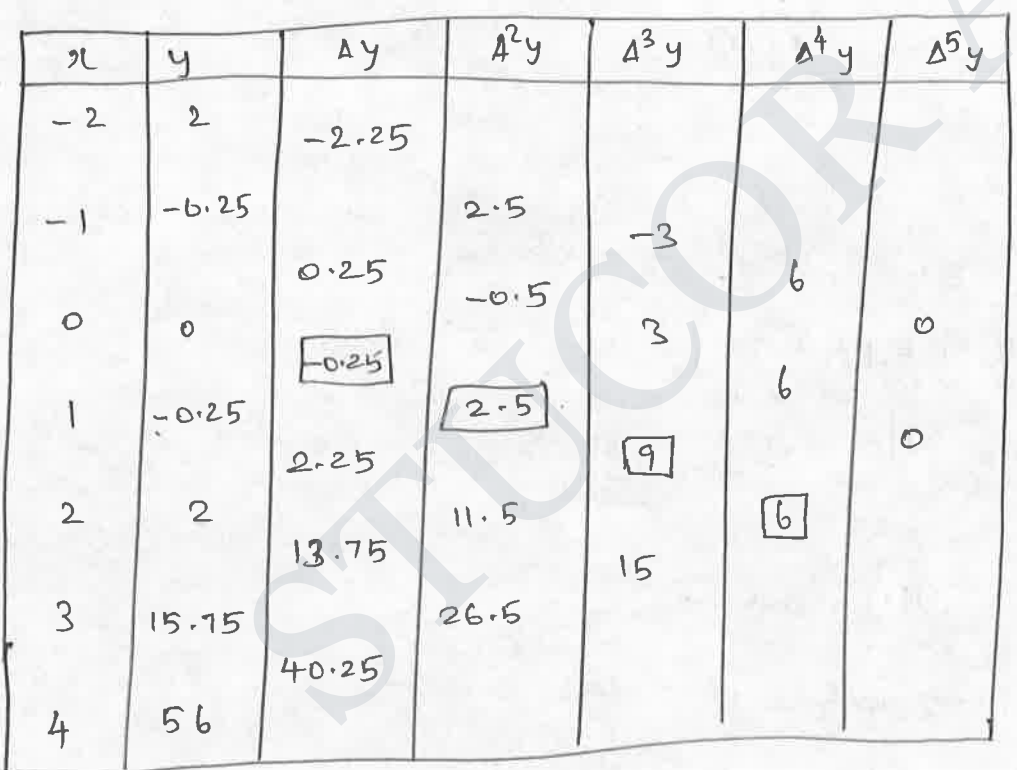

choosing  $x_{0=0}$ ,  $u = \frac{x-0}{1} = x$  $\frac{dy}{dx} = + \left[ -0.25 + \frac{(2x-1)}{2}(2.5) + \frac{3x^2-6x+2}{6}(9) + \frac{4x^3-18x^2+221-6}{24}(6) \right]$ = -0.25 +(2x-1) (2.5) +  $\frac{30^{8}-696+2}{6}(9) + \frac{40^{3}-180^{2}+22x-6}{0}(6)$ = -0.25 +2.5x -1.25 + 4.5x<sup>2</sup> -92 + 3 +x<sup>3</sup> -4.5x<sup>2</sup> + 5.5x -1.5  $y^3 - x$  $d9$ WX

Forward difference table

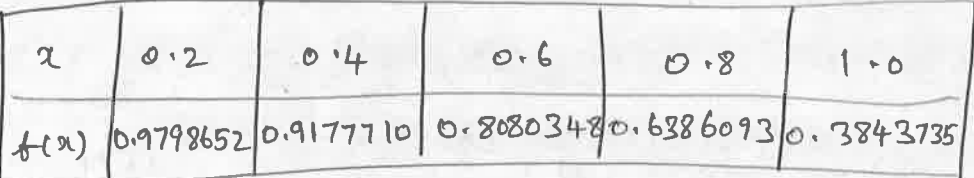

Find flo.25) using nowton's bolward dibberence approximation  $t^{1}(0.6)$  using Stirling's approximation and  $t^{1}(0.95)$  using, Newton's back word difference approximation.  $\varepsilon$ dm's

 $1$  and  $-1$ 

Here  $h = 0.2$ Enterpolation cornula 609 derivatives Mewberr's

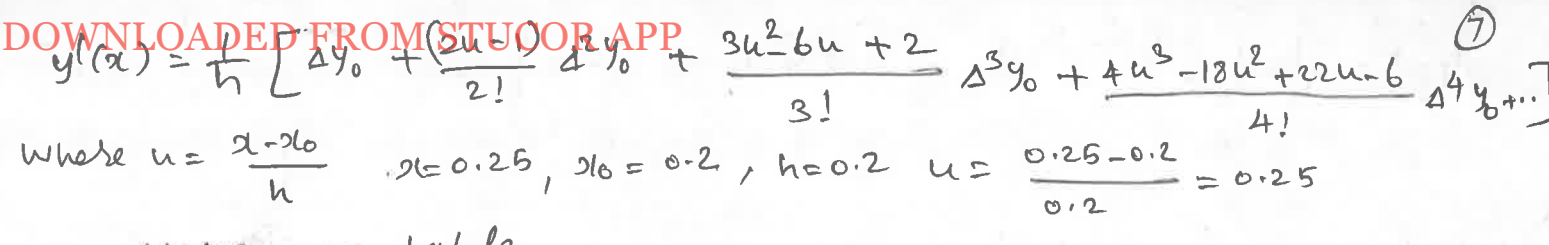

The different

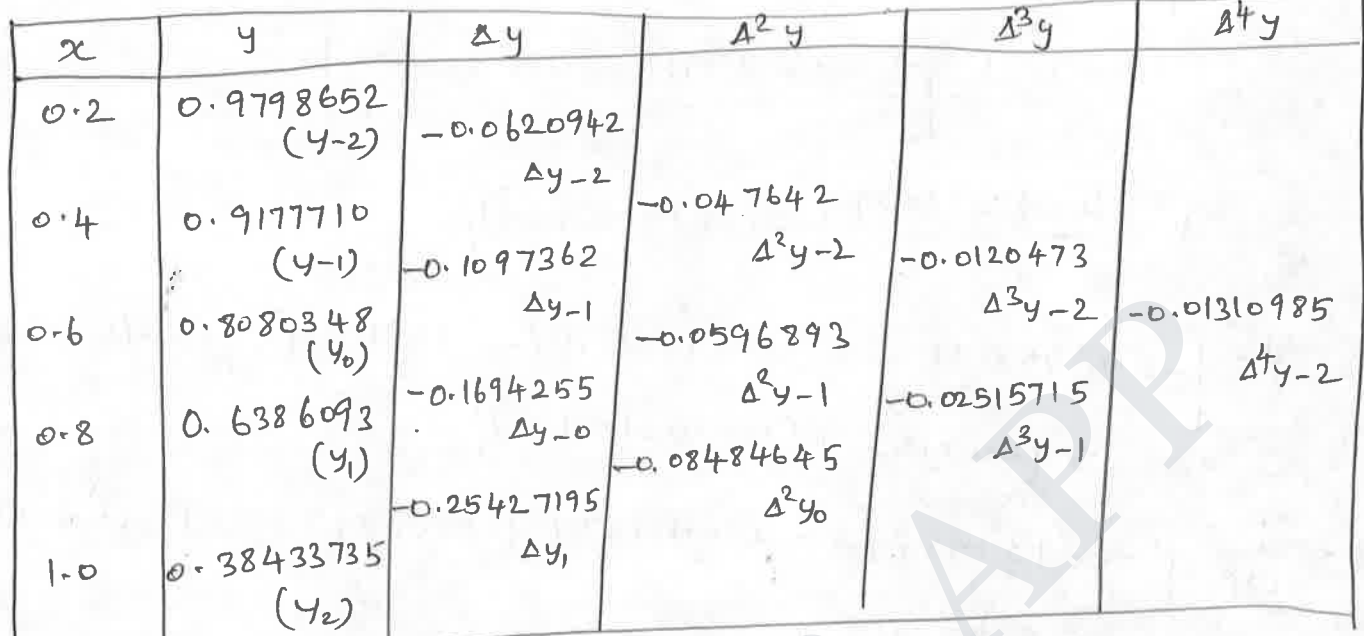

$$
y'(0.25) = \frac{1}{0.2} [(-0.0620942) + (20.05) - 1) (-0.047642)
$$
  
+ 
$$
\frac{3(0.25)^{2} - 6(0.25) + 2(-0.0120473)}{6}
$$
  
+ 
$$
\frac{4(0.25)^{3} - 18(0.25)^{2} + 22(0.25) - 6(0.01310985)}{24}
$$

$$
= \frac{1}{\sigma^{2}} \left[ -\sigma \cdot 6620942 + \sigma \cdot 6119105 - \sigma \cdot 601380419 + \sigma \cdot 600853505 \right]
$$
  
=  $\frac{1}{\sigma^{2}} \left[ -\sigma \cdot 650710613 \right]$ 

 $= -0.253553065$ 

= - 0.2536 [ correct to bour decimal places]

Stilling's formula for derivative is

$$
u = \frac{a-20}{h} \cdot 2 = 0.6, 26 = 0.2, h=0.2
$$

$$
u = \frac{0.6 - 0.2}{0.2} = \frac{0.4}{0.2} = 0.2
$$

# APF

$$
D\frac{OMNIO_{2}ADEDFBQW-8749G0R+PRB 8^{2}y-i + \frac{3u^{2}-1}{3!} [\frac{4^{3}y-1+3^{3}y-2}{2}]+ \frac{4u^{3}-4u}{4!} 4^{4}y-2+...
$$
]  

$$
y'(e\cdot6) = \frac{1}{e\cdot2} [-e\frac{1694255-0.1697362}{2} + (e\cdot2) (-e\cdot105668972) + \frac{3(0\cdot2)^{2}-1}{2} [\frac{-6\cdot105425}{2} + (e\cdot2) (-e\cdot1015473)]+ \frac{1(0\cdot2)^{3}-2(0\cdot2)}{6} (-e\cdot101310985)]+ (-e\cdot101312) + (-e\cdot101310985) ]= \frac{1}{e\cdot2} [-e\cdot13958085 - 0.01193786 + (-e\cdot14667)(-0.018602225) + (-e\cdot1018985)(-e\cdot10193786 + 0.02728387 + 0.00020097)]= \frac{1}{e\cdot2} [-e\cdot13958085 - 0.01193786 + 0.02728387 + 0.00020097)]= \frac{1}{e\cdot2} [-e\cdot13958085 - 0.01193786 + 0.02728387 + 0.00020097)]= -e\cdot742944474= -e\cdot742944474= -e\cdot742944474= -e\cdot74294474= -e\cdot74294474
$$
M = \frac{2(-215)^{2} - 1}{2} = -e\cdot25
$$
  

$$
M'(6) = \frac{1}{h} [\nabla y_{h} + \frac{2u+1}{2} \nabla^{2}y_{h} + \frac{2u^{2}+6u+2}{6} \nabla^{2}y_{h} + \frac{2u^{3}+9u^{4}+u+3}{12} \nabla^{4}y_{h} + \frac{2(21-2
$$
$$

BOWNLOADEDEBOUNSTLEORAPRoad at the middle point of the 5 elevation above a datum line of seven points of road which are given below!

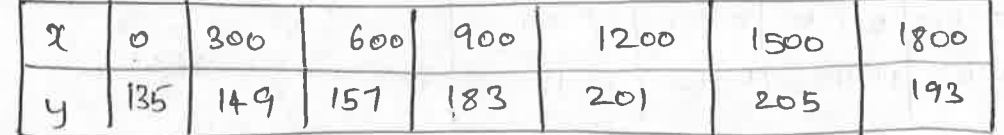

solution: we require  $\left(\frac{dy}{dx}\right)_{x=900}$ 

Difference table

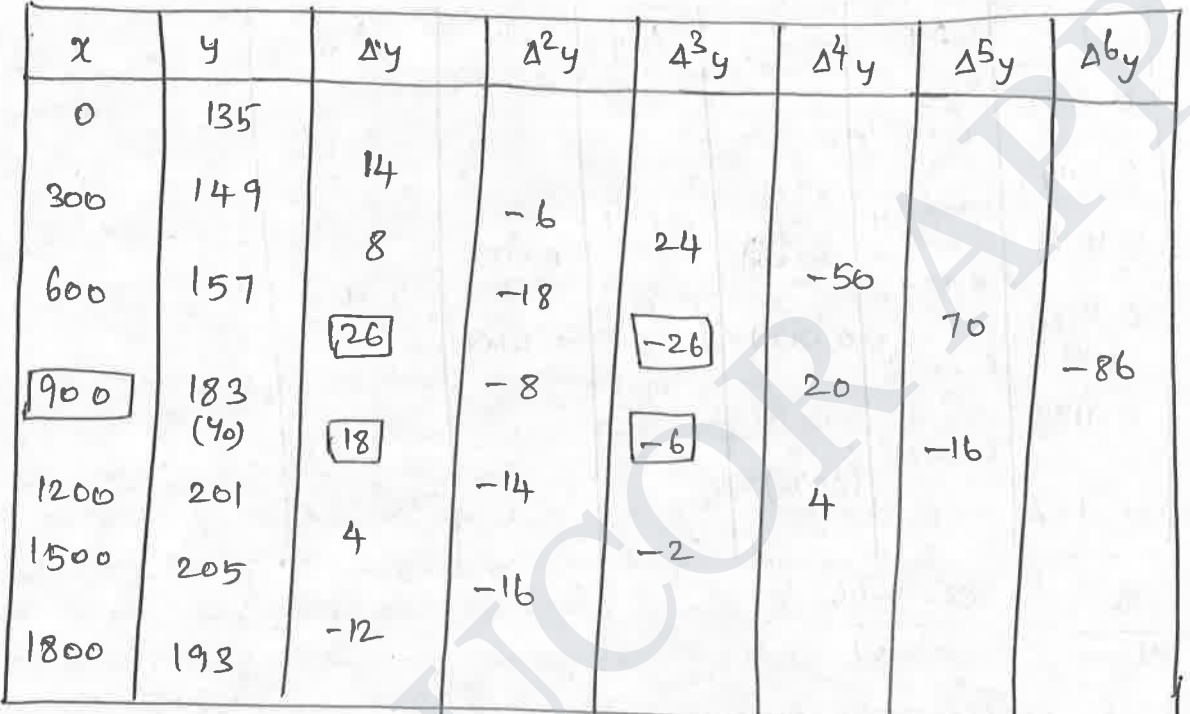

Que 2 = 900 is in the middle of the terble we use stirling's togmula.

 $\left(\frac{dy}{dx}\right)_{x=0} = \frac{1}{h} \left[ \frac{1}{2} (\Delta y_0 + \Delta y_{-1}) - \frac{1}{12} (\Delta^3 y_{-1} + \Delta^3 y_{-2}) + \frac{1}{60} (\Delta^5 y_{-2} + \Delta^5 y_{-3}) + \frac{1}{3} (\Delta^5 y_{-1} + \Delta^5 y_{-3}) + \frac{1}{3} (\Delta^5 y_{-1} + \Delta^5 y_{-3}) + \frac{1}{3} (\Delta^5 y_{-1} + \Delta^5 y_{-3}) + \frac{1}{3} (\Delta^5 y_{-1} + \Delta^5 y_{-3}) + \frac{1}{3} (\$ =  $\frac{1}{300}$   $\left[\frac{1}{2}$  (18+26) - $\frac{1}{12}$  (-6-26) +  $\frac{1}{60}$   $\left[70-16\right]$ =  $\frac{1}{300}$  [22 +2-6666 +0.9] = 0.085222<br>Hence the gradient of the road at the middle point

 $6.084776$ 

# **STUCOR APF**

(DOKALGADED FRAM STUGORAPPo.04) using Bessel's tormista given in the table solaw.

|  |  |  | $x \rightarrow 0.01$ 0.02 0.03 0.04 0.05 0.06    |
|--|--|--|--------------------------------------------------|
|  |  |  | $f(a) 0.1023 0.1047 0.1071 0.1096 0.1122 0.1148$ |

Sohn! Since  $x=0.04$  is in the middle of the table we use control defference tormula and in Particular Bessel's tormula.

$$
\begin{array}{|c|c|c|c|c|c|c|} \hline\n\mathcal{R} & u & y & \mathcal{S} & \mathcal{S} & \mathcal{R}^2 & \mathcal{R}^4 & \mathcal{R}^5 & \mathcal{R}^6 & \mathcal{R}^7 & \mathcal{R}^8 & \mathcal{R}^4 & \mathcal{R}^5 & \mathcal{R}^6 & \mathcal{R}^7 & \mathcal{R}^8 & \mathcal{R}^4 & \mathcal{R}^5 & \mathcal{R}^6 & \mathcal{R}^7 & \mathcal{R}^7 & \mathcal{R}^8 & \mathcal{R}^4 & \mathcal{R}^5 & \mathcal{R}^6 & \mathcal{R}^7 & \mathcal{R}^7 & \mathcal{R}^8 & \mathcal{R}^7 & \mathcal{R}^7 & \mathcal{R}^
$$

The central difference table is

Since  $u = \frac{x-2b}{b} = \frac{x-0.04}{0.01}$ Taking to = 0.04 as the origin

 $\frac{1}{6}$  = 0.1096  $\Delta y_0$  = 0.0026  $\Delta y_{-1}$  = 0.0025,  $\Delta y_{-2}$  = 0.0024 By Bessel's formula  $y(x_0+uh) = \frac{1}{2} (y_0+y_1)(u-y_2) - 4y_0 + \frac{u(u-1)}{4} (d^2y-1 + d^2y_0)$ + u(u-1/2 (u-1))  $\Delta^{3}y-1$  + (u+1)u(u-1)(u-2) ( $\Delta^{4}y-2$ +  $\Delta^{4}y-1$ )  $y'(x) = \frac{1}{h} \left[ 4y_0 + \frac{2u-1}{4} \left( 8^2y_1 + 8^2y_0 \right) + \frac{(3u^2 - 3u + 2)}{4} \left( 8^3y_1 + \cdots \right) \right]$  $y' (x_0) = \frac{1}{0.01} \left[ 0.0026 - \frac{1}{4} (0 + 0.0001) + \frac{1}{12} (-0.0001) + \frac{1}{24} (-0.0001) \right]$ =  $\frac{1}{0.24}$   $\left[24 \times 0.0026 - 0.0006 - 0.0003\right]$ **STUCOR APF** 

DOWNLOADED FROM STUCORAPPby trape roidal and simpson's 1/3 and 3/2 rules, Romberg's method Traperoidal rule  $f(x)dx = \frac{h}{2}[(y_0+y_1)+2(y_1+y_2+\cdots+y_{n-1})]$ This is known as the trapezoidal rule. Simpson's one third rule.  $\int_{0}^{1} f(x) dx = \frac{h}{3} [f(y_0+y_1) + 4 (y_1+y_3 + ... + y_{n-1}) + 2 (y_1+y_4 + ... + y_{n-2})]$ This is known as the simpson's one-bhord sule (or simply Simpson's rule and is most commonly used. Note: while applying (s), the given interval must be divided<br>into even number of earnal bub-intervals, since we find the<br>area of two strips at a time. Simpson's turee-eight rule  $\int_{\alpha_0} f(x) dx = \frac{3h}{8} [(y_0 + y_1) + 3 (y_1 + y_2 + y_4 + y_5 + \cdots + y_{n-1})]$  $+2(43+46+...+44n-3)$ which is known as simpson's bhree-eight rule. Note: while applying (4) the number of sub-internals should be

**STUCOR APP** 

taken multiple of 3.

# DOWNLOADED FROM STUCOR APPINIA.

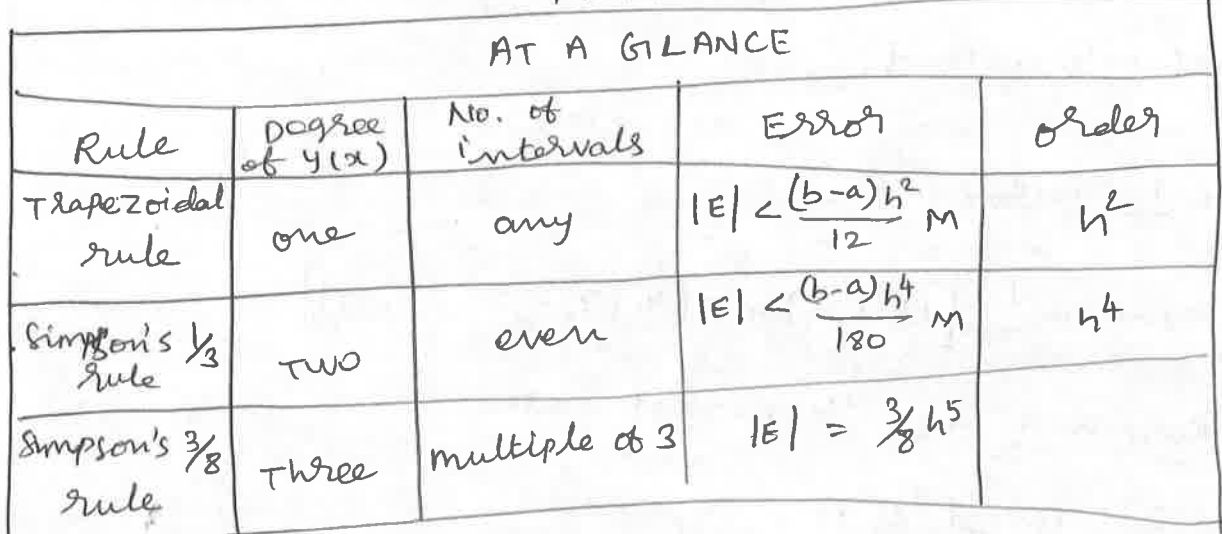

hoblems!<br>nging brapezoidal rule evaluate  $\int_{-1}^{1} \frac{d\mathfrak{A}}{1+2i^{2}}$  baking 8 intervals. Problems:

 $\underbrace{\mathcal{S}^{\text{th.1}}}_{H}$ 

the 
$$
y(x) = \frac{1}{1+x^2}
$$

Length of the internal = 2 So we divide 8 equal intervals with  $h = \frac{2}{8} = 0.25$ 

We form a table

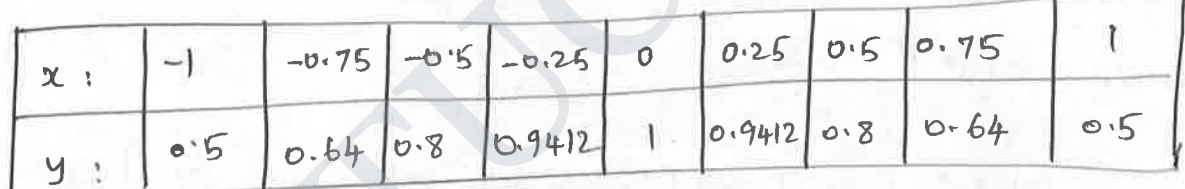

 $\int \frac{1}{1+x^2} dx = \frac{1}{2}$  [Sum of the bisst and last ordinates + 2 (sum of the remeding

$$
\frac{0.25}{2}
$$
  $\left[ 6.5+0.5\right)+2(0.64+0.8+0.9412+0.9412+0.8+0.64)$ 

$$
= \frac{\infty.25}{2} \left[ 1 + 2(5.7624) \right]
$$

$$
= \frac{\infty.25}{2} \left[ 12.5248 \right]
$$

1.5656

OADED FROM STUCOR APP

# STUCOR APF

Soln!

Here 
$$
y(x) = \frac{1}{1+x^2}
$$
,  $h > \frac{1}{6}$ 

$$
\begin{array}{|c|c|c|c|c|c|}\n\hline\n x & 0 & \frac{1}{6} & \frac{7}{6} & \frac{7}{6} & \frac{7}{6} & \frac{5}{6} & 1 \\
\hline\ny & 1 & \frac{36}{37} & \frac{7}{10} & \frac{5}{6} & \frac{7}{13} & \frac{36}{61} & \frac{1}{2} \\
\hline\n\end{array}
$$

 $\frac{1}{2}$ 

 $\textcircled{\scriptsize{1}}$ 

By Traperoidal rule

$$
\int_{0}^{1} \frac{dx}{1+x^{2}} = \frac{1}{2} [tsunvot the thst and last of indinate)] + 2 [sum vot the\n2 [1 + Y2) + 2 [ $\frac{36}{37}$  + Y<sub>6</sub> + Y<sub>5</sub> + Y<sub>3</sub> +  $\frac{36}{61}$ ]  
\n
$$
= \frac{1}{12} [\frac{3}{2} + 2 [3 \cdot 1554]]
$$
  
\n
$$
= \frac{1}{12} [\frac{3}{2} + 7 \cdot 108]
$$
  
\n
$$
= 0.7842.
$$
$$

3 Evaluate the Intersal  $\int_{1+2^{\frac{R}{3}}}^{2} \frac{dx}{1+x^{\frac{R}{3}}}$ resing Frapezoidal rule with

 $Sph$ :

Here 
$$
y(x) = \frac{1}{1+x^2}
$$
,  $h = \frac{y}{2} = 0.5$ 

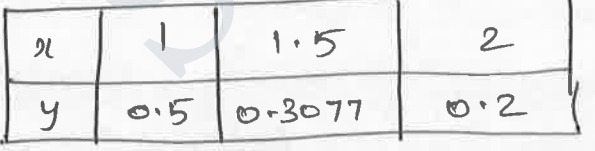

By Rangezoidal Rule  
\n
$$
\int_{1}^{2} \frac{d\alpha}{1 + \alpha^{3}} = \frac{4}{2} [\text{hm} \text{ot the 611st and 14st of 11444} \text{or } \alpha^{2} \text{at the 314t and 148t of 1144} \text{or } \alpha^{3} \text{at the 314t and 148t of 1144} \text{or } \alpha^{3} \text{at the 314t and 148t of 1144} \text{or } \alpha^{3} \text{at the 314t and 148t of 1144} \text{or } \alpha^{3} \text{at the 314t and 148t of 1144} \text{or } \alpha^{3} \text{at the 314t and 148t of 1144} \text{or } \alpha^{3} \text{at the 314t and 148t of 1144} \text{or } \alpha^{3} \text{at the 314t and 148t of 1144} \text{or } \alpha^{3} \text{at the 314t and 148t of 1144} \text{or } \alpha^{3} \text{at the 314t and 148t of 1144} \text{or } \alpha^{3} \text{at the 314t and 148t of 1144} \text{or } \alpha^{3} \text{at the 314t and 148t of 1144} \text{or } \alpha^{3} \text{at the 314t and 148t of 1144} \text{or } \alpha^{3} \text{at the 314t and 148t of 11444} \text{or } \alpha^{3} \text{at the 314t and 148t of 11444} \text{or } \alpha^{3} \text{at the 314t and 148t and 148t of 11444} \text{or } \alpha^{3} \text{at the 314t and 148t and 148t of 11444} \text{or } \alpha^{3} \text{at the 314t and 148t and 148t of 11444} \text{or } \alpha^{3} \text{at the 314t and 148t and 148t of 11444} \text{or } \alpha^{3} \text{at the 314t and 148t and 148t of 114
$$

@ William D HD FROM STWOOR APPOINAL parts, find the value of  $\Lambda$ 

 $\sum dm$ 

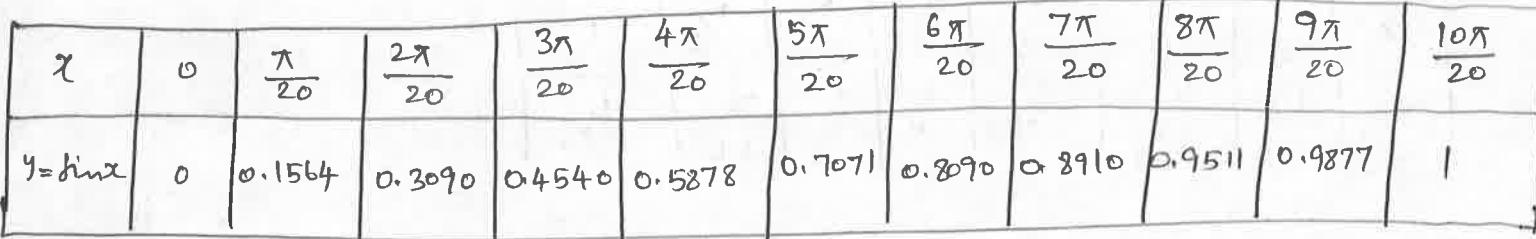

1 reging simpson's one third rule evaluate J re<sup>re</sup>da taking 4 intervals. Compose your result with occurrial value. Sohn!

**STUCOR APF** 

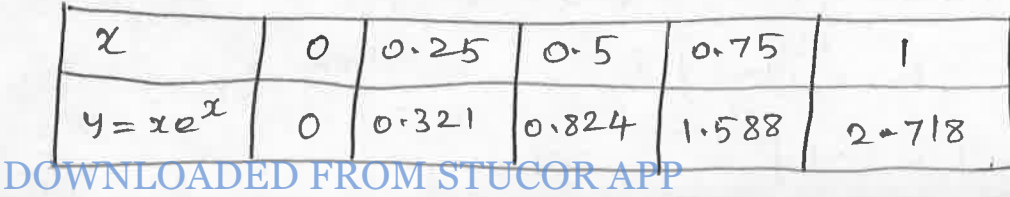

DOMNLOADED FROM STUCOR APP<sub>UVH</sub> and *left* even ordinates  
+ 2(sum of hemathing even ordinates)  
+ 1(sum of odd ordinates)]  
= 
$$
0.25
$$
 [6+2.718) + 2 (0.321 +1.588) + 4 (0.824)]  
=  $0.25$  [2.718 + 3.818 + 3.296]  
=  $\frac{0.25}{3}$  [2.718 + 3.818 + 3.296]  
=  $\frac{2.458}{3}$  = 0.819 = 1  

$$
\int_{0}^{1} y e^{3} dx = \int_{0}^{1} y d(e^{x}) = [xe^{x}]_{0}^{1} - \int_{0}^{1} e^{3x} dx
$$
  
=  $(e^{1} - 0) - (e^{x})_{0}^{1}$   
=  $e - [e - 1] = 1$ 

15,

1 Evaluate j<sup>6</sup> d2 by (1) Trape zoidal rule (in) simpson's rule also check up the results by actual integration.  $Sbh$ .

Here 
$$
b-a = b-c = b
$$
. Divide into 6 equal roots  
 $h = b$ ,  $= 1$ . Hence, the table is

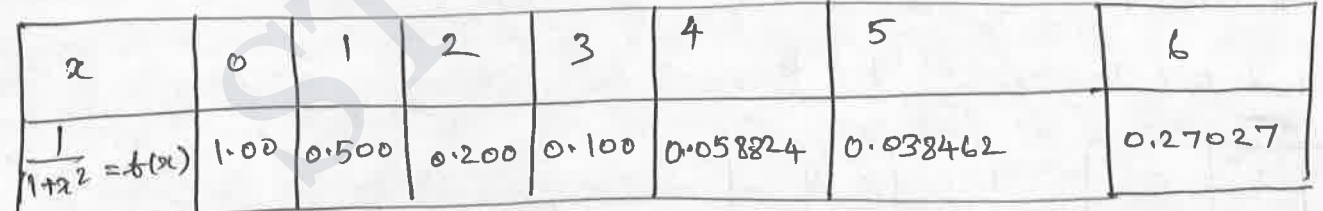

There are 7 ordinates (n=6) we am use all the bornula. (1) By Trape roidal turk,

$$
I = \int_{1+2^2}^{6} \frac{d\alpha}{1+2^2} = \frac{1}{2} \left[ (1+0.627027) + 2 (0.5 + 0.2 + 0.1 + 0.058824) + 0.038462 \right]
$$
  
= 1.41071950

By simpson's one-third rule.  $(i)$  $DONNLOADED FROM STIICOR ADD + 0.658824) +410.510110038462$ 

UED FROM STUCOR APP<br>=  $\frac{1}{3}$  ( $\frac{1}{6}$  270 27 + 0.51 7648 + 2.55 3848) =  $1-36617433$ (hi) By storpson's 3/8 gule.  $I = \frac{3x!}{8} [1+0.027027]+3(0.5 +0.2 +0.058824+0.038462)+2(0.0)$  $= 1.35708188$ (N) By actual integration  $x = \int_0^b \frac{dx}{1+x^2} = (\tan^{-1}x)^6 = \tan^{-1}6 = 1.40564765$ 

Conclusion! Here the value by traperoidal rule is closer to the Ockual Value bhan the Value by Simpson's rule.

Romborg's method  
① Evaluate 
$$
\int^2 \frac{dA}{a^2+4}
$$
 Using Rombegels method. Hence, obsain an

solution:  
Let 
$$
y = \frac{1}{x^2+4}
$$
 and let  $1 = \int_0^2 \frac{d1}{x^2+4}$ 

 $Take h = 1$ 

The tabulated value of y are

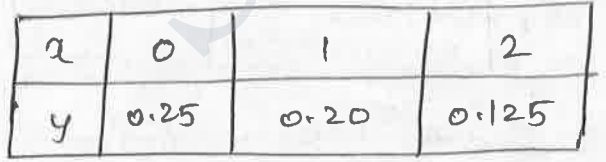

using trape roidal rule,

$$
\mathcal{I}_{1} = \int^{2} \frac{dx}{x^{2}+4} = \frac{h}{2} [y_{0}+y_{2}) + 2(y_{1})]
$$
  
= (0.5) [(0.25 + 0.125) + 2 (0.20)]

**STUCOR APF** 

 $= 0.3875$ 

DQWNLQADED FROMETRICOR ADPlues of y are

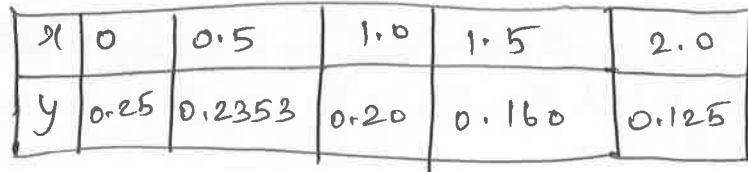

using Thape Totalal rule

$$
\begin{aligned} \mathcal{I}_2 &= \frac{L}{2} \left[ \left( \frac{U_0 + V_1}{2} \right) + 2 \left( \frac{V_1 + V_2 + V_3}{2} \right) \right] \\ &= \left( \frac{C \cdot 25}{2} \right) \left[ \left( \frac{C \cdot 25}{2} + 0.125 \right) + 2 \left( 0.2353 + 0.2 + 0.16 \right) \right] \\ &= 0.3914 \end{aligned}
$$

Take h= 0.25 The tabulated values of y are

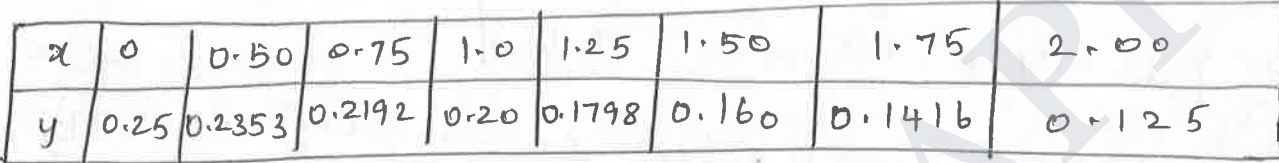

By Maperoidal Fuck

$$
I_3 = \frac{h}{2} \left[ (y_0 + y_0) + 2 (y_1 + y_2 + \cdots + y_n) \right]
$$

=  $\left(\frac{\omega.25}{2}\right)$   $\left[\left(\frac{\omega.25 + \omega.125}{2}\right) + 2\left(\frac{\omega.2462 + \omega.2353 + \omega.2192 + \omega.26}{+0.1798 + \omega.16 + \omega.1416}\right)\right]$ 

 $=(0.125)$   $[3.1392]$ 

 $T_3 = D - 3924$ 

using Romborg's formula for I, and I2 we have

$$
I = \frac{x_2 + (\frac{[2 - x_1]}{3})}{2 \cdot 0.3914 + (\frac{0.3914 - 0.3875}{3})}
$$

 $= 0.3953 - 0$  $\mathbf I$ 

using Romborg's formula bot I2 and I3 we have

$$
I = I_3 + \left(\frac{I_3 - I_2}{3}\right)
$$
  
= 0.3924 + \left(\frac{0.3924 - 0.3914}{3}\right)

DOWNLOADEDGR3912 BTUCOOAPP

DOMNIQADED EROMSTUDOREREL We so for one more application Of Traperoided rule taking h = 0.125.

Take h = 0.125 The tabulated Values are

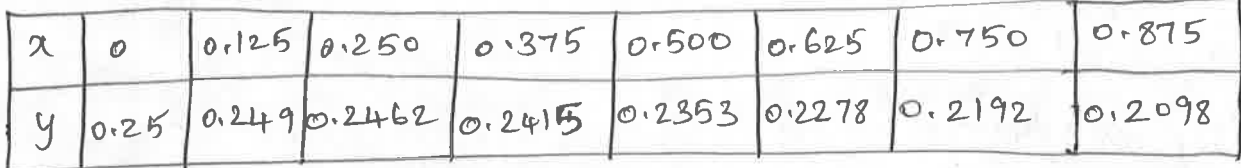

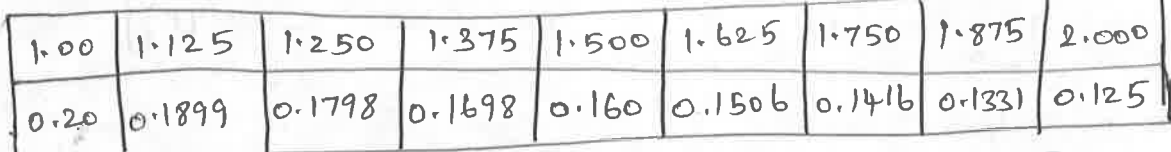

By Thage toidal trule

$$
I_{4} = \frac{I_{2}}{2} \left[ (9_{0} + 9_{16}) + 2 (9_{1} + 9_{2} + \cdots + 9_{15}) \right]
$$
  
=  $(0.125) \left[ (0.26 + 0.125) + 2 (0.240 + 0.2462 + \cdots + 0.133) \right]$ 

$$
24 = 0.3926
$$
\nUsing Rombols's formula for 2s and 24 we have

\n
$$
1 = 24 + \left(\frac{24-23}{3}\right)
$$
\n
$$
= 0.3926 + \left(\frac{0.3926 - 0.03924}{3}\right)
$$
\n
$$
= 0.3926 + \left(\frac{0.3926 - 0.03924}{3}\right)
$$
\nSince (2) and (3) are almost equal, we can take

\n
$$
I = \int_{0}^{2} \frac{d\alpha}{\alpha^{2}+4} = 0.3927 - \frac{40}{2}
$$
\nBy actual integration

\n
$$
\int_{0}^{2} \frac{d\alpha}{\alpha^{2}+4} = \int_{0}^{2} \frac{d\alpha}{\alpha^{2}+4} = \frac{1}{2} \tan\left(\frac{3}{2}\right)^{2}
$$

$$
=\pm [\frac{\pi}{4}]\cdot \frac{\pi}{8}
$$
 — 6

S

**APF** 

 $\therefore$  From (4) and (5) we get  $\frac{1}{2}$  = 0.3927

 $\therefore \pi \approx 3.1416.$ **DOWNLOADED FROM STUCOR APP**
DOEWALOADED FROM STYCORAPRomborg's nothod correct to 4 decimal places. Hence deduce an approximate value of T.

Solution!

 $\iota$ 

$$
2t \quad y=\frac{1}{1+x^2} \quad \text{and} \quad 2dt \quad x=\int \frac{dx}{1+x^2}
$$

Take h = 0.5 The tabulated values of y ale

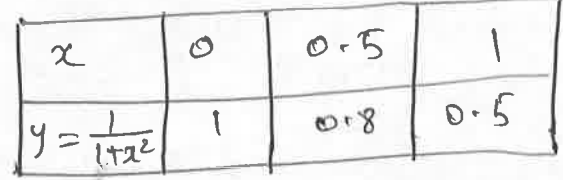

afing properoided sule

$$
I_1 = \int_0^1 \frac{d\alpha}{1 + \alpha^2} = \frac{h}{2} \left[ (b + b/2) + 2b \right]
$$

$$
= \frac{\omega \cdot 5}{2} \left[ (1 + \omega \cdot 5) + 1 \cdot 6 \right]
$$

$$
= 0.775
$$

Take h 20.25 The tabulated values of y are

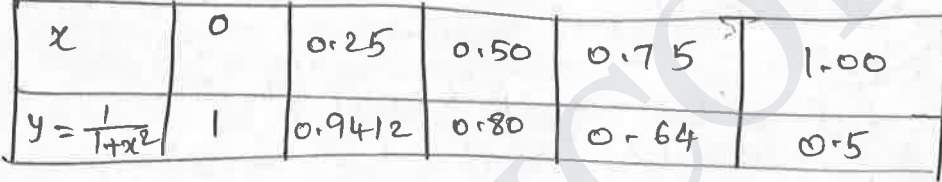

$$
y_{fmg} = 72afe2ciela1 Rule, \nI2 = \int \frac{dx}{1+x^2} = \frac{h}{2} [ (3a+94) + 2 (1, +92 + 73) ]
$$
\n
$$
= 0.25 [ (1+0.5) + 2 (0.9412 + 0.80 + 0.64) ]
$$

0.7828

Take h=0.125 The tabulated values of 4 are

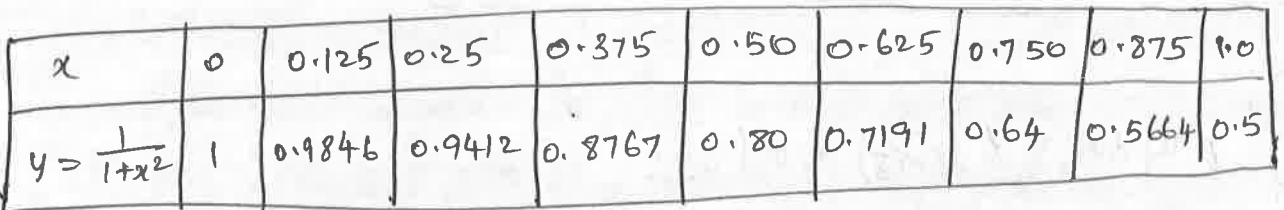

Using Trape Total rule  $T_3 = \int \frac{d\alpha}{1 + \alpha^2} = \frac{1}{2} [(\gamma_0 + \gamma_3) + 2 (\gamma_1 + \gamma_2 + \cdots + \gamma_7)]$  $T(0.125)$   $T_{P}$  + 0.5) + 2 10.9846 + 0.9412 + 0.8767+ 0.8 DOWNI

DOWNLOADEDFBON5\$TUCGRAPP5.528)

 $= 0.78475$ using Romborg's formula for Is and Iz we have

$$
2 = T_{2} + \left(\frac{T_{2} - T_{1}}{3}\right)
$$
  
= 0.7828 + \left(\frac{0.7828 - 0.775}{3}\right)  
= 0.7828 + 0.0026  
= 0.7854

using Romberg's sormilla sor Iz and Iz we have  $(0.78475 - 0.7828)$ 

$$
I = I3 + \left(\frac{T_3 - T_2}{3}\right) = 0.78475 + \left(\frac{0.18413 - 0.0065}{3}\right)
$$

$$
= 0.78475 + 0.00065
$$

$$
= 0.7854
$$

$$
\therefore I = \int \frac{d\alpha}{1+\alpha^2} = 0.7854
$$

$$
\int_{-1}^{1} f(x) dx = 6(\frac{1}{3}) + 6(\frac{1}{3}).
$$

Fenic

exact for This formula polynomials upto degree 3. is

#### NLOADED FRO  $DON$

 $\ddagger$ 

 $\circledcirc$ 

solvier interval is -1 to 1 so we apply

$$
\int_{-1}^{1} f(x) dx = f(\frac{1}{18}) + f(\frac{1}{18})
$$
formula.

Hole 
$$
f(x) = \frac{1}{1+x^2}
$$
  
\n $f\left(\frac{1}{\sqrt{3}}\right) = \frac{1}{1+\frac{1}{3}} = \frac{1}{(\frac{4}{3})} = \frac{3}{4}$   
\n $f\left(\frac{1}{\sqrt{3}}\right) = \frac{1}{1+\frac{1}{3}} = \frac{1}{(\frac{4}{3})} = \frac{3}{4}$   
\n $\therefore \int_1^1 f(x) dx = \int_1^1 \frac{1}{1+x^2} dx = \frac{3}{4} + \frac{3}{4} = \frac{3}{2} = 1.5$ 

But actual integration  
\n
$$
\int \frac{1}{1 + x^{2}} dx = [\tan^{-1}x]_{-1}^{1} = \tan^{-1}(1) - \tan^{-1}(1)
$$
\n
$$
= 2 \tan^{-1}(1)
$$
\n
$$
= 2 \frac{\pi}{4}
$$
\n
$$
= \frac{\pi}{2} = 1.5708
$$

Here the elror due to two-point solmula is 0.0708

1. Apply craves two-point formula to evaluate  $\int_{1+x^2}^{1} \frac{dx}{1+x^2}$ <br>folm': Given interval is 0 to 1, to make bluem as -1 to 1

$$
\int_{0}^{1} \frac{dx}{1+x^{2}} = \int_{2}^{1} \int_{-1}^{1} \frac{dx}{1+x^{2}} \quad \left[ \because \frac{1}{1+x^{2}} \text{ is an even function} \right]
$$
  
=  $\int_{2} \left[ 1.5 \right]$  [by *til other* probability]  
= 0.75

5 OUTHLY A DEDERAM STOLE PHAP Ptormula evaluate

(i) 
$$
\int_{-1}^{1} (3x^2 + 5x^4) dx
$$
 (ii)  $\int_{0}^{1} (3x^2 + 5x^4) dx$ 

folution!

Hence we can apply the bornnela

$$
\int_{-1}^{1} f(x) dx = f(\frac{1}{16}) + f(\frac{1}{16})
$$
  
\n
$$
\int_{0}^{1} f(x) dx = 3x^{2} + 5x^{4}
$$
  
\n
$$
f(\frac{1}{8}) = 3(\frac{1}{3}) + 5(\frac{1}{9}) = 1 + \frac{5}{9} = \frac{14}{9} = 1.556
$$
  
\n
$$
f(\frac{1}{16}) = 3(\frac{1}{3}) + 5(\frac{1}{9}) = 1 + \frac{5}{9} = \frac{14}{9} = 1.556
$$
  
\n
$$
\int_{-1}^{1} (3x^{2} + 5x^{4}) dx = (1.556 + 1.556) = 3.112
$$

(ii) Given interval is 0 to 1, so to make them as -1 to 1

Sohn: 
$$
\int_{0}^{1} (3x^{2}+5x^{4}) dx = \int_{2}^{1} (3x^{2}+5x^{4}) dx
$$
  
  $\int_{0}^{1} \cdot 3x^{2}+5x^{4} is an even$   
  $\int_{0}^{1} = \frac{1}{2} [3.112] = 1.556$ 

4 Evaluate J 2 e<sup>-24</sup>d x by Granss two point bornula.

Sohn: Oriver The range is not  $(-1, 1)$  so by using the bornula

$$
x = \frac{b-a}{2}z + \frac{b+a}{2}
$$
, Hole.  $a = -2$ ;  $b = 2$   
 $x = \frac{2+2}{2}z + \frac{2-2}{2}$   
 $x = 2z = 2$   $z = \frac{2}{2}$  STUCOR APF

DOWNLOADED FRONTSRIGEOR APP

DOWølQøDED FROM STUCOR APP

\n
$$
e^{2}z_{dx} = \int e^{-z}(z dz)
$$
\n
$$
= 2 \int_{1}^{1} e^{-z} dz
$$
\n
$$
= 2 [f(\frac{1}{3}) + f(\frac{1}{3})]
$$
\nHehe

\n
$$
f(z) = e^{-z}
$$
\n
$$
f(\frac{1}{3}) = e^{\frac{-1}{3}} = 1.7813
$$
\n
$$
f(\frac{1}{3}) = e^{\frac{-1}{3}} = 0.5614
$$
\n
$$
= 2 [0.5614 + 1.7813]
$$

4-6854

Three points Gaussian quadrature.

\nFromula 
$$
\int_{-1}^{1} b(x) dx = \frac{5}{9} \left[ \frac{6(-\sqrt{3}s)}{5} + \frac{1}{6} (\sqrt{3}s) \right] + \frac{8}{9} \cdot 6(0)
$$

\nThis formula is exact for polynomials up to degree 5.

\nUsing Gaussian three - point formula evaluate

\n(i)  $\int_{-1}^{1} (1+s)^{-1} ds = \frac{1}{2} \int_{-1}^{1} (1+s)^{-1} ds$ 

23

(i) 
$$
\int_{-1}^{1} (3x^2 + 5x^4) dx
$$

(iii) 
$$
\int_{0}^{1} (3a^{2}+5a^{4}) dx
$$

also compare with exact values

sohn: Let  $f(x) = 3x^2+5x^4$  [ Range given is exact soing]  $f(0)=0$  $t(-\sqrt{35}) = 3(35) + 5(35)^{2} = 95 + 95 = 18$  $\frac{1}{8}$   $\sqrt{\frac{2}{5}}$  = 3/25/75/26) = 35+35 = 35 STU

DownIQADED FROM STUCOR APP

\n•: 
$$
\int_{-1}^{1} t^{(x)} dx = \frac{5}{4} \left[ t^{-(\frac{1}{25})} + 6 (\sqrt{\frac{3}{5}}) + 8 (60) \right]
$$

\n $= \frac{5}{4} \left[ \frac{12}{5} + \frac{12}{5} \right] + 0$ 

\n $= \frac{5}{9} \frac{36}{5} = 4 - 0$ 

Exact value

$$
\int_{-1}^{1} (3x^{2}+5x^{4}) dx = 2 \int (3x^{2}+5x^{4}) dx \quad \text{[} \because 3x^{2}+5x^{4} \text{ is an}
$$
  
=  $2 \left[ \frac{3x^{3}}{3} + \frac{5x^{5}}{5} \right]$   
=  $2 \left[ x^{3} + x^{5} \right]_{0}^{1}$   
=  $2 \left[ x^{3} + x^{5} \right]$   
=  $2 \left[ (1+i) - (0+0) \right]$ 

$$
= 4
$$

we set exact value by using Grandsian phree-point bornula (ii)  $\int (3x^2+5x^4) dx$  [The range is not exact born]  $\int_{1}^{3} (3x^{2}+5x^{4}) dx = \frac{1}{2} \int_{1}^{1} (3x^{2}+5x^{4}) dx$  [: 3x<sup>2</sup>+5x<sup>4</sup> is an even bunction]  $= \frac{1}{2} \left[ 4 \right] = 2 \left[ 5 \frac{1}{2} \right]$ 

1 using phree - point Gransfian anadrature bornula, evalute  $(1)$   $\int_{1+2i^{2}}^{1} d\alpha$ (ii)  $\int_{0}^{1} \frac{1}{1+t^{2}} dt$ 

$$
\frac{1}{2}abx^{2} + b(x) = \frac{1}{1+2^{2}} \sum \text{Range given is exact form}
$$
\n
$$
b(0) = \frac{1}{1+0} = 1
$$
\n
$$
\text{STUCOR APF}
$$

DADED FROM STUCOR APP

DOWNLOAPED FROM STUCOR APP = 5%

\n
$$
t(-\sqrt{\frac{2}{3}}) = \frac{1}{1+\frac{3}{5}} = \frac{5}{3}
$$
\n
$$
t(-\sqrt{\frac{2}{3}}) = \frac{1}{1+\frac{3}{5}} = \frac{5}{3}
$$
\nThree - point of a**u**stain **quadratic** to **trivial** is

\n
$$
\int_{-1}^{1} \frac{1}{1+x^{2}} dx = \frac{5}{3} \left[ t(-\sqrt{\frac{3}{5}}) + t(\sqrt{\frac{3}{5}}) \right] + \frac{3}{3} t^{(0)}
$$
\n
$$
= \frac{5}{3} \left[ \frac{5}{3} + \frac{5}{3} \right] + \frac{9}{3} (1)
$$
\n
$$
= \frac{5}{3} \left[ \frac{2}{3} + \frac{3}{3} \right] + \frac{9}{3} (1)
$$
\n
$$
= \frac{5}{3} \left[ \frac{2}{3} + \frac{3}{3} \right] + \frac{9}{3} (1)
$$
\n
$$
= \frac{5}{3} \left[ \frac{2}{3} + \frac{3}{3} \right] + \frac{9}{3} (1)
$$
\n
$$
= \frac{5}{3} \left[ \frac{2}{3} + \frac{3}{3} \right] + \frac{9}{3} (1)
$$

25

Actual value

$$
\int_{-1}^{1} \frac{1}{1+x^{2}} dx = 2 \int_{0}^{1} \frac{1}{1+x^{2}} dx \int_{0}^{1} \frac{1}{1+x^{2}} dx
$$
for *even*  
= 2  $\int tan^{-1} x \Big|_{0}^{1}$   
= 2  $\Big[ tan^{-1} 1 - tan^{-1} 0 \Big]$   
= 2  $\Big[ 7x \Big]$   
= 7 $\Big[ x \Big] = 1.5708$ 

(ii) Range given is not exact born

$$
\int_{0}^{1} \frac{1}{1+t^{2}} dt = \frac{1}{2} \int_{-1}^{1} \frac{1}{1+t^{2}} dt = \int_{-1}^{1} \frac{1}{1+t^{2}} dt
$$
  $\int_{0}^{1} \frac{1}{1+t^{2}} dx$  *function*

3 Evaluate 
$$
\int_{0}^{2} \frac{x^{2}+2x+1}{1+(x+y)^{4}}dx
$$
 by formulas  
the formula

<u>sohn!</u>

Let  $f(x) = \frac{x^2 + 2x + 1}{x}$   $\in$  Range given is not lat exact born]

DQWNI,QADEBIROM STUGBAPP  
\n
$$
= \frac{200}{2}z + 20
$$
\n
$$
x = 2 + 1
$$
\n
$$
dx = 2
$$
\n
$$
2z = -1
$$
\n
$$
dx = 2
$$
\n
$$
2z = -1
$$
\n
$$
dx = 2
$$
\n
$$
2z = -1
$$
\n
$$
dx = 2
$$
\n
$$
2z = -1
$$
\n
$$
dx = 2
$$
\n
$$
2z = -1
$$
\n
$$
2z = 1
$$
\n
$$
2z = 1
$$
\n
$$
2z = 1
$$
\n
$$
2z = 1
$$
\n
$$
2z = 1
$$
\n
$$
2z = 1
$$
\n
$$
2z = 1
$$
\n
$$
2z = 1
$$
\n
$$
2z = 1
$$
\n
$$
2z = 1
$$
\n
$$
2z = 1
$$
\n
$$
2z = 1
$$
\n
$$
2z = 1
$$
\n
$$
2z = 1
$$
\n
$$
2z = 1
$$
\n
$$
2z = 1
$$
\n
$$
2z = 1
$$
\n
$$
2z = 1
$$
\n
$$
2z = 1
$$
\n
$$
2z = 1
$$
\n
$$
2z = 1
$$
\n
$$
2z = 1
$$
\n
$$
2z = 1
$$
\n
$$
2z = 1
$$
\n
$$
2z = 1
$$
\n
$$
2z = 1
$$
\n
$$
2z = 1
$$
\n
$$
2z = 1
$$
\n
$$
2z = 1
$$
\n
$$
2z = 1
$$
\n
$$
2z = 1
$$
\n
$$
2z = 1
$$
\n
$$
2z = 1
$$
\n
$$
2z = 1
$$
\n
$$
2z = 1
$$
\n
$$
2z = 1
$$
\n
$$
2z = 1
$$
\n<math display="</p>

$$
+(z) = \frac{z^2+4z+4}{(z+3)^2+1}
$$
  

$$
f(z) = \frac{(z+2)^2}{(z+2)^2+1}
$$

$$
6[-\sqrt{\frac{3}{5}}] = \frac{2^{2}}{2^{4}+1} = \frac{4}{17}
$$
  

$$
6[-\sqrt{\frac{3}{5}}] = \frac{[-\sqrt{3}+2]^{2}}{[-\sqrt{3}+2]^{4}} = \frac{1.50161}{3.2548} = 0.4614
$$

$$
6\left[+\sqrt{\frac{2}{5}}\right] = \frac{\left[\sqrt{\frac{2}{5}}+2\right]^{2}}{\left[\sqrt{\frac{2}{5}}+2\right]^{4}+1} = \frac{7.69839}{60.2652} = 0.12774
$$

$$
\therefore 0 \Rightarrow \int_{-1}^{1} f(z) dz = \frac{5}{4} \left[ f(-\sqrt{3}z) + f(-\sqrt{3}z) \right] + \frac{8}{4} f(0)
$$
  

$$
= \frac{5}{4} \left[ 0.4614 + 0.12774 \right] + \frac{8}{4} \left[ \frac{4}{17} \right]
$$
  

$$
= 0.3273 + 0.2092 = 0.5365
$$

 $f(1) = \int^{2} \frac{x^{2} + 2x + 1}{4} dx = \int \frac{1}{2} + 12 + 14 dx$ <br>DOWNLOAD EDFROM, SEUPOR APP **STUCOR APF**  SIMPSON'S RULES

Trapezoidal rule

 $I = \frac{hk}{4} \left[$  sun of the values of  $f(x,y)$  at the bour corner points]

simpson's rule tor double integration

$$
I = \frac{hK}{G} \left[ \left( \frac{Sum}{1000} \text{ of the values of } 6 \text{ of the total positions on the 12 (sum of the Values of } 6 \text{ of the total positions on the 13 (sum of the Values of } 6 \text{ of the two elements)} + 4 \left( \frac{Sum}{1000} \text{ of the values of } 6 \text{ of the two positions on the boundary} \right) \right]
$$
  
+ 
$$
\left\{ 4 \left[ \text{Sum of the values of } 6 \text{ of the values of the original points} \right] \right\}
$$
  
= 8 (*sum of the values of  $6$  of the only a positive axis* of 13 (*sum of the values of  $6$  of the total positions*) + 8 (*sum of the values of  $6$  of the two odd positions*)  
+ 
$$
16 \left( \frac{Sum}{1000} \text{ of the Values of } 6 \text{ of the model positions} \right)
$$
  
= 10 (*sum of the values of  $6$  of the analysis*)

problems:<br>O Evaluate 1 2 dx dy using traperoidal and simpson's rule<br>verity your result by actual integration.

solutions-

Divide the sange of x and y into 4 equal parts.

$$
h = \frac{2 \cdot 4 - 2}{2+} = 0
$$
 if and  $k = \frac{1 \cdot 4 - 1}{4} = 0$ 

Gret the values of  $f(x,y) = \frac{1}{xy}$  at nodal points.

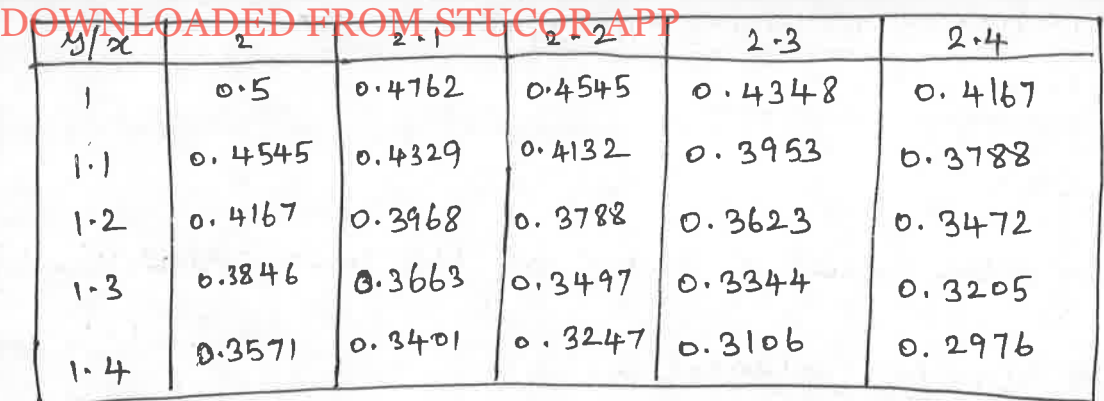

Case(i): By Traperoidal Sule, we get

 $I = \frac{hk}{4}$  [ (sum of values of  $f$  at the four corners + 2 ( Sun of values of f at the remaining nodes on the boundary) + 4 (sum of the values of f at the interior nodes)

$$
= (0.1)(0.1) \left[ (0.5) + 0.4167 + 0.3571 + 0.2976 \right]
$$
  
+2  $\left[ 0.3846 + 0.4167 + 0.4545 + 0.4762 + 0.4545 + 0.4348 \right]$   
+0.3788 + 0.3472 + 0.3205 + 0.3106 + 0.3247 + 0.3401]  
+4  $\left[ 0.4329 + 0.4132 + 0.3953 + 0.3968 + 0.3788 + 0.3623 + 0.3663 \right]$ 

$$
= \frac{0.0)}{4} \left[ 1.5714 + 9.2864 + 13.7188 \right]
$$

$$
= 0.0614
$$

Caselli): By simpson's rule

- $I = \frac{hk}{q}$  (sun of the values of  $f$  at the four corners)
	- +2 (sunt the values of f at the odd positions on the boundary except the collers)
	- +4 (sum of the values of f at the even poisitions on the
- + J 4 (sun of the values of f at odd positions) +8 (sun of the values of 6 at even positions) on the odd row of

the matrix except bounderly hous} Is (sum of values of  $t$  at the odd positions) TUCOR APF

DQWNY-QAPEND BRQULGAVGQR APRt the even postbelongs) on the even  
\nrows of the matrix]  
\n
$$
= (0.1)(0.1) [6.5 + 0.4167 + 0.3571 + 0.2976)
$$
\n
$$
+ 2 (0.4167 + 0.4545 + 0.3472 + 0.3247)
$$
\n
$$
+ 4 (0.3846 + 0.4545 + 0.4762 + 0.4348 + 0.3788 + 0.3265 + 0.3188)
$$
\n
$$
+ 4 (0.3788)
$$
\n
$$
+ 8 (0.3968 + 0.3623)
$$
\n
$$
+ 8 (0.3468 + 0.3623)
$$
\n
$$
+ 8 (0.3497 + 0.4132)
$$
\n
$$
+ 16 (0.3663 + 0.3344 + 0.4329 + 0.3953)
$$

$$
= \frac{0.01}{9} \left[ 55.2116 \right] = 0.0657
$$

Case (3): By octual integration

$$
\int_{1}^{1.4} \int_{2}^{2.4} \frac{1}{9.9} d\mu dy = \left(\int_{1}^{1.4} \frac{1}{9} dy\right) \left(\int_{2}^{2.4} \frac{1}{4} d\mu\right)
$$
  
=  $\left(\log y\right)^{1.4} \left(\log x\right)^{2.4}$   
=  $\left(\log 1.4\right) \left[\log 2.4 - \log 2\right]$   
=  $\log (1.4) \log (1.2)$   
= 0.0613.

we get the actual Value and the value by simpson's rule are agnal while the value by Bapezoidal rule dibers only by 0.0001

DEvaluate J<sup>2</sup> j<sup>2</sup> (2, 4) dady by Trape zoidal rule 603 the bollowing data.

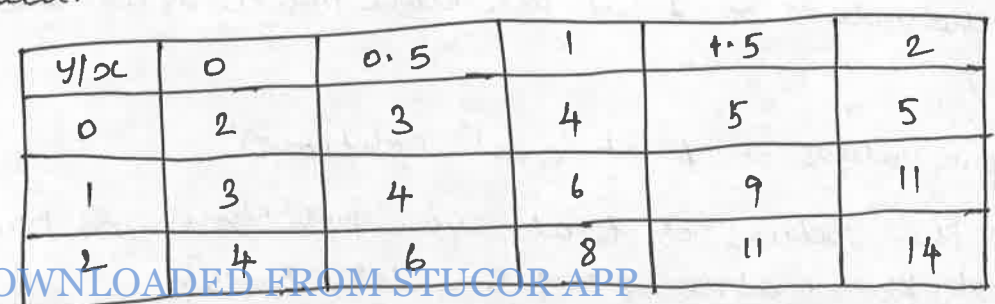

D(

PROBLEM OADED FROM STUCOR APP

\nthe 
$$
h = 0.5
$$

\n
$$
x = 1
$$

\n
$$
f = \frac{hk}{4} \left[ \left( \frac{1}{2} \tan \alpha t \text{ values of } t \text{ at the four 2.60 m2.43} \right) + 2 \left( \frac{1}{2} \tan \alpha t \text{ values of } t \text{ at the four 2.60 m2.43} \right) + 4 \left( \frac{1}{2} \tan \alpha t \text{ values of } t \text{ at the four 2.60 m2.43} \right) \right]
$$
\n
$$
= \frac{(0.5)(1)}{4} \left[ \left( 2 + 5 + 14 + 4 \right) + 2 \left( 3 + 3 + 4 + 5 + 11 + 11 + 8 + 6 \right) + 4 \left( 4 + 6 + 9 \right) \right]
$$

\n
$$
= \frac{(0.5)(1)}{4} \left[ 25 + 2(5) + 4(19) \right]
$$

\n
$$
= \frac{(0.125) \left[ 253 \right]}{25.375}
$$

\nWhen the result,  $l_1$  and  $l_2$  are evaluated.

\n
$$
\left| \frac{1}{2} \tan \alpha t + \frac{1}{2} \tan \alpha t + \frac{1}{2} \tan \alpha t \text{ values of } t \text{ at the four 2.60 m2.43} \right|
$$

1 Using Simpson's  $\frac{7}{2}$ ്  $h = K = 0.5$ 

foh

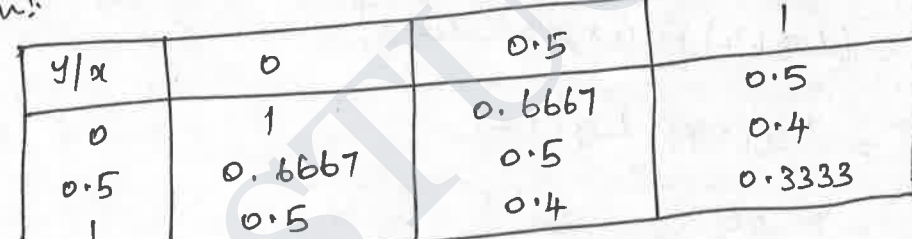

Simpson's quite!

- I = hk [ (sum of the values of f at the four colners) + 2 (suns of the values of t at the odd positions on the boundary except the corners)
	- +4 ( Sum of the values of f at the even positions on the boundary)
	- + {4 ( sum ut the values of 6 at odd positions)

EB from of the values of  $k$  at even positions) on the **DOWNL** 

DOWNIQAPEED ERPULSTUGER EPP of at the odd positions)

+16 (sum of the values of f at the even positions) on thewen

 $31$ 

$$
I = \underbrace{[0.5)(0.5)}_{9} \left[ (1+0.5+0.3333 + 0.5) + 2 (0) + 4 (0.6667 + 0.6667 + 0.4)
$$
  
+0.4) + {4(0) + 8(0)} + {8(0) - 16(0.5)}  
= (0.02778) [ (2.3333) + 4 (2.1334) + 8]  
= (0.02778) [ 18.8669]  
= 05241

1 Evaluate  $\int_{1}^{2}\int_{1}^{2}\frac{dxdy}{x^{2}+y^{2}}$  numerically with  $h=0.2$  along x-direction and  $k = 0.25$  along y-disection.

Solution:

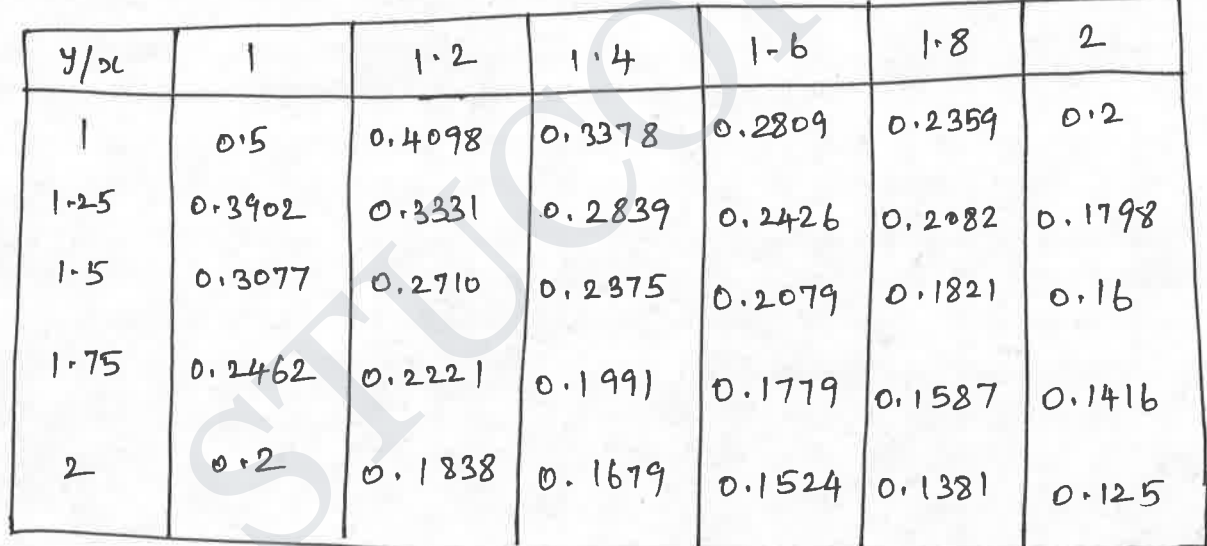

By Fraperoidal rule

$$
\int_{1}^{2} \int_{0}^{2} \frac{1}{e^{2+y^{2}}} dy dy = \frac{hK}{4} \left[ \frac{1}{2}h \frac{1}{2} \frac{1}{2} \frac{
$$

 $\frac{DOWNLQADEDcFROMSTUCORAPP}{E(0.5 + 0.2 + 0.125 + 0.2)} + 2 (0.2462 + 0.3077$ + 0.3902 +0.4098 + 0.3378 + 0.2809 +0.2354 + 0.1798 + 0.16  $\overline{4}$  $+0.1416 + 0.1381 + 0.1524 + 0.1679 + 0.1838$  $+4$  (0.3331 + 0.2839 + 0.2426 + 0.2082 + 0.2710 + 0.2375  $+0.2079$  +0-1821 +0.2221 +0.1991 +0.1779 +0.1587  $+0.1838 + 0.1679 + 0.1524 + 0.1381)$ 

 $= (0.0125) [1.025 + 6.6566 + 13.4652]$ 

 $0.2643$  $\simeq$ 

and staffs the

#### **Unit – IV Designs of Experiments**

#### **Introduction:**

The sequence of steps taken to ensure a scientific analysis leading to valid inferences about the hypothesis is called Design of Experiment. For eg., to verify the claim that a particular manure causes increase in the yield of paddy, we may conduct an agricultural experiment. In this experiment the quantity of manure used and the quantity of yield are two variables involved directly. These variables are called **Experimental variables.** There may be other variables such as the fertility of soil, the amount of rainfall, the inherent quality of seed etc. which also effect the yield . These are called **extraneous variables** as far as the hypothesis is concerned.

The Prime objective of design of experiment is to control the extraneous variables so that the results could be attributed only to the experimental variables.

#### **Basic Principles of Design of Experiment**

There are three basic principles in designing of experiments.

1.Randomization

2.Replication

3.Local control

#### **Randomization**

Random assignment of treatment to the experimental units. Most effective way of eliminating any unknown bias in the experiment.

#### **Replication**

Replication is the process of repeating the same treatment on more than one of the experimental units. Two identically treated plots will not give identical results. The differences are attributed to uncontrollable random causes, Such differences are called experimental errors. As the number of replication increases this error is reduced. So,replication is necessary to increase the accuracy of estimates of the treatment effects. analous involved uncerty. These variables. There are claimed a paramations of a claim<br>variables. There may be other variables such as the fertility of soil, the<br>mount of rainfall, the inherent quality of seed etc. which al

#### **Local Control**

Another way of controlling the effects of extraneous variables is by employing the principle of **local control.** It consists of techniques of grouping blocking and balancing of the experimental units.

**Grouping** means combining sets of homogenous experimental units into groups so that different groups may be subjected to different treatments. Each group can have different number ofexperimental units.

**Blocking** :Blocking means assigning the same number of plots or experimental units to different groups, called blocks. The plots in the same block are relatively similar or homogeneous. We may use at random

# **STUCOR APP**

different manures to different plots in the block,

**Balancing:** Balancing means act of equalizing total effect of the extraneous variables on all the elements in the controlled group and in the experimental group.

### **Basic Designs of Experiments;**

Depending on the number of extraneous variables whose effects are to be controlled ,various designs procedures are developed in the study of experimental design. We shall consider here three important designs.

1.Completely Randomized Designs(CRD)

2 Randomized Block design (RBD)

3.Latin Square Design. (LSD)

#### **Completely Randomized Design**

In a completely randomized design the treatments are given to the experimental units by a procedure of random allocation. It is used when the units are homogeneous. Suppose there are five manures and twenty plots we shall give a random allocation of treatments as below.

Write the numbers of the plots 1,2,3,4....20 in identical cards and shuffle well Name the manures or treatments as A,B,C,D,E.

Choose four cards at random. The plots bearing these numbers may be given manure A. Shuffle the remaining cards well and choose another four cards at random. The plots having these number may be given manure B and so on. This is called completely Randomized Design. In this design there is only one factor namely treatment.

#### **Randomized Block Design**

Suppose we want to test the effect of r fertilizers and the yield of paddy. We divide the plots into h blocks. Each block is relatively homogeneous and each block contains r plots. Within each block the plots are selected at random and the r treatments(fertilizers) are given. Thus in each block only one plot receives one fertilizers. This is repeated for all the H blocks. This design is called randomized block design. The basic idea in this design is to compare all treatments effects within a block of experimental unit, reducing the errors due to extraneous factors by the process of randomization. The data collected from experiments with randomized block design from a two way classification, classified according to two factors, blocks and treatments. r andominate inoted used and the state of the process of<br>s. Latin Square Design. (LSD)<br>Completely Randomized Design<br>a completely randomized Design<br>a completely randomized Design<br>a conserved and all the transmental units by

#### **Latin square Design**

In this design, the experimental units are divided accordingly to two factors and are arranged in rows and columns as a n X n square, known as latin square. Let there be n treatments each repeated n times so that each row and each column receives only one treatment. The treatment to a plot is decided randomly. Latin square design is used in a wide variety of fields. Latin square model is effective only if one of the factors has substantial

# **STUCOR APP**

influence on the other. If it is not so, it is not an improvement of the randomized block design. Data from Latin square experiment formed a three way classification according to the factors rows,columns and treatment.

### **Analysis of Variance.(ANOVA)**

Analysis of variance is a technique which enables us to test the significance of the differences among more than two samples means. In order to use analysis of variance we make the following assumptions.

- 1. The samples are drawn from normal populations.
- 2. The samples are independently drawn from these populations.
- 3. All the populations have the same variance.

We consider the following types of ANOVA

1.One way classification for CRD.

2 Two way classification for RBD.

3.Three factor ANOVA for LSD.

One way classification –ANOVA Table.

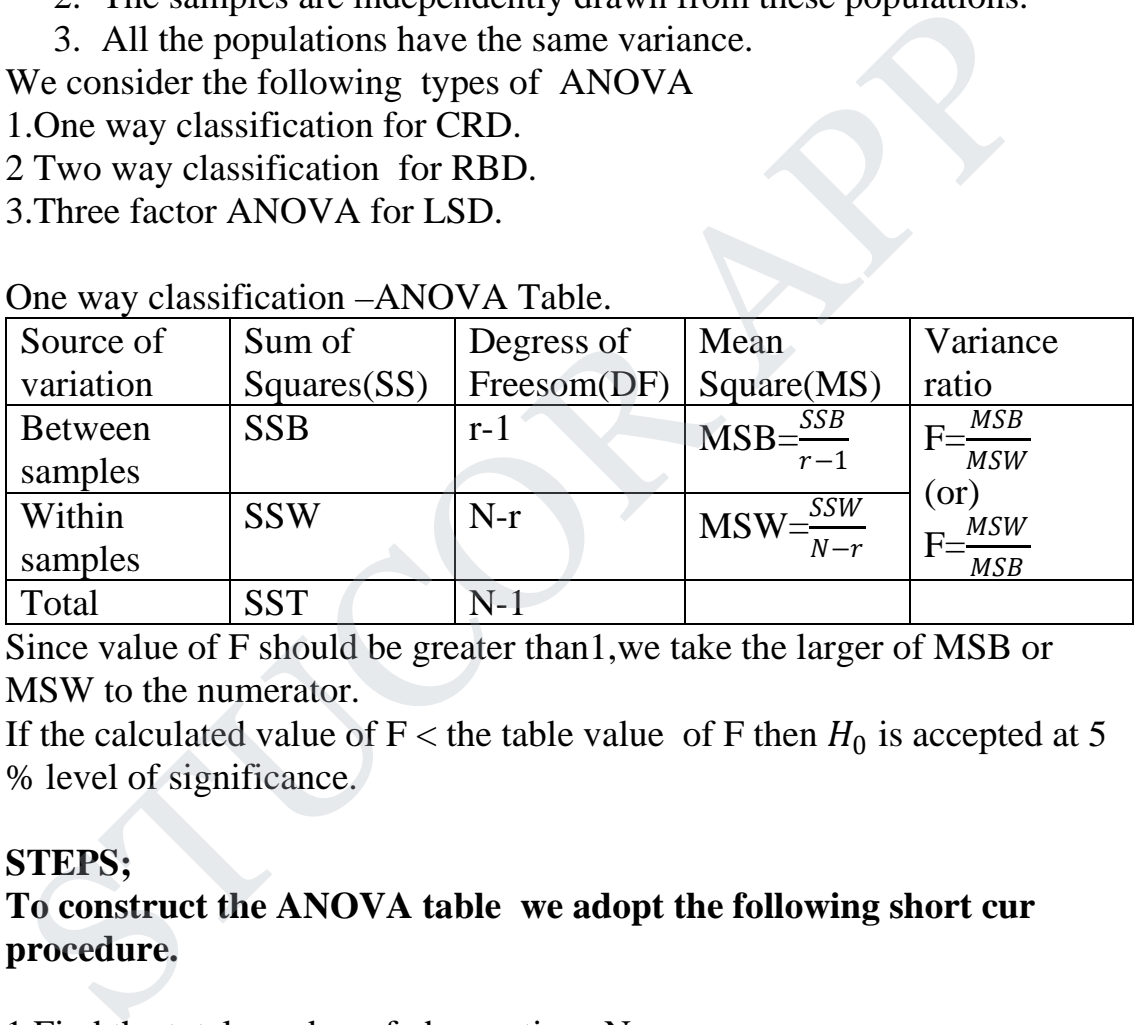

Since value of F should be greater than1,we take the larger of MSB or MSW to the numerator.

If the calculated value of F < the table value of F then  $H_0$  is accepted at 5 % level of significance.

#### **STEPS;**

**To construct the ANOVA table we adopt the following short cur procedure.**

1.Find the total number of observations N. 2.Find the total value of all the observations T. 3. Find the Correction factor  $\frac{T^2}{N}$  $\frac{N}{2}$ 4. Calculate SST =  $\sum_j \sum x_{ij}^2 - \frac{T^2}{N}$ Ņ 5. Calculate SSB =  $\frac{\sum x_1^2}{n}$  $\frac{|x_1|^2}{n_1} + \frac{\sum x_2^2}{n_2}$  $rac{x_2^2}{n_2} + \dots + \frac{\sum x_r^2}{n_r}$  $n_r$  $-\frac{T^2}{M}$  $\boldsymbol{N}$ where  $\sum x_1$  = total of all values in sample 1  $\sum x_2$  = total of all values in sample 2 and so on.  $6.$  SSW = SST- SSB

# JCOR AI

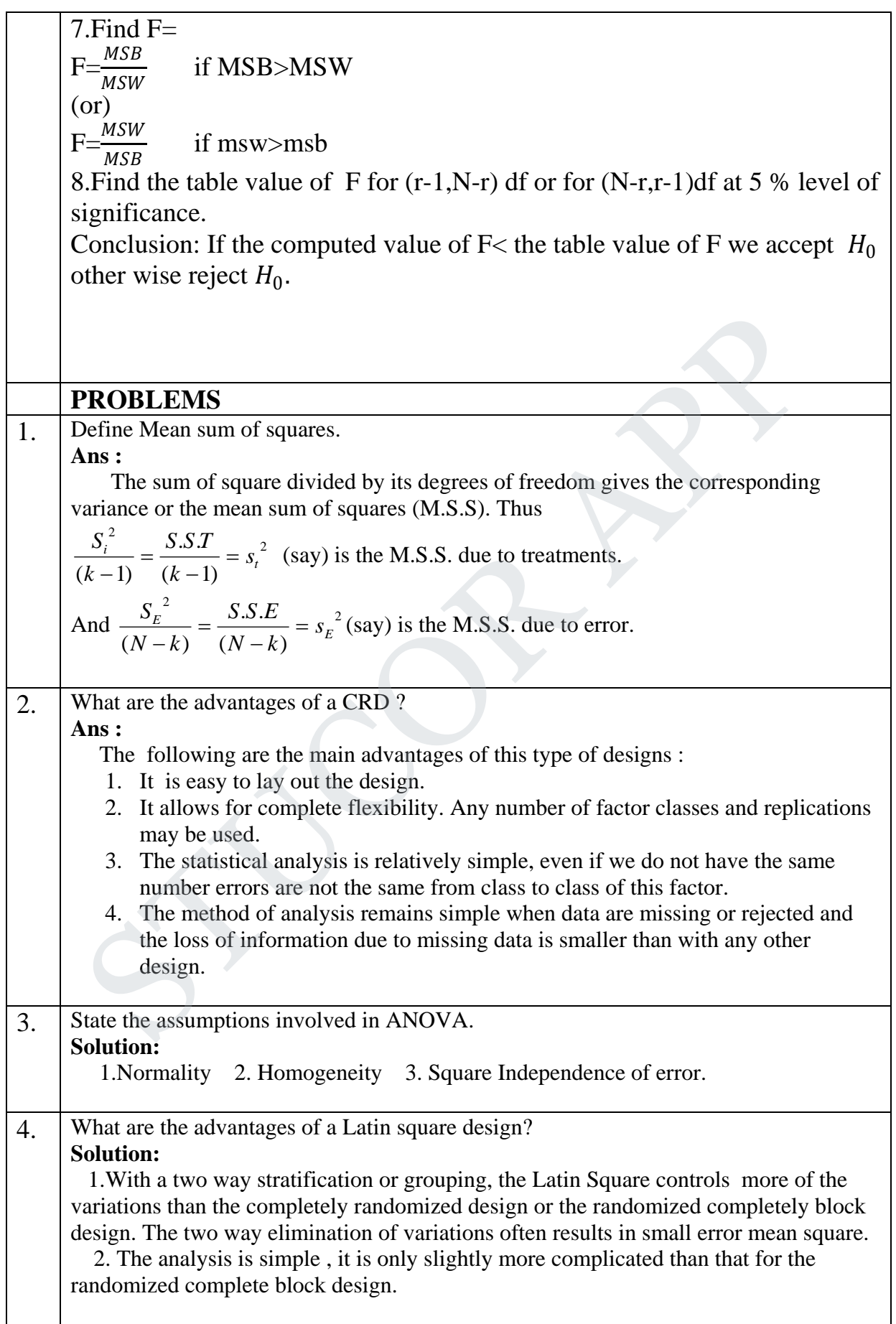

**STUCOR APP** 

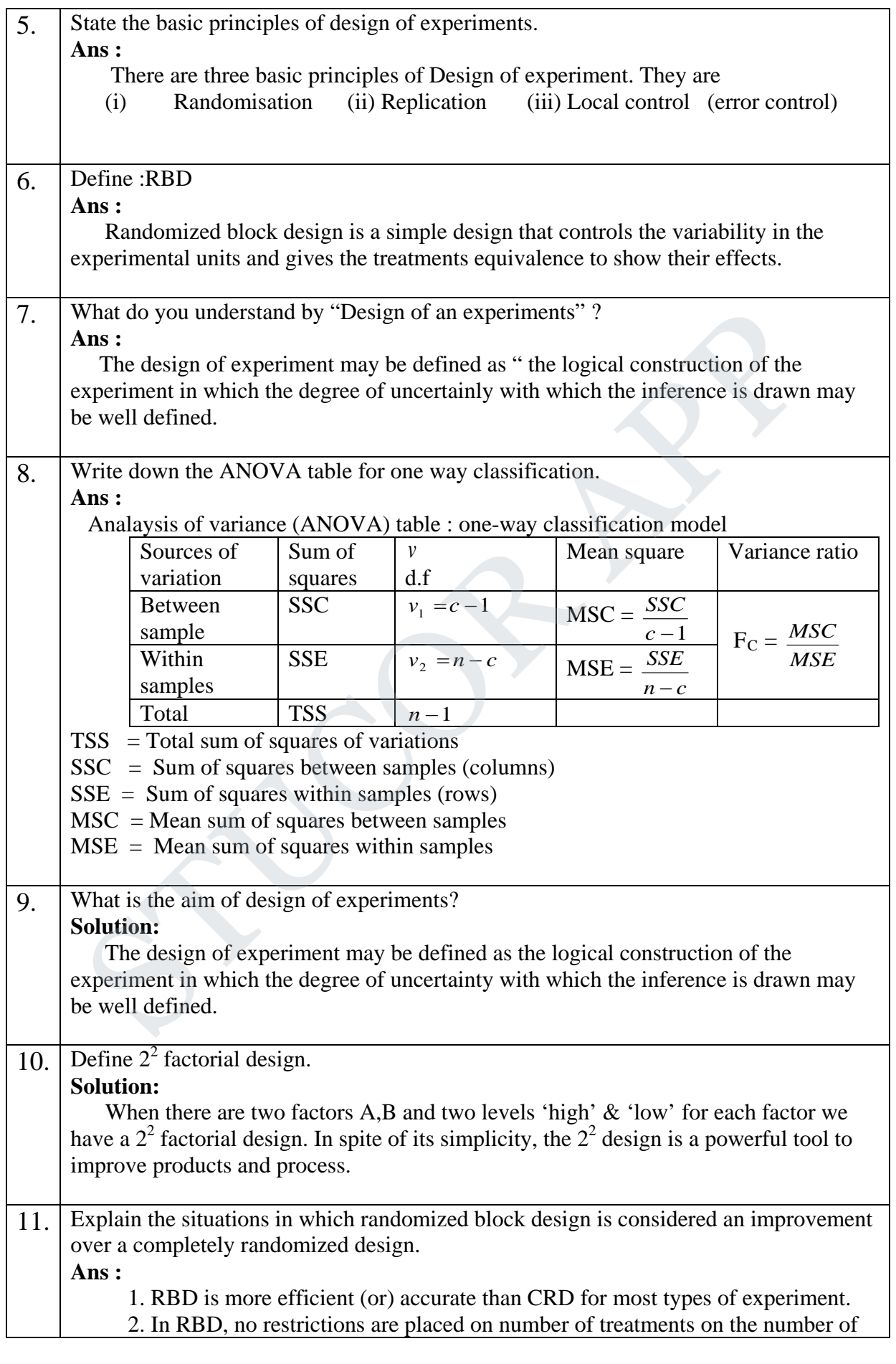

**STUCOR APP** 

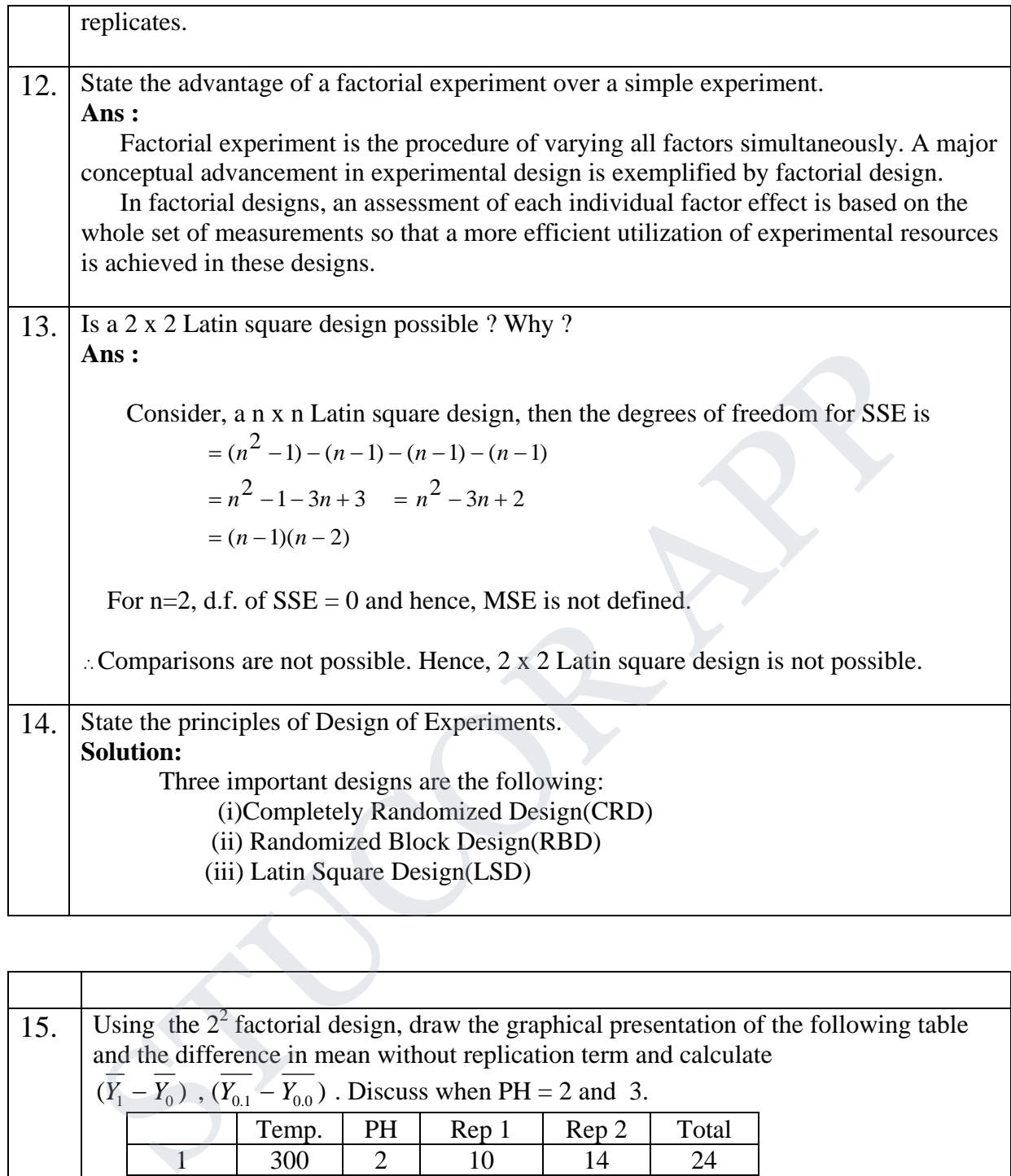

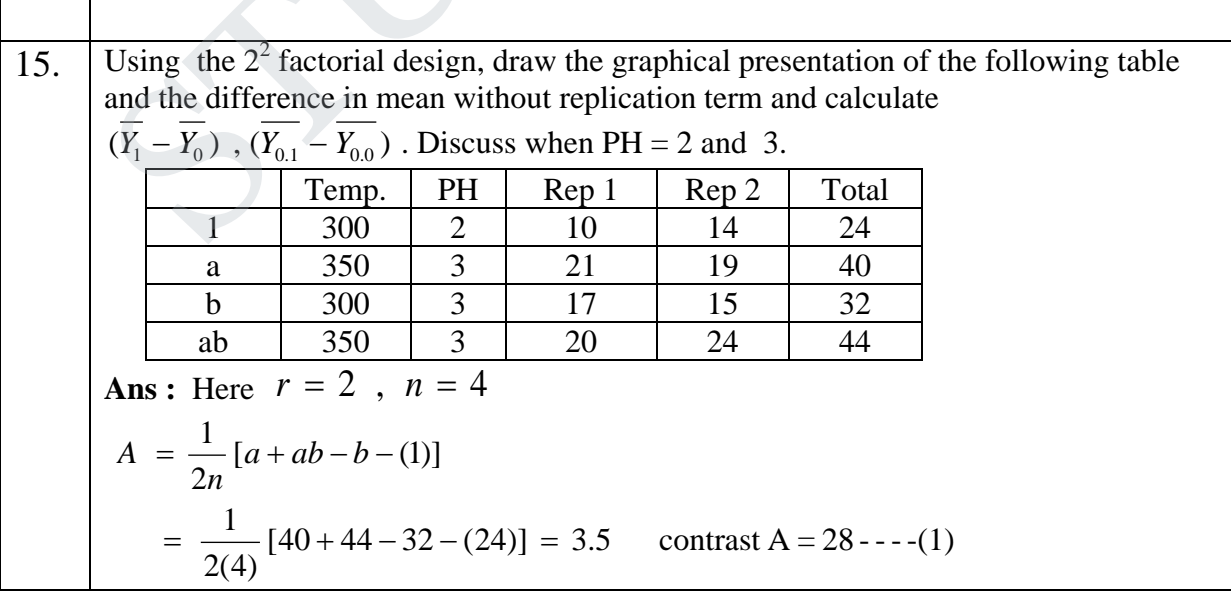

# **STUCOR APP**

$$
B = \frac{1}{2n}[b+ab-a-(1)]
$$
  
\n
$$
= \frac{1}{2(4)}[32+44-40-24] = 1.5 \text{ contrast } B=12---(2)
$$
  
\n
$$
AB = \frac{1}{2n}[ab+(1)-a-b]
$$
  
\n
$$
= \frac{1}{2(4)}[44+24-40-32] = -0.5 \text{ contrast } AB = -4---(3)
$$
  
\n
$$
SS_{A} = \frac{1}{4n}[a+a+b-b(-1)]^{2} = \frac{(28)^{2}}{16} = 49
$$
  
\n
$$
SS_{A} = \frac{1}{4n}[ab+b-a-(1)]^{2} = \frac{(12)^{2}}{16} = 9
$$
  
\n
$$
SS_{A} = \frac{1}{4n}[ab+(1-a-b)^{2} = \frac{(-4)^{2}}{16} = 1
$$
  
\n
$$
SS_{T} = 10^{2} + 21^{2} + 17^{2} + 20^{2} + 14^{2} + 19^{2} + 15^{2} + 24^{2} = 2588
$$
  
\n
$$
SS_{S} = SS_{T} - SS_{A} - SS_{B} - SS_{A} = 2588 - 49 - 9 - 1 = 2529
$$
  
\nAnalysis of variance  
\n
$$
\frac{SN}{A} = \frac{49}{49} \frac{1}{1} \frac{49}{49} \frac{F_{A}}{F_{A}} = 4.30 \frac{F_{A}(12,1) = 243.9}{F_{A}(12,1) = 243.9}
$$
  
\n
$$
\frac{AB}{B} = 1 \frac{1}{1} \frac{1}{1} \frac{49}{1} \frac{F_{B}}{F_{A}} = 23.42 \frac{F_{B}(12,1) = 243.9}{F_{A}(12,1) = 243.9}
$$
  
\n
$$
\frac{CB}{A} = \frac{C}{A} \frac{S}{A} \text{ Table } F_{A}
$$
  
\n
$$
\frac{C}{A} = \frac{C}{A} \frac{S}{A} \text{ Table } F_{A}
$$
  
\nAs in each of the cases, the compound value of F is less than the corresponding tabulated (critical) value, there are no significant main

**STUCOR APP** 

$$
-\frac{1}{2}(\overline{y_{01}} + \overline{y_{00}})
$$
  
For the second factor, pH we estimate the difference in mean response between the  
low and high level by  

$$
\frac{1}{2}(\overline{y_{01}} + \overline{y_{11}})
$$

$$
-\frac{1}{2}(\overline{y_{00}} + \overline{y_{10}})
$$

$$
-\frac{1}{2}(\overline{y_{00}} + \overline{y_{10}})
$$

$$
-\frac{1}{2}(\overline{y_{00}} + \overline{y_{00}})
$$

$$
\frac{1}{\overline{y_1} - \overline{y_0}} = \frac{1}{2}(\overline{y_{01}} + \overline{y_{11}}) - \frac{1}{2}(\overline{y_{00}} + \overline{y_{00}}) = \frac{1}{2}(16 + 22) - \frac{1}{2}(12 + 20) = 3
$$
 ......(4)  
To estimate the interaction, we mode that  $\overline{y_{10}} = \overline{y_{90}}$  gives the increase in yield at pH =  
2, whereas  $\overline{y_{11}} - \overline{y_{01}}$  gives the increase in yield at pH = 3. The average of these two  
difference estimates the interaction.  

$$
\frac{1}{2}(\overline{y_{11}} - \overline{y_{01}}) - \frac{1}{2}(\overline{y_{10}} - \overline{y_{00}}) = \frac{1}{2}(\overline{y_{11}} - \overline{y_{10}} - \overline{y_{01}} + \overline{y_{00}})
$$

$$
= \frac{1}{2}(22 - 20 - 16 + 12) = -1 \qquad \text{---} - (5)
$$
  
From (3) & (5) we get  $\frac{1}{2}(\overline{y_{11}} + \overline{y_{01}}) - \frac{1}{2}(\overline{y_{10}} - \overline{y_{00}}) = \frac{AB}{2r}$   
From (3) & (5) we get  $\frac{1}{2}(\overline{y_{11}} + \overline{y_{01}}) - \frac{1}{2}(\overline{y_{10}} - \overline{y_{00}}) = \frac{AB}{2r}$   
From (3) 8 (5) we get  $\frac{1}{2}(\overline{y_{11}} + \overline{y_{0$ 

**STUCOR APP** 

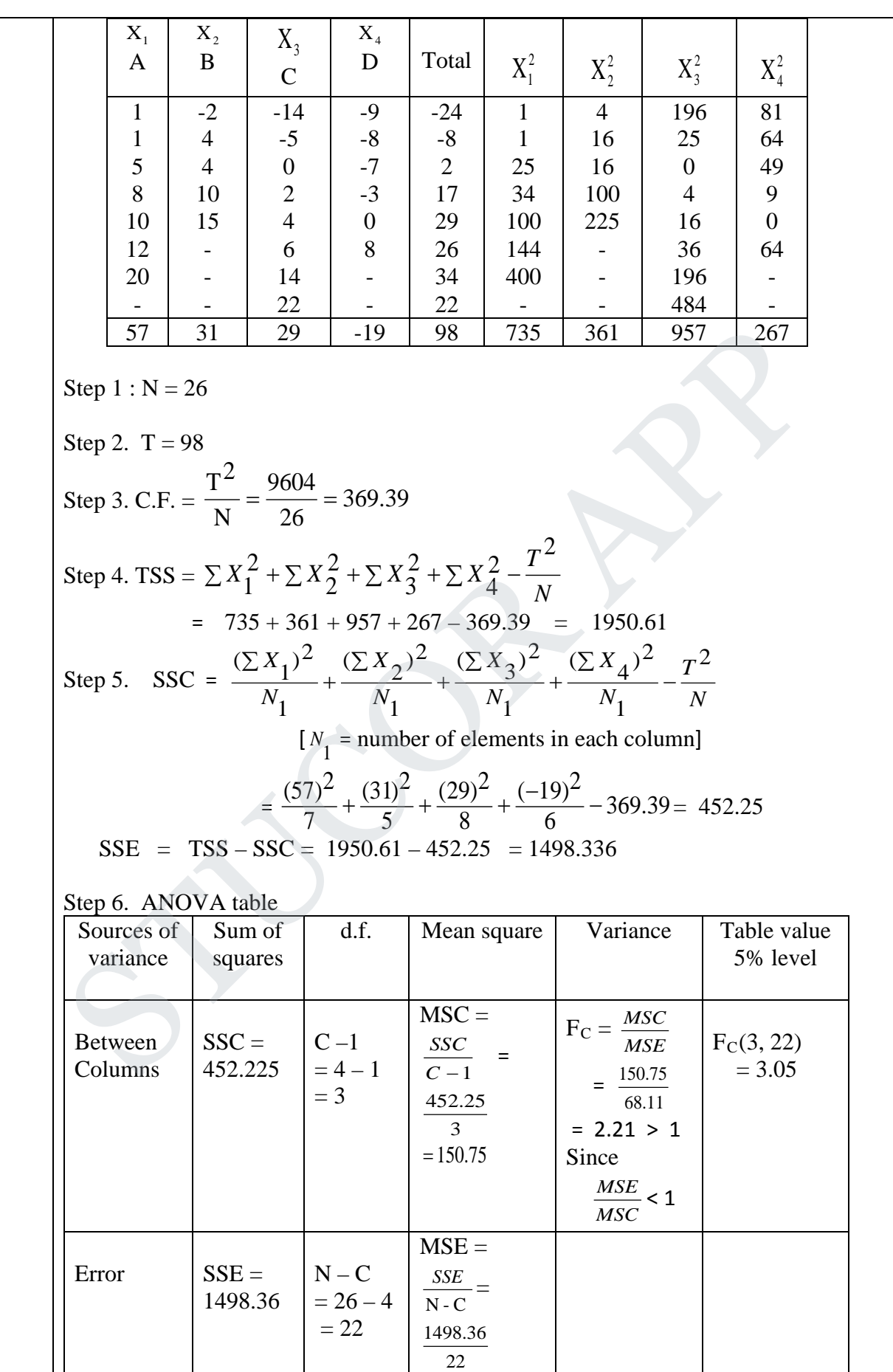

# **STUCOR APP**

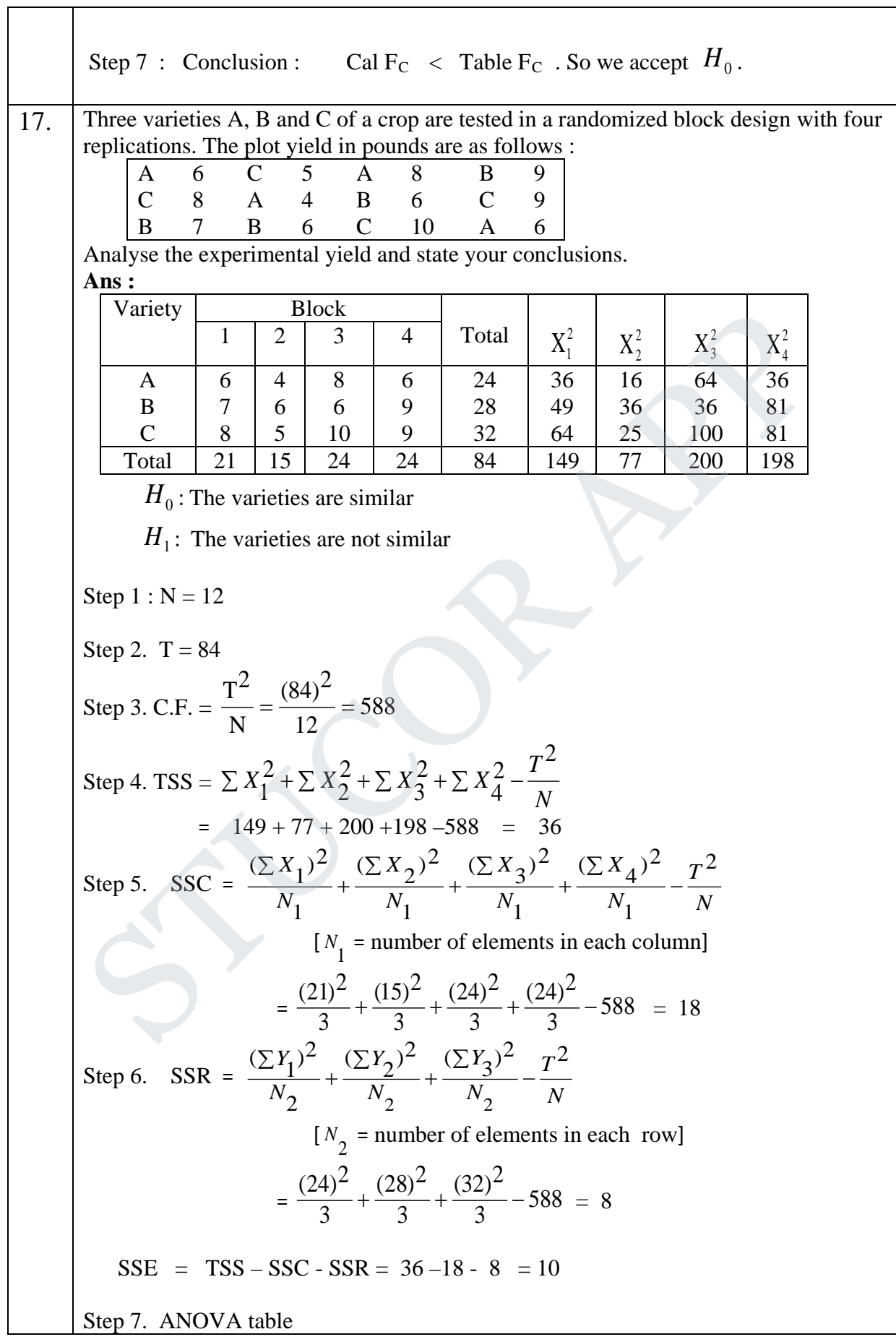

# **STUCOR APP**

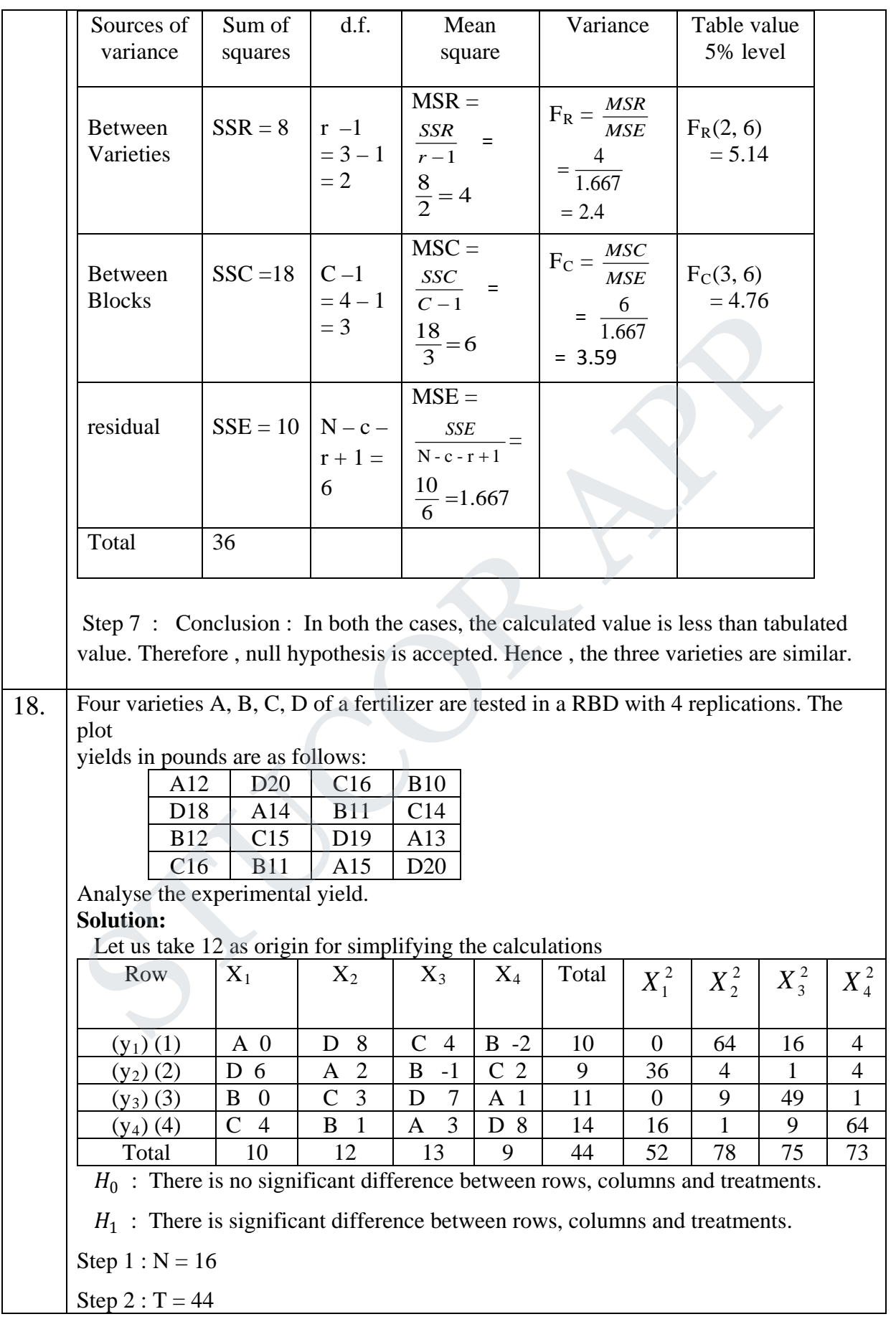

Step 3 : C.F =  $\frac{1}{N}$  $T^2$ = 16  $(44)^2$ = 121  $Step 4 : TSS =$ *N T*  $X_1^2 + \sum X_2^2 + \sum X_3^2 + \sum X_4^2$ 2 2 4 2 3 2 2  $\sum X_1^2 + \sum X_2^2 + \sum X_3^2 + \sum X_4^2 - \frac{I}{N}$  $= 52 + 78 + 75 + 73 - 121 = 157$ Step  $5 : SSC =$ *N T N X N X N X N*  $(X_1)^2$   $(\Sigma X_2)^2$   $(\Sigma X_2)^2$   $(\Sigma X_4)^2$   $T^2$ 1  $(\sum X_4)^2$ 1  $(\sum X_3)^2$ 1  $(\sum X_2)^2$ 1  $\frac{(\sum X_1)^2}{(X_2)^2} + \frac{(\sum X_2)^2}{(X_2)^2} + \frac{(\sum X_3)^2}{(X_3)^2} + \frac{(\sum X_4)^2}{(X_3)^2}$ ∑ + ∑ + ∑ + ∑  $\left[ N_1 \right]$  $N_1$  = number of elements in each column]  $=\frac{(12) + (12) + (12) + (12) + (12)}{4} + \frac{(12) + (12)}{4} - 121 = 2.5$  $(9)^2$ 4  $(13)^2$ 4  $(12)^2$ 4  $\frac{(10)^2}{4} + \frac{(12)^2}{4} + \frac{(13)^2}{4} + \frac{(9)^2}{4} - 121 =$ Step 6.  $SSR =$ *N T N Y N Y N Y N*  $(Y_1)^2$   $(\Sigma Y_2)^2$   $(\Sigma Y_2)^2$   $(\Sigma Y_1)^2$   $T^2$ 2  $(\sum Y_4)^2$ 2  $(\sum Y_3)^2$ 2  $(\sum Y_2)^2$ 2  $\frac{(\Sigma Y_1)^2}{\Sigma} + \frac{(\Sigma Y_2)^2}{\Sigma} + \frac{(\Sigma Y_3)^2}{\Sigma} + \frac{(\Sigma Y_4)^2}{\Sigma}$ ∑ + ∑ + ∑ + ∑  $[N_2 =$  number of elements in each row]  $=\frac{(16)}{4} + \frac{(17)}{4} + \frac{(17)}{4} - 121 = 3.5$  $(14)^2$ 4  $(11)^2$ 4  $(9)^2$ 4  $\frac{(10)^2}{4} + \frac{(9)^2}{4} + \frac{(11)^2}{4} + \frac{(14)^2}{4} - 121 =$ To Find SSK Treatment  $1 \t 2 \t 3 \t 4$  Total A 0 2 3 1 6 B  $\begin{array}{|c|c|c|c|c|c|c|c|c|} \hline \end{array}$  0  $\begin{array}{|c|c|c|c|c|c|c|c|} \hline -1 & -1 & -2 & -4 \ \hline \end{array}$  $C \begin{array}{|c|c|c|c|c|c|c|c|} \hline A & 3 & 4 & 2 & 13 \ \hline \end{array}$ D 6 8 7 8 29 44 SSK =  $\frac{(0)}{4} + \frac{(1)}{4} + \frac{(2)}{4} + \frac{(2)}{4} - 121 = 144.5$  $(29)^2$ 4  $(13)^2$ 4  $(-4)^2$ 4  $\frac{(6)^2}{4} + \frac{(-4)^2}{4} + \frac{(13)^2}{4} + \frac{(29)^2}{4} - 121 =$  $SSE = TSS - SSC - SSR = 157 - 2.5 - 3.5 - 144.5 = 6.5$ Step 7 : ANOVA Table Sources of variance Sum of squares d.f. Mean square Variance ratio F test 1% Between Rows  $SSR = 3.5$  | 3 | 1.17 | 1.08 | 9.78 Between columns  $SSC = 2.5$  | 3 | 0.83 | 0.77 | 27.91 Variety SSK = 144.5 3 48.17 44.60 9.78  $=\frac{(10)^2}{4} + \frac{(13)^2}{4} + \frac{(3)^2}{4} + \frac{(9)^2}{4} - 121 = 2.5$ <br>Step 6. SSR  $=\frac{(\Sigma Y_1)^2}{N_2} + \frac{(\Sigma Y_2)^2}{N_2} + \frac{(\Sigma Y_4)^2}{N_2} + \frac{(\Sigma Y_4)^2}{N_2} - \frac{T^2}{N_1}$ <br>  $[N_2 = \text{number of elements in each row}]$ <br>  $=\frac{(10)^2}{4} + \frac{(9)^2}{4} + \frac{(11)^2}{4} + \frac{(14)^2}{4} - 121 = 3.5$ <br>
To

# **STUCOR APP**

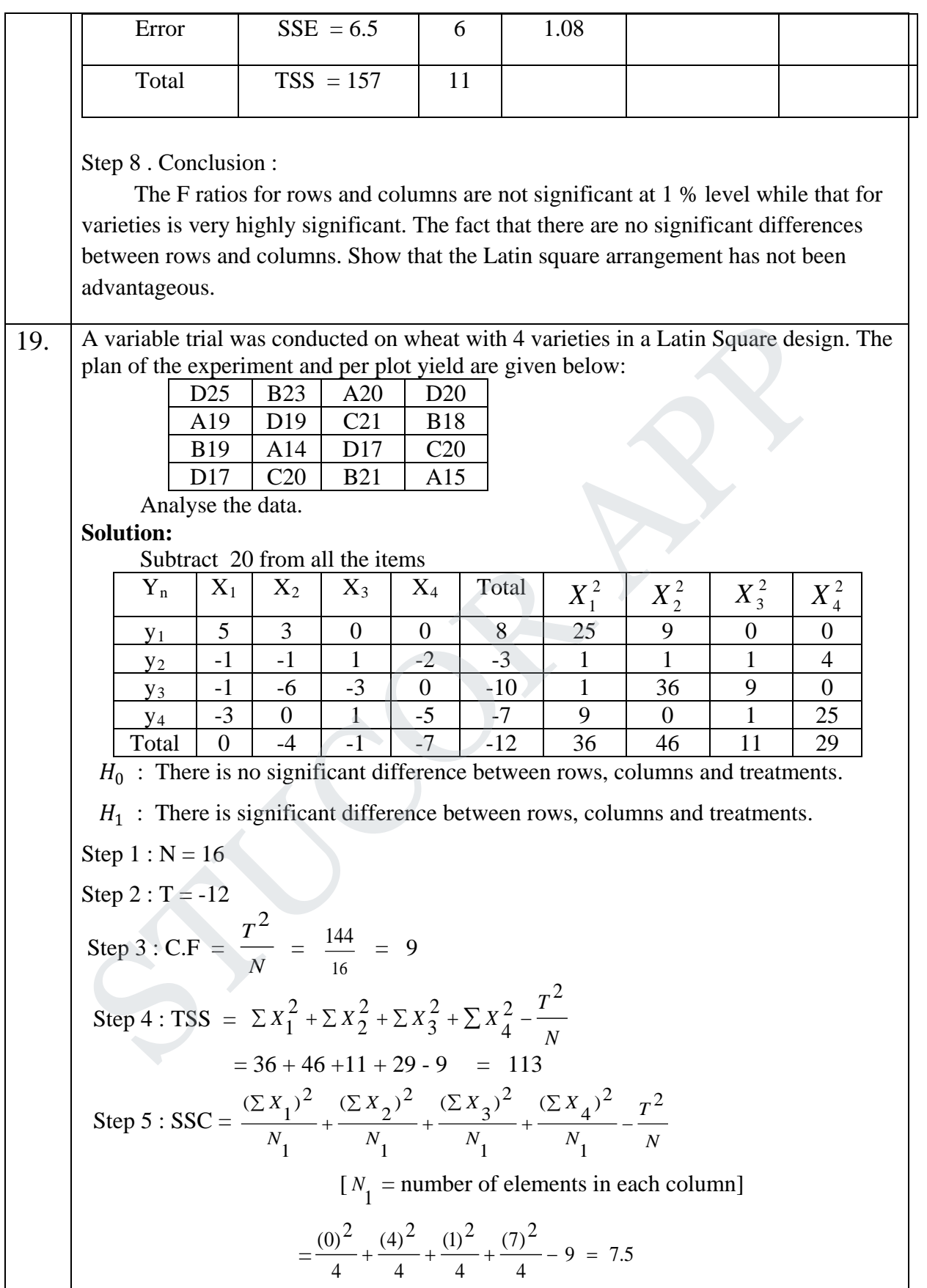

# **STUCOR APP**

Step 6. 
$$
SSR = \frac{(\Sigma Y_1)^2}{N_2} + \frac{(\Sigma Y_2)^2}{N_2} + \frac{(\Sigma Y_3)^2}{N_2} + \frac{(\Sigma Y_4)^2}{N_2} - \frac{T^2}{N}
$$
  
\n
$$
[N_2 = \text{number of elements in each row}]
$$
\n
$$
= \frac{(8)^2}{4} + \frac{(-3)^2}{4} + \frac{(-10)^2}{4} + \frac{(-7)^2}{4} - 9 = 46.5
$$
\nTo Find SKK\nTreatment\nTreatment\nTreatment\nB\n3 3 -2 -1 1 1 1\nC\n5 1 0 0 6\nD 0 -1 3 3 -3 7\nSSK =  $\frac{(-12)^2}{4} + \frac{0^2}{4} + \frac{0^2}{4} + \frac{(-7)^2}{4} - 9 = 48.5$   
\nSSE = TSS - SSC - SSR = 113 - 7.5 - 46.5 - 48.5 = 10.5  
\nStep 7: ANOVA Table\nGurance\nSquares\nSum of  
variance\nSquares\nSum of  
20uvces\nSumers\nSSE = k-1=3\nMSR =  $\frac{SSR}{k-1}$   $F_k = \frac{MSR}{MSE}$   $F_R(3,6)$ \nRows\n646.5\nRows\n646.5\nRows\n7.5\nTreatment\nSSK = k-1=3\nMSC =  $\frac{SSR}{k-1}$   $F_C = \frac{MSR}{MSE}$   $F_R(3,6)$ \ncolumns\n7.5\nTreatment\nSSE = k-2=3\nMSC =  $\frac{SSR}{k-1}$   $F_C = \frac{MSR}{MSE}$   $F_R(3,6)$ \ncolumns\n7.5\nTreatment\nSSE = k-1=3\nMSK =  $\frac{SK}{k-1}$   $F_T = \frac{MSR}{MSE}$   $F_R(3,6)$ \n= 16.17  $\frac{SSE}{k-2} = 1.43$ \n= 16.17  $\frac{SSE}{k-1} = \frac{1.43}{4.76} = \frac{4.76}{4.76} = 1.75$ \nTotal TSS = 113\nStep 8. Conclusion: (2)  $\frac{SSE}{k-1}$ 

# **STUCOR APP**

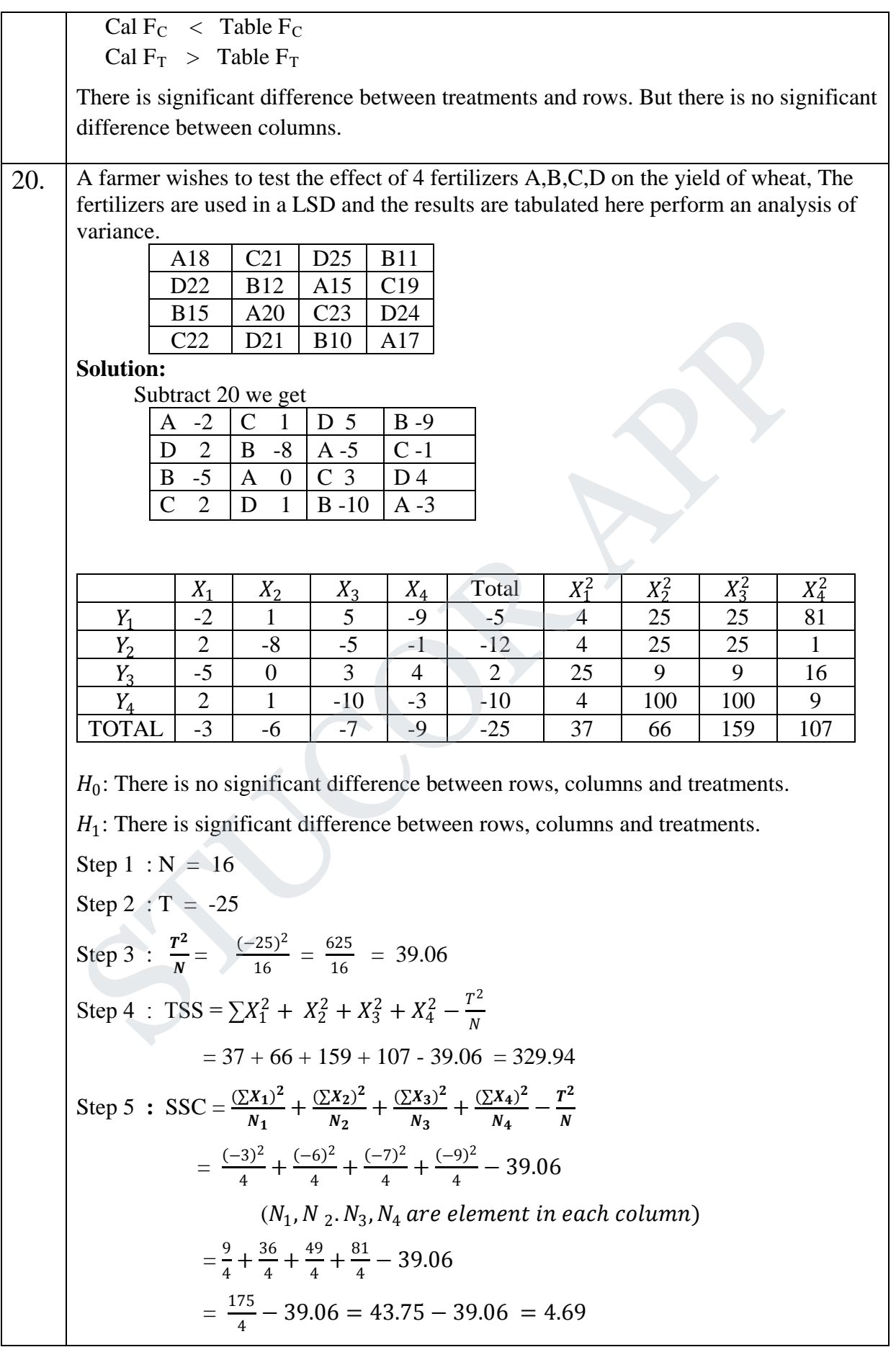

# **STUCOR APP**

Step 6 : SSR = 
$$
\frac{(2Y_1)^2}{N_1} + \frac{(2Y_2)^2}{N_2} + \frac{(2Y_3)^2}{N_3} + \frac{(2Y_4)^2}{N_4} - \frac{Y^2}{N_5}
$$
  
\n=  $\frac{(-5)^2}{3} + \frac{(-12)^2}{4} + \frac{(21)^2}{3} + \frac{(-10)^2}{3} - \frac{7^2}{N}$   
\n(*N*<sub>1</sub>, *N*<sub>2</sub>, *N*<sub>3</sub>, *N*<sub>4</sub> are element in each column)  
\n=  $\frac{25 + 144 + 4 + 100}{4} - 39.06 = \frac{273}{4} - 39.06 = 68.25 - 39.06 = 29.19$   
\nTo find SSK:  
\n $\Delta$   $\frac{2}{5}$  0  $\frac{3}{4}$  - 10  
\n $\Delta$   $\frac{2}{5}$  0  $\frac{3}{3}$  - 10  
\nTo  $\Delta$   $\frac{1}{3}$  0  
\n $\Delta$   $\frac{2}{5}$  0  $\frac{3}{3}$  - 10  
\n $\Delta$   $\frac{2}{5}$  0  $\frac{3}{3}$  - 10  
\n $\Delta$   $\frac{2}{5}$  0  $\frac{2}{3}$  0  
\n $\Delta$   $\frac{2}{3}$  0  
\n $\Delta$   $\frac{2}{3}$  0  
\n $\Delta$   $\frac{2}{3}$  0  
\n $\Delta$   $\frac{2}{3}$  0  
\n $\Delta$   $\frac{2}{3}$  0  
\n $\Delta$   $\frac{2}{3}$  0  
\n $\Delta$   $\frac{2}{3}$  0  
\n $\Delta$   $\frac{2}{3}$  0  
\n $\Delta$   $\Delta$   $\Delta$   $\Delta$   $\Delta$   $\Delta$   $\Delta$   $\Delta$   $\Delta$   $\Delta$   $\Delta$   $\Delta$ 

**STUCOR APP** 

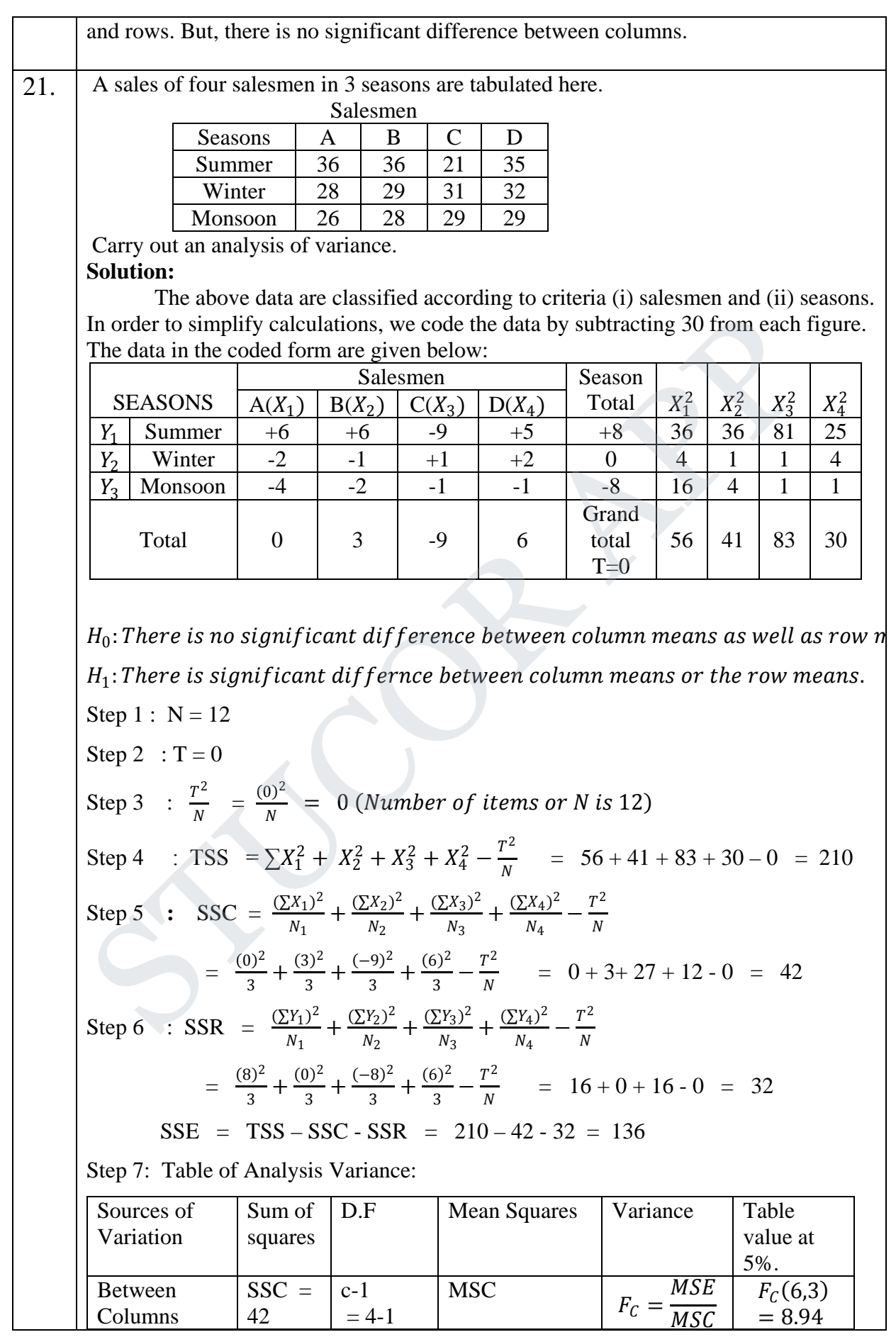

# **STUCOR APP**

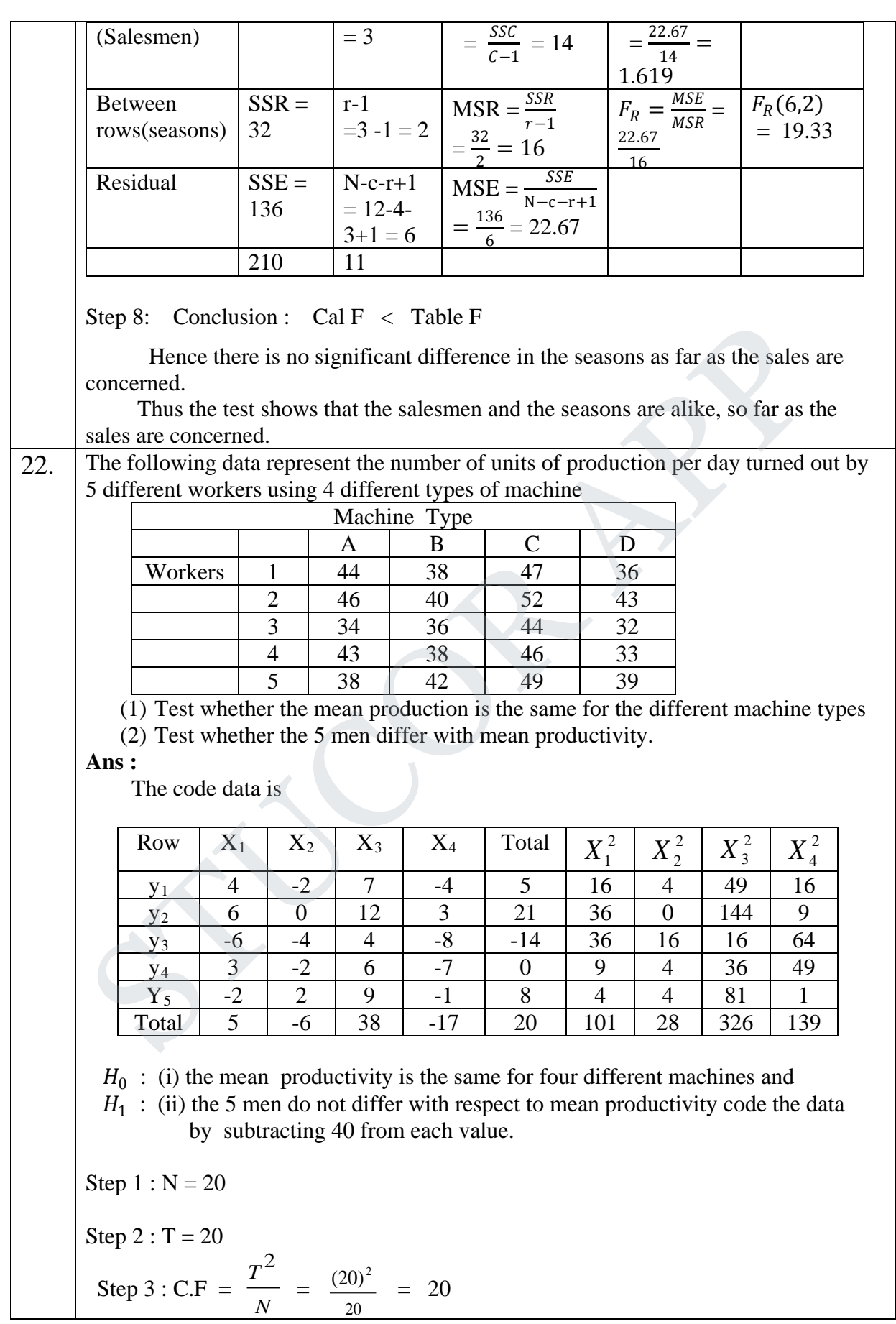

# **STUCOR APP**

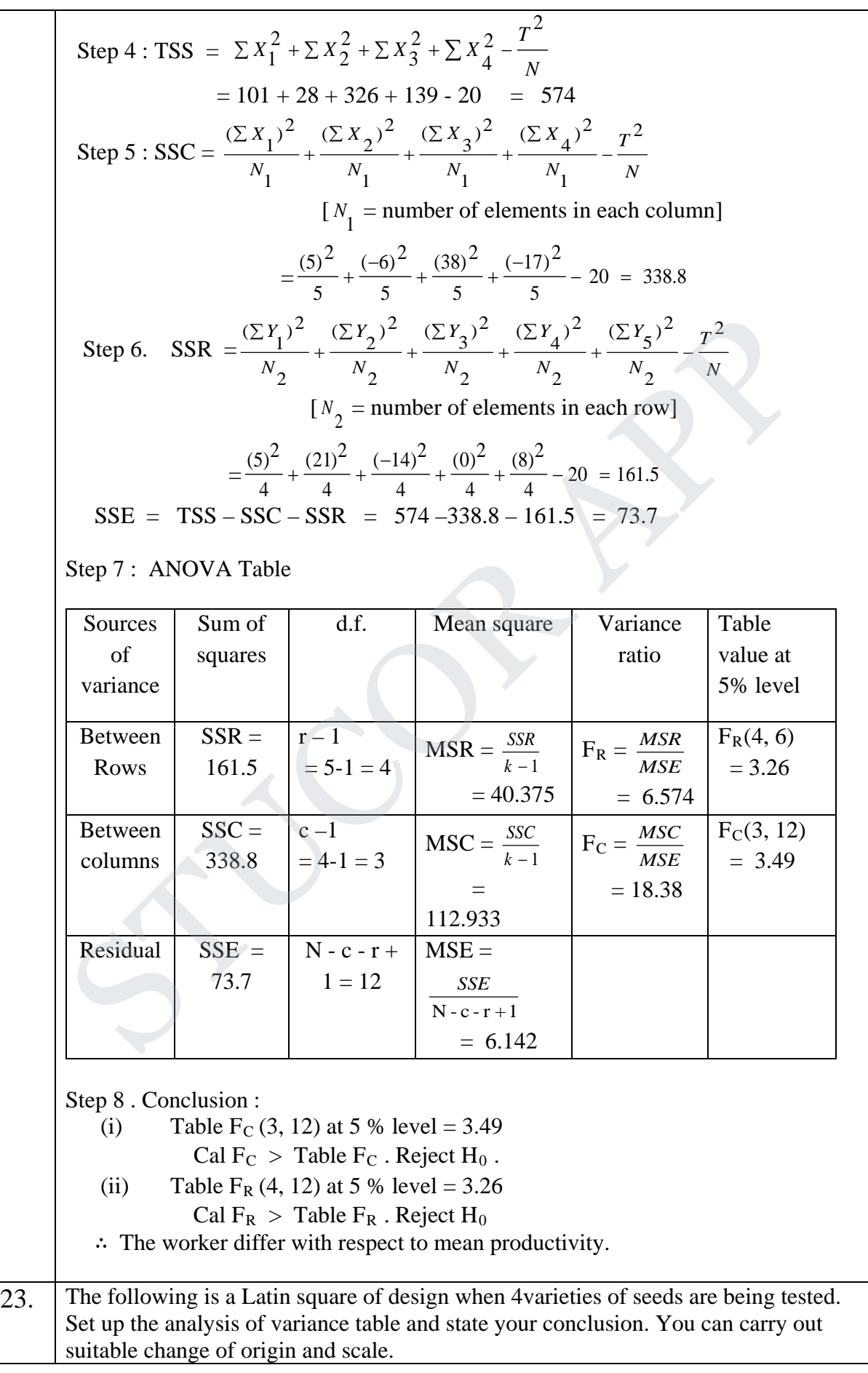

# **STUCOR APP**

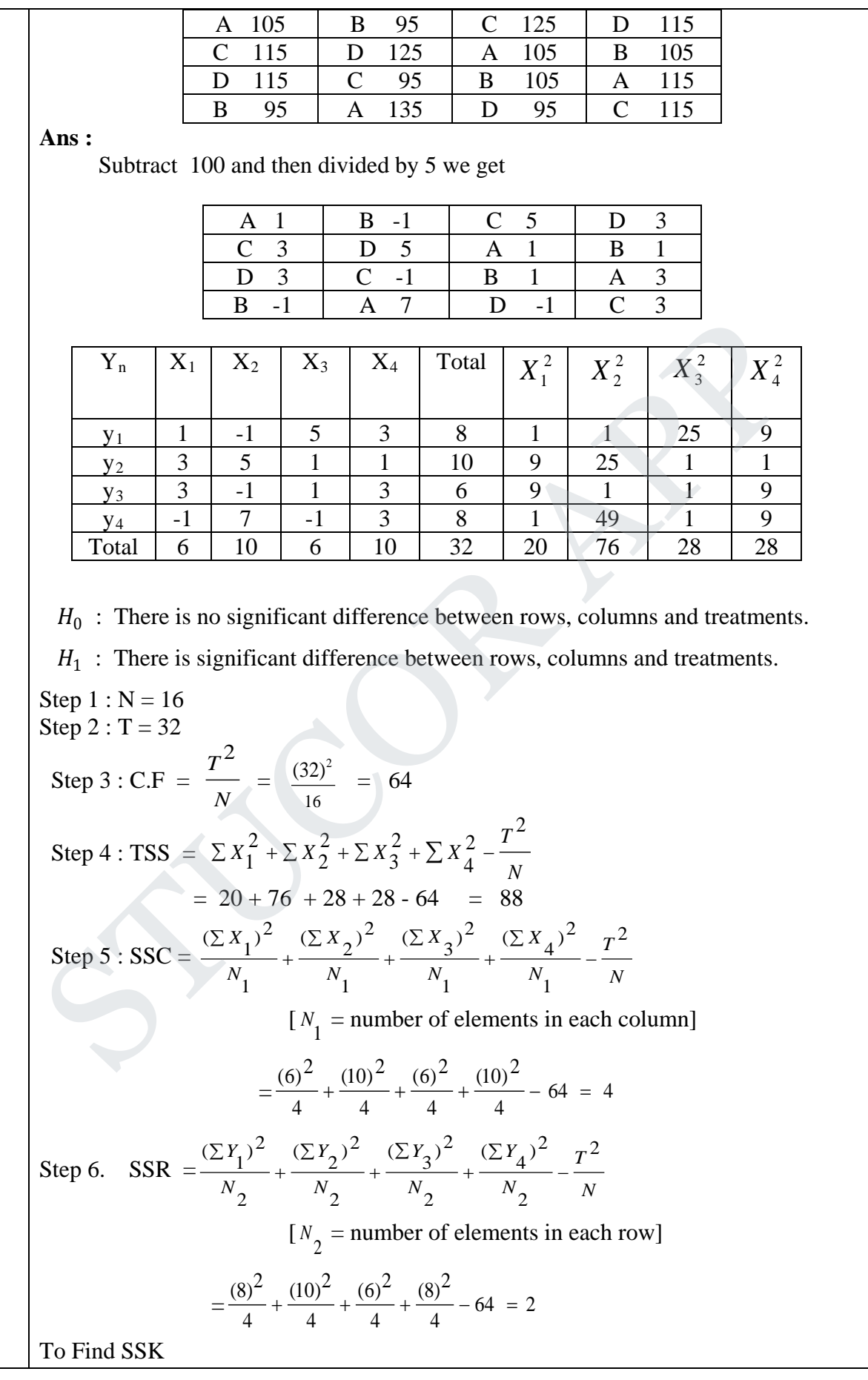

# **STUCOR APP**

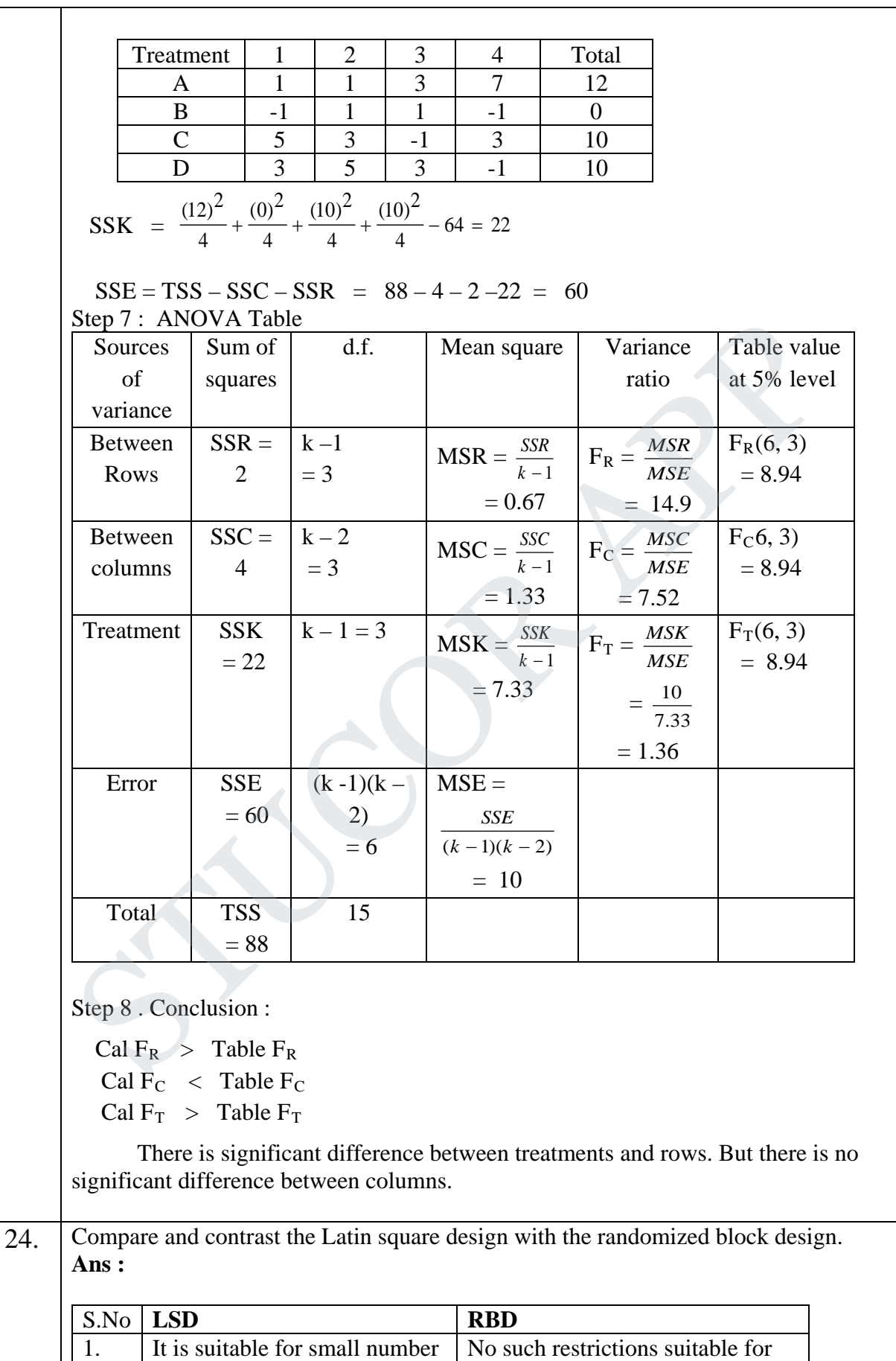

upto 24 treatments.

of treatments, between 5 and

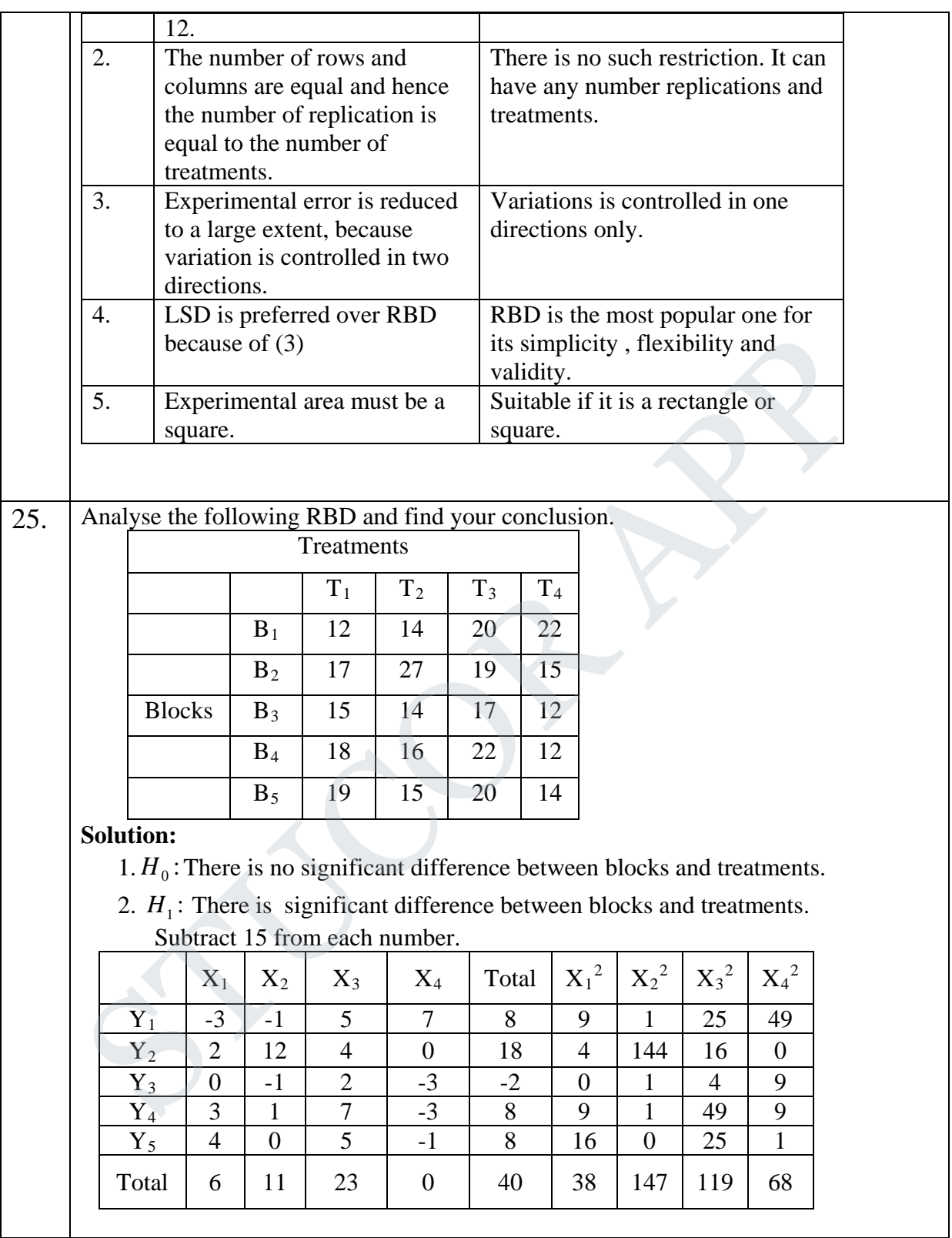
( ) ( ) ( ) ( ) ( ) ( ) ( ) ( ) 292 57.2 50 184.8 80 50 4 8 4 8 4 ( 2) 4 18 4 8 6 : 0 80 57.2 5 (23) 5 (11) 5 (6) 5 : 38 147 119 68 80 292 4 : 80 20 (40) <sup>3</sup> : 2 : 40 1: 20 2 2 2 2 2 2 2 2 4 2 2 3 2 2 2 2 2 1 2 2 2 2 1 2 4 1 2 3 1 2 2 1 2 1 2 2 4 2 3 2 2 2 1 2 2 = − − = = − − <sup>+</sup> <sup>+</sup> <sup>−</sup> <sup>=</sup> <sup>−</sup> <sup>=</sup> <sup>+</sup> <sup>+</sup> = + + + − = + + − − = = + + + − = + + + − = = + + + − = = = = ∑ ∑ ∑ ∑ ∑ ∑ ∑ ∑ ∑ ∑ ∑ ∑ *SSE TSS SSC SSR N T N Y N Y N Y N Y step SSR N T N X N X N X N X step SSC N T step TSS X X X X N T step step T step N* Step 7: ANOVA Table Source of variance Sum of squares d.f Mean square Variance ratio Table value at 5% level Between rows SSR = 50 r –1 =5 – 1 =4 19.1 3 57.2 1 = = <sup>−</sup> <sup>=</sup> *<sup>r</sup> SSR MSR* 1.24 15.4 19.1 <sup>=</sup> <sup>=</sup> <sup>=</sup> *MSE MSR FR* 8.74 (3,12) = *FR* Between column SSC = 57.2 C-1 = 4 – 1 = 3 12.5 4 50 1 = = <sup>−</sup> <sup>=</sup> *<sup>C</sup> SSC MSC* 1.23 15.4 12.5 <sup>=</sup> <sup>1</sup> <sup>=</sup> <sup>=</sup> *MSE MSC FC* 3.26 (12,4) = *FC* Residual SSE = 184.8 N – C – r +1 = 20 - 4 -+1 =12 15.4 12 184.8 1 = = <sup>−</sup> <sup>−</sup> <sup>+</sup> <sup>=</sup> *<sup>N</sup> <sup>C</sup> <sup>r</sup> SSE MSE* Total 292 Step 8: Conclusion: Cal FC < Table FC , so accept H0 Cal FR < Table FR , so accept H0 STUCOR APP

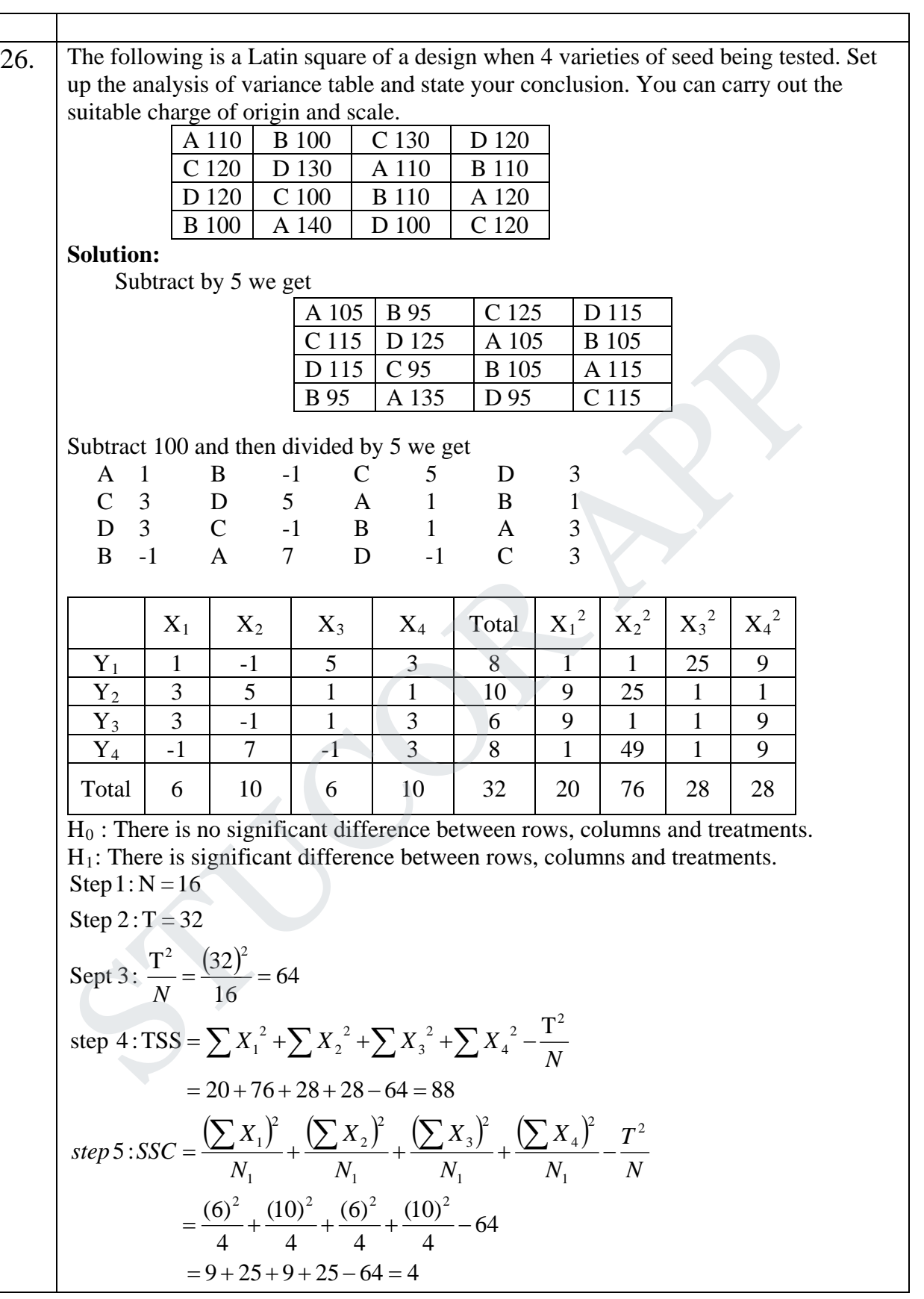

( ) ( ) ( ) ( ) Arrange the elementsin theorder of treatment. To findSSK : 64 16 25 9 16 64 2 4 8 4 (6) 4 10 4 8 6 : 2 2 2 2 2 2 2 4 2 2 3 2 2 2 2 2 1 = + + + − = + + + − = <sup>=</sup> <sup>+</sup> <sup>+</sup> <sup>+</sup> <sup>−</sup> ∑ ∑ ∑ ∑ *N T N Y N Y N Y N Y step SSR* A 1 1 3 7 12 B -1 1 1 -1 0 C 5 3 -1 3 10 D 3 5 3 -1 10 88 4 2 22 60 36 0 25 25 64 22 4 (10) 4 (10) 4 0 4 (12) 2 2 2 2 2 = − − − = = − − − = + + + − = = + + + − *SSE TSS SSC SSR SSK N <sup>T</sup> SSK* Step 7: ANOVA Table Source of variance Sum of square d.f Mean square Variance ratio Table value at 5% level Between rows SSR = 2 k – 1 = 3 0.67 1 = <sup>−</sup> <sup>=</sup> *<sup>k</sup> SSR MSR* 14.9 0.67 10 = = <sup>=</sup> *MSR MSE RF* 8.94 (6,3) = *FR* Between columns SSC = 4 k–1 = 3 1.33 1 = <sup>−</sup> <sup>=</sup> *<sup>k</sup> SSC MSC* 7.52 1.33 10 = = <sup>=</sup> *MSC MSE FC* 8.94 (6,3) = *FC* Between Treatments SSK = 22 k–1 = 3 7.33 1 = <sup>−</sup> <sup>=</sup> *<sup>K</sup> MSK MSK* 1.36 7.33 10 = = <sup>=</sup> *MSK MSE FT* 8.94 (6,3) = *FT* Residual SSE = 60 (k-1) (k–2) = 6 10 (K -1)(K - 2) = <sup>=</sup> *SSE MSE* Total 88 15 STUCOR APP

### **STUCOR APP**

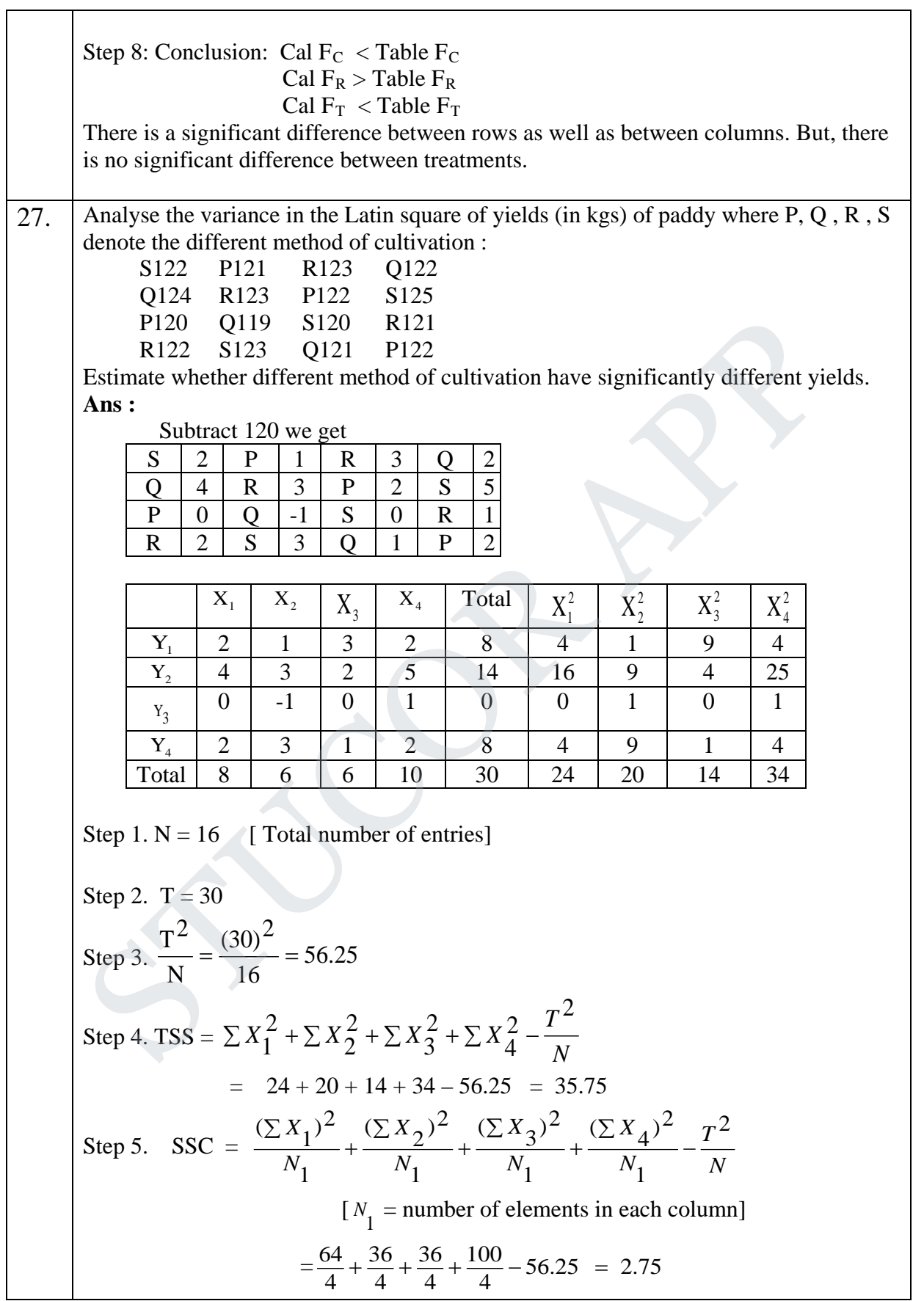

Step 6. 
$$
SSR = \frac{(\sum Y_1)^2}{N_2} + \frac{(\sum Y_2)^2}{N_2} + \frac{(\sum Y_3)^2}{N_2} + \frac{(\sum Y_4)^2}{N_2} - \frac{T^2}{N}
$$
  
\n $1 \frac{N_2}{2} =$  number of elements in each row]  
\n $= \frac{64}{4} + \frac{196}{4} + \frac{6}{4} + \frac{64}{4} - 56.25 = 24.75$   
\n**To find SSK :**  
\n $\frac{1}{\text{Argage the elements in the order of treatment}}$   
\n $\frac{1}{\text{R}} \quad \frac{1}{2} \quad \frac{1}{3} \quad \frac{1}{1} \quad \frac{1}{9}$   
\n $\frac{1}{\text{S}} \quad \frac{1}{2} \quad \frac{1}{3} \quad \frac{1}{1} \quad \frac{1}{9}$   
\n $= \frac{25}{4} + \frac{36}{4} + \frac{81}{4} + \frac{100}{4} - 56.25 = 4.25$   
\n $\frac{SSE}{SE} = TSS - SSC - SSR - SSR - SSK = 35.75 - 2.75 - 24.75 - 4.25 = 4$   
\nStep 7. ANOVA table  
\n $\frac{SME}{\text{variance of } Sum \text{ of } alt. \text{ Mean square } Variance}$   
\n $\frac{1}{\text{Variance}} = \frac{1}{\text{Var}} \quad \frac{1}{\text{Var}} \quad \frac{1}{\text{Var$ 

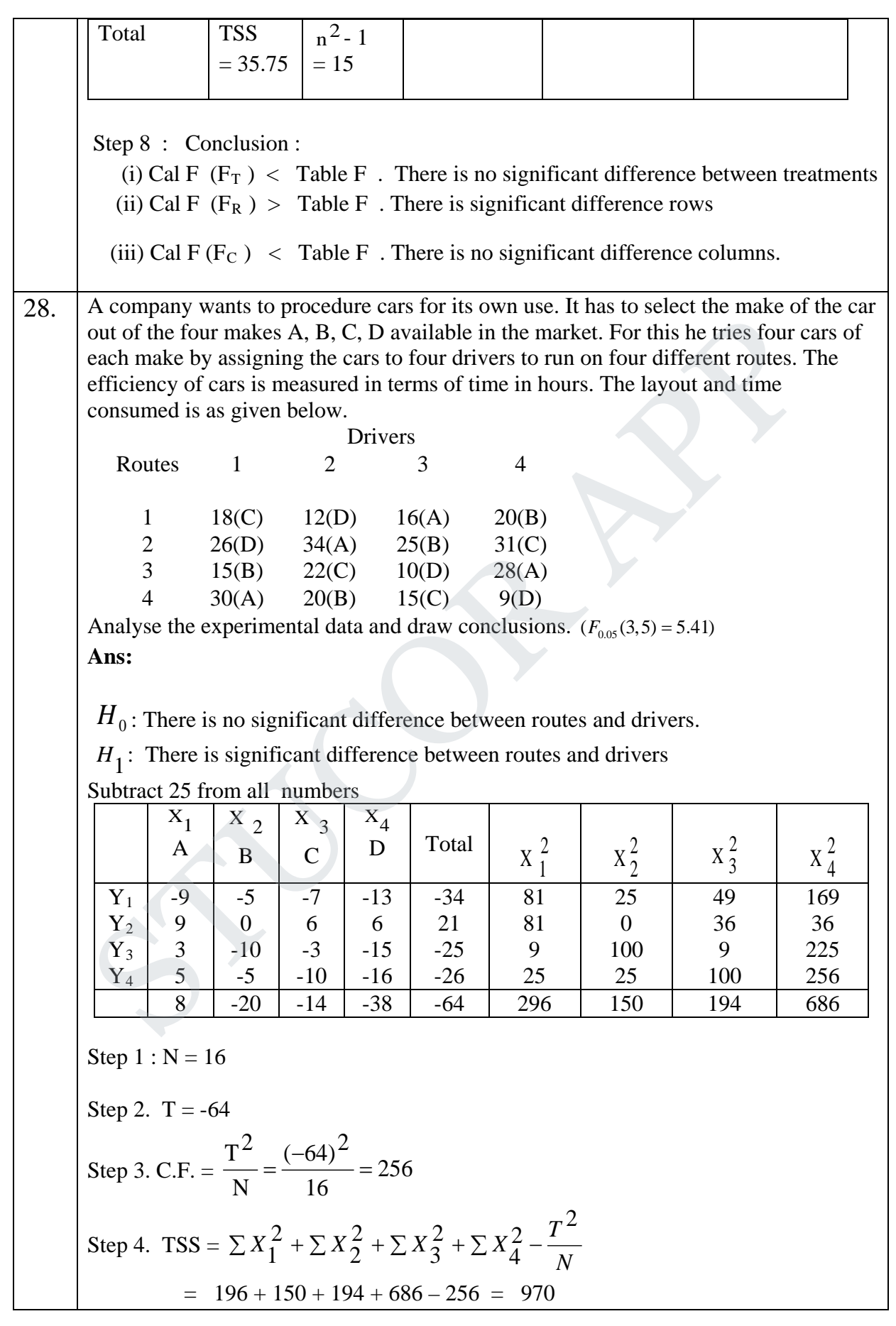

### **STUCOR APP**

Step 5. SSC =  $\frac{(\sum X_1)^2}{N_1} + \frac{(\sum X_2)^2}{N_1} + \frac{(\sum X_3)^2}{N_1} + \frac{(\sum X_4)^2}{N_1} - \frac{T^2}{N_1}$ *N X N X N X N*  $(X_1)^2$   $(\Sigma X_2)^2$   $(\Sigma X_3)^2$   $(\Sigma X_4)^2$   $T^2$ 1  $(\sum X_4)^2$ 1  $(\sum X_3)^2$ 1  $(\sum X_2)^2$ 1  $\frac{(\sum X_1)^2}{N} + \frac{(\sum X_2)^2}{N} + \frac{(\sum X_3)^2}{N} + \frac{(\sum X_4)^2}{N}$ ∑ + ∑ + ∑  $[N_1 =$  number of elements in each column]  $=\frac{(0)}{4}+\frac{(20)}{4}+\frac{(11)}{4}+\frac{(30)}{4}-256$  $(-38)^2$ 4  $(-14)^2$ 4  $(-20)^2$  $\frac{(8)^2}{4} + \frac{(-20)^2}{4} + \frac{(-14)^2}{4} + \frac{(-38)^2}{4} - 256$  $= 270$ Step 6. SSR =  $\frac{(\Sigma T_1)}{N_2} + \frac{(\Sigma T_2)}{N_2} + \frac{(\Sigma T_3)}{N_2} + \frac{(\Sigma T_4)}{N_2} - \frac{T^2}{N_1}$ *N Y N Y N Y N*  $(Y_1)^2$   $(\Sigma Y_2)^2$   $(\Sigma Y_2)^2$   $(\Sigma Y_1)^2$   $T^2$ 2  $(\sum Y_4)^2$ 2  $(\sum Y_3)^2$ 2  $(\sum Y_2)^2$ 2  $\frac{(\Sigma Y_1)^2}{\Sigma} + \frac{(\Sigma Y_2)^2}{\Sigma} + \frac{(\Sigma Y_3)^2}{\Sigma} + \frac{(\Sigma Y_4)^2}{\Sigma}$ ∑ + ∑ + ∑ + ∑  $[N_2 =$  number of elements in each row]  $=\frac{(31)}{4} + \frac{(21)}{4} + \frac{(23)}{4} + \frac{(23)}{4} - 256 = 468.5$  $(-26)^2$ 4  $(-25)^2$ 4  $(21)^2$ 4  $\frac{(-34)^2}{4} + \frac{(21)^2}{4} + \frac{(-25)^2}{4} + \frac{(-26)^2}{4} - 256 =$  $SSE = TSS - SSC - SSR = 970 - 270 - 468.5 = 231.5$ Step 7. ANOVA table Sources of variance Sum of squares d.f. Mean square Variance Table value 5% level Between Columns  $SSC =$ 270  $c - 1$  $= 4 - 1$  $= 3$ **MSC**  $=\frac{55c}{c-1}$ *SSC*  $=\frac{27}{3}$ 270  $= 90$  $F_C = \frac{MSC}{MSE}$ *MSC* =  $\frac{90}{25.72} = 3.50$  $F_C(3, 9)$  $= 3.86$ Between Rows SSR  $= 468.5$ r–1  $= 4 - 1$  $= 3$ MSR  $=\frac{35R}{r-1}$ *SSR* 3  $=\frac{468.5}{2}$  $= 156.2$  $F_R = \frac{M S R}{M S E}$ *MSR*  $= 6.07$ 156.2  $=\frac{150.2}{25.72}$  $F_R(5,15)$  $= 4.5$ Residual SSE  $= 231.5$  $N - c - r$ + 1  $=\frac{16-4}{4+1}$  =  $\frac{231.5}{9}$  = 25.72  $-4 + 1$  $= 9$  $MSE =$  $N - c - r + 1$ *SSE* STUCOR APP

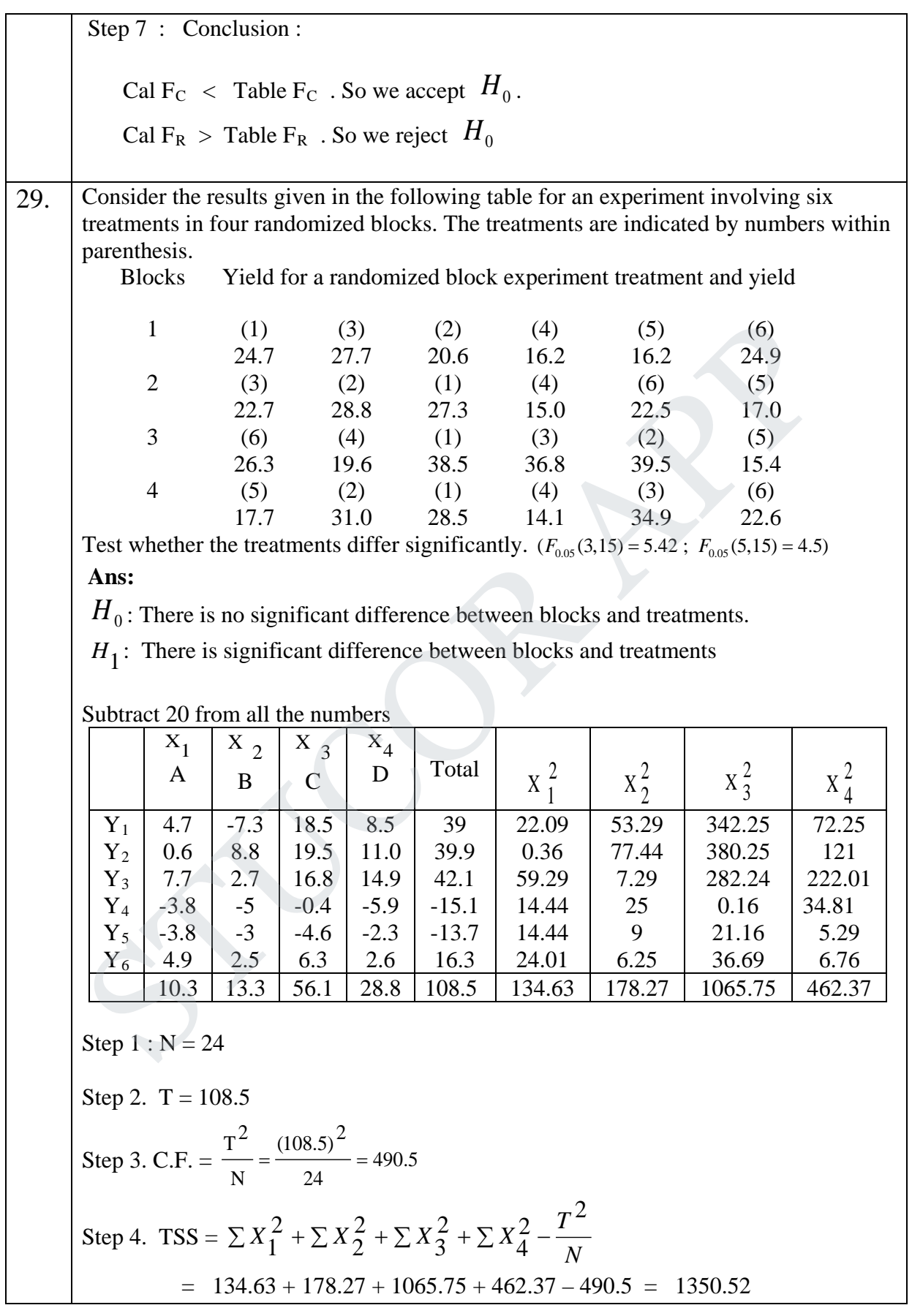

Step 5. SSC = 
$$
\frac{(\sum X_1)^2}{N_1} + \frac{(\sum X_2)^2}{N_1} + \frac{(\sum X_3)^2}{N_1} + \frac{(\sum X_4)^2}{N_1} - \frac{T^2}{N}
$$
  
\n
$$
[N_1 = number of elements in each column]
$$
\n
$$
= \frac{(10.3)^2}{N_2} + \frac{(13.3)^2}{N_2} + \frac{(56.1)^2}{N_2} + \frac{(28.8)^2}{N_2} - 490.5 = 219.44
$$
\nStep 6. SSR =  $\frac{(\sum Y_1)^2}{N_2} + \frac{(\sum Y_2)^2}{N_2} + \frac{(\sum Y_4)^2}{N_2} + \frac{(\sum Y_3)^2}{N_2} + \frac{(\sum Y_5)^2}{N_2} + \frac{(\sum Y_6)^2}{N_2} - \frac{T^2}{N}$   
\n
$$
[N_2 = number of elements in each row]
$$
\n
$$
= \frac{(39)^2}{6} + \frac{(39.9)^2}{6} + \frac{(42.1)^2}{6} + \frac{(-15.1)^2}{6} + \frac{(-13.7)^2}{6} + \frac{(16.3)^2}{6} - 490.5
$$
\n
$$
= 901.2
$$
\nSSE = TSS - SSC - SSR = 1350.52 - 219.44 - 901.2 = 229.9\nStep 6. ANOVA table\nvariance squares\nvariance squares\nSSC = C -1\nSUSC\nColumes\nSSC = C -1\nSUSC\nColumes\nSSC = C -1\nSUSC\nC5\nSRS\nS = 219.44\nS = 73.15\nS = 4.8\nS = 5.42\nS = 73.15\nS = 4.8\nS = 5.42\nS = 73.15\nS = 4.8\nS = 5.42\nS = 73.15\nS = 4.8\nS = 5.42\nS = 73.15\nS = 4.8\nS = 5.42\nS = 135\nS = 4.8\nS = 5.42\nS = 135\nS = 4.8\nS = 5.42\nS = 135\nS = 4.8\nS = 135\nS = 4.8\nS = 135\nS = 4.8\n

### **STUCOR APP**

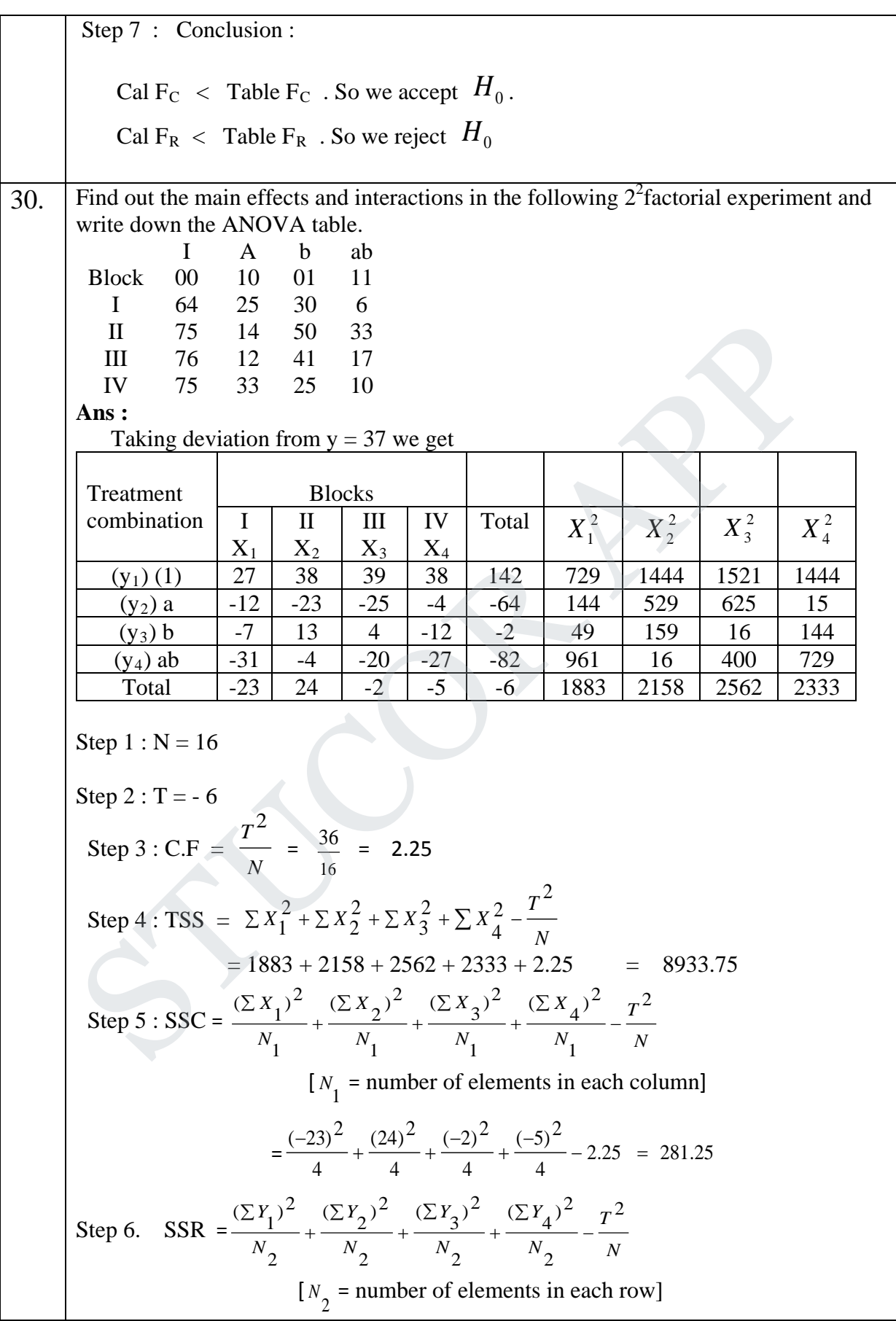

$$
\frac{1}{4} + \frac{(-64)^2}{4} + \frac{(-2)^2}{4} + \frac{(-82)^2}{4} - 2.25 = 7744.75
$$
  
\nStep 7: SSE = TSS - SSC - SSR = 8933.75-281.25-7744.75 = 907.75  
\nFor 2<sup>2</sup> experiment  
\nContrast A = [a + ab - b - (1)] = -64 - 82 + 2 - 142 = -286  
\nContrast AB = [b + ab - a - (1)] = -2 - 82 + 64 - 142 = -162  
\nContrast AB = [ab + (1) - a - b] = -82 + 142 + 64 + 2 = 126  
\nMain effect A =  $\frac{1}{2}$  [a + ab - b - (1)] = -143  
\n
$$
B = \frac{1}{2}
$$
 [b + ab - a - (1)] = -81  
\nAB =  $\frac{1}{2}$  [ab + (1) - a - b] = 63  
\nSS<sub>A</sub> =  $\frac{[a + ab - b - (1)]^2}{16}$  =  $\frac{(-286)^2}{16}$  = 5112.25  
\nSS<sub>B</sub> =  $\frac{[b + ab - a - (1)]^2}{16}$  =  $\frac{(-162)^2}{16}$  = 1640.25  
\nSSA<sub>B</sub> =  $\frac{[ab + (1) - a - b]^2}{16}$  =  $\frac{(-126)^2}{16}$  = 992.25  
\nAnalysis of variance table for the 2<sup>2</sup> experiment  
\nS.V  
\nBlocks 3 281.5 93.83  $\frac{100.86}{100.86}$  = 1.075  $\frac{F(9, 3)}{9, 83}$  = 27.35  
\nTreatment 3 7744.7 2581.58  $\frac{2581.88}{100.86}$  = 7.86  
\nBlocks 3 281.5 93.83  $\frac{100.86}{100.86}$  = 1.075  $\frac{F(9, 3)}{9, 30.8}$  = 3.86  
\nBocks 3 5  
\n3 7

Analysis of variance table for the  $2<sup>2</sup>$  experiment

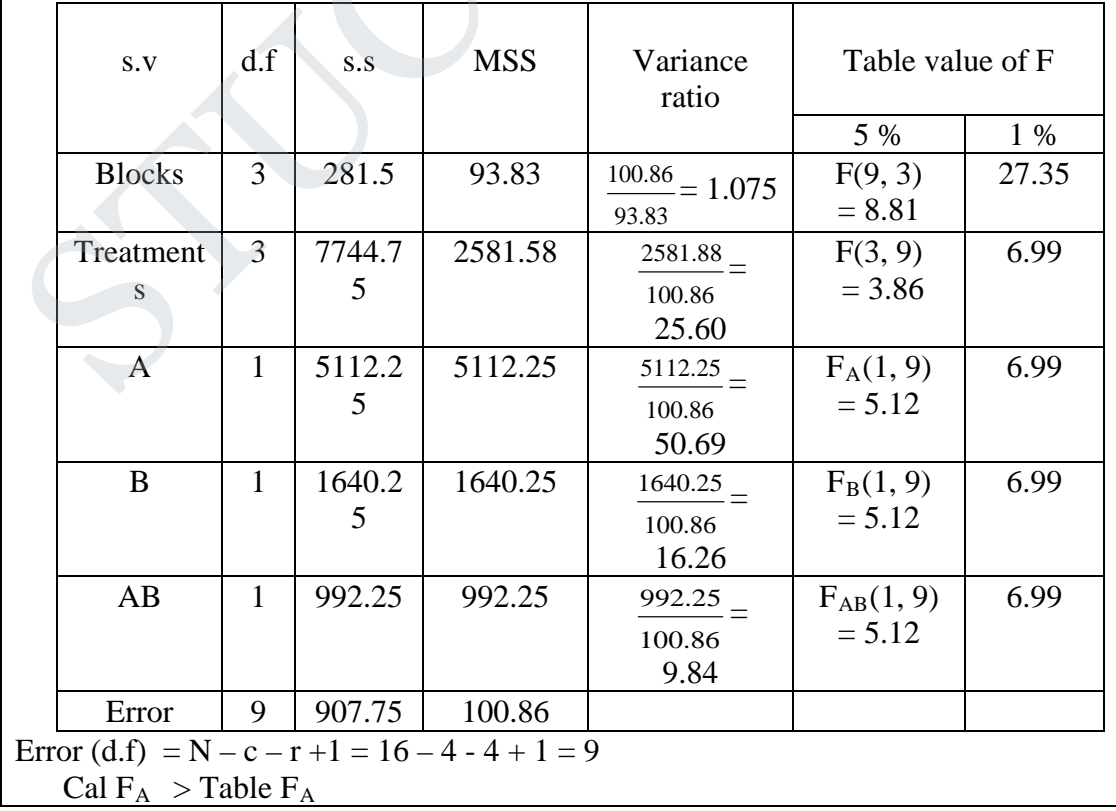

### **STUCOR A**

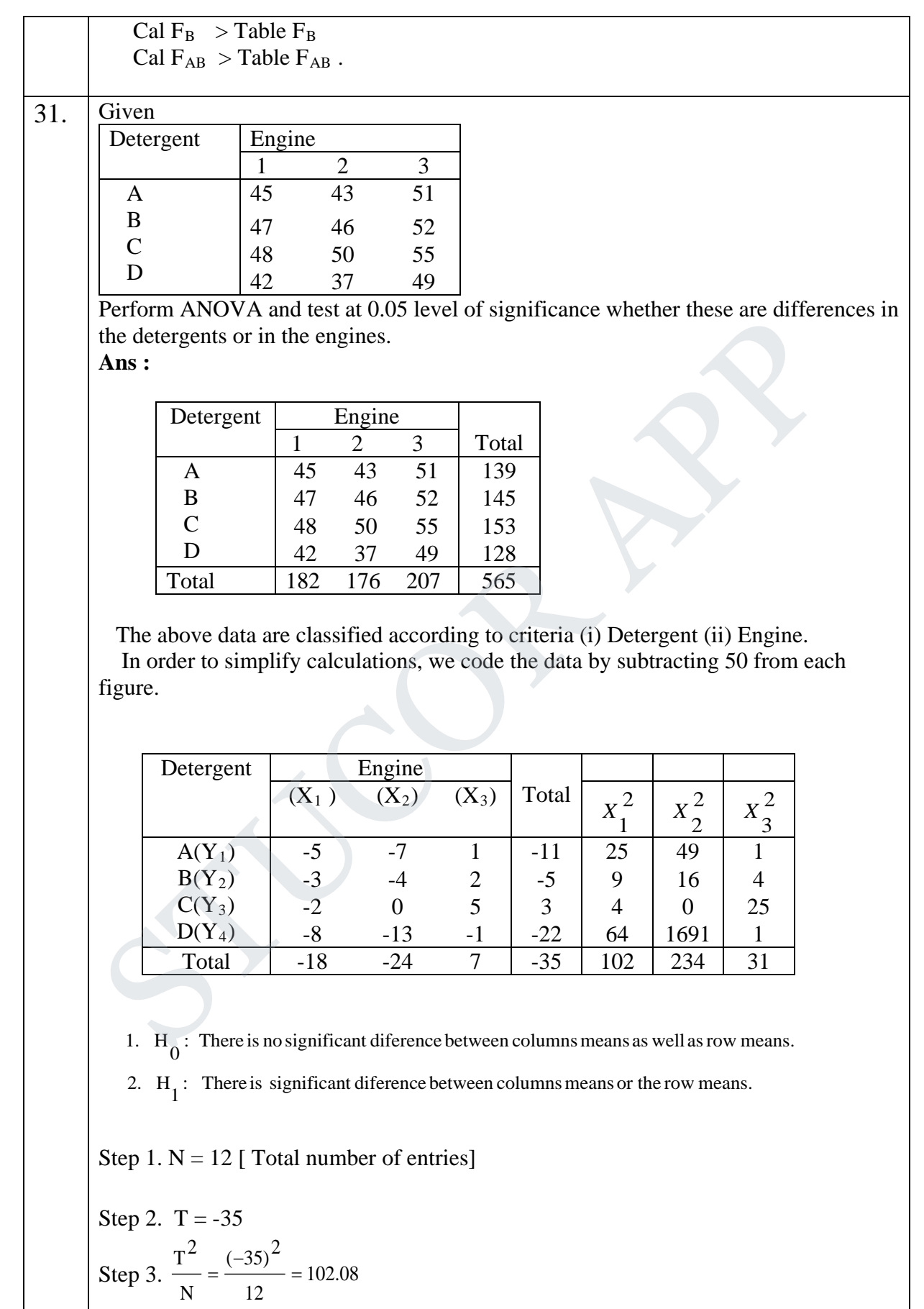

Step 4. TSS = 
$$
\sum x_1^2 + \sum x_2^2 + \sum x_3^2 - \frac{T^2}{N}
$$
  
\n= (102) + (234) + (31) - (102.08)  
\n= 264.92  
\nStep 5. SSC =  $\frac{(\sum x_1)^2}{N_1} + \frac{(\sum x_2)^2}{N_1} + \frac{(\sum x_3)^2}{N_1} - \frac{T^2}{N}$   
\n $[N_1 =$  number of elements in each column]  
\n=  $\frac{(-18)^2}{4} + \frac{(-24)^2}{4} + \frac{(7)^2}{4} - 102.08$   
\n= 135.17  
\nStep 6. SSR =  $\frac{(\sum Y_1)^2}{N_2} + \frac{(\sum Y_2)^2}{N_2} + \frac{(\sum Y_3)^2}{N_2} + \frac{(\sum Y_4)^2}{N_2} - \frac{T^2}{N}$   
\n $[N_2 =$  number of elements in each row]  
\n=  $\frac{(-11)^2}{3} + \frac{(-5)^2}{3} + \frac{(3)^2}{3} + \frac{(-22)^2}{3} - 102.08$   
\n= 110.91  
\nSSE = TSS - SSC - SSR  
\n= 264.92 - 135.17 - 110.91  
\n= 18.84  
\nStep 7. Table of analysis of variance  
\nSources | Sum of | df. Mean square | Value 1% level  
\nof squares  
\nvariance of squares  
\nvariance of squares 1% level 1% level 1% level 1% level 1% level 18.17  
\n= 3-1 = MSE =  $\frac{SSC}{c-1}$   
\n $\frac{S = S}{262}$   
\n $\frac{SSC}{3.14} = 67.585$   $\frac{67.585}{3.14} = 21.52$ 

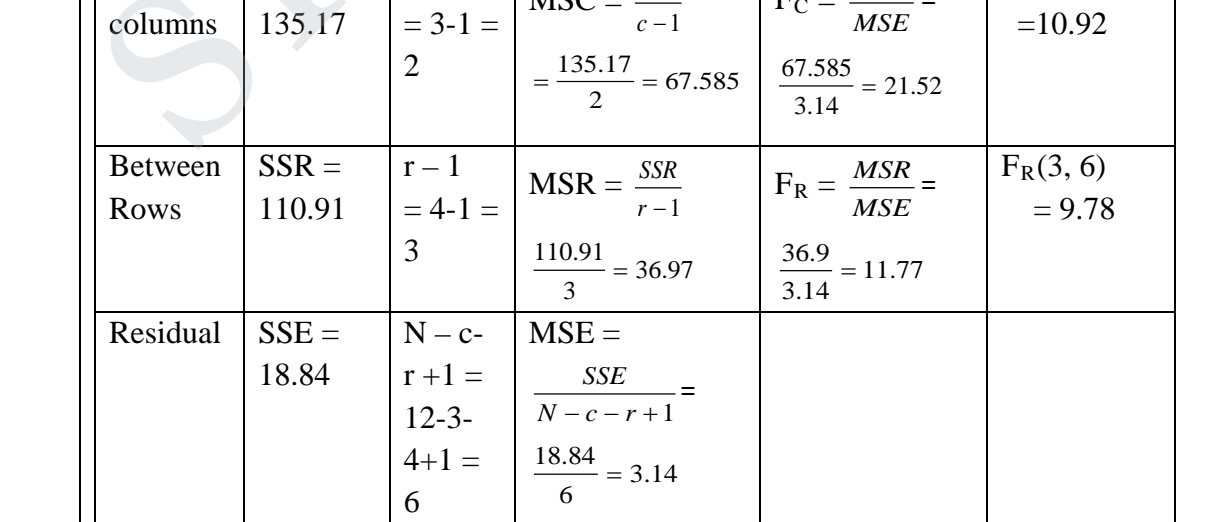

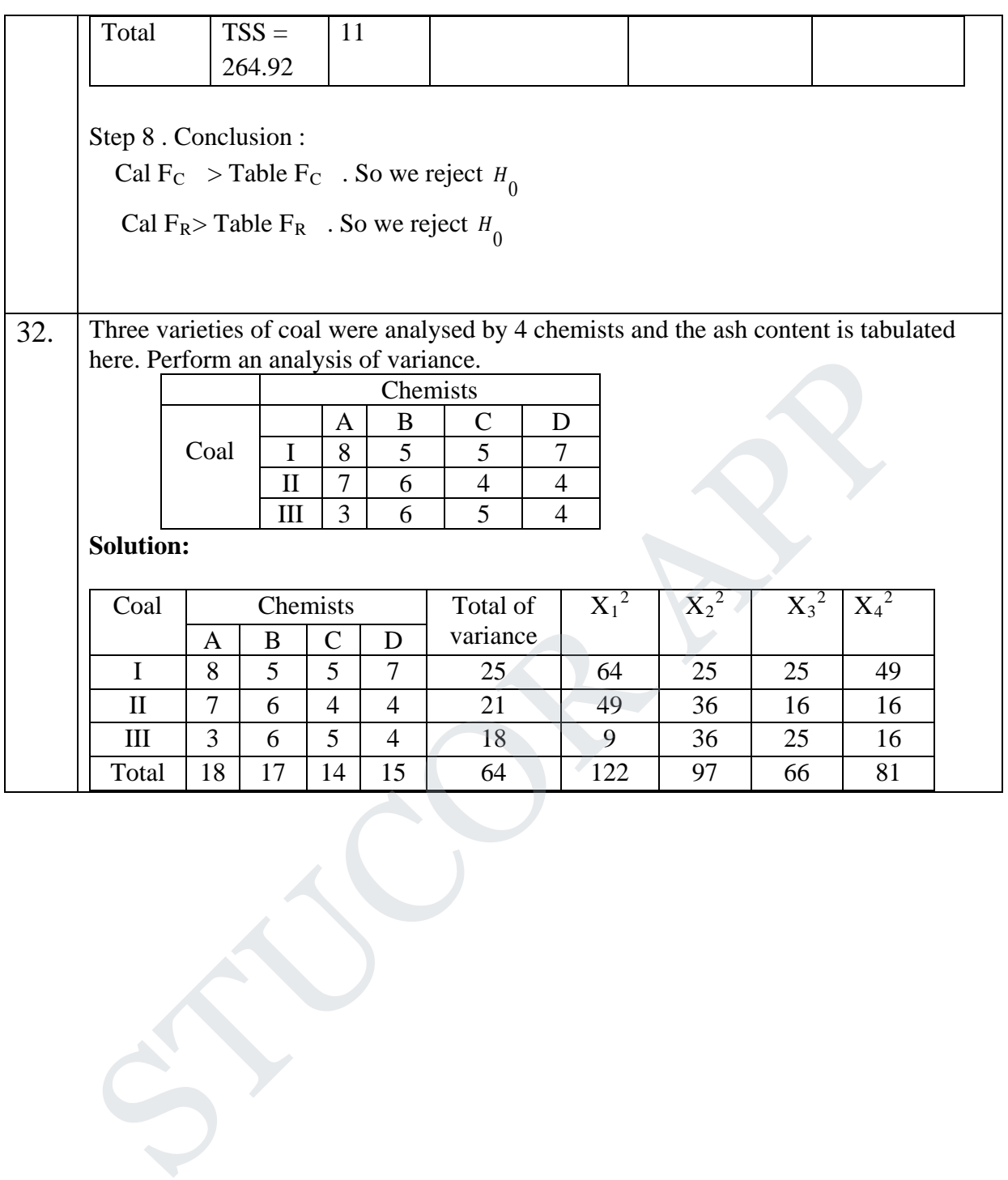

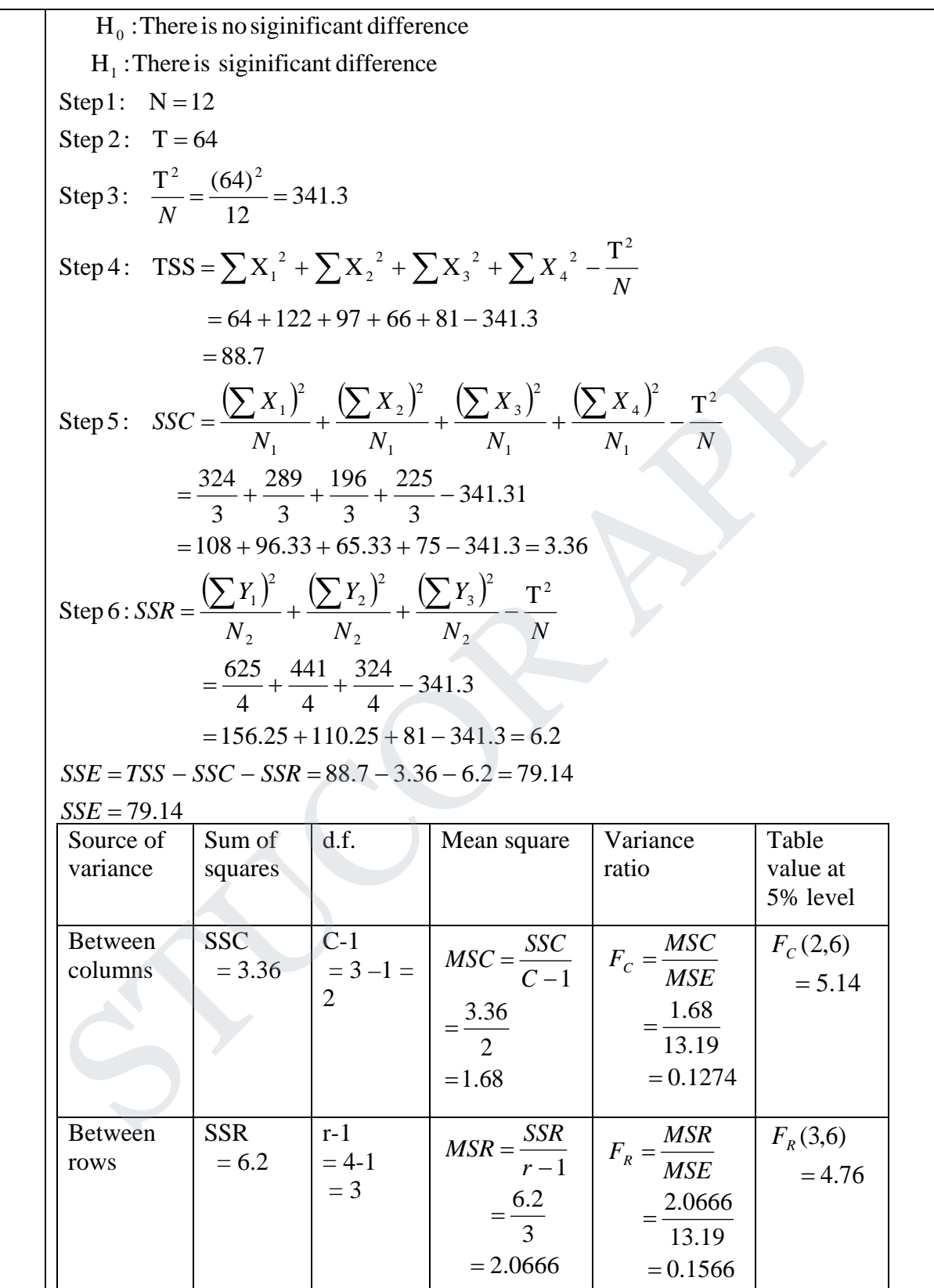

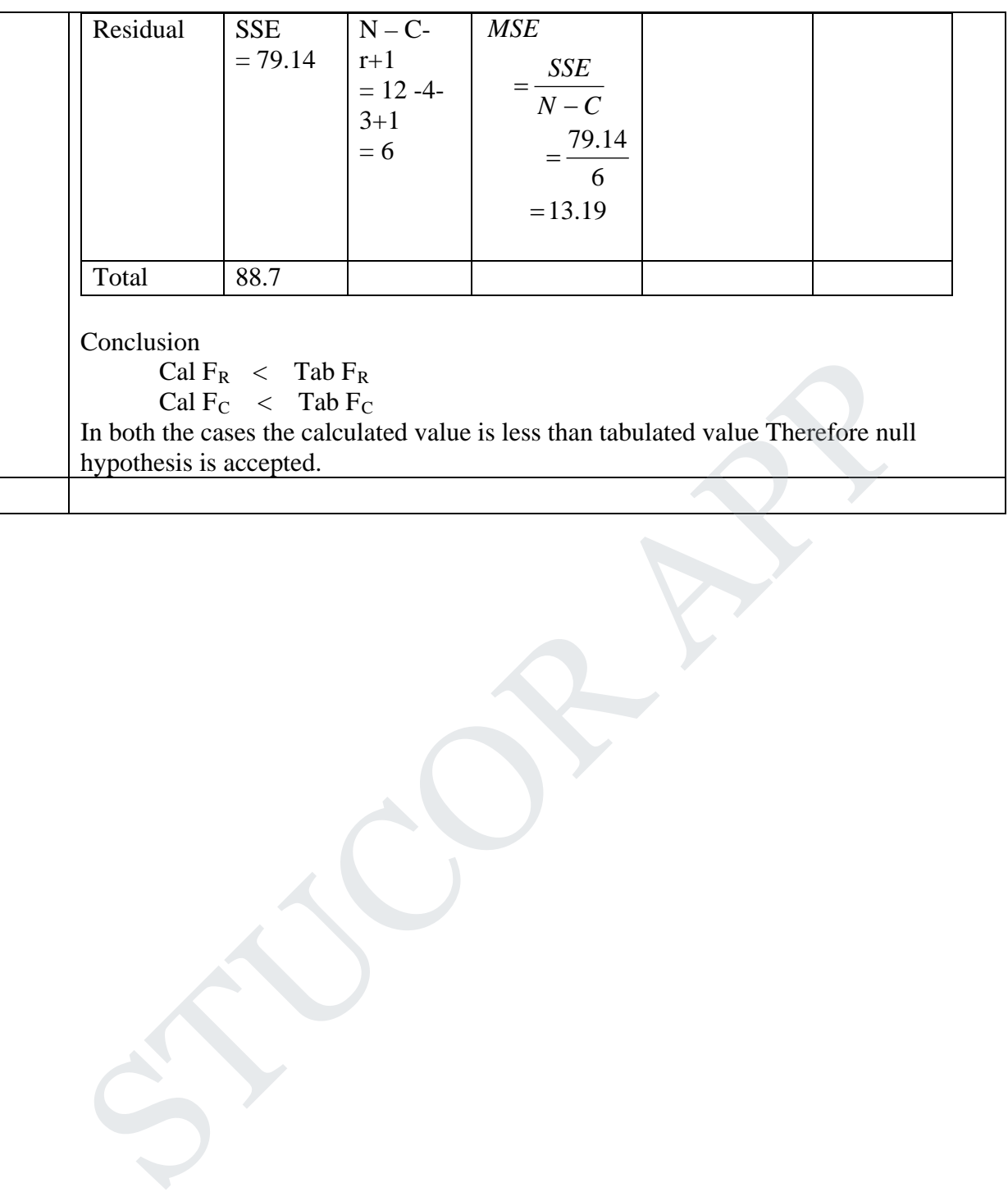

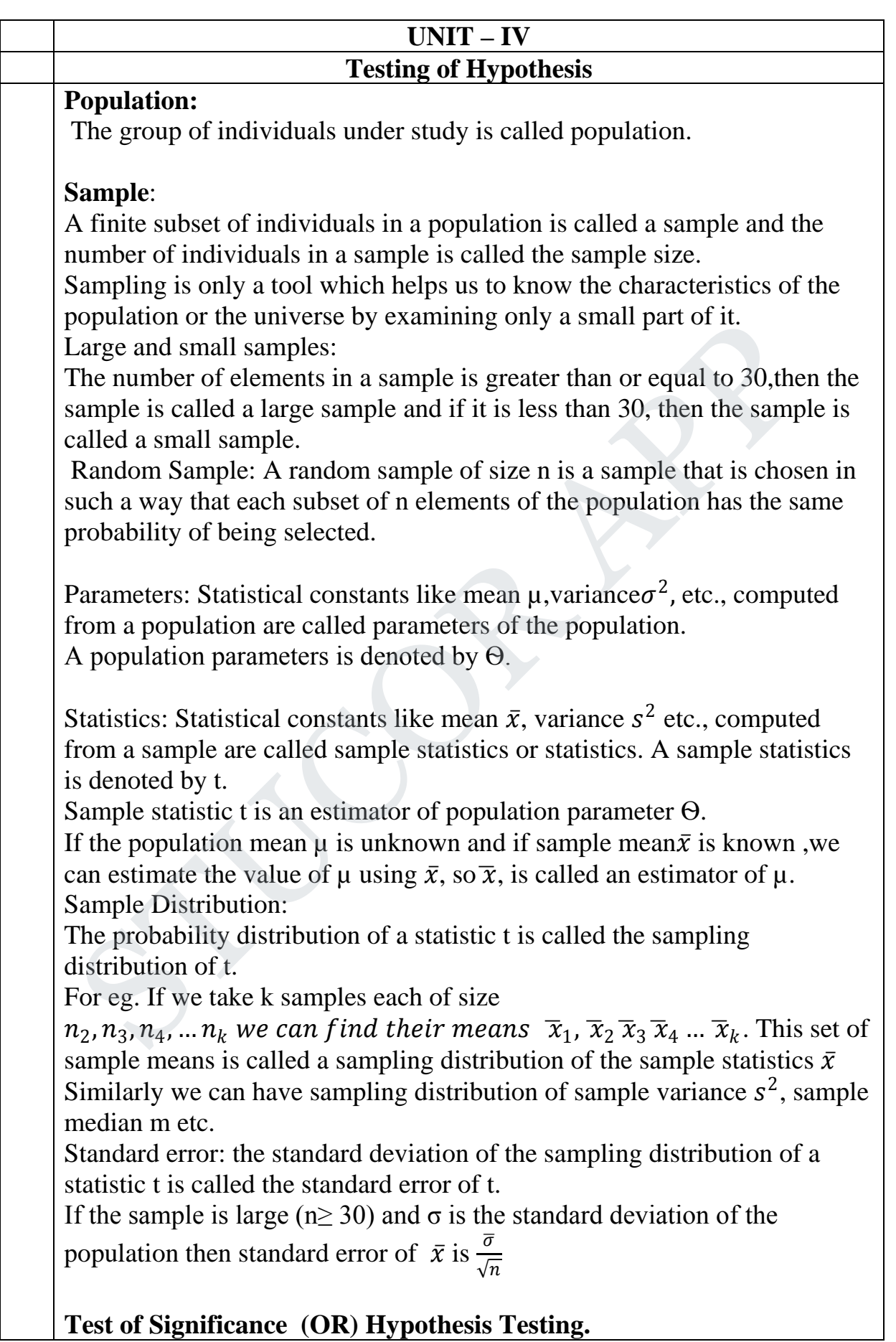

**Statistical Hypothesis:** In making statistical decisions we make assumptions or guesses about populations involved.Such assumptions which may be true or false are called statistical hypothesis.

### **Null Hypothesis**  $H_0$ :

For applying the test of significance, we first set up a hypothesis which is a statement about the population parameter. This statement is usually a hypothesis of no difference and so it is called null hypothesis and is denoted by  $H_0$ .

### **Alternate Hypothesis**

Any hypothesis which is complementary to the null hypothesis is called an alternative hypothesis, denoted by $H_1$ .

### **Errors in Sampling:**

After applying a test of significance a decision is to be taken to accept or reject the null hypothesis. There is always some possibility of committing an error in taking a decision.These errors are of two types.

1. Type I error.

2. Type II error.

Type I error: If  $H_0$  is rejected while it should have been accepted.

Type II error: If  $H_0$  is accepted while it should have been rejected.

#### **Level of significance:**

The probability of Type I error is called the level of significance of the test and is denoted by  $\alpha$ .

We usually take either  $\alpha = 5\%$  or 1%. We test the hypothesis at 5% level of significance (or) at 1% level of significance.

#### **Critical region:**

For a test statistic the area under the probability curve, which is normal is divided into two regions namely the region of acceptance of  $H_0$  and the region of rejection of  $H_0$ . The region in which  $H_0$  is rejected is called the critical region.The area of the critical region is α, α-level of significance. The region in which  $H_0$  is accepted is called the acceptance region. **Example 10** is complementary to the null hypothesis is called<br>thermative hypothesis which is complementary to the null hypothesis is called<br>thermative hypothesis, denoted by  $H_1$ .<br>Errors in Sampling:<br>After applying a te

#### **Critical Ratio:**

For the statistic t,we find the ratio  $Z = \frac{t - E(t)}{S.E(t)}$  which is called the critical ratio. This number separates the acceptance and rejection regions.

#### **One Tailed and Two Tailed Test:**

If the alternate hypothesis is one sided then it is called one tailed test. It may be right tailed or left tailed test.

For eg:  $H_0: \mu = 300$ .

 $H_1$ :  $\mu$  > 300 Right tail test

µ<300 left tail test.

**Two Tailed Test:** If the alternate hypothesis is two sided then it is called a

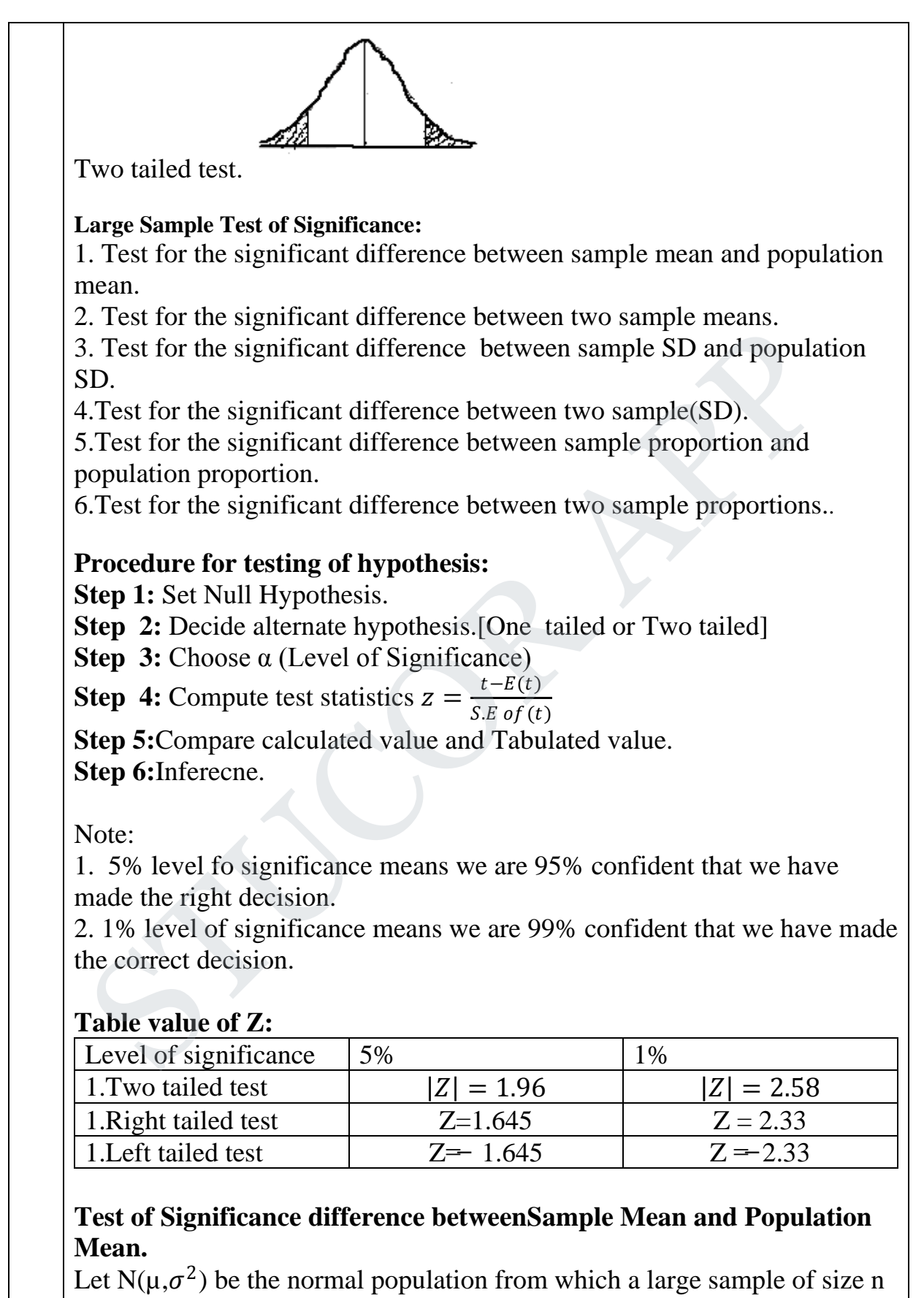

be taken.to test the significance of the difference between  $\bar{x}$  and  $\mu$ . Let  $\mu_0$ be the hypothesis value of the population mean.

Large sample : Size n Sample mean;  $\bar{x}$ Population mean :µ Population variance : $\frac{\sigma^2}{\sigma}$  $\boldsymbol{n}$ Population standard deviation: $\frac{\sigma}{6}$  $\sqrt{n}$ 

 $H_0: \mu = \mu_0$ ,  $H_1 = \mu \neq \mu_0$ The test Statistic  $z = \frac{x-\mu}{2}$  $\sqrt{n}$  $|Z|$  < 1.96H<sub>0</sub> is accepted at 5 % level of significance.  $|Z|$  < 2.58H<sub>0</sub> is accepted at 1 % level of significance.

# **Test for the significant difference between sample standard deviation and population standard deviation or test for the equality of sample standard deviation and population standard deviation.** The test Statistic  $z = \frac{z}{\frac{\sigma}{\sqrt{n}}}$ <br>  $Z| < 1.96H_0$  is accepted at 5 % level of significance.<br>  $Z| < 2.58H_0$  is accepted at 1 % level of significance.<br> **Fest for the significant difference between sample standard deviati**

#### **Procedure**

Let a large sample of size n be taken a normal population with standard deviation  $\sigma$ . Let s be standard deviation of the sample.

Let  $\sigma_0$  be the hypothetical value of the standard deviation of the

population.

$$
H_0: \sigma = \sigma_0
$$
  

$$
H_1: \sigma \neq \sigma_0
$$

∴ Two tailed test

$$
\therefore \text{ Under } H_0, \quad Z = \frac{s - \sigma}{\sigma \sqrt{2n}} \sim N(0, 1)
$$

#### **Inference**

If  $|Z|$  < 1.96, *H*<sub>0</sub> is accepted at 5 % level of significance.

If  $|Z| > 1.96$ , *H*<sub>0</sub> is rejected at 5 % level of significance.

If  $|Z|$  < 2.58,  $H_0$  is accepted at 1 % level of significance.

If  $|Z| > 2.58$ ,  $H_0$  is rejected at 5 % level of significance.

**Test for the significant difference between thestandard deviationsof two large samples or Test for equality of two standard deviations.**

### **Procedure**

Let two samples of sizes  $n_1$  and  $n_2$  be drawn from two populations with

## TUCOR APF

standard deviation  $\sigma_1$  and  $\sigma_2$  respectively. Let  $s_1$  and  $s_2$  bethe standard deviations of the two samples. We have to test whether the difference between the standard deviations is significant or not.  $H_1: \sigma_1 \neq \sigma_2$  $H_0$ :  $\sigma_1 = \sigma_2$  (ie) there is no different Case (i) :  $\sigma_1$ ,  $\sigma_2$  are unknown. Under  $H_0$ , the test statistic is  $Z = \frac{S_1 - S_2}{\sqrt{\sigma^2 + \sigma^2}}$  ~  $N(0,1)$  $2n_1$   $2n_2$ 2 21 1 2 1  $\frac{1}{2}$  ~ N  $n_1$  2*n*  $Z = \frac{s_1 - s_2}{\sqrt{a_1 - s_2}}$  $\frac{\sigma_1}{\sigma_1} + \frac{\sigma_2}{\sigma_2}$  $=\frac{s_1 -$ **Inference** If  $|Z|$  < 1.96, *H*<sub>0</sub> is accepted at 5 % level of significance. If  $|Z| > 1.96$ ,  $H_0$  is rejected at 5 % level of significance. If  $|Z|$  < 2.58, *H*<sub>0</sub> is accepted at 1 % level of significance. If  $|Z| > 2.58$ ,  $H_0$  is rejected at 5 % level of significance. Case (ii) :  $\sigma_1$ ,  $\sigma_2$  are not unknown. Then S.E. of  $2n_1$ 1  $2n_1$ 1  $\sqrt{2n_1}$  –  $\sqrt{2n_1}$ *s n*  $s_1 = \frac{\sigma_1}{\sqrt{1 - \sigma_1}} = \frac{s_1}{\sqrt{1 - \sigma_1}}$  & S.E. of  $\frac{2n}{2}$ 2  $\frac{2n}{2}$ 2  $2^{-}$ <sub>1</sub>/2*n*<sub>2</sub><sup>--</sup><sub>1</sub>/2*n s n*  $s_2 = \frac{\sigma_2}{\sqrt{2}} =$ ∴ S.E. of  $\frac{2n}{2}$ 2 2  $2n_1$ 2  $(s_1 - s_2) = \sqrt{\frac{s_1}{2n_1} + \frac{s_2}{2n_2}}$ *s n s*  $s_1 - s_2 = \sqrt{\frac{1}{2} + \frac{1}{2}}$  $\therefore Z = \frac{S_1 - S_2}{\sqrt{2 - 2}}$  ~  $N(0,1)$  $2n_1$   $2n_2$ 2 2 1 2 1  $\frac{1-\frac{3}{2}}{2}$  ~ N  $n_1$  2n  $Z = \frac{s_1 - s_2}{\sqrt{a_1 - s_2}}$  $\frac{\sigma_1}{\sigma_1} + \frac{\sigma_2}{\sigma_2}$  $=\frac{s_1 -$ **Inference :** Aslike the case of case 1 Case : (iii) If the two samples are drawn from the same normal population or populations with same standard deviation (ie)  $\sigma_{\alpha} = \sigma_{\alpha} = \sigma$  $\sigma_{1} = \sigma_{2} = \sigma$  $\Rightarrow \sigma_1 = \sigma_2 =$  $=\sigma_{\Omega}^2=$  $1 - \frac{0}{2}$  $2 - 2$ 2 2  $1 - \frac{1}{2} - \frac{1}{2}$  and  $\sigma$  is known  $\sim N(0,1)$ 2 1 2 1  $\mathbf{u}_1$   $\mathbf{u}_2$  $\frac{1-\frac{3}{2}}{1-\frac{3}{2}}$  ~ N  $n_1$  2*n*  $Z = \frac{s_1 - s_2}{\sqrt{a_1 - s_2}}$ +  $=\frac{s_1$ σ **Inference :** Aslike the case of case 1 **Test for the significant difference between sample proportionand**  Inference<br>
If  $|z| < 1.96$ ,  $H_0$  is accepted at 5 % level of significance.<br>
If  $|z| > 1.96$ ,  $H_0$  is rejected at 5 % level of significance.<br>
If  $|z| < 2.58$ ,  $H_0$  is accepted at 1 % level of significance.<br>
Then S.E.  $H_0$ 

#### **population proportion.**

#### **Procedure**

A large sample of size n be taken from a population. Let P be the proportion of some attribute in the population. Let p be the proportion of the same attribute in the sample. We have to test whether p and P differ significantly or not. Let  $P_0$  be the hypothetical value of the proportion in the population.

Null hypothesis  $H_0$ :  $P = P_0$ 

Alternate hypothesis  $H_1 : P \neq P_0$  (two tailed)

$$
Q = 1 - P
$$

Standard error of *n*  $p = \sqrt{\frac{PQ}{P}}$ 

Under  $H_0$  is large n, the sampling distribution of p is approximately

normal with mean P and variance *n PQ*

∴The test statistic is  $Z = \frac{p-1}{\sqrt{pQ}}$  ~  $N(0,1)$ *n PQ*  $Z = \frac{p - P}{\sqrt{p}}$ 

### **Inference**

If  $|Z|$  < 1.96, *H*<sub>0</sub> is accepted at 5 % level of significance. (ie) difference is not significant.

If  $|Z| > 1.96$ ,  $H_0$  is rejected at 5 % level of significance. (ie) difference is significant.

If  $|Z| < 2.58$ ,  $H_0$  is accepted at 1 % level of significance.

If  $|Z| > 2.58$ , *H*<sub>0</sub> is rejected at 5 % level of significance. (ie) difference is highly significant. Alternate hypothesis  $H_1: P \neq P_0$  (two tailed)<br>  $Q = 1 - P$ <br>
Standard error of  $p = \sqrt{\frac{PQ}{n}}$ <br>
Under  $H_0$  is large n, the sampling distribution of p is approximately<br>
normal with mean P and variance  $\sqrt{\frac{PQ}{n}}$ <br>  $\therefore$  The

**Test for the significant difference between two proportions in two samples or Test for equality of twoproportions.**

### **Procedure**

Let two large samples of sizes  $n_1$  and  $n_2$  be drawn from a population with proportion P for some attribute A. Let  $p_1$ ,  $p_2$  be the proportions of the same attribute A in the samples respectively. We want to test the significant difference between  $p_1$ ,  $p_2$  and Q = 1 - P

### UCOR AI

 $H_1: P_1 \neq P_2$  $H_0$  :  $P_1 = P_2$  (ie) there is no significant difference between sample proportions. Two tailed test Under  $H_0$ , the sampling distribution of  $p_1 - p_2$  is approximately normal with mean P variance  $PQ\left|\frac{1}{n} + \frac{1}{n}\right|$ J  $\setminus$  $\overline{\phantom{a}}$  $\setminus$ ſ +  $\mathbf{u}_1$   $\mathbf{u}_2$  $1 \quad 1$  $n_1$  *n* Case (i) : P is known ie. The population proportion is known. Under  $H_0$ , the test statistic is  $Z = \frac{p_1 - p_2}{p_0 \sqrt{1 + 1}} \sim N(0,1)$  $1 \t_1$  $\frac{1}{\sqrt{1-\frac{P_2}{P_1}}}$  ~ N  $n_1$  *n PQ*  $Z = \frac{p_1 - p_2}{\sqrt{p_1 - p_2}}$ +  $=\frac{p_1-}{\sqrt{p_1-1}}$ **Inference** If  $|Z|$  < 1.96, *H*<sub>0</sub> is accepted at 5 % level of significance. If  $|Z| > 1.96$ ,  $H_0$  is rejected at 5 % level of significance. If  $|Z|$  < 2.58,  $H_0$  is accepted at 1 % level of significance. If  $|Z| > 2.58$ ,  $H_0$  is rejected at 5 % level of significance. Case (ii) :P is not known ie. The population proportion is not known. If P is not known, then the unbiased estimate of P using  $p_1$ ,  $p_2$  is  $1 + \mu_2$  $1 P_1 + n_2 P_2$  $n_1 + n$  $P = \frac{n_1 p_1 + n_2 p}{p_1 + n_2 p}$ +  $=\frac{n_1 p_1 +}{}$  $\sim N(0,1)$  $1 \quad 1$  $1 \quad \mu_2$  $\frac{1}{\sqrt{2}}$  ~ N  $n_1$  *n PQ*  $Z = \frac{p_1 - p_2}{\sqrt{p_1 - p_2}}$ +  $=\frac{p_1-}{\sqrt{p_1-1}}$ **Inference :** Aslike the case of case 1 **Exact Sampling Distribution (** $t$ **,**  $\mathbf{F}$ **,**  $\chi^2$ **)** Small sampling theory is a study of sampling distributions of statistics of small samples. For small samples tests we having three distributions 1. Student's t – distribution 2. Snedecor's F – distribution 3.  $\chi^2$  - (Chi – Square ) distribution **1. Student's t – distribution** A random variable  $T$  is said to follow Student's  $t -$  distribution if its probability density function is given by Inference<br>
If  $|Z| < 1.96$ ,  $H_0$  is accepted at 5 % level of significance.<br>
If  $|Z| < 1.96$ ,  $H_0$  is accepted at 5 % level of significance.<br>
If  $|Z| > 1.96$ ,  $H_0$  is nejected at 5 % level of significance.<br>
If  $|Z| > 2.58$ ,

### JCOR AI

$$
f(t) = y_0 \left( 1 + \frac{t^2}{v} \right)^{-\frac{(v+1)}{2}}, -\infty < t < \infty
$$

Where  $y_0$  is a constant depending on n such that the total area under the curve is 1 and  $v = n - 1$  is called the number of degrees of freedom.

#### **Properties :**

- 1. The probability curve of the  $t -$  distribution is symmetric about  $t = 0$ , bell shaped and asymptotic to  $t - axis$ .
- 2. For large values of v or n the  $t -$  distribution approaches the standard normal distribution.
- 3. The mean of the t distribution is 0.
- 4. The variance of t distribution is  $\frac{v}{2}$  if  $v>2$  $\frac{v}{v-2}$  if  $v >$  $\frac{v}{\sqrt{2}}$  *if*  $v > 2$ , but tends to 1 as *v* → −∞
- 5. It has greater dispersion than the normal.

#### **Uses :**

The  $t$  – distribution is used extensively in testing the significance of the difference between

- 1. The mean of a small sample and the mean of the population.
- 2. The means of two small samples.
- 3. The means of paired observations.
- 4. Sample correlation so-efficient and population correlation coefficient
- 5. Regression coefficients.

#### **Degrees of freedom**

 The number of degrees of freedom of statistic is usually denoted by *v* and is defined by  $v = n - k$ , where n is the size of the sample, and k is the number of population parameters. 2. For algo values of y of if the t = distribution approaches the statute<br>
normal distribution.<br>
3. The mean of the t – distribution is 0.<br>
4. The variance of t – distribution is  $\frac{v}{v-2}$  if  $v>2$ , but tends to 1<br>  $v \rightarrow$ 

#### **t – testfor single mean or Test the significant difference between sample mean and population mean.**

Let a small sample of size n be drawn from a normal population with mean  $\mu$  and unknown variance. Let  $\bar{x}$  be the mean and  $\bar{s}$  be the standard deviation of the sample. We want to test the significance of the difference between the population mean  $\mu$  and sample mean  $\bar{x}$ .

Let  $\mu_0$  be the hypothetical value of  $\mu$ 

 $H_0: \mu = \mu_0$ 

 $H_1$  :  $\mu \neq \mu_0$  (two tailed test)

### STUCOR AI

Under  $H_0$ , −1  $=\frac{x-}{\sqrt{2}}$ *n s*  $t = \frac{x - \mu}{\sqrt{2\pi}}$  follows student's t – distribution with *v* = *n* −1

degrees of freedom.

For  $v = n - 1$  let  $t_{0.05}$  be the table value of t at 5 % significance.

### **Inference :**

If  $|t| < t_{0.05}$ ,  $H_0$  is accepted at 5 % level of significance.ie the difference between  $\bar{x}$  and  $\mu$  is not significance.

If  $|t| > t_{.005}$ , *H*<sub>0</sub> is rejected at 5 % level of significance.ie the difference is significant.

If  $|t| < t_{0.01}$ , *H*<sub>0</sub> is accepted at 1 % level of significance.

If  $|t| > t_{0.01}$ , *H*<sub>0</sub> is rejected at 1 % level of significance is the difference is highly significant.

### **Test of significance of the difference between the means of the two samples**

### **Procedure**

Let two independent small random samples of sizes  $n_1$ ,  $n_2$  be drawn from two normal populations with mean  $\mu_1$ ,  $\mu_2$ . Let  $x_1$ ,  $x_2$  be the means of the samples and  $s_1$ ,  $s_2$  be their standard deviations. significant.<br>
If  $|z| < t_{\text{ani}}$ ,  $H_0$  is accepted at 1 % level of significance.<br>
If  $|z| > t_{\text{ani}}$ ,  $H_0$  is rejected at 1 % level of significance ie the difference is<br>
sighly significant.<br> **Test of significance of the dif** 

The best estimate is given by  $S^2 = \frac{n_1 s_1^2 + n_2 s_2^2}{n_1 + n_2 - 2}$  $2^{\prime\prime}2$  $\frac{1}{2}$   $\frac{n_1 s_1^2}{n_1 s_1^2}$  $S^2 = \frac{n_1 s_1^2 + n_2 s_1}{n_1 + n_2 - s_2}$ 

Assume

 $H_0$  :  $\mu_1 = \mu_2$  (ie) there is no significant difference between

*meansof thetwo population*

 $H_1: \mu_1 \neq \mu_2$  (twotailed)

The standard error of  $x_1 - x_2$  is  $\sqrt{\frac{n_1 s_1 + n_2 s_2}{n_1 + n_2 - 2}} \left( \frac{1}{n_1} + \frac{1}{n_2} \right)$ 

Under  $H_0$ , the test statistic is  $t =$ 

$$
\sqrt{\frac{n_1 s_1 + n_2 s_2}{n_1 + n_2 - 2} \left( \frac{1}{n_1} + \frac{1}{n_2} \right)}
$$
  
= 
$$
\frac{\frac{x_1}{x_1 - x_2}}{\sqrt{\frac{n_1 s_1^2 + n_2 s_2^2}{n_1 + n_2 - 2} \left( \frac{1}{n_1} + \frac{1}{n_2} \right)}}
$$

+

 $n_1 s_1^2 + n_2 s$ 

ſ

2  $2^{\prime\prime}2$  $n_1s_1^2 + n_2s_2^2\left(1\right) + 1$ 

+

*t* ith degrees of

 $\left( \right)$ 

freedom  $v = n_1 + n_2 - 2$ **Inference :** If  $|t| < t_{0.05}$ ,  $H_0$  is accepted at 5 % level of significance.ie the difference between mean is not significant. If  $|t| > t_{0.05}$ , *H*<sub>0</sub> is rejected at 5 % level of significance.ie the difference between mean is significant.

If  $|t| < t_{0.01}$ , *H*<sub>0</sub> is accepted at 1 % level of significance.ie the difference is not significant.

If  $|t| > t_{0.01}$ , *H*<sub>0</sub> is rejected at 1 % level of significance.ie the difference is highly significant.

#### **t – test for paired observations or dependent samples.**

Let  $\mu$  be the difference between the mean of the population before and after training.

 $H_1$  :  $\mu \neq 0$  (there is difference)  $H_0$ :  $\mu = 0$  (there is no difference in the mean)

Under  $H_0$ , the test statistic is −1 = *n s*  $t = \frac{d}{\sqrt{2\pi}}$  where  $s^2$  is variance of

*d and*  $v = n - 1$  is degrees of freedom.

#### **Inference :**

If  $|t| < t_{0.05}$ ,  $H_0$  is accepted at 5 % level of significance. If  $|t| > t_{0.05}$ , *H*<sub>0</sub> is rejected at 5 % level of significance.

### **Snedecor's F – distribution**

**Def :** If  $\chi_1^2$  *and*  $\chi_2^2$  are two independent Chi – square variates with  $(v_1, v_2)$ degrees of freedom then the F – random variable is defined by  $F = \frac{1}{\sigma^2}$ 2 2 1 2 1 *v*  $F = \frac{v}{\gamma}$ χ χ =  $H_1$ :  $\mu \neq 0$  (there is difference)<br>
Jnder  $H_0$ , the test statistic is  $t = \frac{\overline{d}}{\sqrt[3]{n-1}}$  where s<sup>2</sup> is variance of<br>  $d$  and  $v = n-1$  is degrees of freedom.<br> **Inference:**<br>  $\int |t| < t_{\text{obs}}$ ,  $H_0$  is accepted at 5 % l

**Def. :** A random variable f is said to follow F-distribution with  $(v_1, v_2)$ degrees of freedom if its probability density function is given by

2  $(v_1 + v_2)$ 2  $\frac{y_1}{2}$  1 +  $\frac{y_1}{1}$  $(F) = K F^{\frac{v_1}{2}} \left( 1 + \frac{v_1 F}{2} \right)^{-\frac{(v_1 + v_2)}{2}}$ *v*<sub>1</sub>,  $\left( \cdot \right)$  *v*  $\left( \cdot \right)$  *v*  $\left( \frac{v_1 + v_2}{2} \right)$ *v*  $f(F) = K F^{\frac{v_1}{2} - 1} \left( 1 + \frac{v_1 F}{2} \right)$  $-1\left( \nu, F\right)^{-\frac{(\nu_1+1)}{2}}$  $\overline{\phantom{a}}$ J  $\setminus$  $\overline{\phantom{a}}$  $\setminus$  $= K F^{\frac{v_1}{2}} \left(1 + \frac{v_1 F}{2}\right)^{\frac{2}{2}}$  where  $F > 0$  and k is constant to be determined such that ∫ ∞ =  $\mathbf{0}$  $f(F)$   $dF = 1$ Properties of F-distribution 1. The shape of the curve depends on  $v_1$  and  $v_2$  and also their order. 2. Mean of the F-distribution is  $\frac{v_1}{v_1}$  $\frac{v_1}{v_2-2}$ ,  $v_2 > 2$ 

3.Variance of the F- distribution is  $\frac{2v_1(v_1+v_1-2)}{v_1(v_1-v_1-2)}$  $\frac{2v_1(v_1+v_1-2)}{v_1(v_2-2)^2(v_2-4)}$ ,  $v_2 > 4$ 

### **Chi Square Distribution Definition: Chi square variate.**

The square of a standard normal variate is known as a chi-square variate with one degree of freedom and it is denoted by  $\chi^2$ .

### **Definition:** The probability density function of  $\chi^2$

The probability density function of  $\chi^2$  is given by

 $f(\chi^2) = k (\chi^2)^{\frac{v}{2}}$  $\frac{v}{2}$ -1 $e^{\frac{x^2}{2}}$  $\chi^2 > 0$ where the parameter  $\boldsymbol{v}$  I called degree of freedom and k is a constant. Condition for the application of  $\chi^2$  test.

- 1. The experimental data must b independent of each other.
- 2. The sample size should be reasonably large,  $\geq 50$ .
- 3. The theoretical cell frequency should be atleast 5.If it is less than 5,it is combined with the adjacent frequencies so that the pooled frequency is  $> 5$ .
- 4. The constraints on the cell frequencies should be linear. Eg.  $\sum O_i = \sum E_i = N \geq 50.$

### $\chi^2$  –test of goodness of fit

### **Procedure.**

Let  $o_1, o_2, o_3, \ldots, o_n$  be the observed frequencies and  $E_1, E_2, \ldots, E_n$ Be the corresponding expected frequencies. We want to test the significance of the difference between observed and expected frequencies.  $H_0$ : **Definition:** The probability density function of  $\chi^2$ <br>
The probability density function of  $\chi^2$  is given by<br>  $(\chi^2) = \mathbf{k} ( \chi^2)^{\frac{p}{2}-1} e^{\frac{\chi^2}{2}} \chi^2 > 0$ <br>
where the parameter  $\mathbf{v}$  I called degree of freedom and

There is no significant difference between observed and the expected frequencies.

(i.e.) 
$$
\sum O_i = \sum E_i i = 1, 2, 3, ... n
$$
  
H<sub>1</sub>:

There is a significant difference between the observed and expected frequencies.

The test statistics

$$
\chi^2 = \sum_{i=1}^n \frac{(O_i - E_i)^2}{E_i}
$$
 follows a  $\chi^2$  distribution with **v**=n-1 degree of freedom.

### JCOR AI

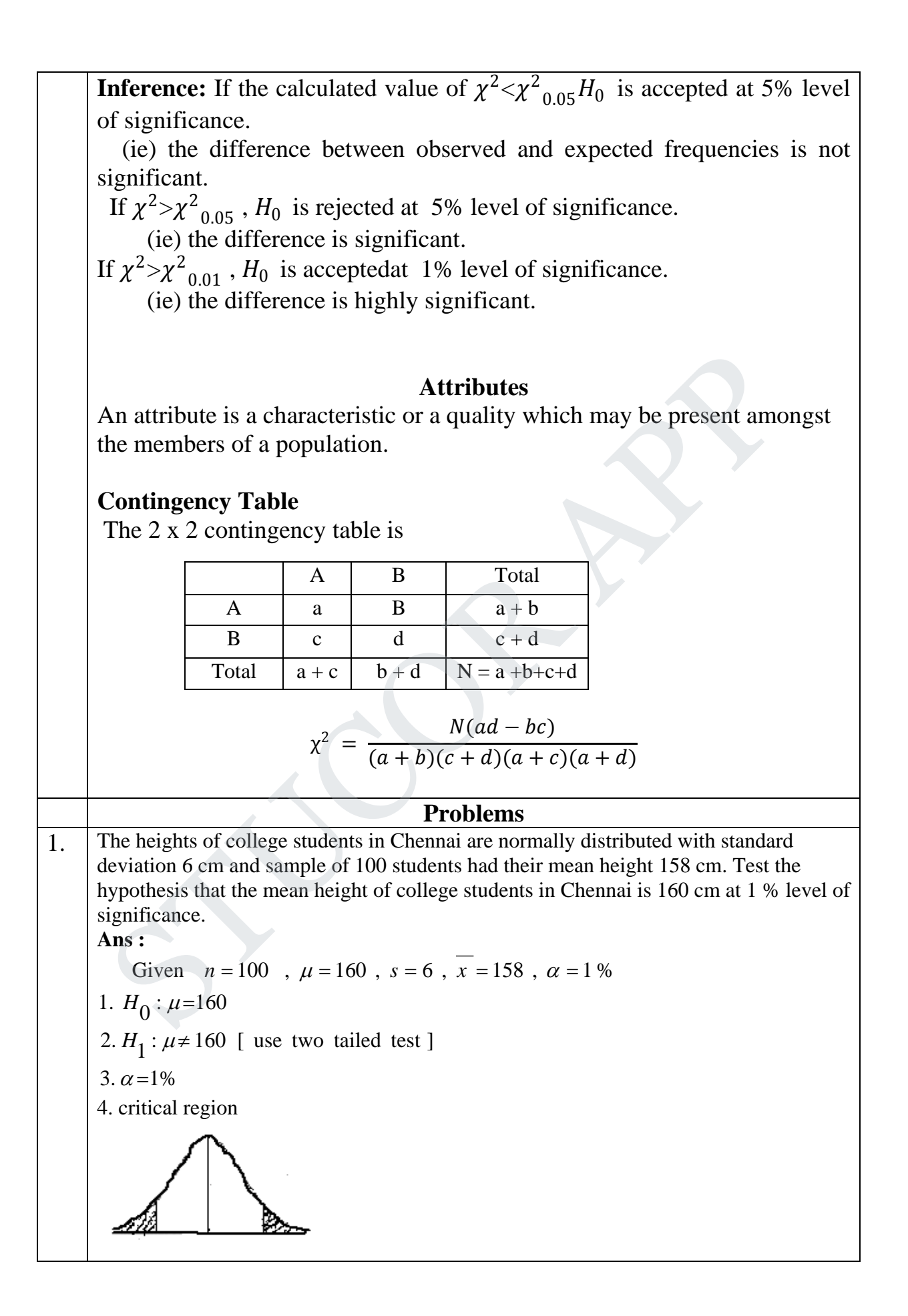

JCOR A

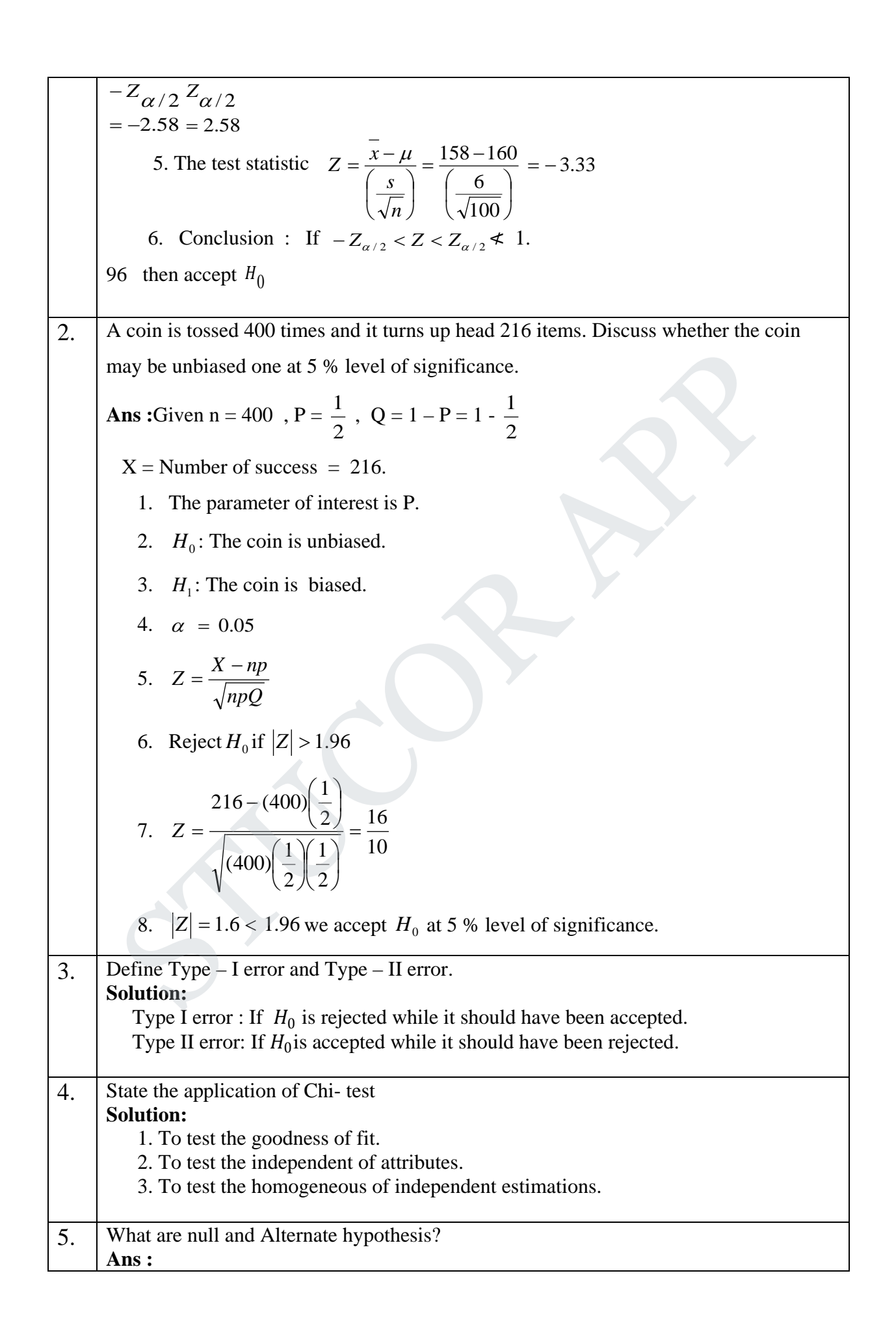

COR AI

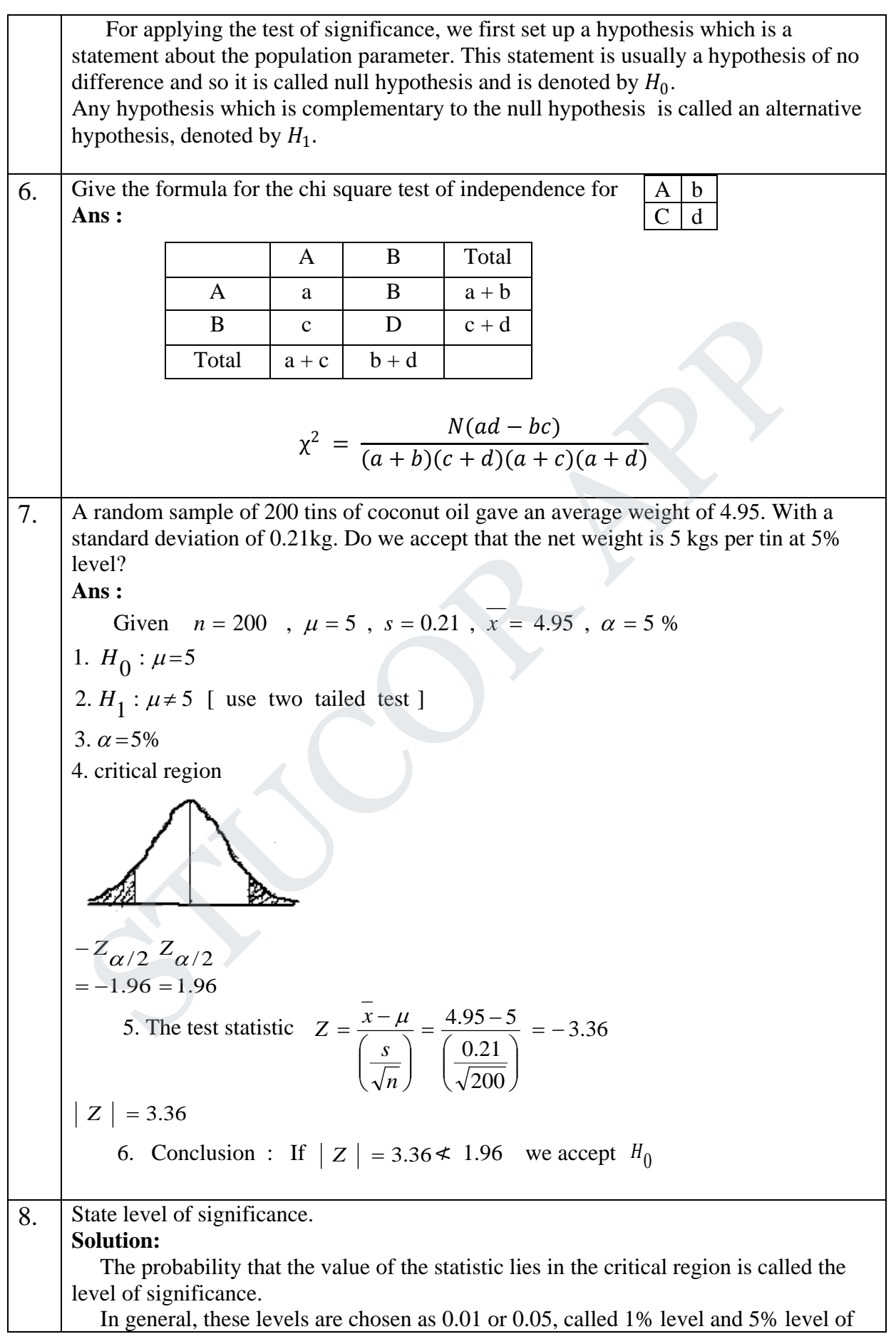

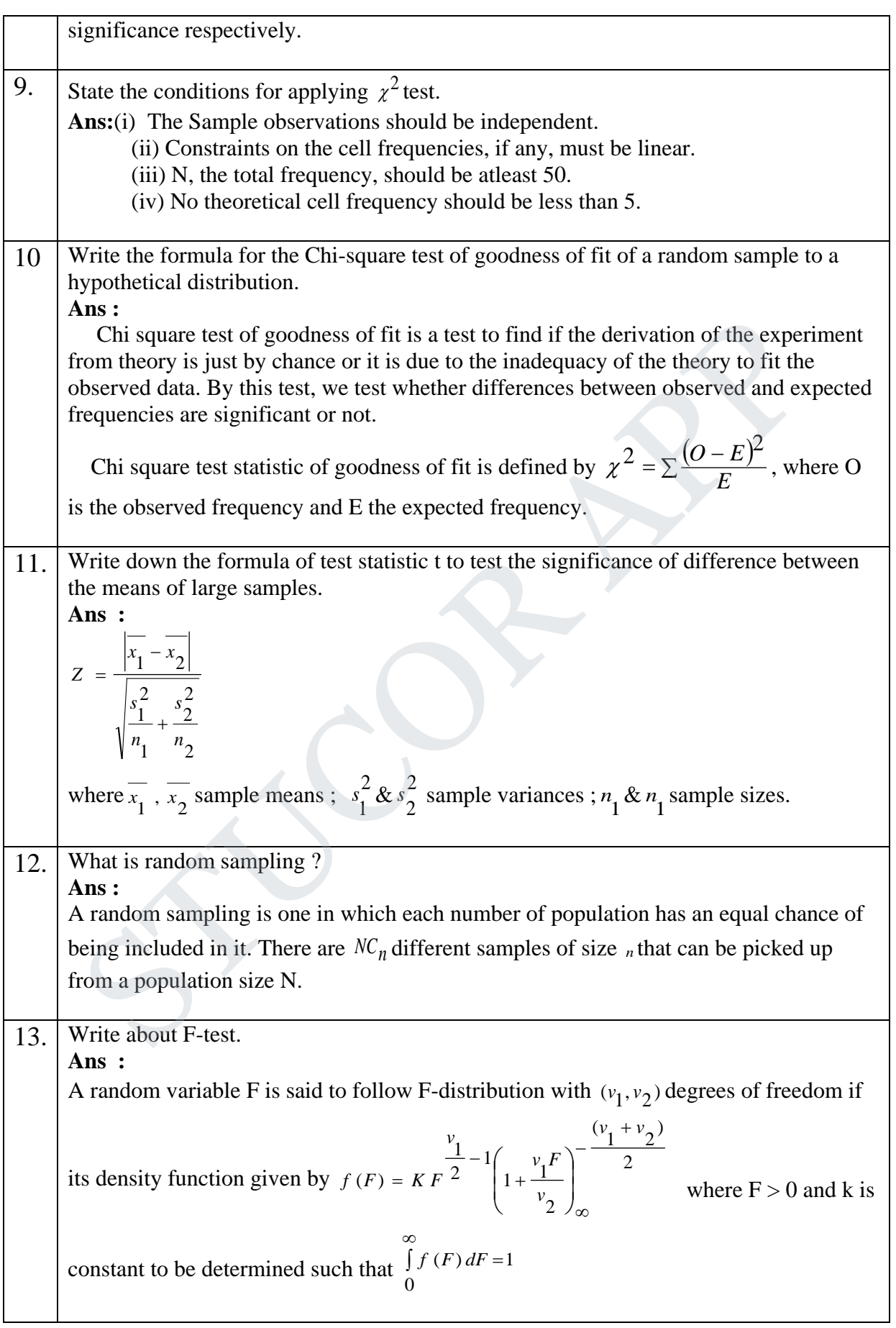

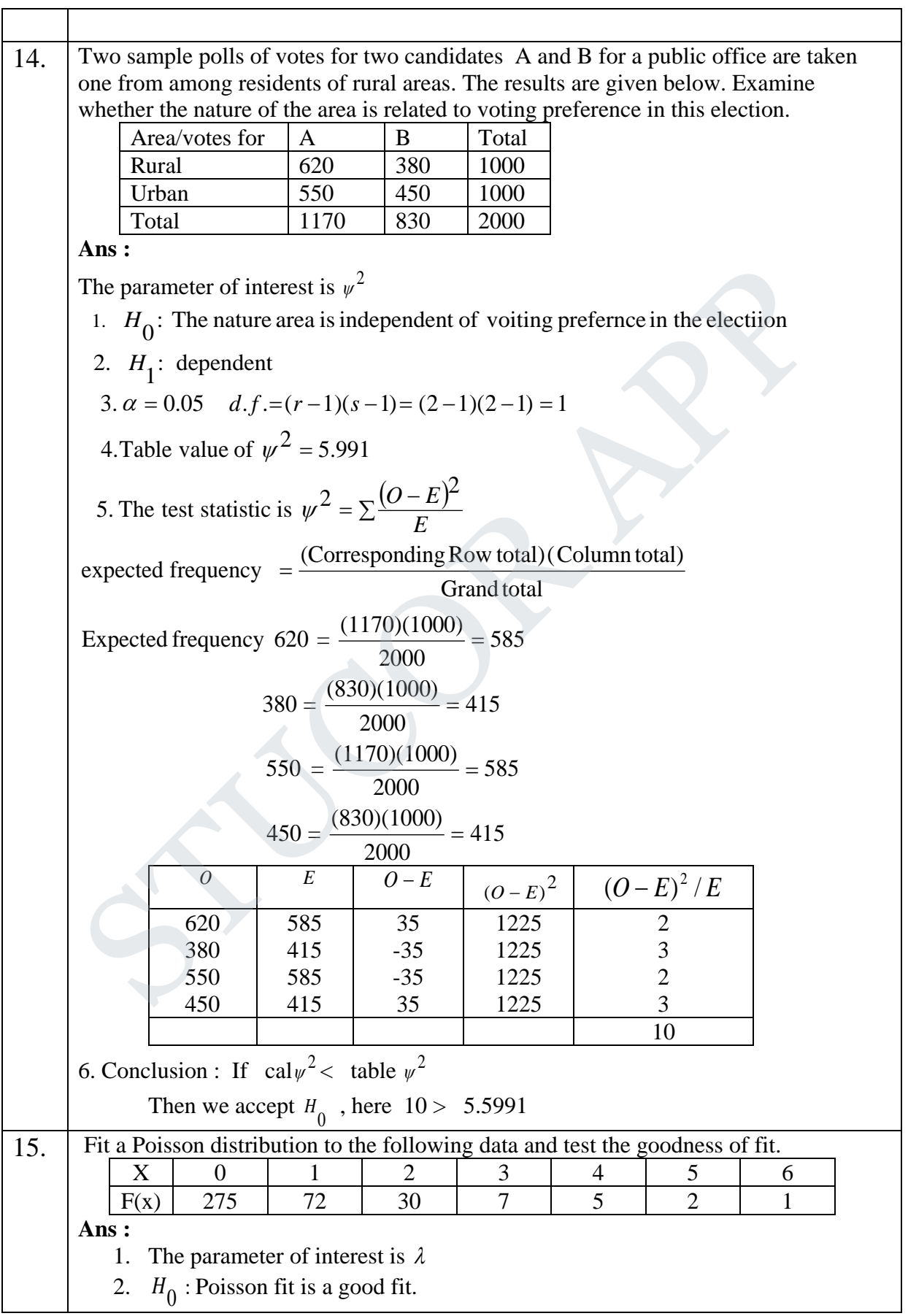

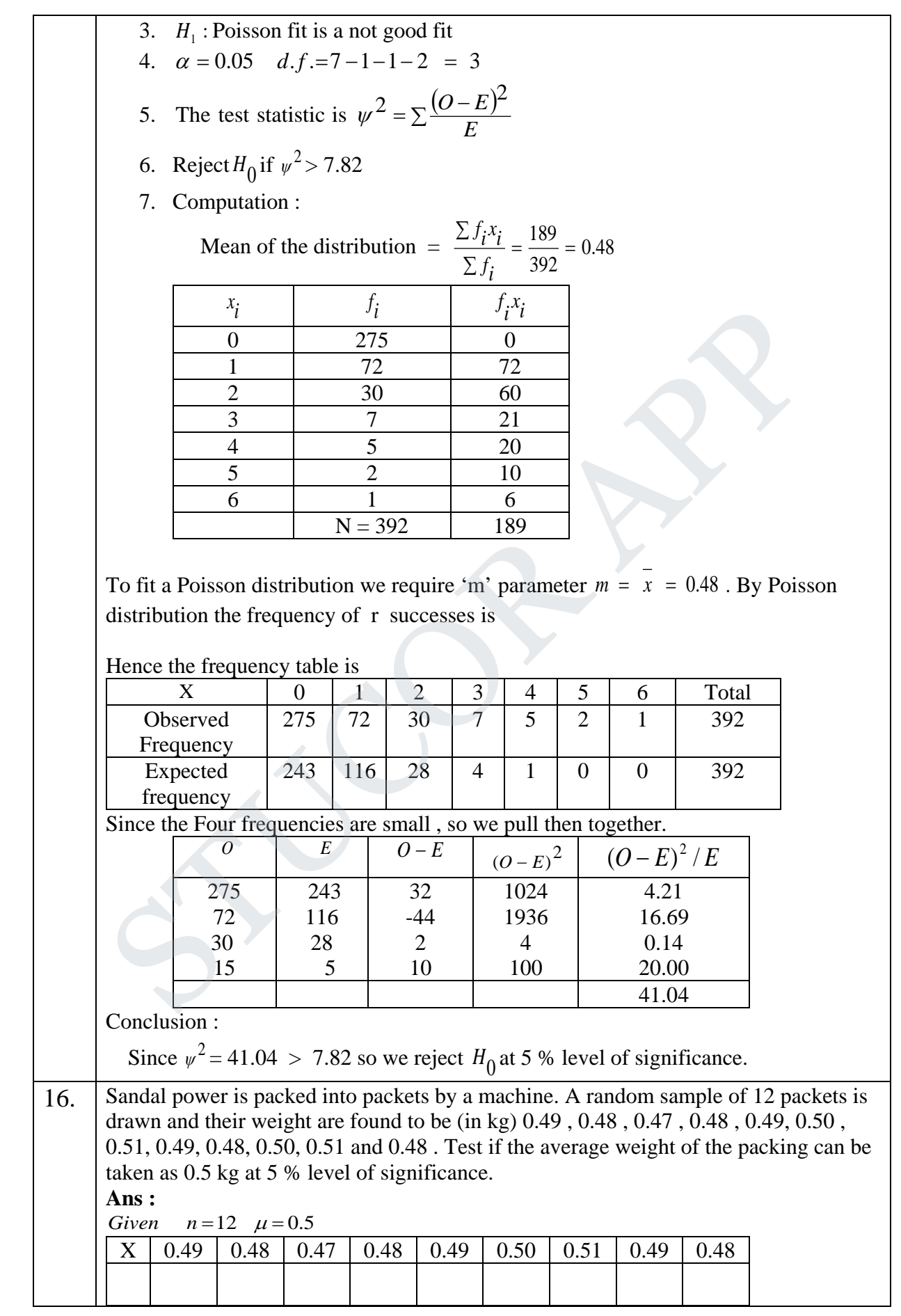

**STUCOR APP** 

X<sup>2</sup> 0.49<sup>2</sup> 0.48<sup>2</sup> 0.47<sup>2</sup> 0.48<sup>2</sup> 0.49<sup>2</sup> 0.50<sup>2</sup> 0.51<sup>2</sup> 0.48<sup>2</sup> 0.48<sup>2</sup>  
\n
$$
\frac{0.50}{0.50^2}
$$
 0.51<sup>2</sup> 0.48  
\n
$$
\frac{0.50}{\pi} = \frac{0.50}{12} = 0.49
$$
\n
$$
s^2 = \frac{\sum x^2}{n} - \frac{5.88}{12} = 0.49
$$
\n
$$
s^2 = \frac{\sum x^2}{n} - \frac{5.88}{12} = 0.49
$$
\n
$$
s^2 = \frac{\sum x^2}{n} - \frac{5.88}{12} = (0.49)^2 = 0.00015 \implies s = 0.012
$$
\n1. *H*<sub>0</sub> : *μ* = 0.5  
\n2. *H*<sub>1</sub> : *μ* ≠ 0.5 | *Two ta test* |  
\n3.  $\alpha = 5\%$ , *d*, *f* = *n* − 1 = 12 − 1 = 11  
\n4. critical region  
\n4. critical region  
\n5. The test statistic  $t = \frac{x - \mu}{s}$   $\frac{0.49 - 0.5}{0.012 - 1} = -2.76$   
\n6. Conclusion : If  $t = t_n < t < t_n$  we accept *H*<sub>0</sub>, otherwise we reject *H*<sub>0</sub>  
\nHere 2.201  $\div$  2.201  
\n $\therefore$  we reject *H*<sub>0</sub> at 5% level of significance.  
\n17. A group of 10 rats fed on diet A and another group of 8 rats fed on diet B recorded the  
\n
$$
\frac{Dist
$$
 and  $\frac{1}{2}$  3 | 6 | 8 | 1 | 2 | 3 | 6 | 10  
\n
$$
\frac{Dist
$$
 B  $\frac{1}{2$ 

### **STUCOR APP**

$$
\frac{x_1}{x_1} = \frac{\sum x_1}{n_1} = \frac{64}{10} = 6.4
$$
 &  $\frac{x_2}{x_2} = \frac{\sum x_2}{n_2} = \frac{40}{8} = 5$   
\n
$$
s_1^2 = \frac{\sum x_1^2}{n_1} - (\overline{x_1})^2 = \frac{512}{10} - (6.4)^2 = 10.24
$$
 & 
$$
s_2^2 = \frac{\sum x_2^2}{n_2} - (\overline{x_2})^2 = \frac{282}{8} - (5)^2 = 10
$$
  
\n
$$
s_1^2 = \frac{n_1 s_1^2}{n_1 - 1} = \frac{(10)(10.24)}{9} = 11.3777
$$
 & 
$$
s_2^2 = \frac{n_2 1 s_2^2}{n_2 - 1} = \frac{(8)(10.25)}{7} = 11.7143
$$
  
\n
$$
s_2^2 > s_1^2
$$
  
\nThe parameter of interest is  $\sigma_1^2$  and  $\sigma_1^2$   
\n1.  $H_0: \sigma_1^2 = \sigma_2^2$  [ The difference of a variance is not significant]  
\n2.  $H_1: \sigma_1^2 \neq \sigma_2^2$   
\n3.  $\alpha = 0.05$ ,  $d, f (v_1) = 9$ ,  $d, f (v_2) = 7$   
\n4. Table value of  $F = 3.29$   
\n5. The test statistic is  $F = \frac{s_2^2}{s_1^2} = \frac{11.7143}{11.3777} = 1.02958$   
\n6. Conclusion :  
\nIf Cal  $F <$  table  $F$ , then we accept  $H_0$  is 5% level of significance.  
\nWe conclude that the two samples have come from populations with equal variance.  
\n18. A dice is thrown 400 times and a throw of 3 or 4 is observed 150 times. Test the hypothesis that the dice is fair.  
\nSolution in = 400, X = Number of successes = 150  
\nP = probability of getting 3 or 4.  $= \frac{1}{6} + \frac{1}{6} = \frac{2}{6} = \frac{1}{3}$   
\n $Q =$ 

**STUCOR APP** 

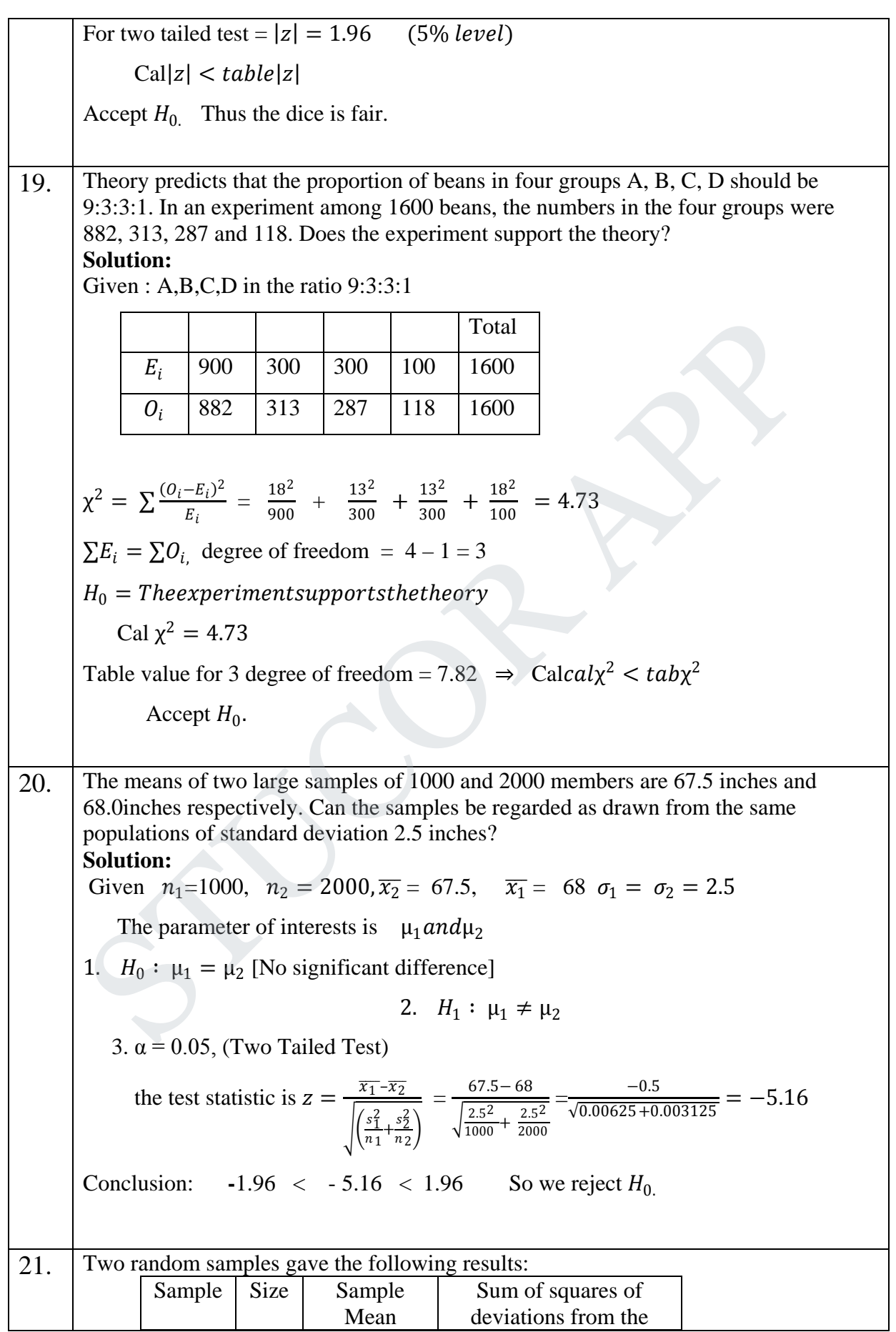

**STUCOR APP**
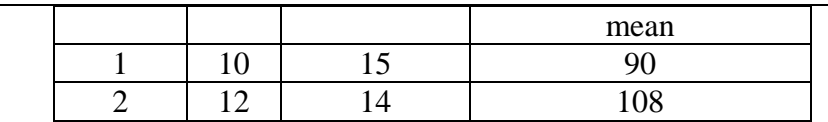

Test whether the samples have come from the same normal population. **Solution:**

A normal population has two parameters namely the mean  $\mu$  and the variance  $\sigma^2$ . If we want to test the samples from the same normal population,we have to test

(i) The equality of population variance (Using F-Test)

(ii) The equality of population means (using t-test).

Since t-test assumes $\sigma_1^2 = \sigma_2^2$  we shall first apply F-test and then t-test.

#### **(i) F-test:**

Given:  $n_{1} = 10$ ,  $n_2 = 12$ ,  $\overline{x_2} = 14$ ,  $\overline{x_1} = 15$ 

$$
S_1^2 = \frac{\sum (x_1 - \overline{x_1})^2}{n_1 - 1} = \frac{90}{9} = 10S_2^2 = \frac{\sum (x_2 - \overline{x_2})^2}{n_2 - 1} = \frac{108}{11} = 9.8181
$$

$$
S_1^2 > S_2^2
$$

The parameters of interest is  $\sigma_1^2$  and  $\sigma_2^2$ 

1.  $H_0$  :  $\sigma_1^2 = \sigma_2^2$ 2.  $H_1$  :  $\sigma_1^2 \neq \sigma_2^2$ 3.  $\alpha = 0.05$ , d.f. $(v_1) = n_1 - 1 = 9d$ .f. $(v_2) = n_2 - 1 = 11$  4. Table value of F :2.90 5. The test statistic is  $F = \frac{S_1^2}{S_1^2}$  $\frac{S_1^2}{S_2^2} = \frac{10}{9.8182} = 1.019$  6. Conclusion: If Cal F < table F, then we accept  $H_0$ ; Otherwise we reject  $H_0$ . Here,  $F = 1.019 < 2.90$ , we accept  $H_0$  at 5% level of significance. (i) **F**-test:<br>
Given:  $n_{1}=10$ ,  $n_{2} = 12$ ,  $\overline{x_{2}} = 14$ ,  $\overline{x_{1}} = 15$ <br>  $S_{1}^{2} = \frac{\sum (x_{1}-\overline{x_{1}})^{2}}{n_{1}-1} = \frac{90}{9} = 10S_{2}^{2} = \frac{\sum (x_{2}-\overline{x_{2}})^{2}}{n_{2}-1} = \frac{108}{11} = 9.8181$ <br>  $S_{1}^{2} > S_{2}^{2}$ <br>
1.  $H_{0} : \sigma_{1}^{2} = \sigma_{2$ 

(Note: If F-test failed, then t-test should not be used)

#### **(ii) t-test:**

Given 
$$
n_1=10
$$
,  $n_2 = 12$ ,  $S_1^2 = 10$ ,  $S_2^2 = 9.8181$   

$$
S^2 = \frac{n_1 s_1^2 + n_2 s_2^2}{n_1 + n_2 - 2} = \frac{100 + 117.82}{10 + 12 - 2} = 10.9
$$

The parameter of interests is  $\mu_1$  and  $\mu_2$ 

1.  $H_0: \mu_1 = \mu_2$ 2.  $H_1: \mu_1 \neq \mu_2$ 3.  $\alpha = 0.05$ ,  $d.f = n_1 + n_2 - 2 = 20$  (Two Tailed Test)

4.Critical region

# JCOR AI

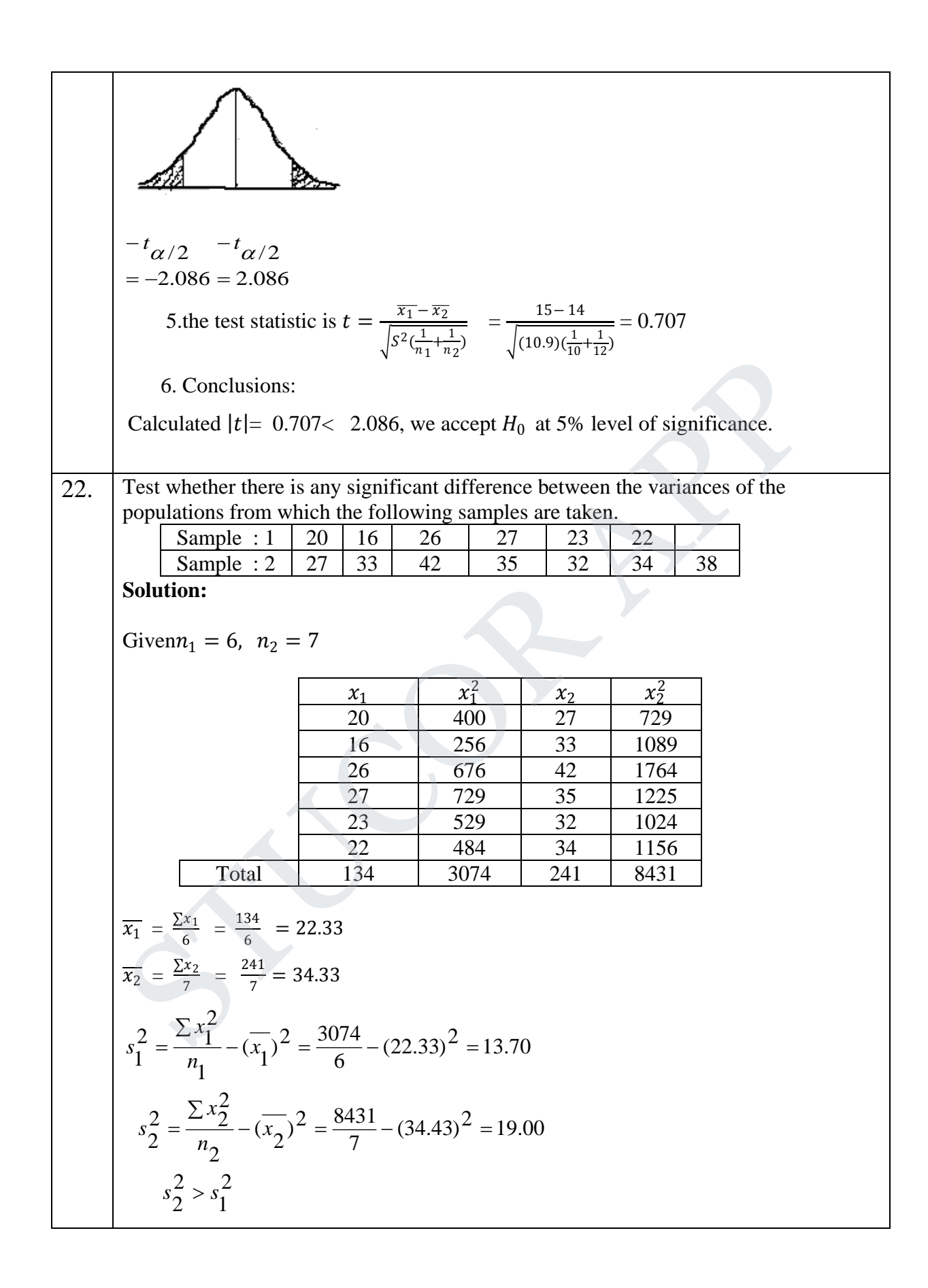

JCOR APF

H<sub>0</sub>: 
$$
\sigma_1^2 = \sigma_2^2
$$
 & H<sub>1</sub>:  $\sigma_1^2 \neq \sigma_2^2$   
\n $\alpha = 5\% = 0.05$  d.f.  $v_1 = n_1 - 1 = 5$  &  $v_2 = n_2 - 1 = 6$   
\n $F = \frac{s_2^2}{s_1^2} = \frac{19}{13.7} = 1.39$  F(6,5) = 4.95  
\nCall F  $\leq$  Tabulated F. ∴ Accept H<sub>0</sub>  
\n23. A mathematical F. ∴ Accept H<sub>0</sub>  
\n24. The number of 50 girls and 75 boys. The girls made an average  
\ngrade of 76 with the SD of 6. While boys made an average grade of 82 with the SD of  
\n2.Test whether there is any significant difference between the performance of boys  
\nand girls.  
\nSolution:  
\n
$$
\frac{N\omega \text{ of cases} \text{Mean } S.D}{Sambel \text{ II}} = \frac{75}{5} = \frac{82}{5}
$$
\n $\frac{1}{36} = \frac{4}{75}$ \n $\frac{1}{36} = \frac{4}{75}$ \n $\frac{1}{36}$ 

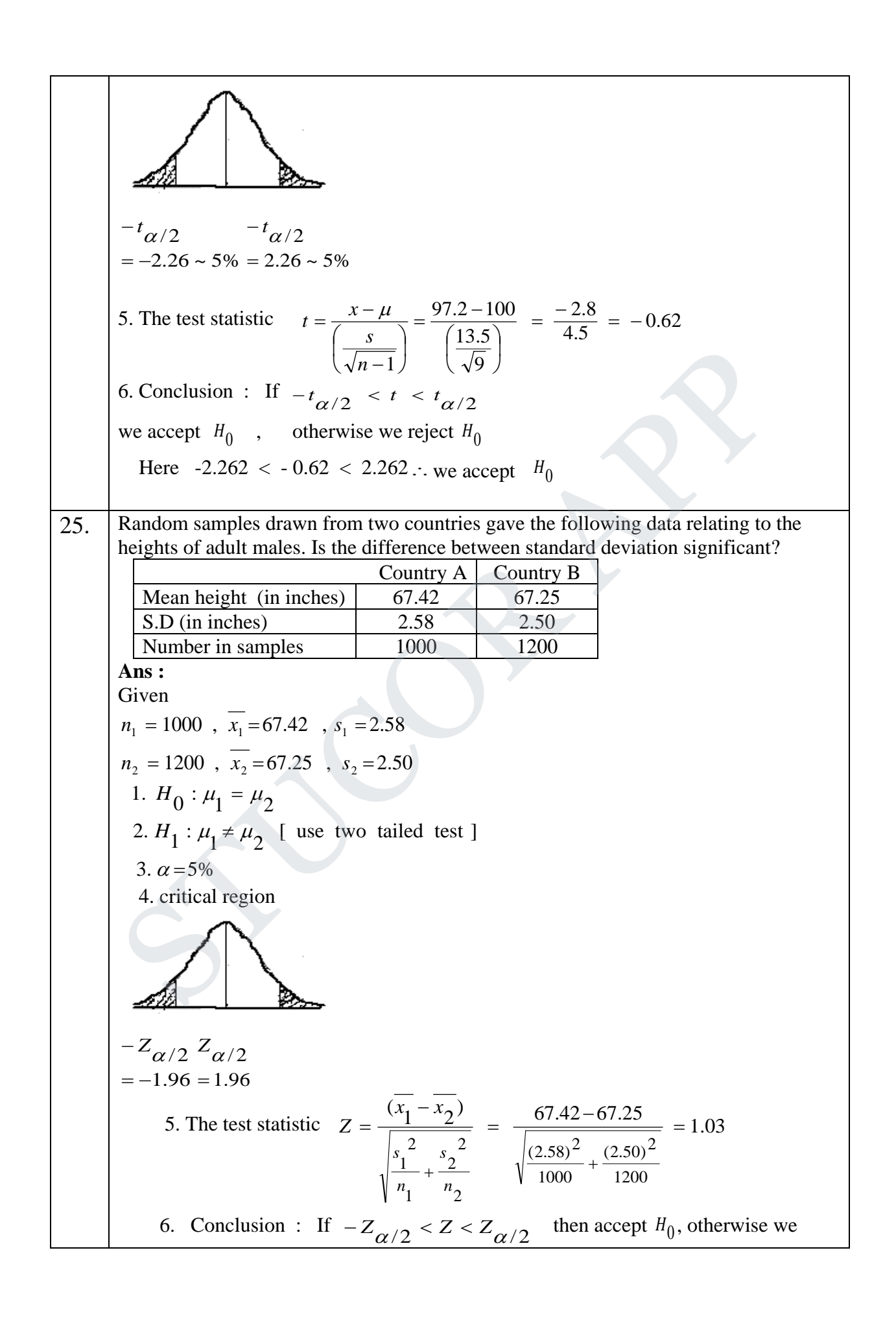

JCOR APP

reject 
$$
H_0
$$
. Here -1.96  $\leq$  -5.16  $\leq$  1.96 So we reject  $H_0$ .  
\n26. 1000 students at college level were graded according to their I.Q. and their economic  
\nconditions. What conclusion can you draw from the following data:  
\n
$$
\begin{array}{|l|l|}\n\hline \text{Rich} & \text{Lop. level} \\
\hline \text{Rich} & 460 & 140 \\
\hline \text{Rich} & 460 & 140 \\
\hline \text{Rch} & 460 & 140 \\
\hline \text{Rch} & 460 & 140 \\
\hline \text{Rch} & 460 & 140 \\
\hline \text{Rch} & 460 & 140 \\
\hline \text{Rch} & 460 & 140 \\
\hline \text{Rch} & 460 & 140 \\
\hline \text{Rch} & 460 & 140 \\
\hline \text{Rch} & 460 & 140 \\
\hline \text{Rch} & 460 & 140 \\
\hline \text{Rch} & 460 & 140 \\
\hline \text{Rch} & 460 & 140 \\
\hline \text{Rch} & 460 & 140 \\
\hline \text{Rch} & 460 & 140 \\
\hline \text{Rch} & 460 & 140 \\
\hline \text{Rch} & 460 & 140 \\
\hline \text{Rch} & 460 & 140 \\
\hline \text{Rch} & 460 & 140 \\
\hline \text{Rch} & 460 & 140 \\
\hline \text{Rspected frequency for 460} & = 600 \times 700 \\
\hline \text{Rspected frequency for 140} & = 600 \times 700 \\
\hline \text{Rspected frequency for 140} & = 600 \times 300 \\
\hline \text{Rspected frequency for 140} & = 600 \times 300 \\
\hline \text{Rspected frequency for 140} & = 600 \times 300 \\
\hline \text{Rspected frequency for 140} & = 600 \times 300 \\
\hline \text{Rspected frequency for 140} & = 600 \times 300 \\
\hline \text{Rspected frequency for 140} & = 600 \times 300
$$

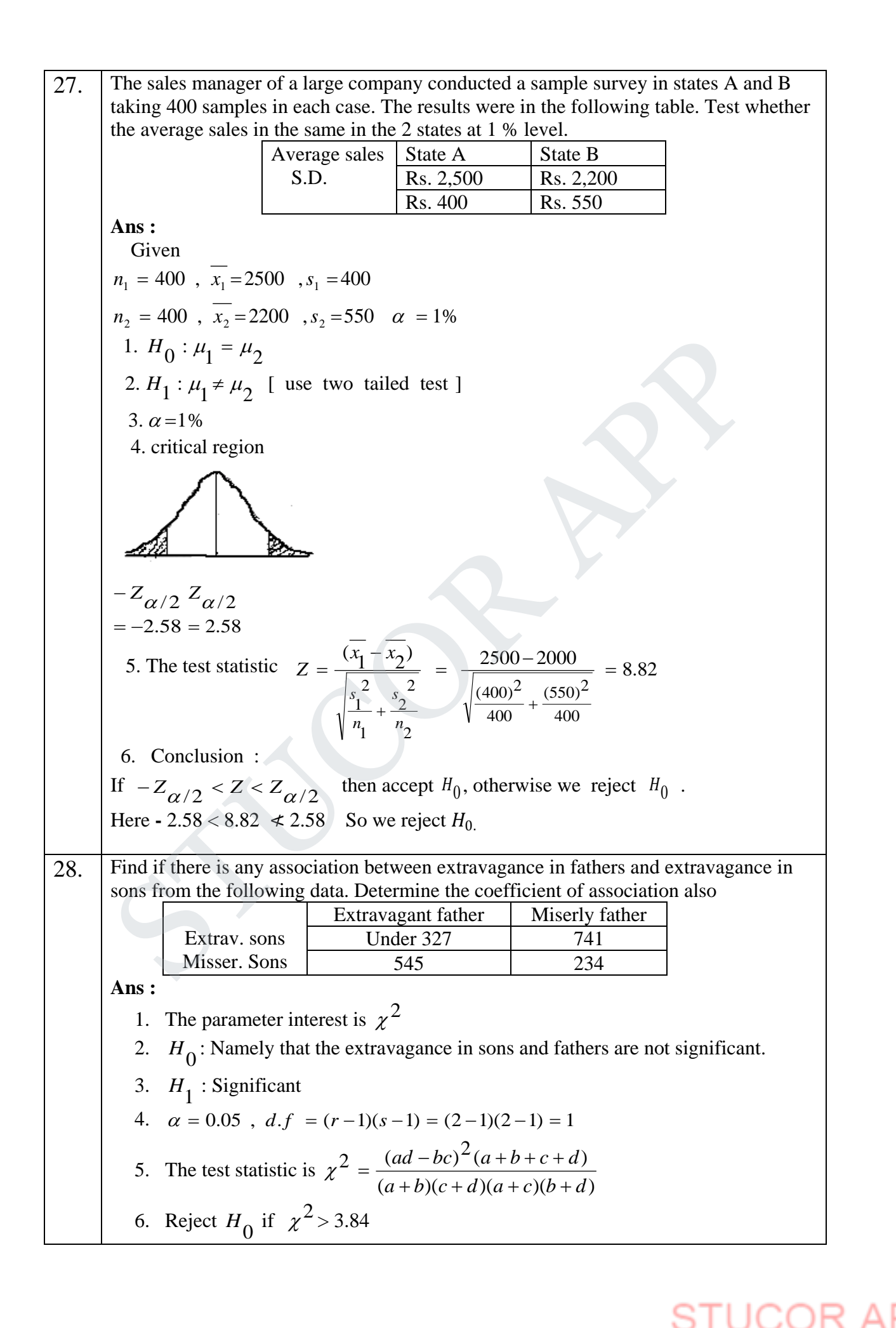

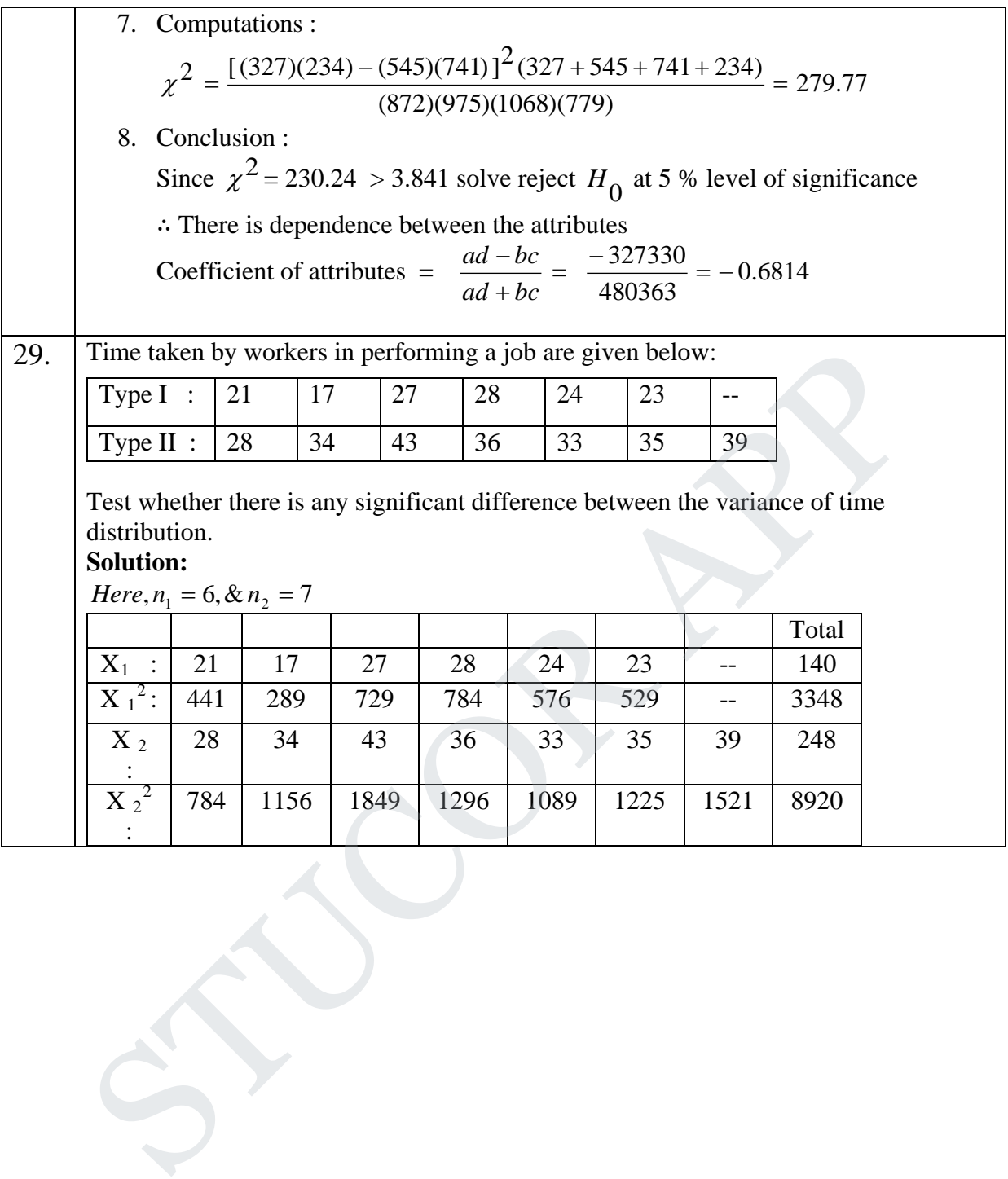

18.132 22.17 7.Computation : 6.Reject H if F 3.29[FromFtable] 5. 4. 0.05, . ( ) 5, . ( ) 6 3.H : 2. : [The differenceof varianceis notsignificant] 1.The parameterof interest is , 22.17 6 133 7 1 (7)(19) 1 18.132 5 90.66 6 1 (6)(15.11) 1 (35.43) 19 7 <sup>8920</sup> ( ) (23.3) 15.11 6 <sup>3348</sup> ( ) 35.43 7 248 23.3 6 140 2 1 2 2 0 2 1 2 2 1 2 2 2 2 1 1 2 2 2 0 1 2 2 2 1 2 1 2 2 2 2 2 2 2 2 1 2 2 1 1 1 2 2 2 2 2 2 2 2 2 2 1 1 2 2 1 1 2 2 2 1 1 1 = = > = = = = ≠ = > <sup>=</sup> <sup>=</sup> <sup>−</sup> <sup>=</sup> <sup>−</sup> <sup>=</sup> <sup>=</sup> <sup>=</sup> <sup>−</sup> <sup>=</sup> <sup>−</sup> <sup>=</sup> = − = − = = − = − = = = = = = = ∑ ∑ ∑ ∑ *S <sup>S</sup> <sup>F</sup> S <sup>S</sup> <sup>F</sup> d f v d f v H and Here S S n <sup>n</sup> <sup>s</sup> <sup>S</sup> n <sup>n</sup> <sup>s</sup> <sup>S</sup> x n x s x n x s n x x n x x* α σ σ σ σ σ σ 8.Conclusion:F <sup>=</sup> 1.22 <sup>&</sup>lt; 3.29,we accept H0 at 5% level of significance. 30. The sales manager of a large company conducted a sample survey in two places A and B taking 200 samples in each case. The results were the following table. Test whether the average sales in the same in the two areas at 5% level. **Solution:** Place A Place B Average sales Rs.2,000 Rs.1,700 S.D Rs.200 Rs.450 STUCOR APP

 $(\overline{x}_1 - \overline{x}_2)$ So, we reject  $\mathrm{H}_0$ If  $-Z_{\phi'_2} < Z < Z_{\phi'_2}$ , then accept H<sub>0</sub>; otherwise, wereject H<sub>0</sub>. 2  $(150)^2$ 2 2 2 1 2 1  $\frac{1 + \lambda_2}{\lambda_1} = \frac{2000 - 1700}{\lambda_1} = \frac{300}{24.0} = 8.62$  $2.H_1: \mu_1 \neq \mu_2$  [*Use two – tailed test*] 1.  $H_0: \mu_1 = \mu_2$  $n_2 = 200$ ,  $\bar{x}_2 = 1700$ ,  $s_2 = 450$ Given:  $n_1 = 200$ ,  $\bar{x}_1 = 2000$ ,  $s_1 = 200$ Here,  $-.196 < 8.62 < 1.96$ 6.Conclusion : 34.8 300 200 (450) 200 (200)  $\frac{2000 - 1700}{2000} = \frac{300}{240} =$ 5. *The test statistic* 3.  $\alpha = 5\%$ +  $=\frac{2000-}{\sqrt{2000}}$ +  $=\frac{(\bar{x}_1 - \bar{x}_2)}{(\bar{x}_2 - \bar{x}_1)}$ *n s n s*  $Z = \frac{(\bar{x}_1 - \bar{x})}{\sqrt{(\bar{x}_2 - \bar{x})^2}}$ 31. A survey of 320 families with 5 children each revealed the following distribution :<br>No. of boys  $\begin{array}{ccc} 5 & 4 & 3 & 2 & 1 & 0 \end{array}$ No. of boys No. of girls 0 1 2 3 4 5 No. of families 14 56 110 88 40 12 Is this result consistent with the hypothesis that male and female births are equally probable ? **Ans:**  1.  $H_0$ : Male and Female births are equally probable. 2.  $H_1$ : Male and Female births are not equally probable. 3.  $\alpha = 0.05$ , d.f = n-1 = 6-1 = 5 4. Table value of  $\chi^2$  =11.07 5. The test statistic is  $\chi^2 = \sum \frac{(O-E)}{E}$  $(\rho - E)^2$  $\left(\frac{1}{2}\right)^5$  = 320  $\left[5C_0 + 5C_1 + 5C_2 + 5C_3 + 5C_4 + 5C_5\right]$  $= 10 [1 + 5 + 10 + 10 + 5 + 1]$ 1 2  $320\left(\frac{1}{2} + \frac{1}{2}\right)5 = 320\left[5C_0 + 5C_1 + 5C_2 + 5C_3 + 5C_4 + \right]$ the expected frequencies frequencies are given by the terms of  $N(q + p)^n$ On the assumption  $H_0^{\bullet}$ ,  $\setminus$  $= 320\left(\frac{1}{2} + \frac{1}{2}\right)$ <sup>5</sup> $= 320\left[5C_0 + 5C_1 + 5C_2 + 5C_2 + 5C_4 + 5C_5\right]$ The expected frequencies are 10,50,100,100,50,10 No. of boys  $O$  **E**  $O-E$  $\overline{(O-E)^2 + (O-E)^2/E}$ 5 14 10 4 16 1.6 4 | 56 | 50 | 6 | 36 | 0.72 3 | 110 | 100 | 10 | 100 | 1 2 | 88 | 100 | -12 | 144 | 1.44 1 40 50 -10 100 2 <sup>V</sup>  $n_1$   $n_2$  v 200 200<br>
6. Conclusion:<br>
If  $- Z_{\frac{\sqrt{2}}{2}} < Z \le Z_{\frac{\sqrt{2}}{2}}$ , then accept H<sub>0</sub>; otherwise, wereject H<sub>0</sub>.<br>
Here, -.196 < 8.62 < 1.96<br>
So, we reject H<sub>0</sub><br>
A survey of 320 families with 5 children each reve

JCOR APP

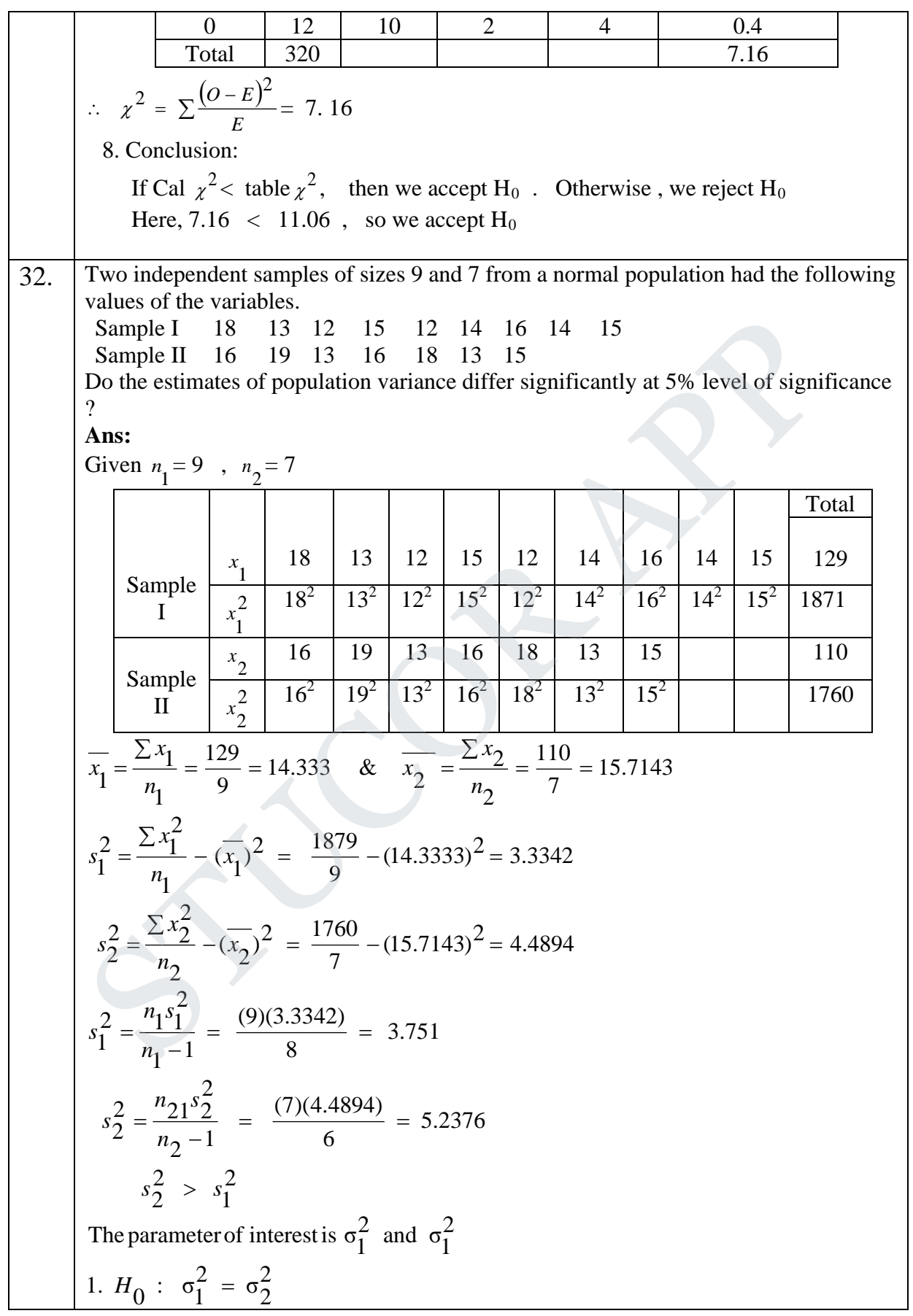

**STUCOR APP** 

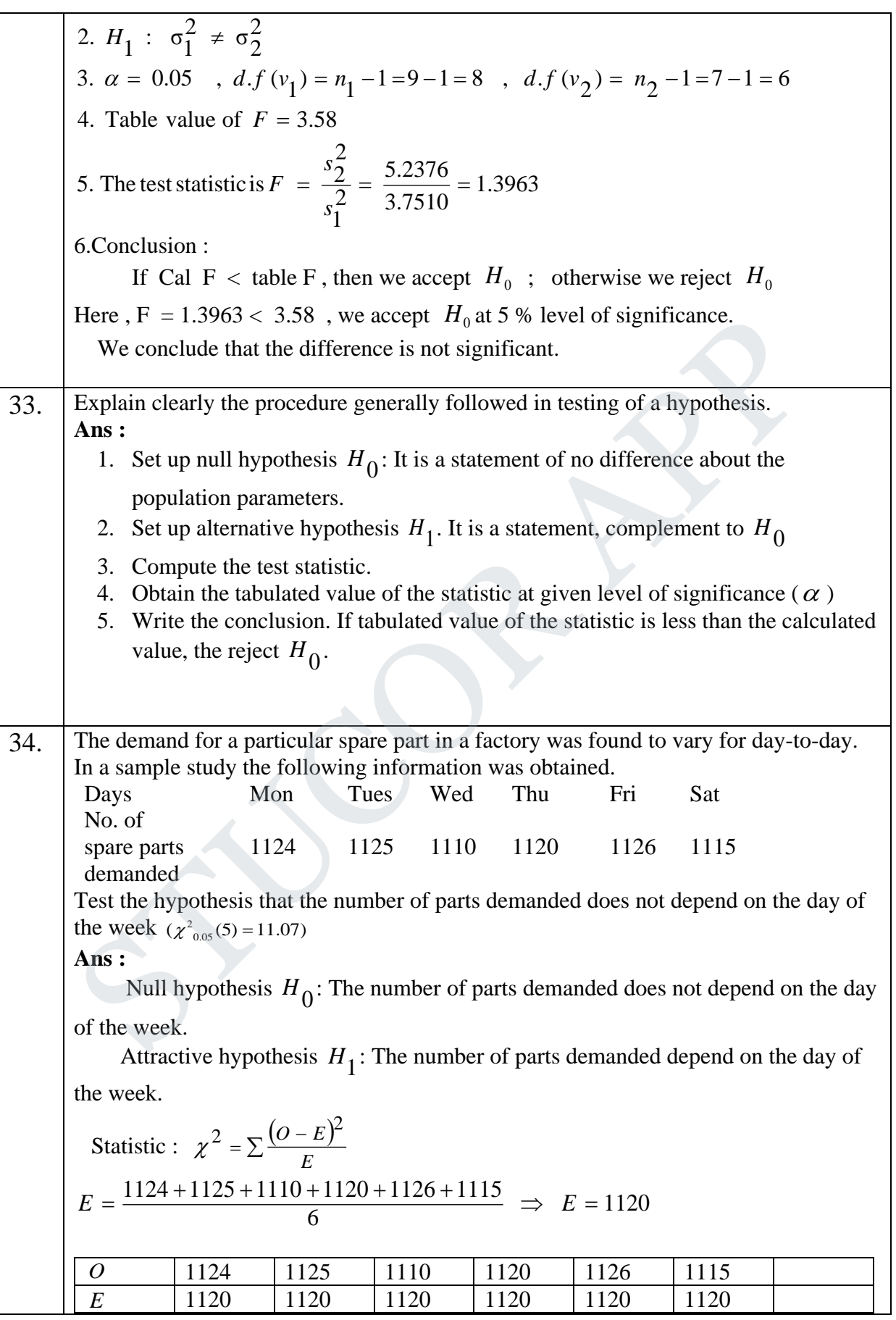

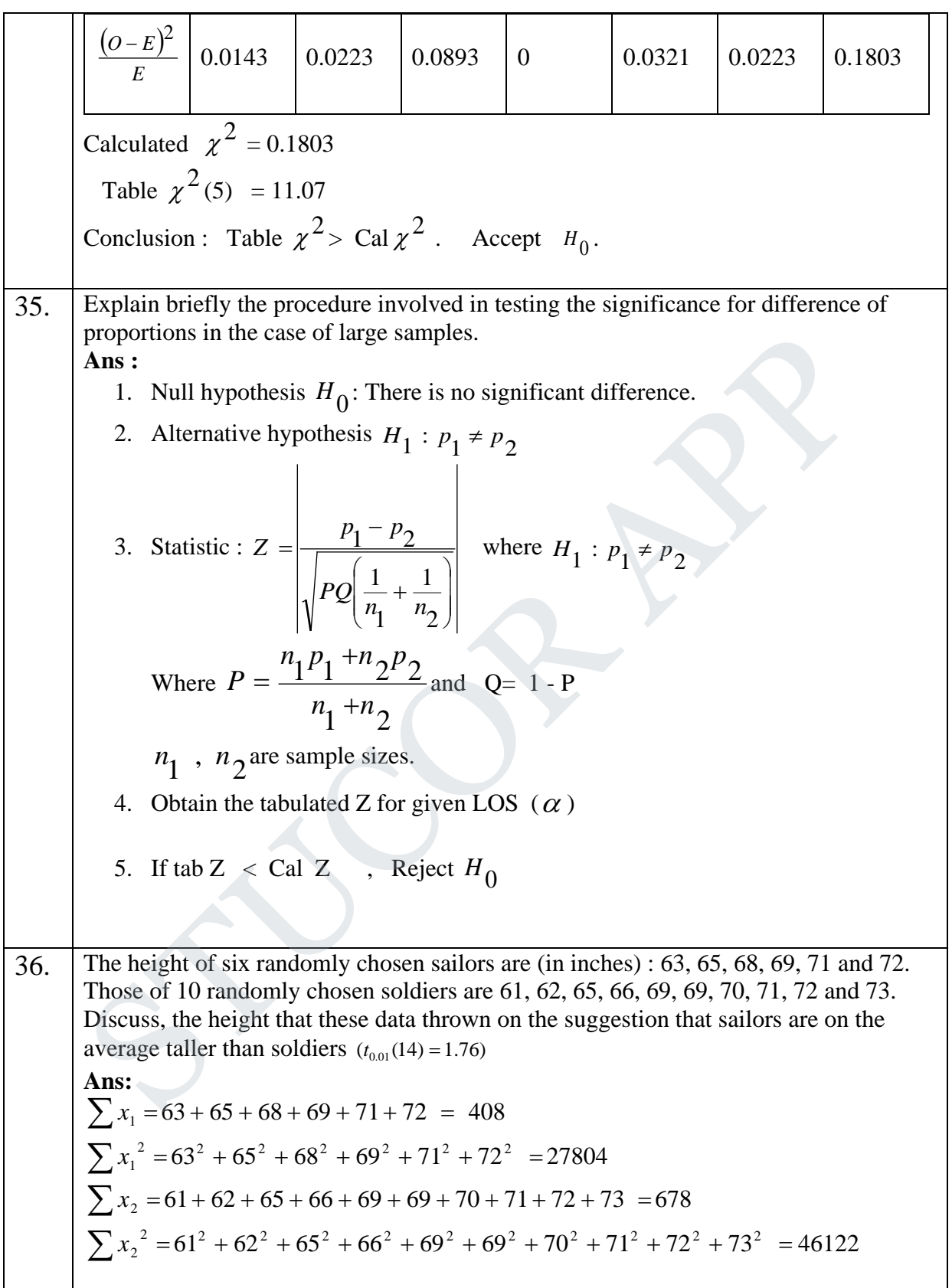

$$
\frac{1}{x_1} = \frac{\sum x_1}{n_1} = \frac{408}{6} = 68 \qquad & \frac{\sqrt{1}}{x_2} = \frac{\sum x_2}{n_2} = \frac{678}{10} = 67.8
$$
\n
$$
s_1^2 = \frac{\sum x_1^2}{n_1} - (\overline{x_1})^2 = \frac{27804}{6} - (68)^2 = 10
$$
\n
$$
s_2^2 = \frac{\sum x_2^2}{n_2} - (\overline{x_2})^2 = \frac{46122}{10} - (67.8)^2 = 15.26
$$
\n
$$
s^2 = \frac{n_1 s_1^2 + n_2 s_2^2}{n_1 + n_2 - 2} = \frac{(6)(10) + (10)(15.36)}{6 + 10 - 2} = 15.26
$$
\n1. *H*<sub>0</sub> ; *µ*<sub>1</sub> = *µ*<sub>2</sub>\n2. *H*<sub>1</sub> ; *µ*<sub>1</sub> = *µ*<sub>2</sub>\n2. *G*  
\n3. *a* = 5 % *a* . *d* . *f* = *n* - 1 = 5 - 1 = 4\n4. critical region  
\n4. critical region  
\n4. critical region  
\n5. The test statistic  
\n $t = \frac{\overline{x_1} - \overline{x_2}}{\sqrt{s^2} (\frac{1}{n_1} + \frac{1}{n_2})} = \sqrt{\frac{68 - 67.8}{s^2} (\frac{1}{6} + \frac{1}{10})} = 0.099$ \n6. Conclusion : If *t t q* we accept *H*<sub>0</sub>\n2.26\n5. The test statistic  $t = \frac{\overline{x_1} - \overline{x_2}}{\sqrt{s^2} (\frac{1}{n_1} + \frac{1}{n_2})} = \sqrt{\frac{15.26(\frac{1}{6} + \frac{1}{10})}{s^2 (\frac{1}{6} + \frac{1}{10})}} = 0.099$ \n6. Conclusion : If *t t q* we accept *H*<sub>0</sub>

**STUCOR APP** 

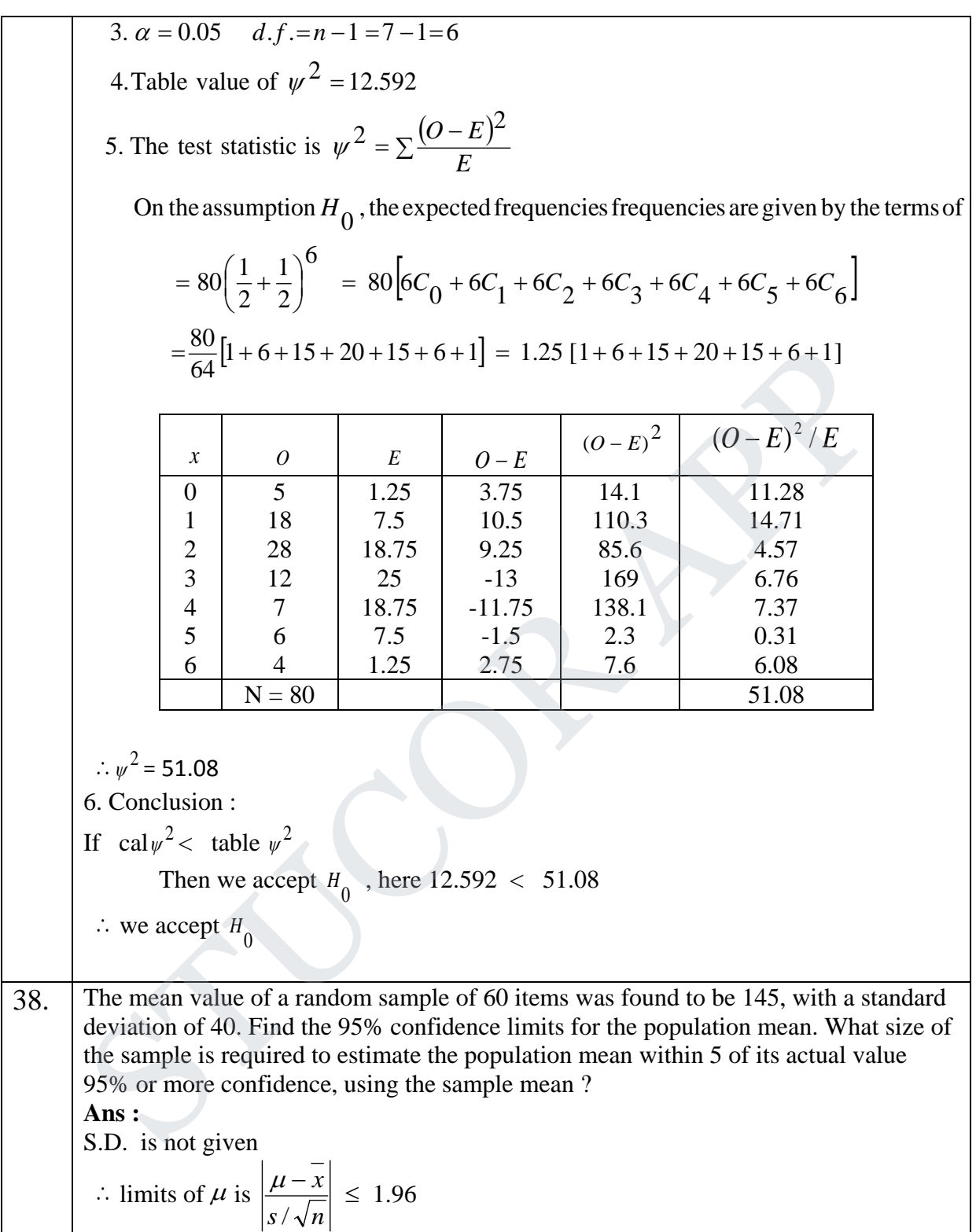

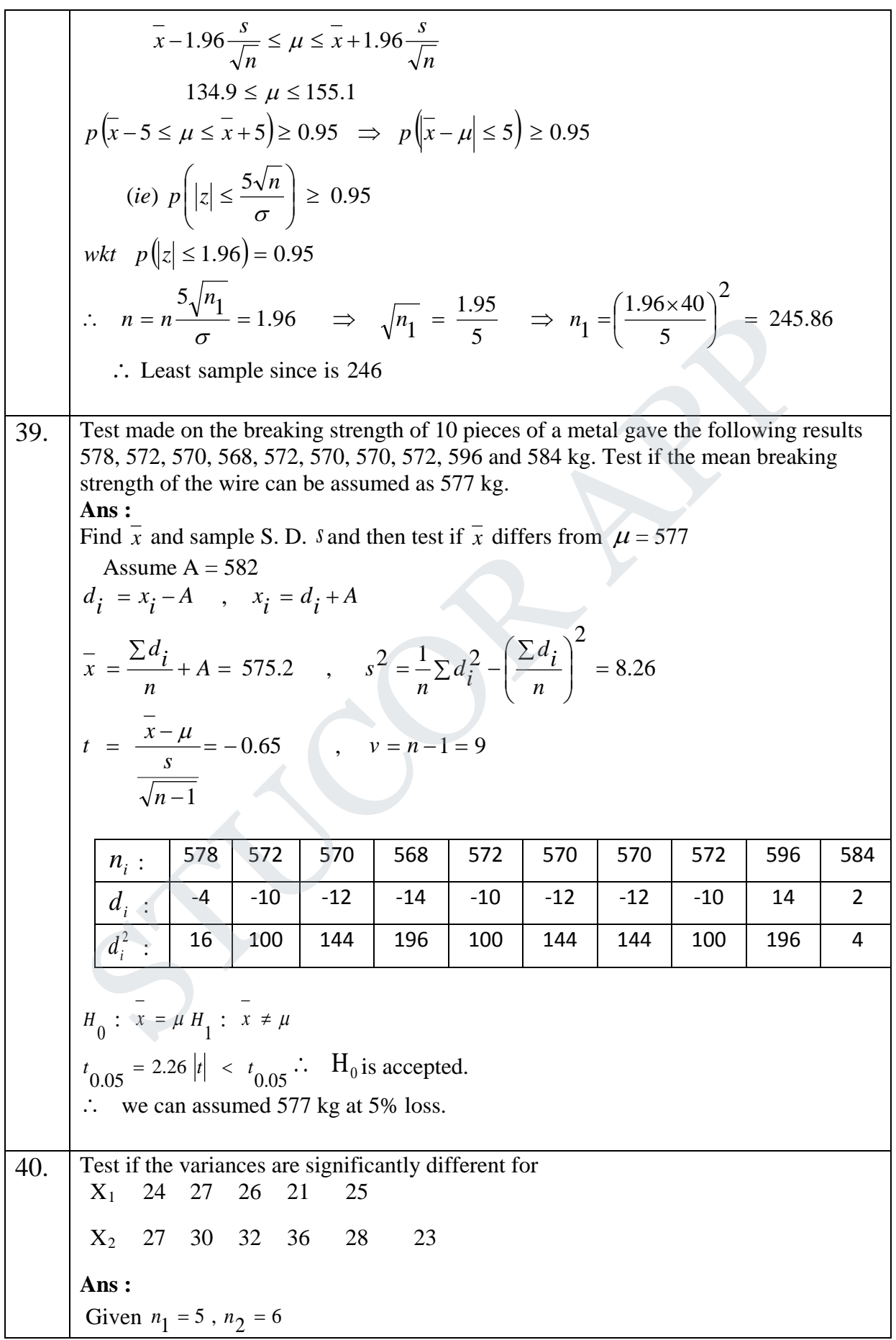

# **STUCOR APP**

$$
\frac{x_1}{24} = \frac{x_2}{1729} = \frac{x_2}{30} = \frac{900}{1000}
$$
\n
$$
\frac{26}{25} = \frac{676}{676} = \frac{32}{32} = \frac{1024}{1000}
$$
\n
$$
\frac{25}{25} = \frac{625}{28} = \frac{284}{23} = \frac{1296}{23}
$$
\n
$$
\frac{123}{23} = \frac{3047}{23} = \frac{176}{23} = 24.6 \quad \& \ x_2 = \frac{176}{6} = 29.33
$$
\n
$$
s_1^2 = \frac{\sum x_1^2}{n_1} - \frac{1}{(x_1)^2} = \frac{3047}{5} - (24.6)^2 = 4.24 \quad \& \ x_2^2 = \frac{\sum x_2^2}{n_2} - \frac{1}{(x_2)^2} = \frac{5262}{6} - (29.33)^2 = 16.751
$$
\n
$$
s_1^2 = \frac{n_1 s_1^2}{n_1} - \frac{(5)(4.24)}{4} = 5.3 \quad \& \ x_2^2 = \frac{n_2 s_2^2}{n_2 - 1} = \frac{(6)(16.7511)}{5} = 20.10
$$
\n
$$
s_2^2 > s_1^2
$$
\n
$$
H_0: \sigma_1^2 = \sigma_2^2 \quad \& \ H_1: \sigma_1^2 \neq \sigma_2^2
$$
\n
$$
\alpha = 5\% = 0.05 \quad d.f. \quad v_1 = n_1 - 1 = 4 \quad \& \ v_2 = n_2 - 1 = 5
$$
\n
$$
F = \frac{s_2^2}{s_1^2} = \frac{20.10}{5.3} = 3.79 \qquad F(5,4) = 6.26
$$
\n∴ Cal F  $\lt$  Table F , ∴  $H_0$  is accepted.\n41. The number of automobile accidents in a certain locality was 12, 8, 20, 2, 14, 10, 15, 6, 9, 4. Are these frequencies in agreement with the belief that accident conditions were the same during this 10 week period.\n\nAns: Given  $n$ 

**STUCOR APP** 

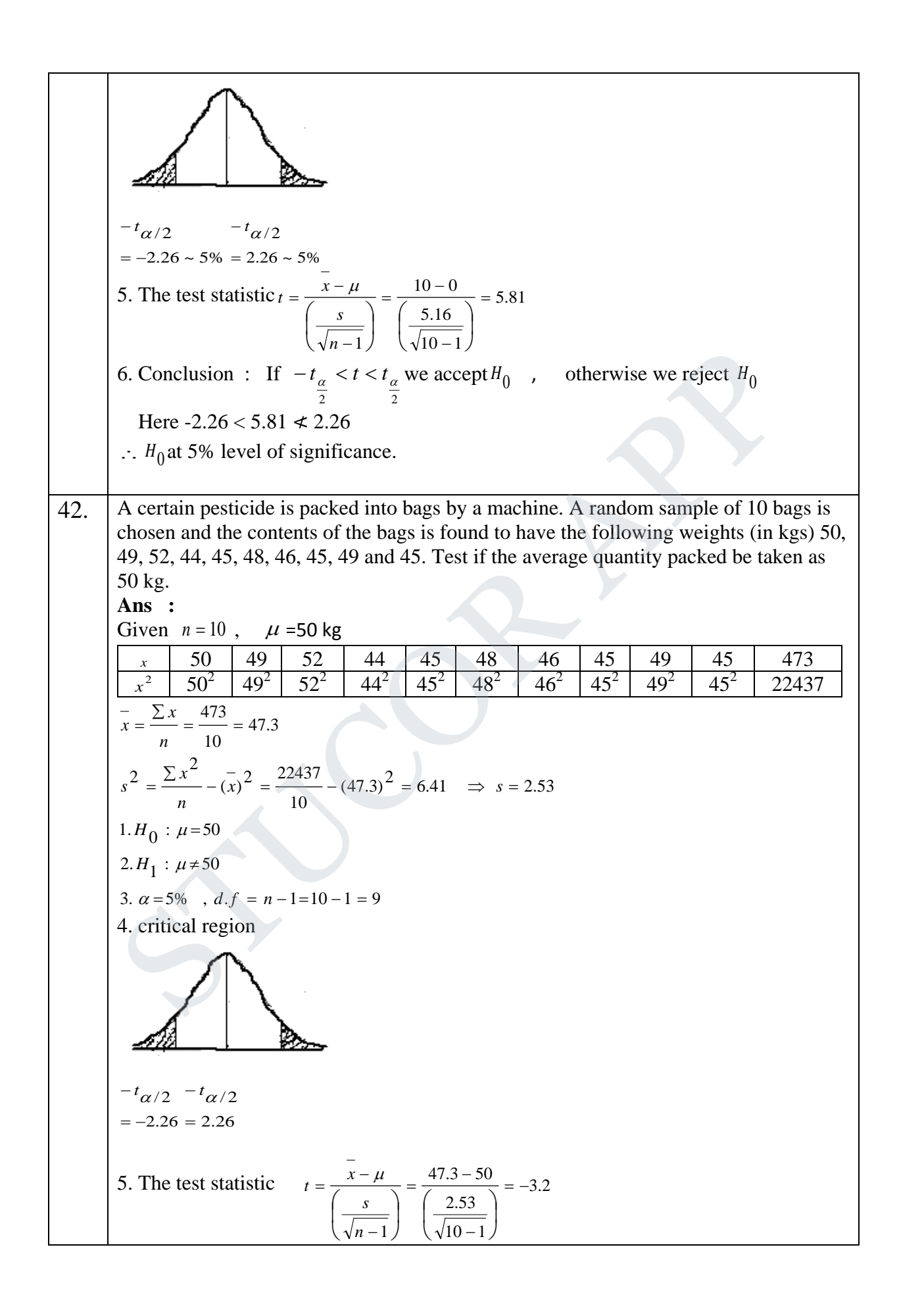

# JCOR A

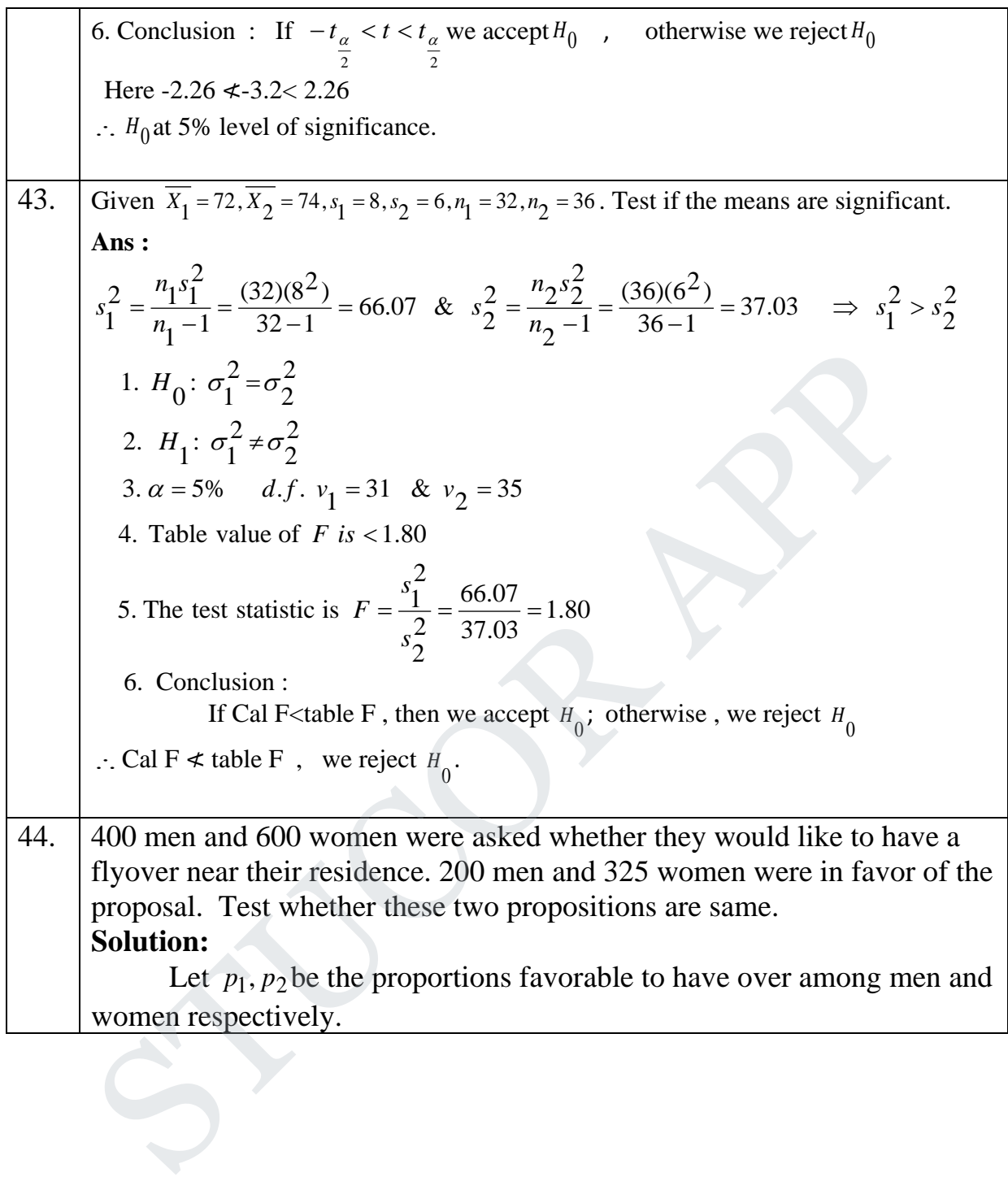

$$
\therefore p_1 = \frac{200}{400}; \quad p_2 = \frac{325}{600}
$$
  
\n
$$
p \text{ is not known} \quad \therefore \text{ The best eliminate of } P = \frac{n_1 p_1 + n_2 p_2}{n_1 + n_2}
$$
  
\n
$$
= \frac{400 \times \frac{200}{400} + 600 \times \frac{325}{600}}{400 + 600} = \frac{525}{100} = 0.525
$$
  
\n
$$
Q = 1 - P = 1 - 0.525 = 0.475
$$
  
\n
$$
H_0: p_1 = p_2
$$
  
\n
$$
H_1: p_1 \neq p_2 \quad \text{[two - tailed test]}
$$
  
\n
$$
Z = \frac{p_1 - p_2}{\sqrt{PQ\left(\frac{1}{n_1} + \frac{1}{n_2}\right)}} = \frac{0.5 - 0.542}{\sqrt{0.525 \times 0.475(0.0025 + 0.00167)}}
$$
  
\n
$$
= \frac{0.5 - 0.542}{\sqrt{0.525 \times 0.475(0.0025 + 0.00167)}}
$$
  
\n
$$
= \frac{-0.042}{0.0324} = -1.30
$$
  
\n
$$
|Z| = 1.30
$$
  
\n
$$
|Z| = 1.30
$$
  
\n
$$
|Z| = 1.30
$$
  
\n
$$
\text{The table value of Z at 5% level is 1.96}
$$
  
\n**Inference**: Since  $|Z| < 1.96$ ,  $H_0$  is accepted at 5% level of significance.  
\nThe difference is not significant i.e. Men and women are equally favourable for fly over near their residence.  
\n45. The IQ's of 10 girls are respectively 120, 110, 70, 88, 101, 100, 83, 98, 95, 107. Test whether the population mean IQ is 100.  
\n**Solution:**  
\n
$$
\frac{Given \quad n = 10 \quad \mu = 100}{\frac{X}{100} \quad 100 \quad 100 \quad 90
$$

$$
\overline{X} = \frac{\sum x}{n} = \frac{972}{10} = 97.2 \quad i.e \ \overline{X} = 97.2
$$
\n
$$
s^2 = \frac{\sum x^2}{n} - (\overline{x}^2) = \frac{96312}{10} - (97.2)^2 = 9631.2 - 9447.84
$$
\n
$$
s^2 = 183.96 \implies s = 13.5
$$
\n
$$
H_0: \mu = 100
$$
\n
$$
H_1: \mu_1 \neq 100 \text{ [Two-tailed test]}
$$
\n
$$
\alpha = 5\%
$$
 degree of freedom  $n - 1 = 10 - 1 = 9$ \nThe test statistic  
\n
$$
t = \frac{\overline{X} \cdot \mu}{(\frac{s}{\sqrt{n-1}})} = \frac{97.2 - 100}{(\frac{13.5}{\sqrt{9}})} = \frac{-2.8}{4.5} = -0.62
$$
\nConclusion  
\nConclusion  
\nIf  $-t_{\alpha/2} < t < t_{\gamma/2}$  then we accept  $H_0$ ; otherwise we reject  $H_0$   
\nHere  $-2.262 < -0.62 < 2.262$  So we accept  $H_0$   
\nWe may conclude that the data are consistent with the assumption of mean I.Q. of 100  
\nin the population.  
\n
$$
s = \frac{1}{\sqrt{100}} = \frac{1}{\sqrt{100}} = \frac{1}{\
$$